# **Information and Commnucation Technology**

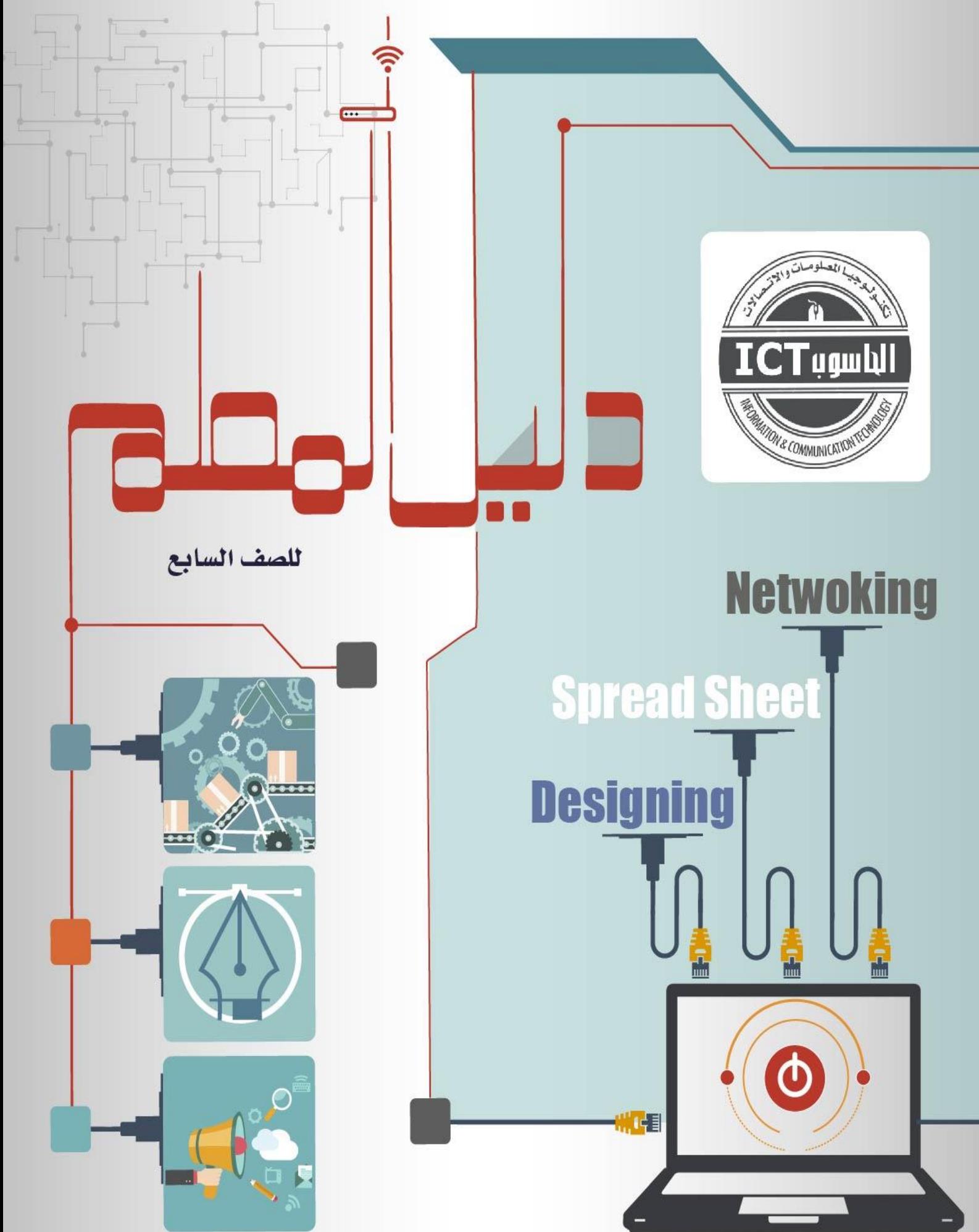

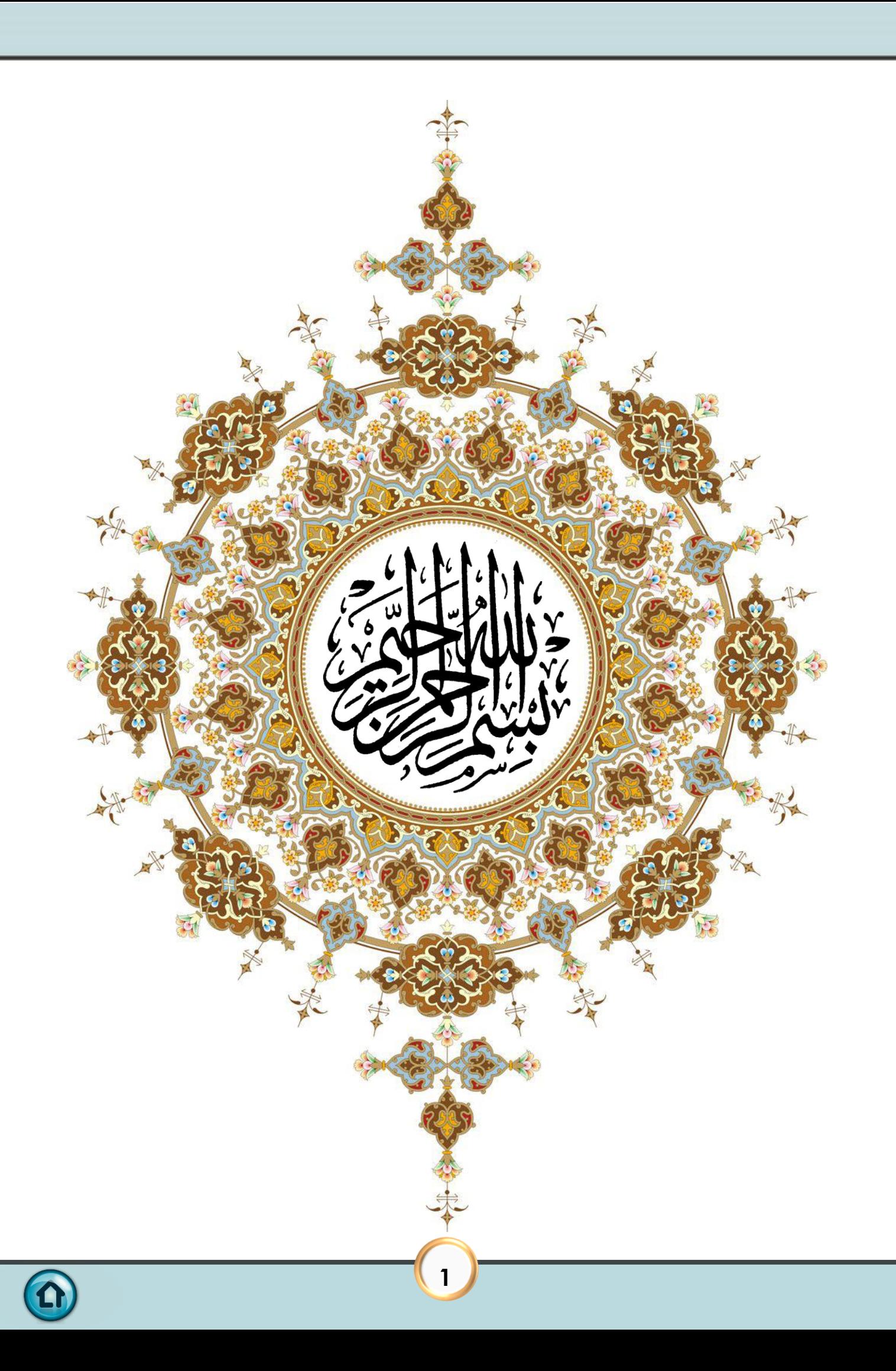

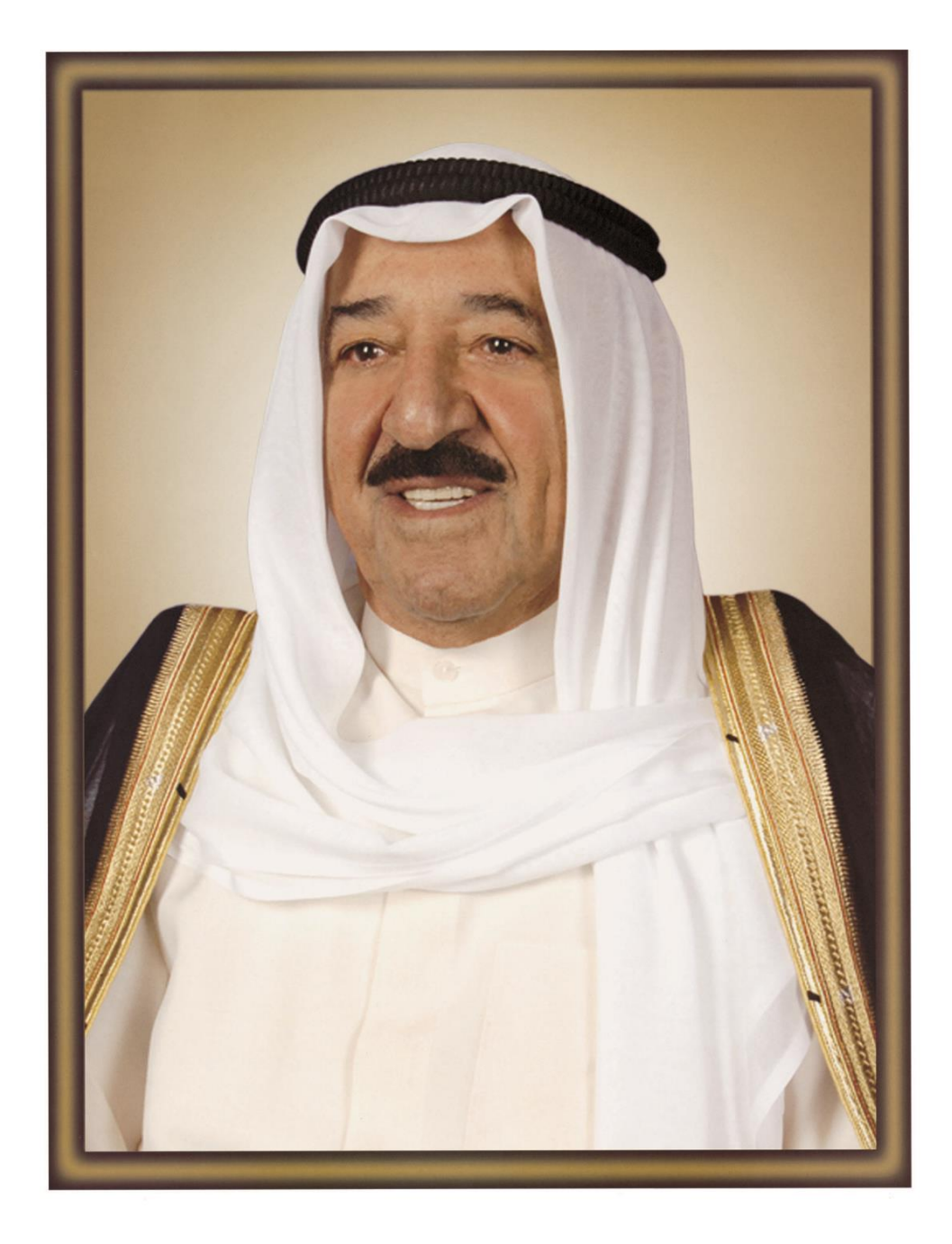

# خَلَقَ السَّعُوَّالِشَّيْخَ حَيِّبَاجَ الْجَمْعَةَ الْإِيَّا الْحَيْنَاجَ أمُيرُدوُل قالكونيت

 $\Omega$ 

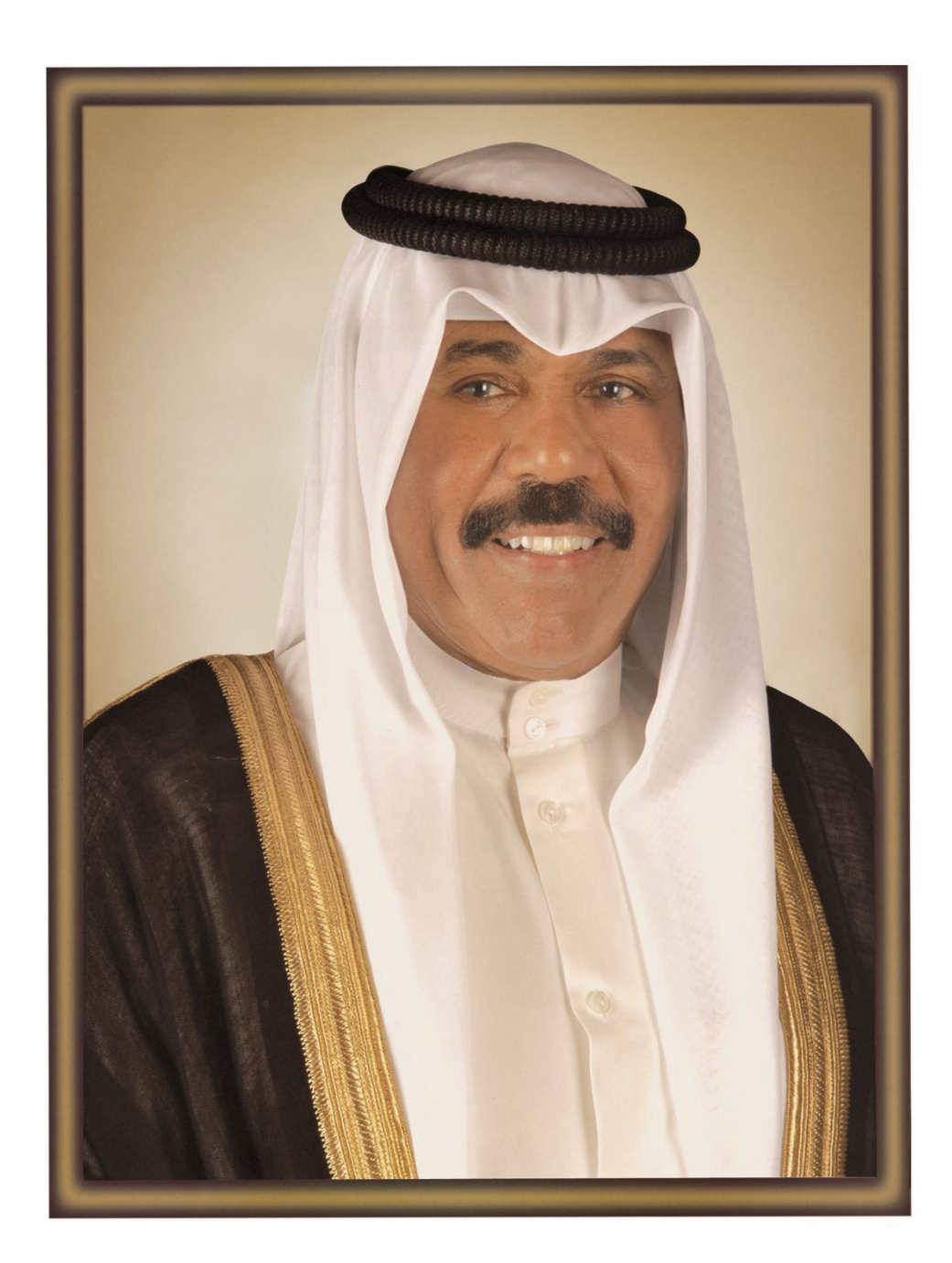

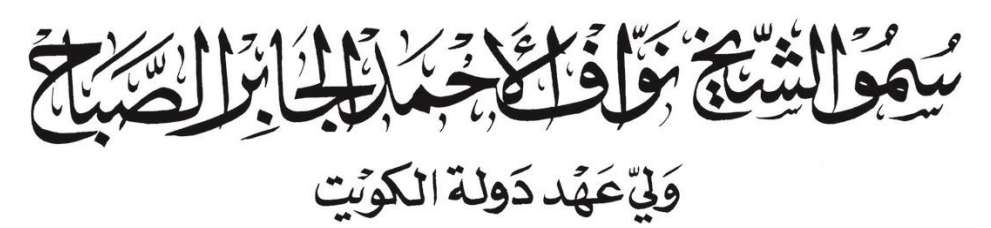

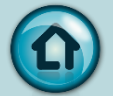

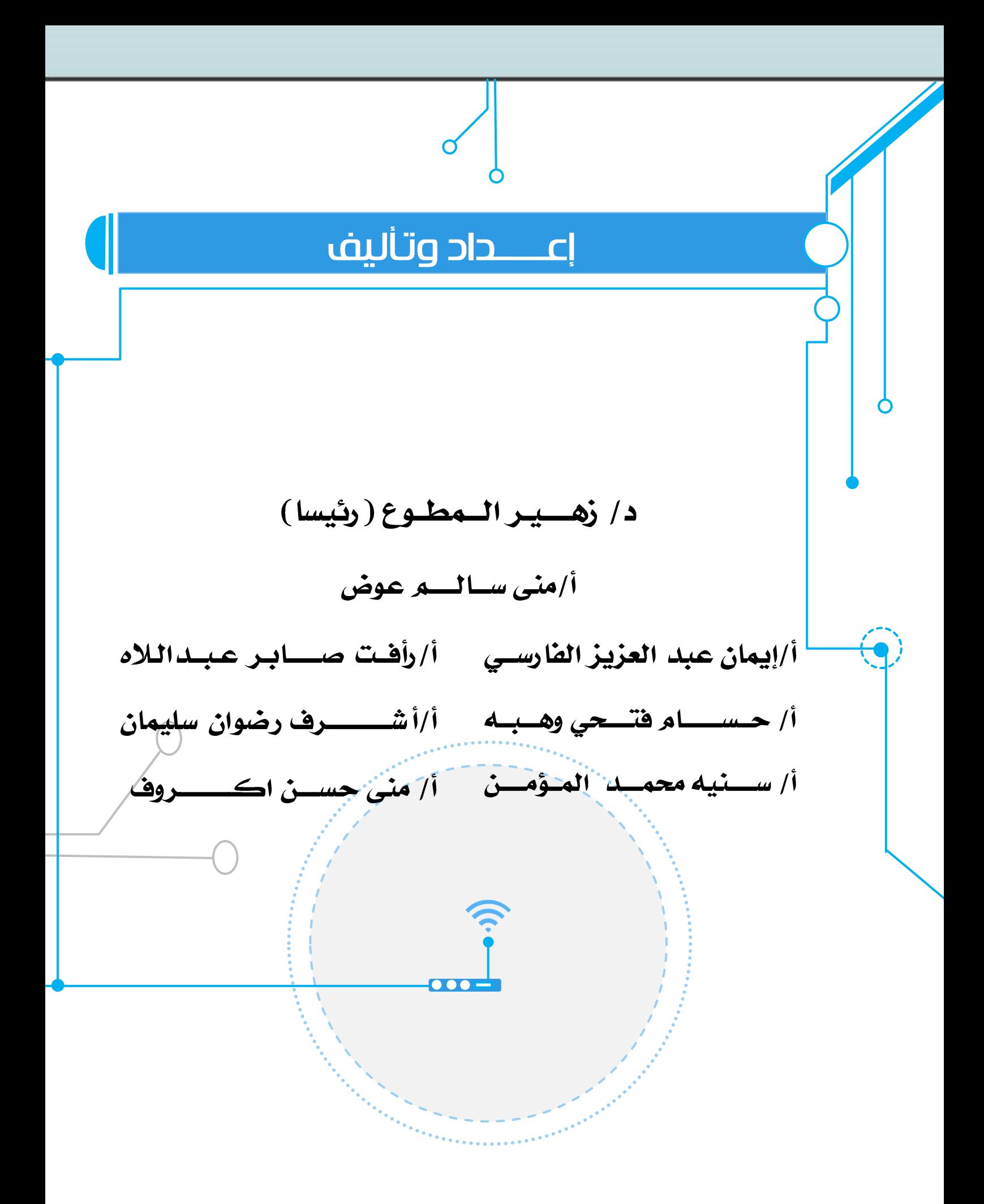

# الفهرس

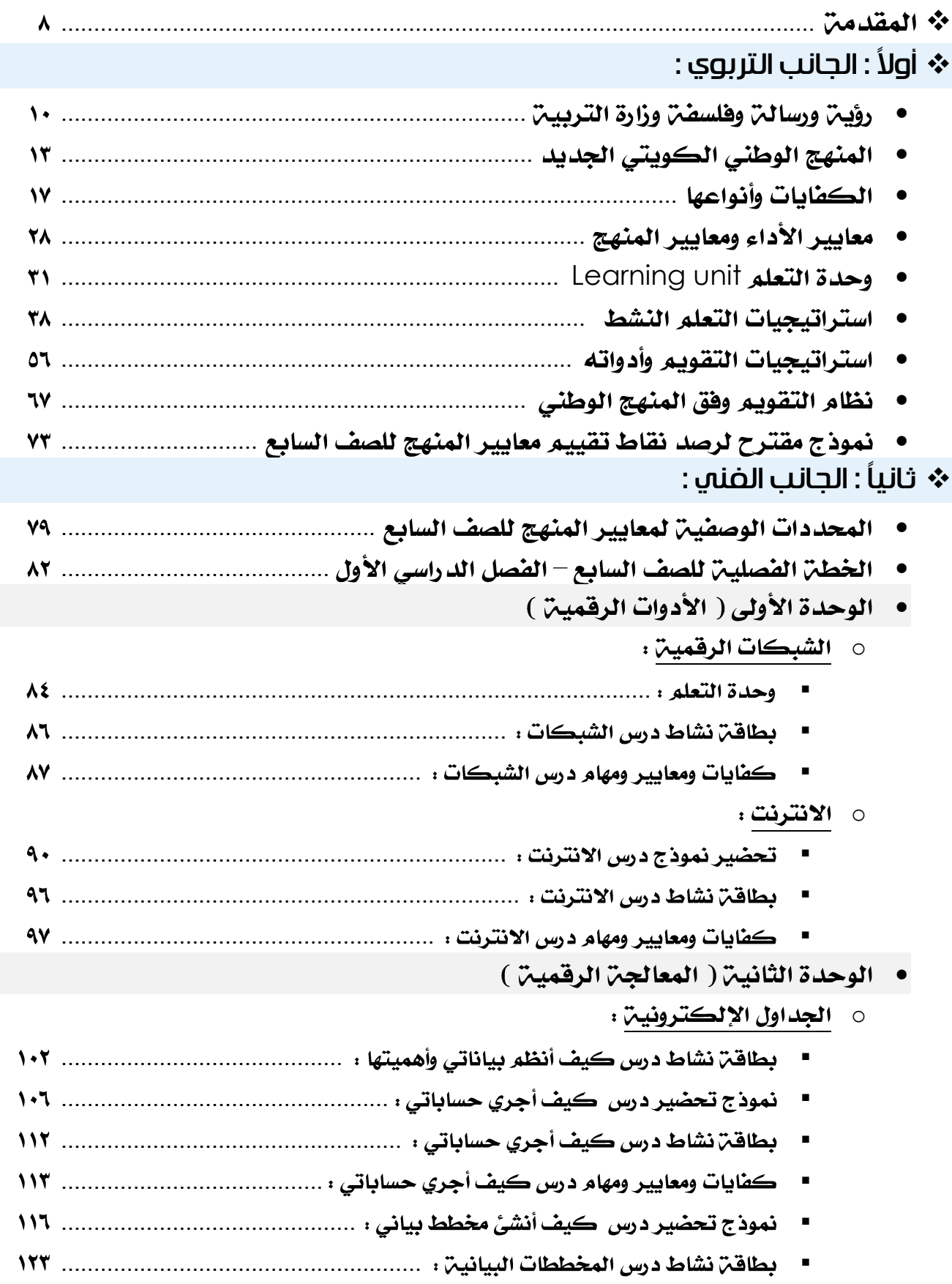

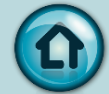

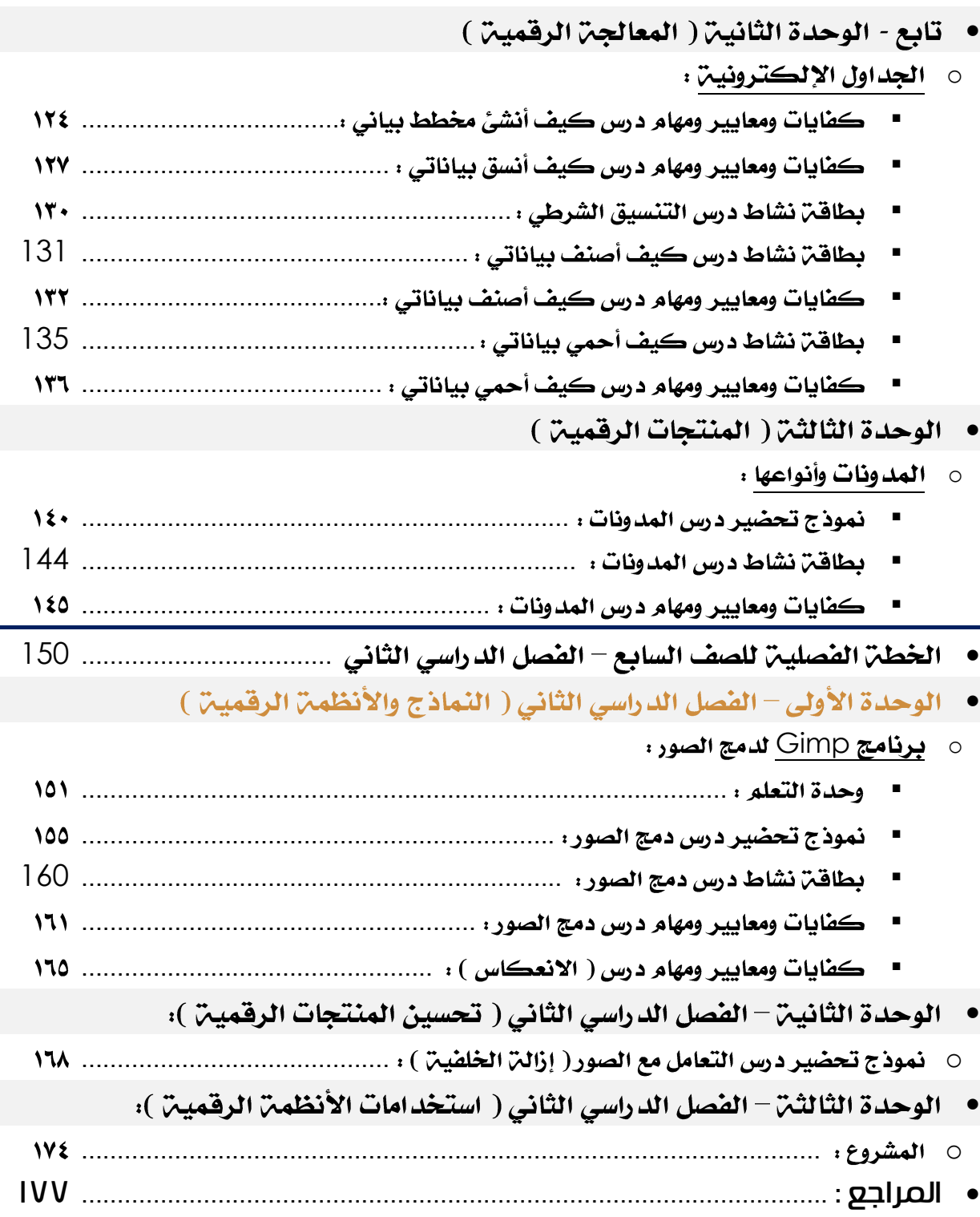

 $\bigodot$ 

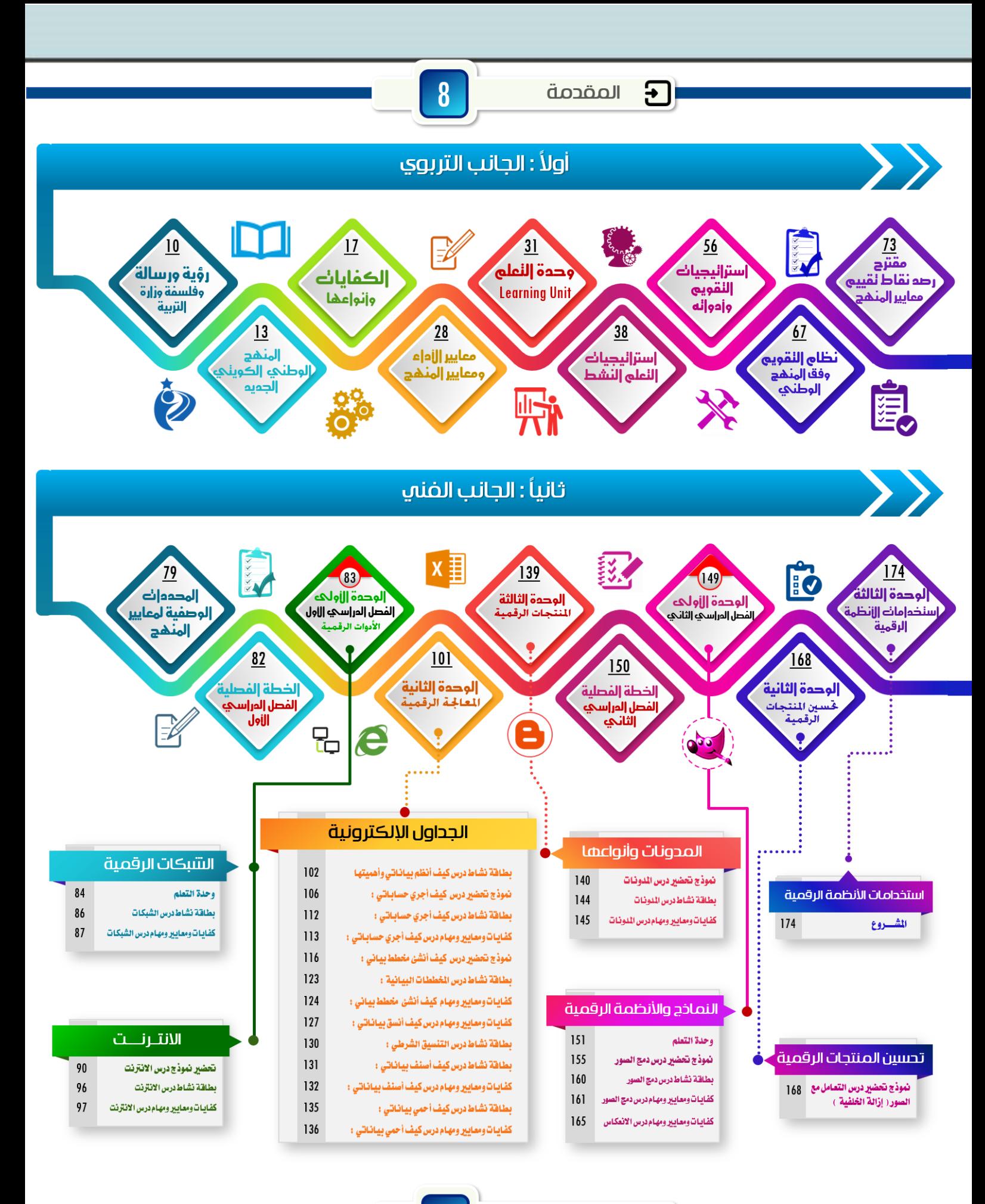

المراجع

**AII** 

177

 $\overline{7}$ 

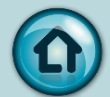

#### <span id="page-8-0"></span>المقدمة

إن النطق السامي لحضرة صاحب السمو أمير البلاد الشيخ صباح الاحمد الجابر الصباح حفظه اللّه ورعاة حول تطوير التعليم .

إن شروة الكويت الحقيقين في أبنائها ، و هي شروة لا تعادلها أي شروة ، فهم عماد المسـتقبل و أمل الوطن ، و على ســواعدهم تبني الإنجازات و تحقق الطموحات ، و عليهم أن يتسـلحوا بســلاح العلم الحديث في عصـــر الثورة المعلوماتين ، الذي تتســـابق فيه الأمم لتأخذ لها مكاناً في مســـيرة التقدم . و لذ لك فلا بد أن يكون لنا نصـــيباً من هذا التطور من خلال نقلـ، نوعيـ، في نظامنا التعليمي .و قد آن الأوان لوضـع الأسـس العلميـن المناسـبـن لتطويـر التعليـم ، و الاسـتفادة من تجارب ا العالم المتقدم وخبراته بما يتوافق مع احتياجاتنا الوطنين لبناء جيل من أبناء الكويت محباً للوطن ، مبدع في عمله ، قادر على بناءِ مستقبله ، مؤمناً بعمله ، متمسكاً بثوابت أمته ".

الأمر الذي تطلب معه إيجاد نظام تعليمي يساهم في التقدم والازدهار الاجتماعي والاقتصادي في ضـوءِ حاجات ومتطلبات المتعلمين وسـوق العمل والمسـتجدات التــــي طرأت في المعارف والمهارات والاتجاهات وتعزيز القيم الايجابين والمعتقدات المستمدة من شريعتنا الإسلامين .

ومن هنا فقد جاءت رســالـن وزارة التـربيـن لتحقق ما تصــبو إليـه طموحات هذا الوطن من صــناعـن جيل من الشــباب يـواكب تطورات القـرن الـواحد والعشــرين من خلال بـناء وتطبيق المنهج الـوطني الكويتي الحديث المعتمد على نظام الكفايات ومعايير الأداء واستراتيجيات التدريس والتقويم الحديثـن المتمركزة على المتعلم كمحور أساسي للعمليـن التعليميـن ، والمعلم كعنـصر أساسي لنجاحها متمسكاً بالقيم الإسلامين والعادات العربين الأصيلن ،

وقد تضـــمن هذا الدليل جانباً تريوياً صـــيغ محتواه من وثيقـّ المنهج الوطني الكويتي لمادة تكنولوجيا الاتصالات والمعلومات فيما يخص تعريف الكفايات وأنواعها ومعايير الأداء والمنهج بالإضافة لمحتوى التعلم للمرحلة المتوسطة .

أما الجانب الفني فقد تضـمن كيفيـّ التخطيط والتصـميم والإعداد والتطوير والتنفيذ لوحدة التعلم ۖ و التحضير بما يتوافق مع نظام الكفايات للمنهج الوطني الكويتي الحديث .

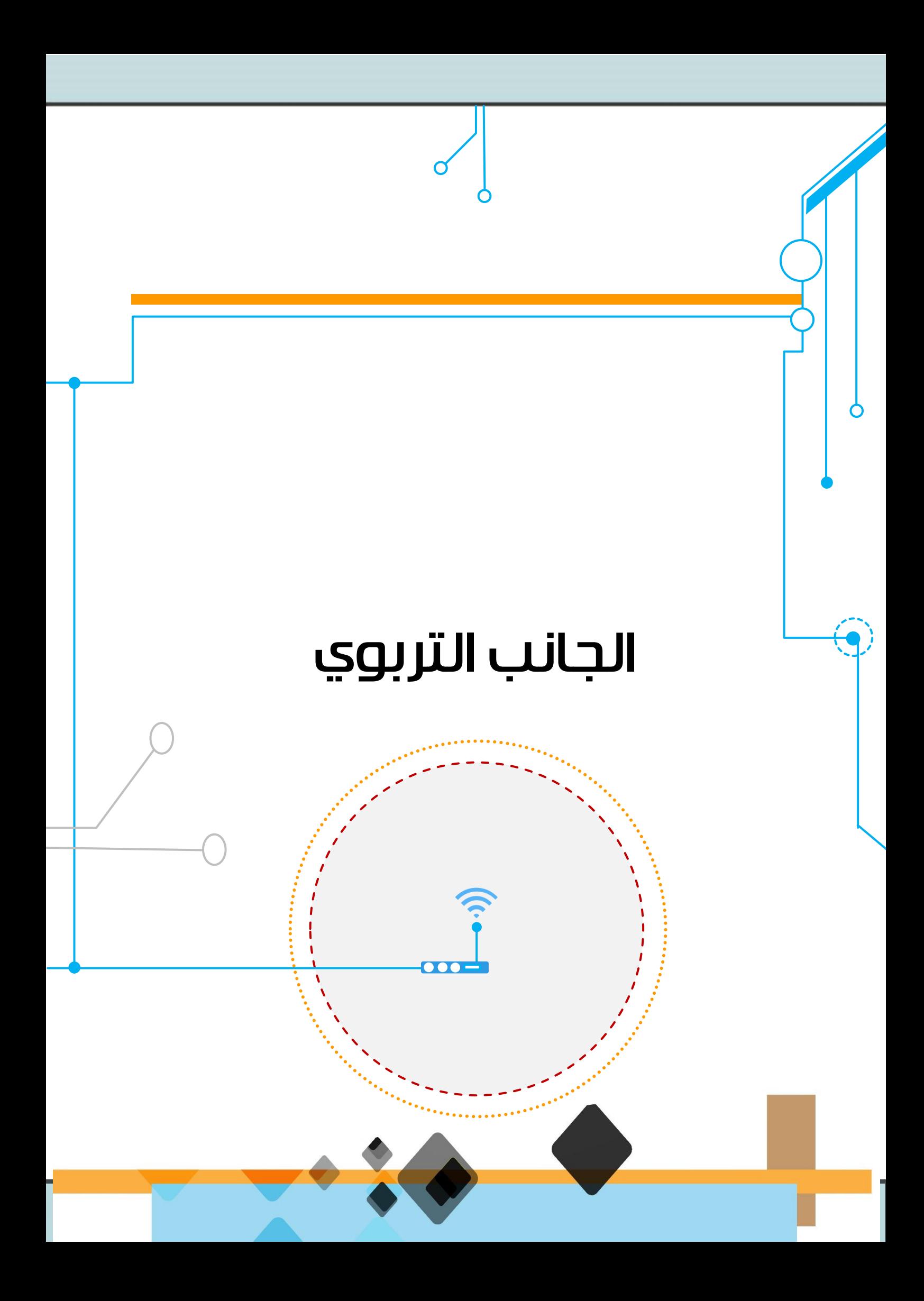

## رؤية صاحب السمو الشيخ صباح االحمد الصباح حفظه اهلل ورعاه

بأن تكون الكويت مركز مالي وتجاري اقليمي وعالمي

## <span id="page-10-0"></span>رؤية وزارة التربية:

لم تتوقف التربيـّ على مدى رحلتها في نشــر التعليم بالكويت عن الســعي الدائب لتجويد نوعيته واحكام الصـــلـــات بين محتواه واتجاهه وبين متطلبات التنميـــــــا في مجتمعه وحركــــــــــــ العالم من حوله .

ونداء اليوم في التربيـ، هو إقامـ، المجتمع الدائم المتعلم الذي تصـبح المدرســ، فيه إحدى مؤسسات التربيب المستمرة، تؤازرها وتكمل جهودها سائر المؤسسات الاجتماعين والثقافين والإعلامين والاقتصادين من خلال برامج التعليم المستمر وفرصن استثمار كل إمكانات البيئن في هذا المجال لتتاح لكل فرد على مدى رحلن حياته فرص تعليمين وتدريبين تمكنه من تنميـّ قد راته ومهاراته ليواكب ويلبي الحاجات المتجددة التي يفرضـــها تطور مجتمعه ومطالب تنميته..

جاءت رؤية وزارة التربية في ضوء رؤية سمو أمير البالد الشيخ صباح الأحمد الصباح حفظه الله ورعاه

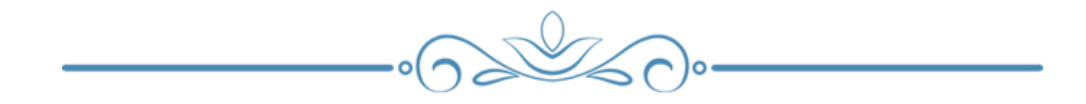

# رسالة وزارة التربية

وفي إطار المنهج الوطني الكويتي فتمثل رسالة لوزارة التربية :

تجهيز الشباب تجهيزا كاملا بالقيم الإسلامية ومتطلبات القرن الواحد والعشرين

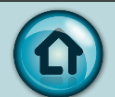

**11**

# فلسفة وزارة التربية

- ما يتعلق بالتعليم في دستور دولن الكويت:
	- رعايـن النشء مسئوليـن الدولـن.
- التعليم ركن أساسي لتقدم الجميع تكفله الدولن وترعاه.
	- التعليم حق للكويتيين وواجب عليهم في مراحله الأولى.
- وفي إطار المنهج الوطني الكويتي فتمثل الفلسفن لوزارة التربين:  $\bullet$
- منهج فائم على الكفايات الشمولين ○ التعليم الجيد للجميع
	- دمج المعرفن 0 **التعلم مدى الحياة** 
		- o

# <span id="page-13-0"></span>المنهج الوطني الكويتي الجديد

- الطلطح : هو نظام من الخبرات والفرص التعليِّميـِّ المصممـِّ والمنفذة من أجل تطور المتعلمين من خلال تعليمهم عند كل مناسبة للتعليم.
- الصلصح الوطني الجديد ، مجموعة المعارف، والمهارات، والقيم والاتجاهات المقدمة لجميع المتعلمين من خلال نظام التعليم الكويتي والتي تساعد في تحقيق وتنمين الذات، فضلا عن الاندماج الاجتماعي المستقبلي وفرص العمل.
- يحدد المنهج الوطني الكويتي : المتوقع من المتعلمين الكويتيين من حيث المعرفة والقدرة على القيام به، وكيف يجب أن يتصرفوا كمواطنين مزودين بالقيم المكتسبة نتبجن لتعليمهم.

المنهج الوطني الكويتي الجديد " منهج قائم على الكفايات" :

يرتكز المنهج الوطني الكويتي على الكفايات المتوقع إكتسابها من قبل المتعلمين التي تتراوح أعمارهم بين ٤ و ١٨ سنــ. عند الانتهاء من برنامجهم من الأنشطـ. التعليميـ. في المنهج القائم على الكفايات، يتم تحقيق أهداف التعليم عن طريق التطوير التدريجي لنظام متماسك من الكفايات الرئيسيـن، العامـن، والخاصـن. ويطلق على المنهج الذي يشرح ويخطط عمليـن التعلم من حيث تطوير كفايات المتعلم اسم " المنهج القائم على الكفايات ".

#### يتبتى المنهج الجديد الرؤين التالين :

- يعد المتعلم مفكرا مستقلا ومستكشفا، قادرا على التعبيرعن وجهن نظره ويبني براهين ويطرح أسئلن للفهم، ويتبادل الأفكار ويتعاون مع الآخرين لحل المشكلات - بدلاً من أن يكون متلق سلبي للمعرفة يعمل على إعادة إنتاج الأفكار المقروءة والمكتوبة والعمل في عزلت.

- يقوم المعلم بدور الميسِّر للتعليم ومدربا وشريكا في العمليـِّ التعليميـِّن يساعد المتعلم على الفهم والإيضاح وليس كهيئن للمعرفن تعطي المحاضرات وتفرض وجهات نظر محددة. - يقوم التعلم الصفي على التعاون ويهدف إلى تطوير الكفايات بدلا من أن يكون قائما على المنافسن وتصنيف مستوى المتعلمين ويهدف إلى بناء المعارف الواقعيّن التي تركز على الأمثلن القائمن على البراهين.

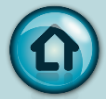

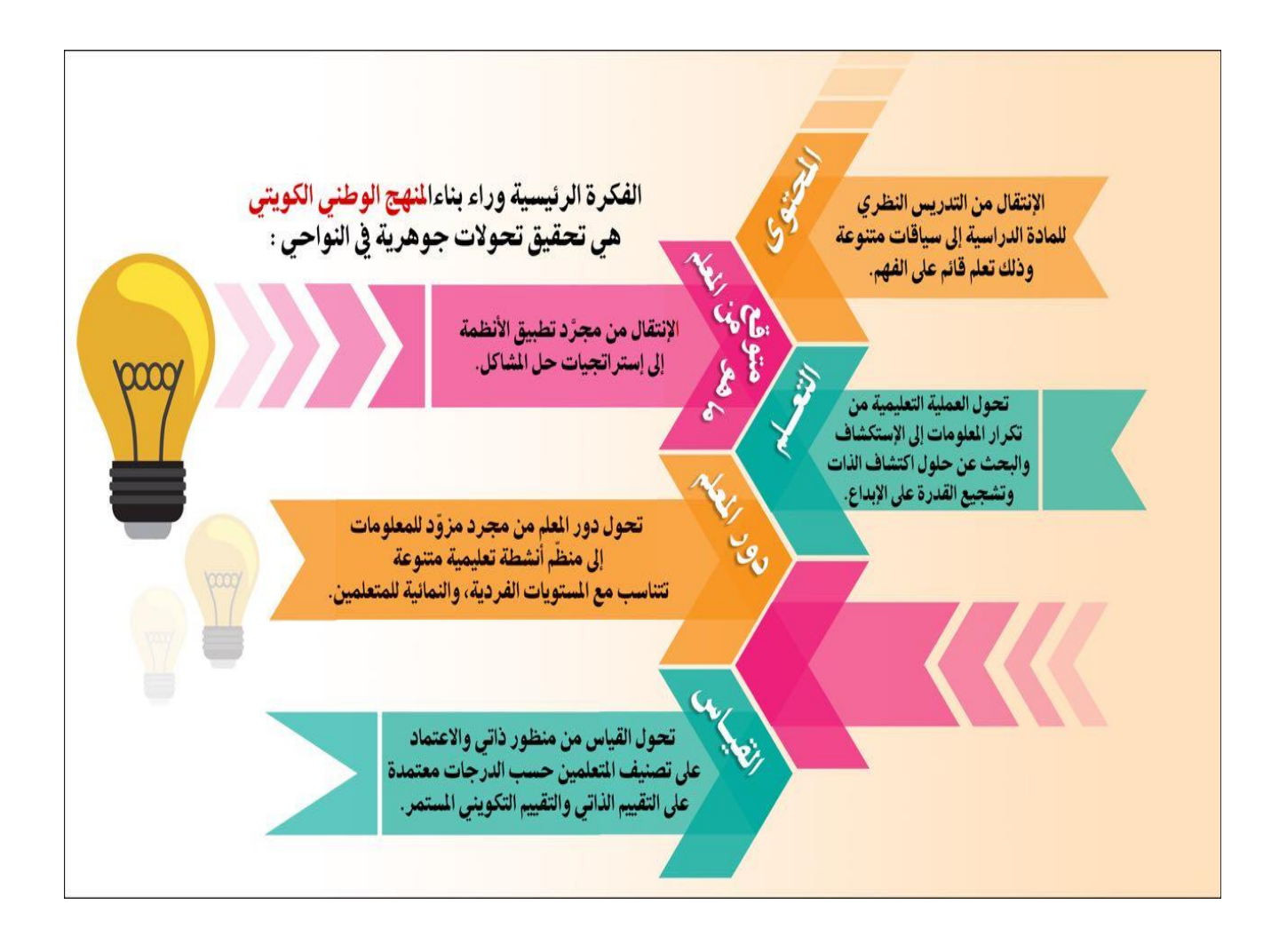

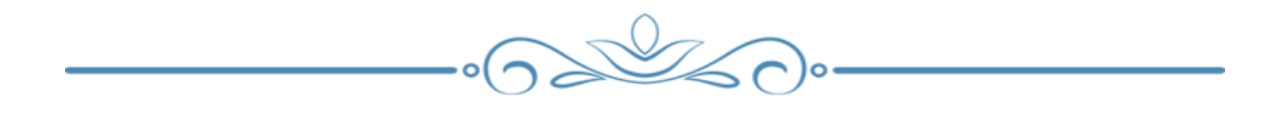

Ω

يبين الجدول أدناه المقارنة بين مميزات التعليم التقليدي في (المنهج القديم) ومميزات التعليم الذي يدعو له المنهج الجديد:

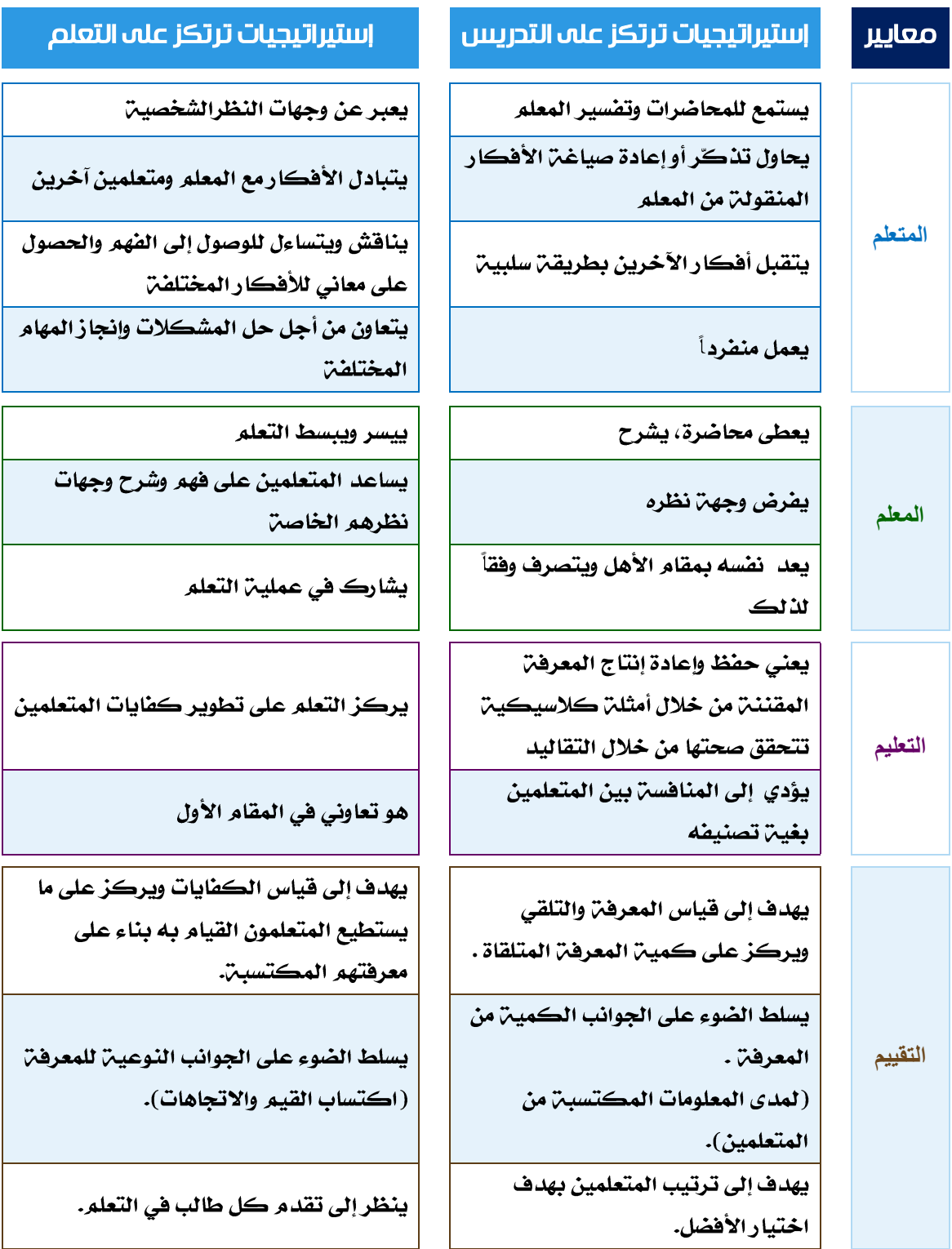

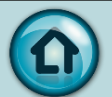

## اإلطار العام للمنهج الوطني الكويتي

يمثل اطار منهج الكويت الوطني الوثيقة الا سا سية التي تحدد المكونات المشتركة من حيث :

- الأسس المطاهيميت .
- الرؤيـن والرسالـن والمباديء الأساسيـن وهلسفـن المنهج الجديد .
	- تنظيم المنهج في خطن تعليمين للمعارف التي يتضمنها .

األسس المفاهيمية :

بناء منظومن الكفايات المتناســقن لدى المتعلمين بشــكل تدريجي ومتســلســل ومترابط ويمكن فياسها من خلال معايير الاداء للمنهج .

ويشمل إطار المنهج الدراسي الوطني الكويتي :

الكضايات الاساسين والعامن والخاصن .

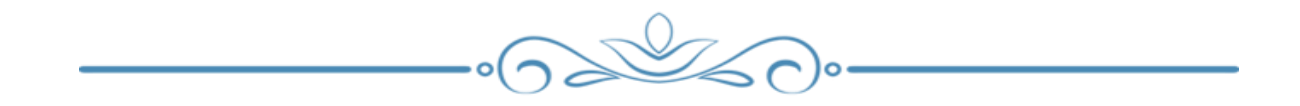

## <span id="page-17-0"></span>الكفايات

تعرف الكضايـات على أنهـا نظم متكــاملــــٰ من المعــارف والمهــارات والاتجـاهـات والقيـم والمعتقدات التي يتم تطويرها من خلال التعليم النظامي وغير النظامي. إنها تتيح للأفراد أن يصـبحوا أشـخاصـاً مسـؤوليين ومسـتقلين، فادرين على إيجاد حلول للعديد من المشـكلات المتنوعة والعمل بشـــكل مقبول في الحياة اليومية بحســـب معايير الجودة وفقاً لمعايير الأداء .

#### مفهوم الكفاية :

- ١- الكفايـن سلوك مركب تندمج فيه أنواع متنوعـن من القدرات.
- ٢- الكفايـ، ذات بعد اجتماعي أي أنها تفيد المتعلم في الحياة وتســاعده في الوقت نفســه على التدرج العلمي .
- ٣- تمارس في مجموعـن من الوضــعيات تجمعها خصــائص مشــتركـن مرتبطـن مباشــرة بـواقـع الحياة .
	- ٤- إنها فابلن للملاحظن والقياس وبالتالي يمكن تقييمها.
- ٥- تكســـب المتعلم معارف إجرادْين وشـــرطين إلى جا نب المعارف الإعلادين مما يعزز استقلاليته الاجتماعين والأكاديمين .
- ٦- تربط عضوياً بين طرائق التعلم واستراتيجيته وبين التقييم، وتعطي لمنهجين التفكير وإجراءاته أهمين تضاهي نتيجن العمل.

كالعمل التعاوني والتواصـــل الشـــفاف واحترام فيم الديمقراطين وكفايات ركنين أي كفايات ضرورين لاكتساب كفايات خاصن بالمواد التعليمين والكفايات الخاصن بالمواد التي تمارس في كل اختصــاص من الاختصــاصــات. وهذه الكفايات تســاعد على ممارســـــــــــــــــــــــــ مهمات حياتين متعددة .

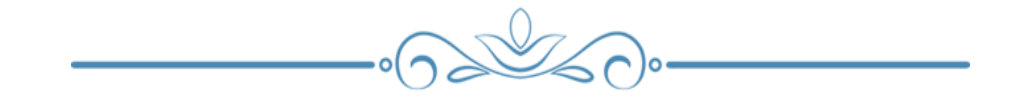

 $17$ 

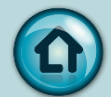

# أنواع الكفايات

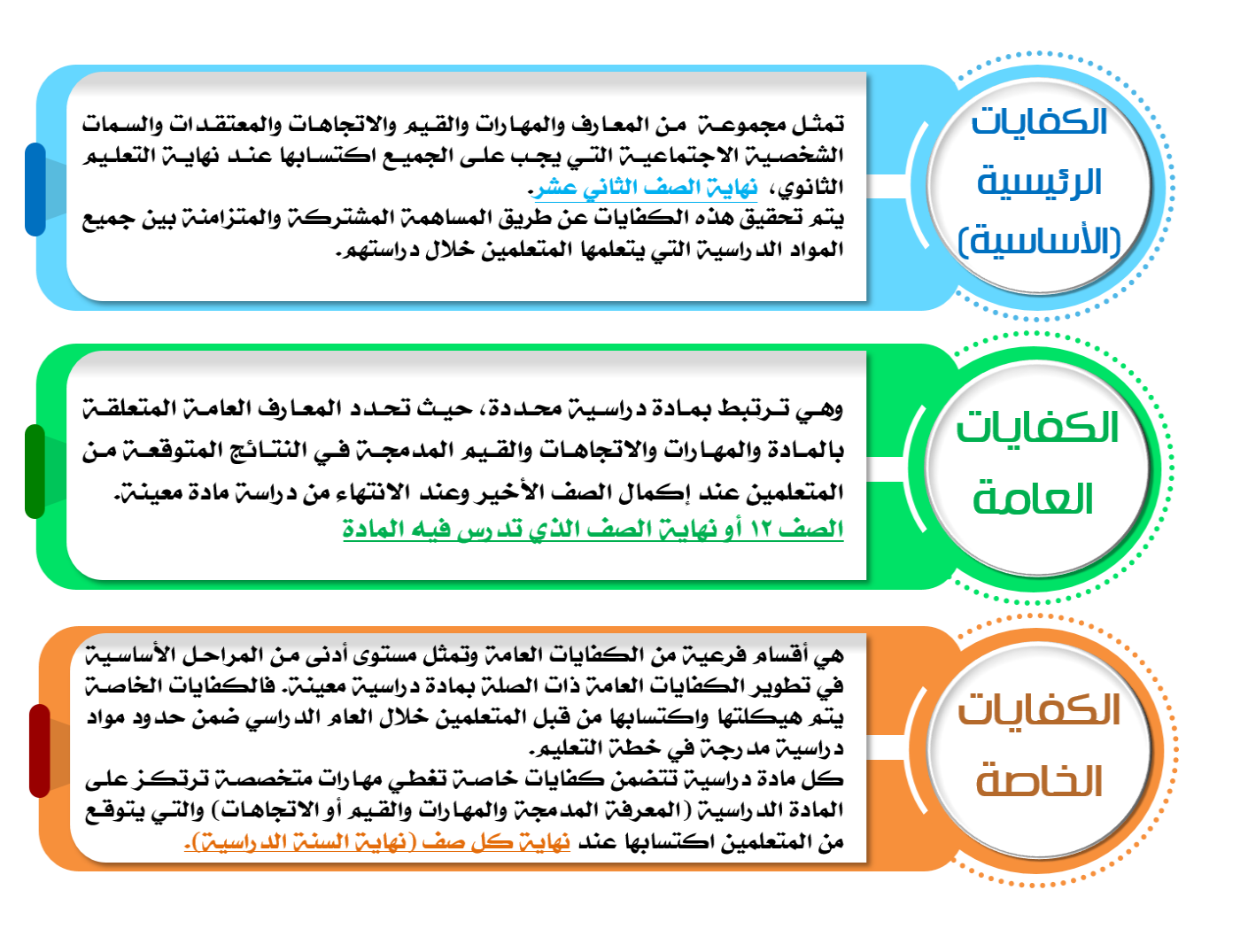

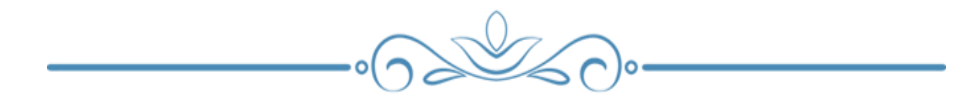

## تعتبر المجاالت التالية جوهر الكفايات الخاصة

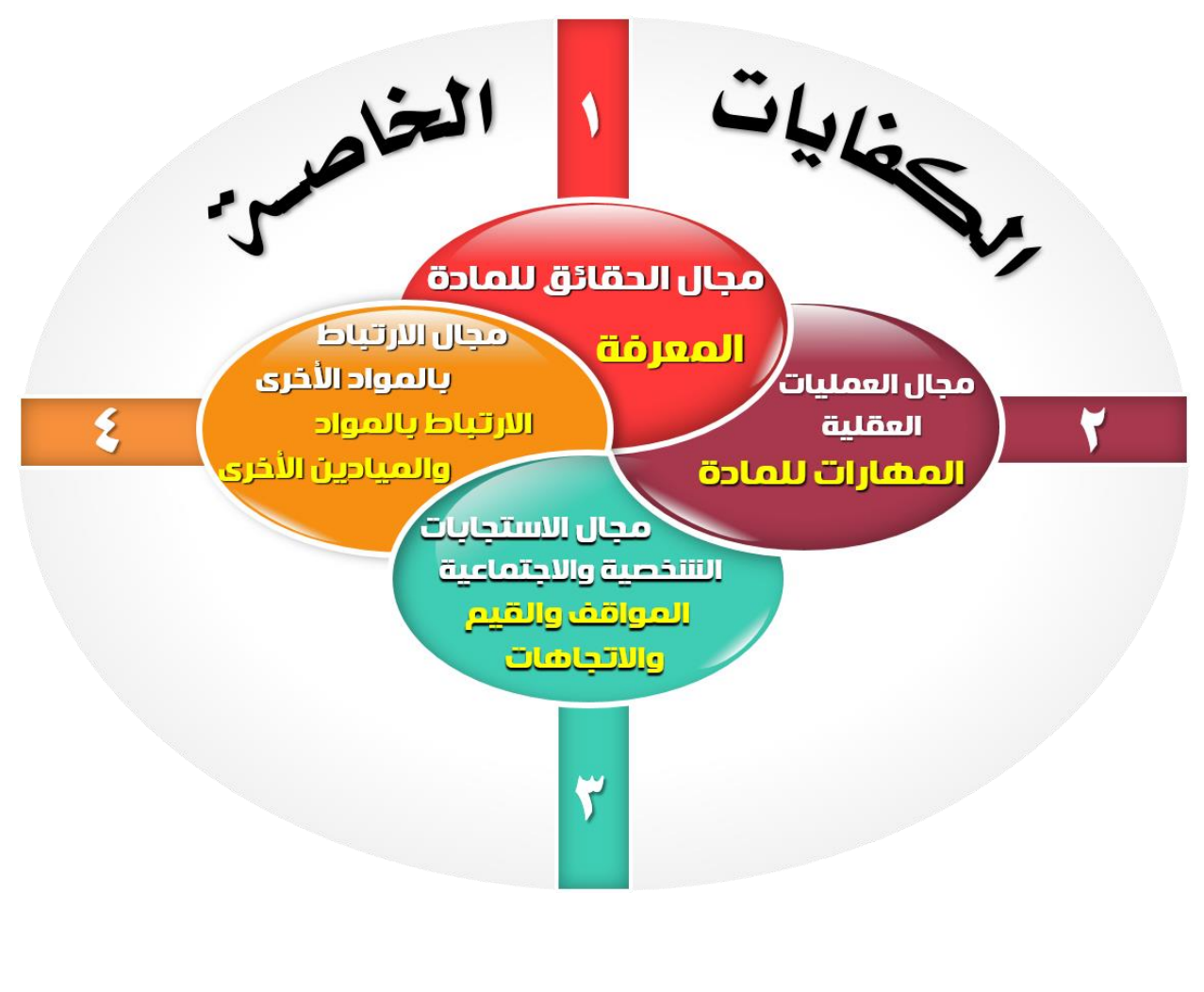

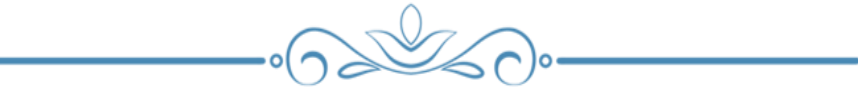

# معايير الأداء و معايير المنهج :

لقد تم بناء كل منهج من مناهج المواد الدراسيـ، وفقا لمعايير الأداء والمنهج : معايير الأداء : تشير" معايير الأداء " في المنهج الوطني الكويت إلى مستوى (الإنجاز ) الجودة التي يتعين على المتعلمين تحقيقها من خلال أداء كفاياتهم العامن في نهاين كل مرحلن دراسين ( خامس- تاسع -الثاني عشر).

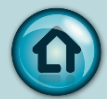

معايير المنهج : تشير معايير المنهج في الكويت إلى مستوى (الإنجاز ) الجودة الذي يحققه المتعلمين في تحصيل الكفايات الخاصة .تصف معايير المنهج إلى أي مدى يجب إنجاز الكفايات الخاصن في نهاين كل صف و تعرف معايير المنهج في منهج الكويت على مستوى كل مرحلن و تتصل بالكفايات الخاصن المحددة في منهج المادة .و حيث أن هذه المعايير ذات صلن بتقدم المتعلمين في التعلم، فإنها مسألن خاصن بالتقييم البنائي و النَّهائي القائم على المدرسن و الصفِّ.

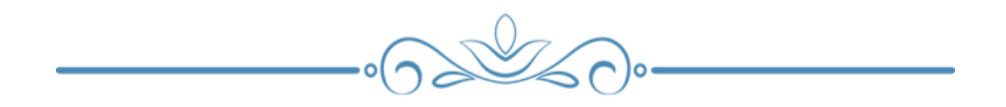

# بيانات مختصرة لنواتج التعليم في مادة تكنولوجيا المعلومات و االتصاالت

يتوقع من المتعلمين الذين اكتســـبوا كفايات تكنولوجيا المعلومات و الاتصـــالات في نهايـن المرحلن المتوسطن أن يقوموا بما يلي :

- استكشاف ونقل وتحويل وإدارة المعلومات بشكل صحيح و نقدي و إبداعي و مسئول .
	- اختيار واستخدام الأدوات الرقمين لغاياتهم المناسبن في مواقف الحياة اليومين .
- استخدام الأدوات الرقمين بإبداع والاستجابن للتواصل ، إنتاج ، معالجن ، تحليل . المشاركة و عرض المعلومات اعتمادا على مستواهم في المعرفة .
	- التعرف على تحديد وظائف الأجهزة والأدوات الرقمين
- تثبيت أدوات الحاسوب الأساسيـّ المناسبـّ لعمرهم، مثل محرر النصوص و الرسوم، و ألعاب الكمبيوتر و الوسائط المتعددة
	- البدء في ابتكار نماذج و مشاريع التعلم الأساسين اعتماد على مستوى تعلمهم
		- استخدام الأدوات الرقمين بطريقن آمنن و أخلاقين.

## لماذا ندرس مادة تكنولوجيا االتصاالت والمعلومات ؟

تهدف مادة" تكنولوجيا الاتصـــالات والمعلومات والتكنولوجيا "إلى دعم المتعلمين ليكونوا فادرين على تجهيز وإيصـــال المعلومات، وخلق، واكتشــاف، وبناءِ المعرفة في العصر الرقمي .

- إظهار الإبداع والابتكار.
	- $\bullet$ التواصل والتعاون.
- إجراء البحوث والاستفادة من المعلومات.  $\bullet$ 
	- $\bullet$ تصميم ومحاكاة وإدارة العمليات.
- استخدام التكنولوجيا ، باعتبارها أدوات ،" وسيلة لأداء المهام".
	- التفكير الناقد وحل المشكلات ، واتخاذ القرارات.  $\bullet$
	- $\bullet$ استخدام وتطبيق التكنولوجيا بشكل فعال ومثمر.
- تحديد العمليات والأدوات والتقنيات التي يجب استخدامها ، ومتى يتم استخدامها.  $\bullet$ 
	- استخدام التكنولوجيا للحياة والمهنئ ، والمسؤولين الشخصين والاجتماعين.
		- المواطنين المستنبرة والمسئولين ، والمساهمين.

من خلال مادة" تكنولوجيا الاتصـــالات والمعلومات "يتوقع من المتعلم تطبيق معارفهم ومهاراتهم في موافق الحياة الواقعين .حيث يتم تعلم التكنولوجيا بشـكل أفضـل في سياق التطبيقات .فالأنشطن والمشاريع والمشكلات الحياتين المتكررة هي موارد فعالن لتعلم التكنولوجيا الرقمين .فالعمليات المطلوبن للإنتاجين تدور حول المعارف والمهارات اللازمِنِ لاستخدامِ أدواتِ وتقنياتِ متنوعةٍ ، منها على سبيلِ المثالِ ، تكوينِ النص ، وإدارةِ البيانات ، وتصميم الرسوم البيانين والوسائط المتعددة ؛ التواصل الإلكتروني والملاحن والتعاون من خلال الوســـائل الإلكترونيـّ وحيث إن التكنـولوجيا الرقميـّ لديها تأثير كبير، يجب أن يكون المتعلم مستعدين لفهم واستخدام وتطبيق تكنولوجيا الاتصالات والمعلومات بطرق فعالن وكفء وأخلاقين .وعند استخدام" تكنولوجيا الاتصـــالات والمعلومات ، يتم التأكيد على الحياة والعمل "وإعداد الفرد" للحياة والعمل في المنهج كأبعاد شـاملـ، وهامـ، ، حيث تهدف المادة إلى المسـاهمـ، كنافل ، إلى تطوير كفايات التكنولوجيا الحياة والعمل.

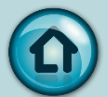

يمكن تحديد الأهداف على مستوى المتعلم إلى :

- محو الأميـن الرقميـن التي من شــأنها إعدادهـم للمشــاركـن في المجتمع كمواطنين  $\bullet$ مستنيرين وتمكينهم من الإعداد للمهنئ.
	- تطوير المهارات العملين لتطوير النماذج والمنتجات والنظم .  $\bullet$
- القدرة على استكشاف أمثلن على التكنولوجيا من مجموعن متنوعن من السيافات  $\bullet$ الاجتماعين والاقتصادين والثقافين
- $\bullet$ تطوير المهارات والاتجاهات الإيجابين نحو تطوير واستخدام خطط التطوير الوظيفين الفردين.

كيف يتم تنظيم المنهج الدراسي لمادة " تكنولوجيا الاتصالات والمعلومات" ؟

والإدراكيـن والاجتماعيـن ، بما في ذلك دراسـن الأثـر الاجتماعي لتكنـولوجيا المعلومات. وهندسـٰن نظم المعلومات ) حيث يتم دراسـٰن الهيـكل ، والخوارزميات ، والسلوك ، والتفاعل بين النظم الطبيعين والاصـطناعيـن التي تقوم بتخزين ، ومعالجـن ، والوصـول ، وتوصـيل المعلومات.

#### تضمنت المجالات الرئيسين في المطاهيم ما يلي:

- الحياة المعلوماتين : اكتشاف واستخدام المعلومات بثقن واستقلالين وأمان.
- أدوات المعلومــات : استخدام الأدوات الرقميـن بصورة مبدعـن واختيار التكنـولوجيا لهدف معين وبأمان.
- تقنيات المعلومات : استخدام هادف وإبداعي لمجموعن واسعن من التقنيات الرقمين وإتقان العمل.

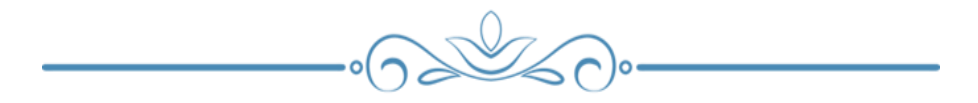

#### يطور المتعلمون الكفايات من أجل:

- عرض المعلومات على الكمبيوتر.
- البحث عن المعلومات على شبكـمّ الإنترنت.
- [نشاء وتحرير المستندات ، وإدخال التنسيقات الأكثر تقدما.
- تسجيل الفيديو والتقاط الصور الفوتوغرافين لمجموعن من الأغراض المختلفن.
	- تحرير الصور ، واستخدامها عبر مجموعن من وسائل الإعلام.
	- استخدام تكنولوجيا الاتصالات والمعلومات لإنشاء الجداول والرسوم البيانين.
		- استكشاف المحاكاة والنماذج لارتباطها مع المجالات الدراسين الأخرى.
			- استخدام تقنيات الاتصال.
- اســـتخـدام البـريـد الإلكــتروني لتبـادل العمـل مع المعلمين والأقران ، والتعـاون مع لإنشاء وتحرير ومراجعن الوثائق.
- استخدام مجموعن من الأجهزة لإنشاء أوتمديد مقاطع موسيقين باستخدام مجموعن من العينات المسجلن مسبقا.
	- جمع وفرز وتحليل وعرض ، قواعد البيانات.
	- فهم القضايا الأخلاقين والثقافين والاجتماعين ذات الصلن بالتكنولوجيا الرقمين.

#### هما سبق سرده فان:  $\bullet$

- المرحلن الابتدائين : يركز منهج تكنولوجيا المعلومات و الاتصالات على المهارات الأســاســيـن لاســتـخدام تـكنـولوجيا الاتـصــالات والمعلومات للتعلم من الحياة اليـوميـن ، وابتكار نماذج بسـيطن والعروض ، واسـتخدام الأجهزة الرقمين لتسـجيل الصــوت والطيديو لمواد دراسين اخرى .
- المرحلن المتوســـطن : يبدأ المتعلمين بتطوير قدراتهم لإيجاد واختيار المعلومات والتكنولوجيا الرقمين للتعليم المادة، وتعلم المواد الدراســين الأخرى ومحاكاة العمليات والموافف الاجتماعين والثقافين والاقتصادين الحقيقين .
- المرحلن الثانوين : ســبيدأ المتعلمين في تعلم واســتخدام تكنولوجيا المعلومات و الاتصــالات للتواصـل الفعال ، التعلم التعاوني ، التصــميـم ، المحاكاة وتطبيق عمليات ومواقف واقعيه اجتماعين ، ثقافين واقتصادين.

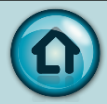

# مالمح وخصائص المتعلمين في نهاية المرحلة المتوسطة وفقا للمنهج والمعايير الجديدة

لقد تم إعداد أهداف المنهج الوطني بشكل دقيق لترسيخ ودعم تطبيق تصميم المنهج. فنحن نريد لكافت المتعلمين أن يصبحوا :

- افراداً محترمين يتحلون بقيم المجتمع ويتصرفون تبعا لهذه القيم.  $\bullet$
- أشخاصاً مبادرين يكرسون أنفسهم ويسعون للمساهمن في تطوير المجتمع.
- متعلمين مثابرين ولديهم شغف بالتعلم ويطورون انفسهم ويحققون نتائج جيدة.  $\bullet$
- كفايات الأساسية  $O<sub>1</sub>$ 00 OЗ And the Contract of Subscription of EMELTING REAL PROPERTY AND  $\infty$ الكفايات الأساس
- مواطنين مسئولين ويساهمون إيجابياً تجاه المجتمع.

يتم احتســابها طوال مراحل التعلم من الســنـــ. الأولى وحتى الثانيـــ. عشـــرة. ويمثل الرســــمر التخطيطي أدناه تمثيلا للقيم الرئيسين التي يرتكز عليها المنهج الجديد وأيضاً الكفايات الرئيسيـن والمواد الدراسيـن التي يجب اكتساب الكفايات من خلالها.

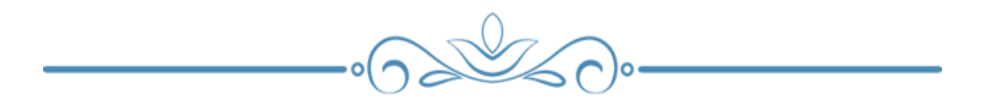

#### الكفايات الأساسية:

- ١. الدين الإسلامي والكفايات الأخلاقين
	- ٢. التواصل باللغة العربية
- ٣. التواصل باللغة الإنجليزية واللغات الأجنبية الأخرى
	- ٤. الرياضيات
	- ٥. الاجتماعين والمدنين
	- ٦. العلمية والتكنولوجية والرقمية
	- ٧. التطور الشخصي وتعلم كيفين التعلم
- ٨. الحياة والعمل وريادة الأعمال والكفايات الاقتصادين والمالين.

 $\mathbb{Z}$ n.

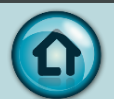

# الكفايات العلمية التكنولوجية والرقمية

تعنى هذه الكفايات باستخدام وفهم اللغة العلمية والتقنية في مجموعة من السياقات الاجتماعية والمهنية، وهذا يعنه أن الخريجين:

- $\bullet$ يحددون ، يحللون ، يركبون ، يعالجون ويفسـرون البيانات العلميـّ والحقائق والعمليات والظواهر من خلال : ( الملاحظن – المراقبن – القياس – فحص الرســـوم والتصـــاميم | البيانين والجداول ... إلخ ).
	- يستقصون ، يجريون ويستنبطون النتائج ذات الصلن بمجالات المعرفن المختلفن .  $\bullet$ 
		- يشاركون في العمل الجماعي التعاوني في المسائل العلميـّ. .  $\bullet$
- يســتخدمون مهارات التفكير العليا في القضـــايا المرتبطة بحل المســـائل العلمية  $\bullet$ المختلفة ( التحقق – الاستقراء – الاستنتاج – التنبؤ – التلخيص – إلخ )
	- $\bullet$ يجرون تجارب علمين متنوعن وربما البحوث العلمين .
- داخل المدرسن وخارجها .
- $\bullet$ يســـتخدمون التكنولوجيا وتكنولوجيا الاتصـــالات والمعلومات في مواقف الحياة اليومية المختلفة .
- يستخدمون تكنولوجيا الاتصالات والمعلومات ووسائل الإعلام بفاعلين ومسـؤوليـن  $\bullet$ كأساس للتفاعل والتواصل ( فلسفن العصر الرقمي )
	- يبد ؤون مشاريع مبتكرة تتعلق بعلوم التكنولوجيا والاتصال .  $\bullet$
	- $\bullet$ يتصرفون بشكل أخلاقي عند تصفح مواقع شبكت الإنترنت .
- يستخدمون بمسـؤوليـّ التعلم الإلكتروني والتعلم القائم على شـبكـّ الإنترنت  $\bullet$ ومجتمعات التعلم فيس بوك وتويتر ... الخ .

مع نهايـن مرحلـن التعليم المتوسط في دولـن الكويت، يُفتـرض من المتعلمين الذين عملوا على تطوير كفاياتهم العامن والخاصن كما وردت في المنهج الوطني أن يكونوا قد اكتسبوا وتبنوا نظاما من المعرفن والفهم والمهارات والاتجاهات أو القيم المناسبن لفئاتهم العمرين والتي من شأنها تمكينهم من تحقيق نتائج التعلم اللازمن لتطورهم وتنمين جوانبهم الاجتماعين والشخصين المستقبلين.

### الكفايات الخاصة لمادة تكنولوجيا االتصاالت والمعلومات ICT للصفوف للصف السابع

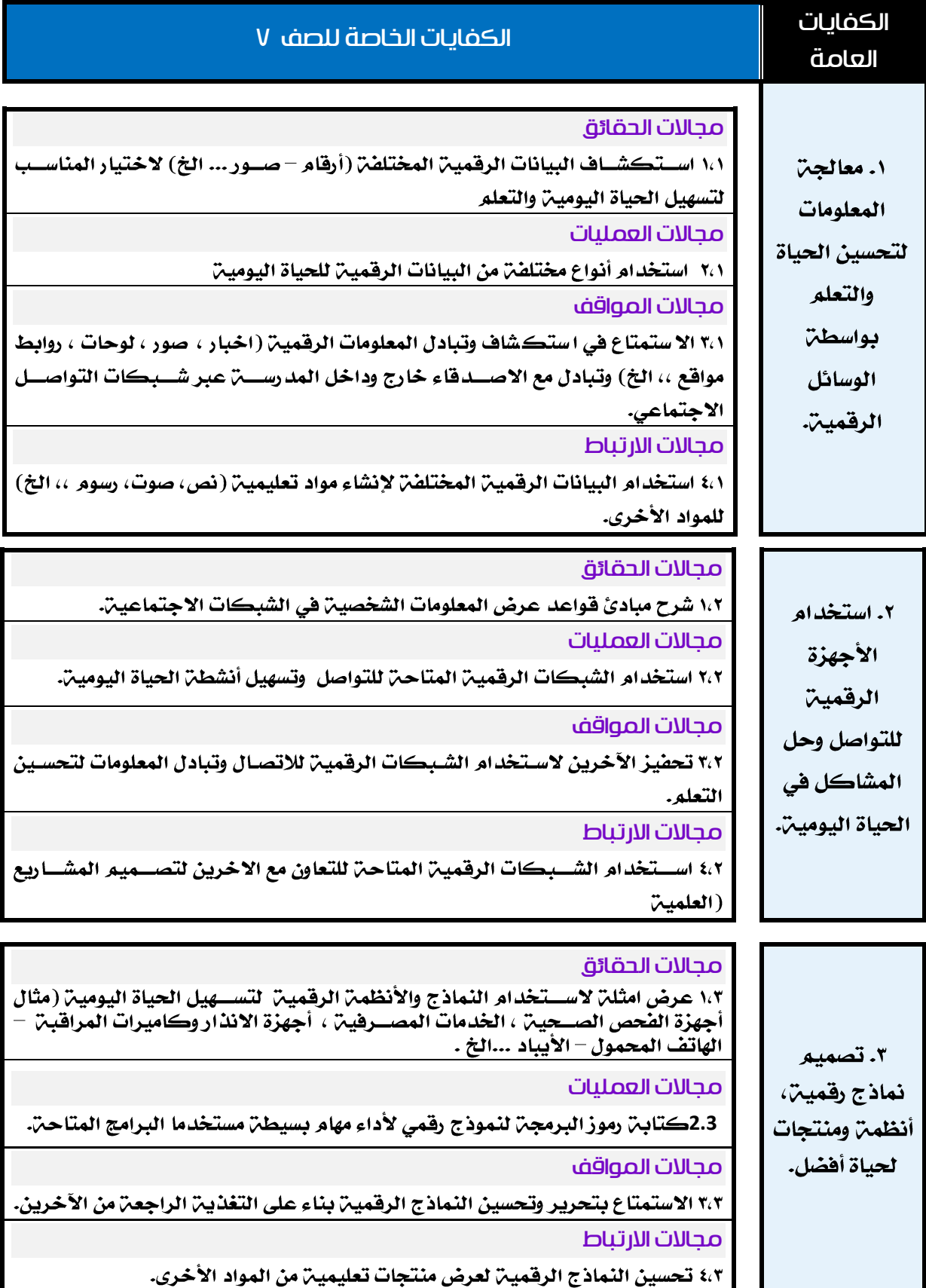

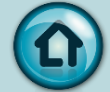

## <span id="page-28-0"></span>معايير الأداء و معايير المنهج

١- **معايير الأداء** تصفَّ إلى أي مدى تم تحقيق <u>الكفايات العامن في نهاين كل مرحلن</u> من التعليم – ابتدائي و متوســط و ثانوي ، لذلك فإنه يتم تعريف معايير الأداء في المنهج الوطني الكويتي على مستوى كل مرحلة تعليمية

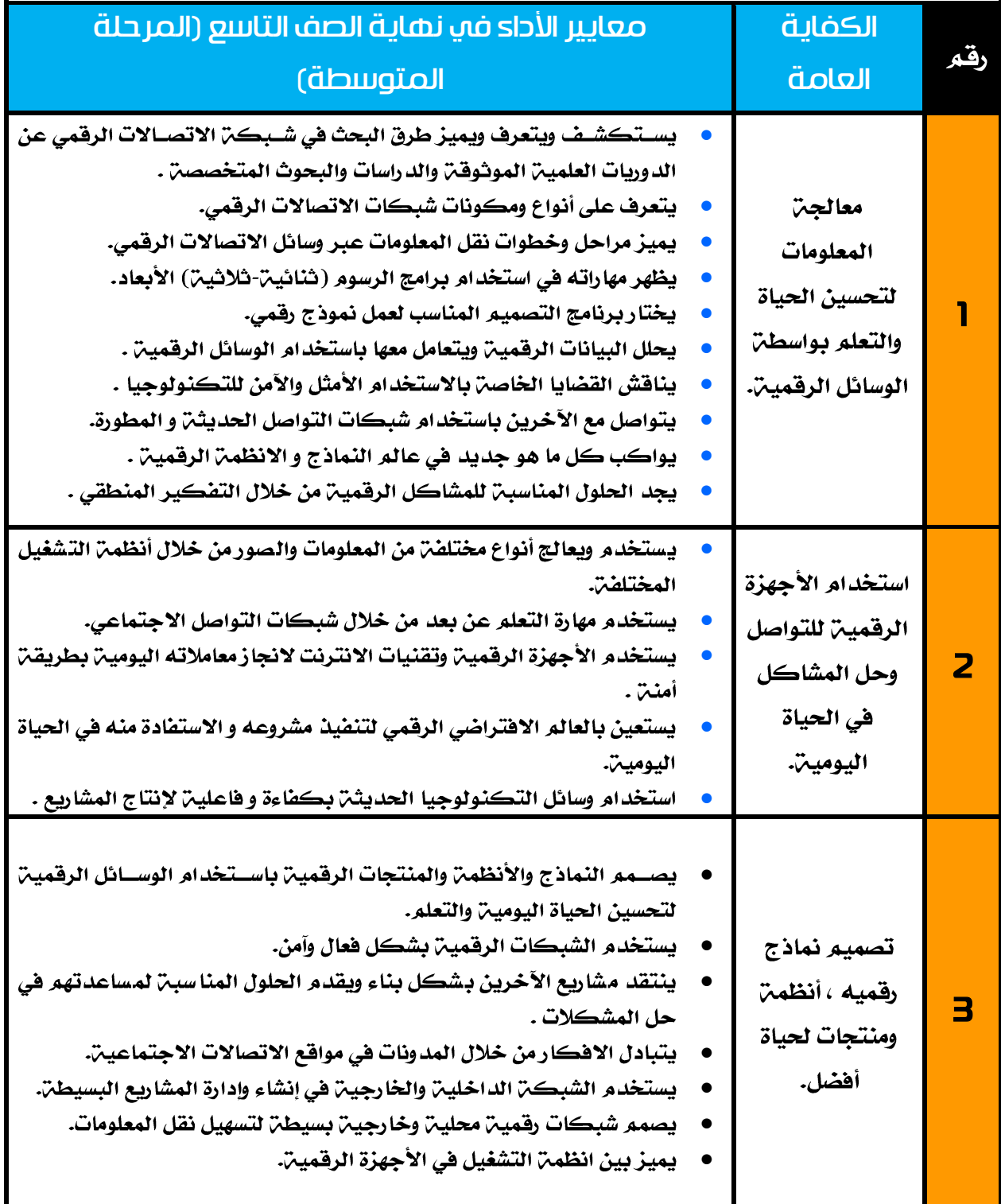

:

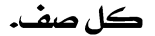

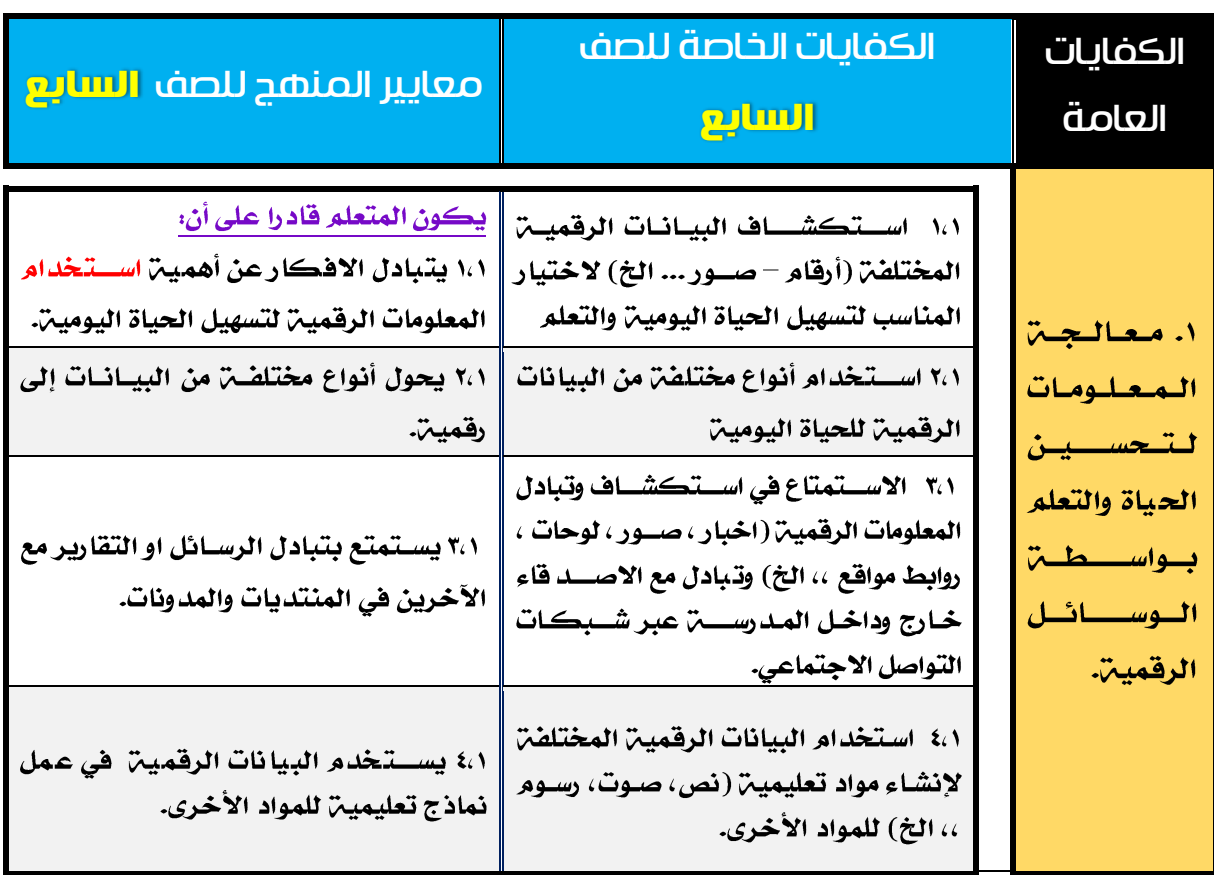

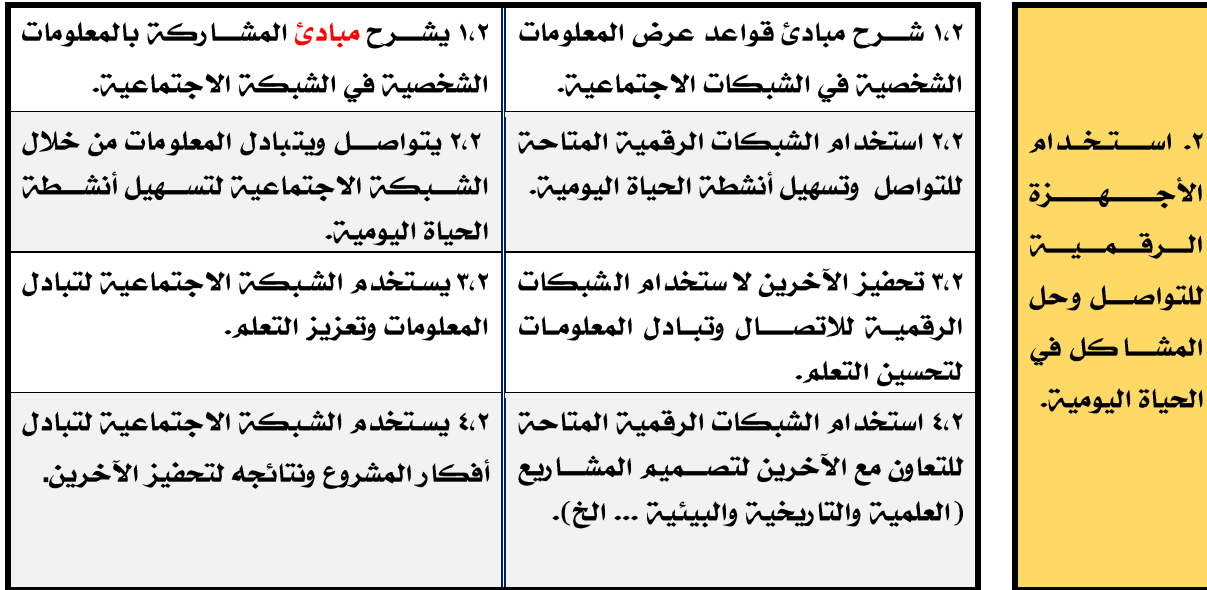

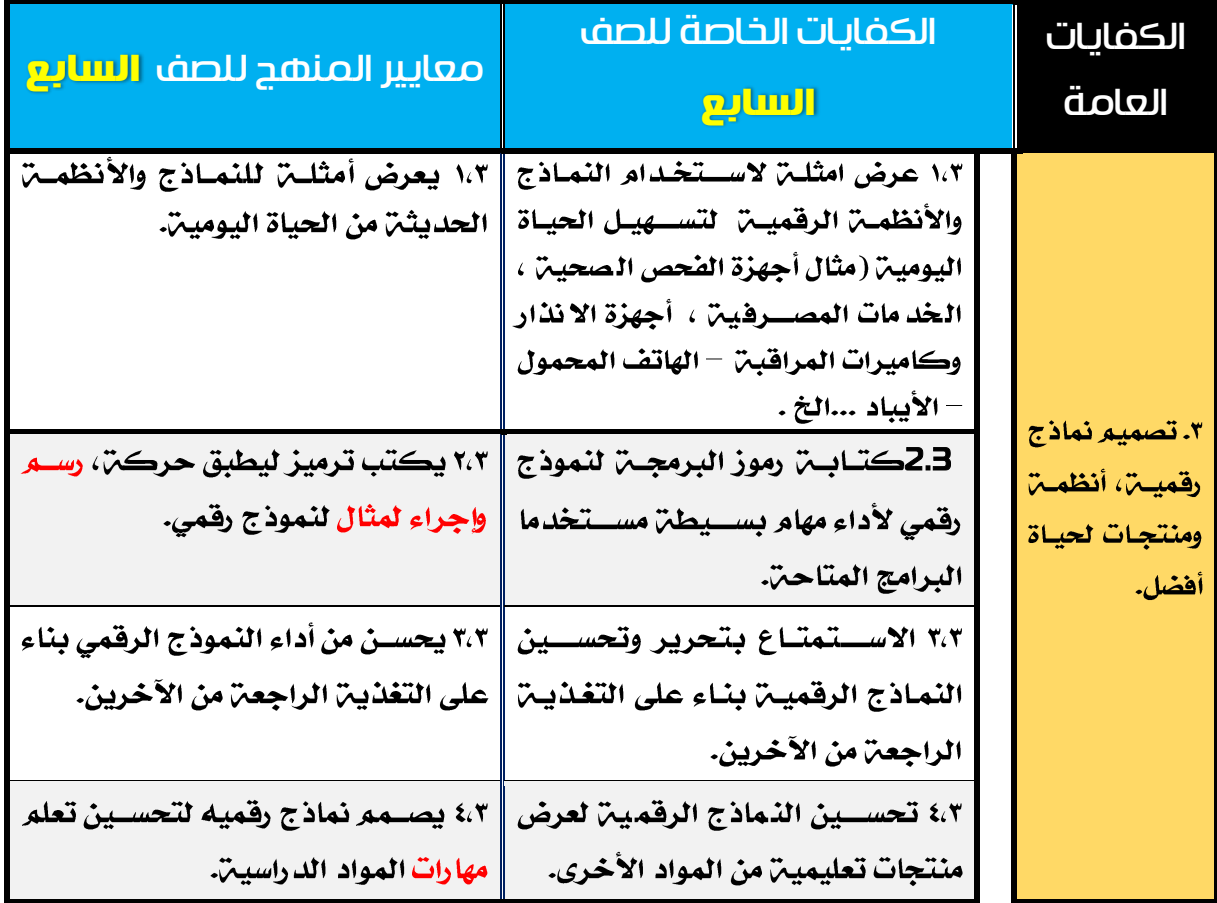

 $\begin{picture}(180,10) \put(0,0){\line(1,0){10}} \put(10,0){\line(1,0){10}} \put(10,0){\line(1,0){10}} \put(10,0){\line(1,0){10}} \put(10,0){\line(1,0){10}} \put(10,0){\line(1,0){10}} \put(10,0){\line(1,0){10}} \put(10,0){\line(1,0){10}} \put(10,0){\line(1,0){10}} \put(10,0){\line(1,0){10}} \put(10,0){\line(1,0){10}} \put(10,0){\line($ 

 $\bigodot$ 

# <span id="page-31-0"></span>وحدة التعلم unit Learning

وحدة التعلم هي هيكل مفتوح ومرن يركز على إدارة التعلم والتعليم. وحدة التعلم :

- تؤدي إلى تطوير سلوك تعلمي ونتائج ذات قيمة عند المتعلمين.
- لها موضـوع مشـتـرك ( وفي بعض الحالات تدمج محتوى التعلم من مجالات مختلفـّ من العادة).
	- تتطور بطريقة مفهومة وذات استمرارية خلال فترة من الوقت .
		- تحتوي على تقييم بنائي وتنتهي بتقييم نهائي.

هناك بعض الفوارق بين وحدة التعلم والفصل التعليمي في كتاب ما أو في الكتاب المدرسي.

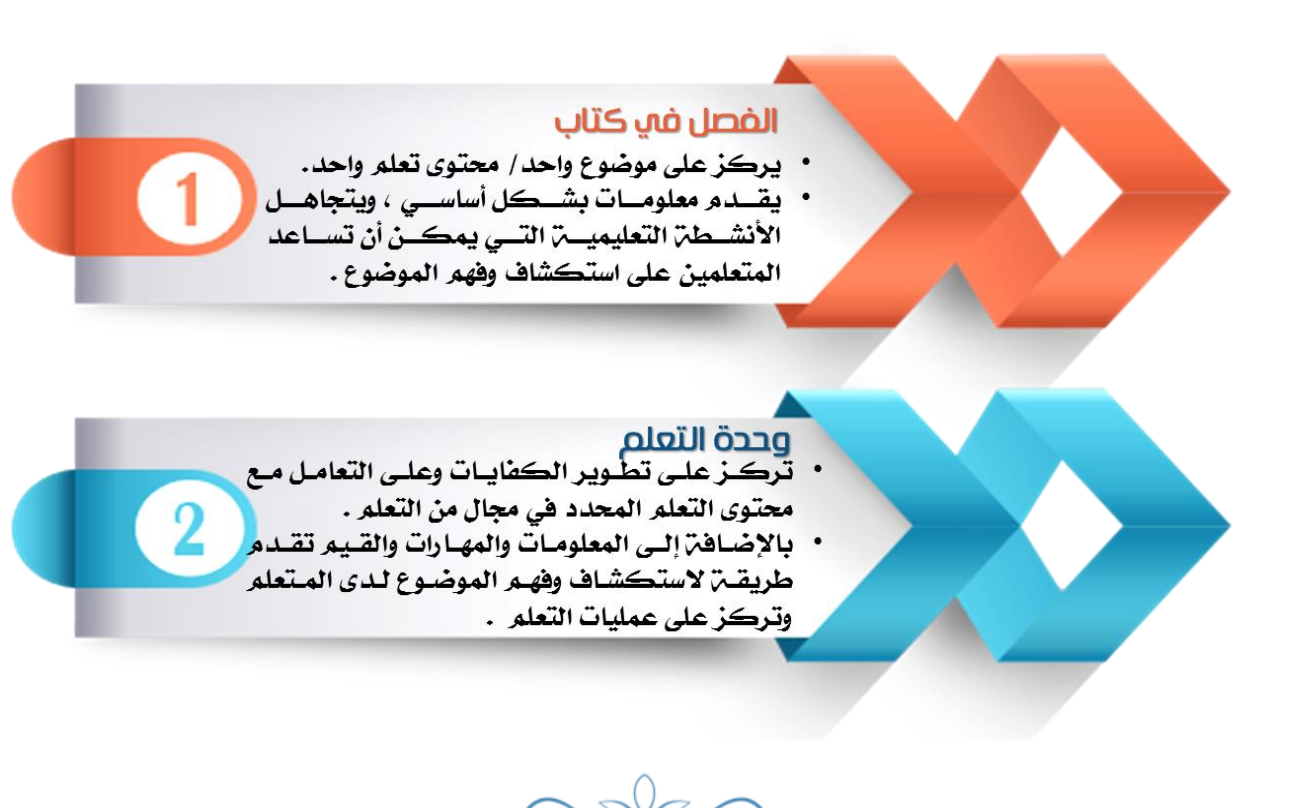

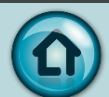

## تصميم وحدة تعلم :

عند تصميم وحدة التعلم يجب الاجابـ، على الاسئلـ، التاليـ، ؛

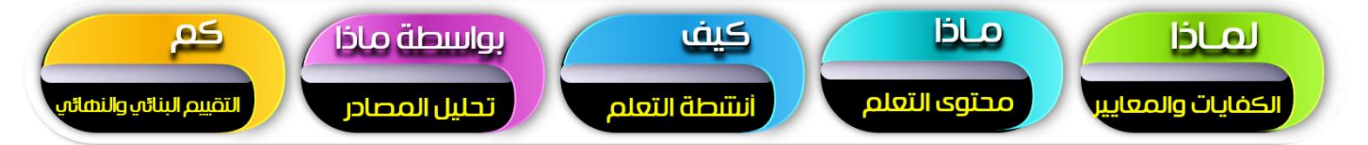

- تحدد الكفايات التي يجب اكتسابها. وفق التخطيط السنوي. يجب أن تقررإذا كنت فادرا على  $\bullet$ تحقيقها جميعها خلال وحدة التعلم التي تحضرها. وفد تقرر زيادة أو حذف بعض الكفايات الخاصت.
- أختيار محتوى التعلم الذي تحتاجه لكي تطور الكفايات الخاصن المذكورة في المنهج. إذا تمر  $\bullet$ فعلياً الاختيار في التخطيط السنوي، هنا يمكن أن تضيف بعض التفاصيل إذا اعتبرت ذلك ضروريا.
- تحدِّد أنشطن التعلُّم المناسبن. هذه هي عملين جديدة وعليك أن تتأكَّد اذا كان الكتَّاب  $\bullet$ المدرسي يقدم المواد المناسبة في هذا المجال. وعليك ربط أحد أنشطة التعلم أو أكثر بكل كفايـِّ خاصـٌّ. وسوف تركز أنشطـِّ التعلم على محتوى التعلم الذي يمكن المتعلمين من تطوير الكفايات في وحدة التعلم تلك. وعليك أيضاً أن تتأكد أن أنشطن التعلم تلائم حاجات المتعلمين وقد راتهم في صفك.
- تقترح إستراتيجيات القياس البنائي والتقدير ،آخذا بعين الاعتبار معايير المنهج كهدف منشود.  $\bullet$

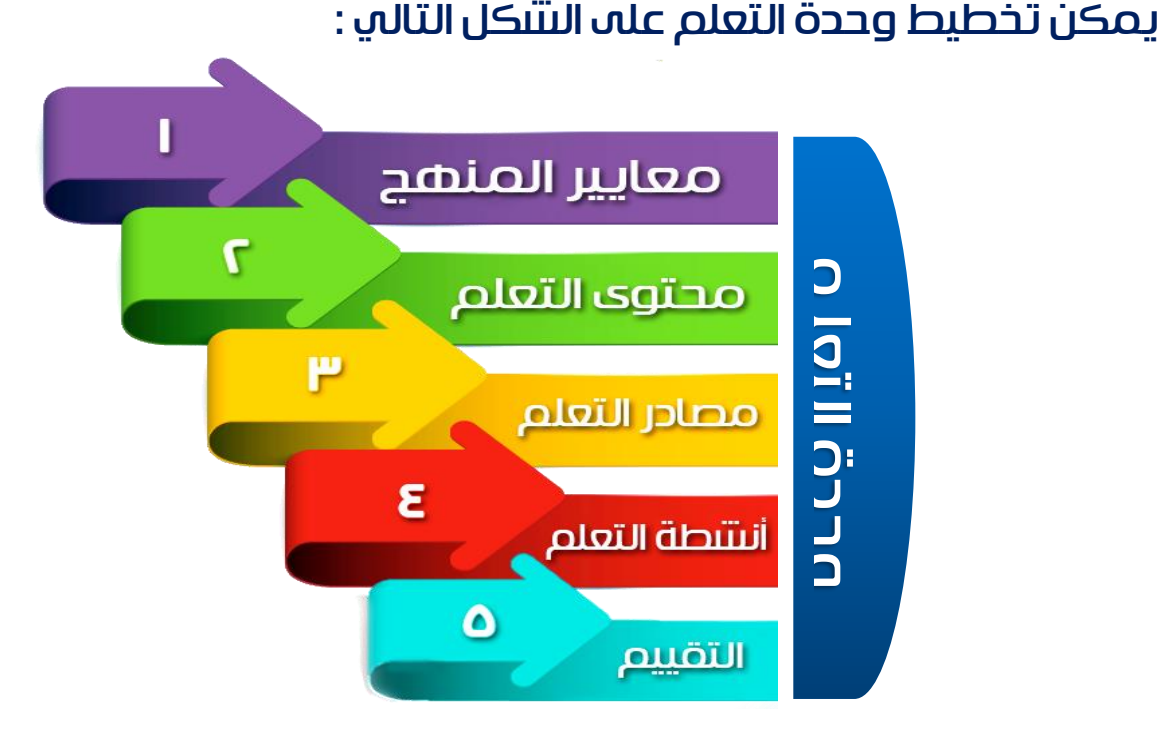

## نماذج تصميم التعليم

#### **ADDIE model**

تُعــــد نماذج تصميم التعليم بمثابِن الضوءِ الذي يرشد المصمم لاتخاذ القرارات الصحيحن في كل مرحلن من مراحل تصميم الموقف أو المنتج التعليمي وتطويره واستخدامه وتقويمه .

إن تصميم نظم التدريس عملين تهدف إلى التحقق من أن التعلُّم لا يتم بالصدفن فهي عملين مقصـــودة منظمـــر ممنـهجــر ، بل أنـه بـني وفق عـمليــر ذات مخرجـات محددة. ومســـؤوليـر مصـــمــم التدريس هي إيجاد خبرات التعلُّم التي تكفل تحقيق المتعلُّم لأهداف التدريس :

أي أنه أســـلوب نظامي لعمليـــ تصــــميـــمر التعليــم يــزود المصـــــمـمر بإطار إجـرائي يـضــــمن أن تـكون المنتجات التعليمين ذات فاعلين وكفاءة في تحقيق الأهداف .

### ADDIE Model

يتكون النموذج العام لتصـــميم التعليم ADDIE Model من خمس مراحل رئيســـــــــــــتمد

النموذج اسمه منها ، وهي كالآتي:

جميع نماذج تصـــميم التعليم باختلافها تبدور حول هنذه المراحيل الخمسيين عرض مرحلن دون الأخرى .

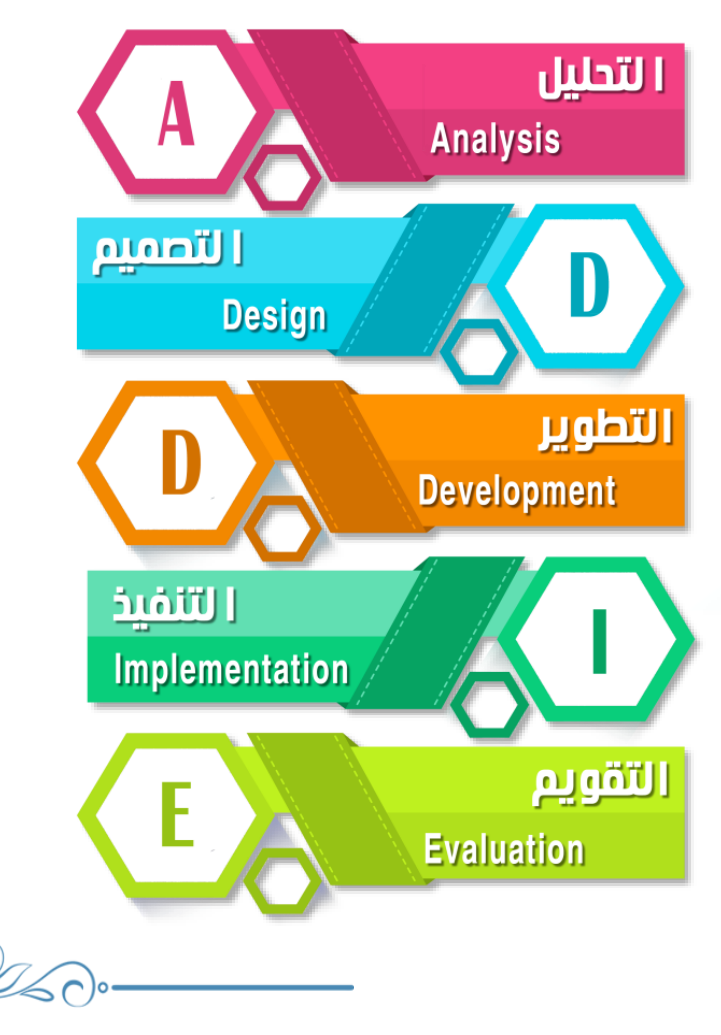

**33**

#### التحليل

مرحلن التحليل تمثل حجر الأســـاس لجميع المراحل الأخرى لتصـــميم التعليم، وخلال هذه المرحلن عليك أن تحدد المشكلن ، ومصدرها ، والحلول الممكنن لها .

وقد تشـمل هذه المرحلـ، أسـاليب البحث مثل تحليل الحاجات، تحليل المهام ، وتحليل المحتوى ، وتحليل الفئن المستهدفن .

وتشـــمل مخرجات هذه المرحلة في العادة أهداف التدريس ، وقائمة بالمهام أو المفاهيم التي سـيتم تدريسـها ، وتعريفاً بالمشـكلـ، والمصـادر والمعوفات وخصـائص المتعلم وتحديد ما يجب فعله، وتكون هذه المخرجات مدخلات لمرحلن التصميم .

وفي هذه المرحلن يتم تحديد ما يلي:

- \_ تحليل المهمة:
- تحديد الغاين التعل*يمين* .
- تحديد المحتوى العلمي . **-**
- تحديد المصادر والمراجع . **-**
- **-**
- **-** والقيود فبل البدء في إنتاج الوسيلة.)
	- تحليل السياق ( مكان وزمان تطبيق المنتج التعليمي.) **-**

#### التصميم

وهي هي عمليـن تـرجمـن التحليل إلى خطوات واضـــحـن قابـلـن للتنفيـنــ وذلك عن طريق وضــــع المخططات والمســـودات الأوليـن لتطوير المنتج التعليمي، وتتضـــمن هذه المرحلـن الأســـاليب والإجراءات والتي تتعلق بكيفين تنفيذ عمليتي التعليم والتعلم، وتشمل مخرجاتها ما يأتي:

- صياغن الأهداف التعليمين سلوكياً وترتيب تتابعها.
	- تصميم الأنشطن وتسلسل التعلم.
- تحديد الاستراتيجيـّ التعليميـّ المناسبـّ لإيصال المحتوى وتحقيق الأهداف.
	- اختيار نوع الوسيلن التعليمين المناسبن لكل هدف.

#### التطوير

وســـيناريوهات إلى مواد تعليميه حقيقيه، فيتم في هذه المرحلة تأليف وإنتاج مكونات الموقف أو المنتج التعليمي، وخلال هذه المرحلة سـتقوم بتطوير التدريس وكل الوســائل التعليمين التي ســـتســـتخدم فيه، وأين مواد أخرى داعـمـن، وقد يشـــمل ذ لك الأجهزة (Software) (Hardware)

#### التنفيذ )التطبيق(

يتم في هذه المرحلن عملين تطبيق الوســيلن التعليمين في الواقع بشــكل فعال، ســواءِ كان ذلك في الصـف، أو بالتعلم الإلكتروني والتعليم عن بعد ، وبنهايـ، هذه المرحلـ، يجب أن يتم تحقق تعلم المتعلمين وإتقانهم للأهداف المحددة مسبقاً.

#### التقويم

هي هذه المرحلة يتم قياس مدى كفاءة وفاعلية التدريس، والحقيقة أن التقويم يتم خلال جميع مراحل عملين تصميم التعليم، أي خلال المراحل الأربعن السابقن وبينها وبعد التنفيذ ، وقد بكون التقويم بنائيا أو نهائيا.

التقويم البنــائي Formative Evaluation ، وهو تقويم مســـتمر أثنــاء كــل مرحلـــ. وبين المراحل المختلفـِّن، ويهدف إلى تحسين إنتاج الوسيلـِّن التعليميـِّن قبل وضعها بصيغتها النهائيـِّن.

التقويم النهائي Summative Evaluation : ويكون في العادة بعد الاسـتخدام الفعلي للبرنامج التعليمي أو الوسيلن التعليمين، ويقيم هذا النوع الفاعلين الكلين للتدريس، ويستفاد من التقويم النهائي في اتخاذ قرار حول شـراءِ البرنامج التعليمي على سـبيل المثال أو الاسـتمرار في التدريس بهذه الطريقة أو التوقف عنه.

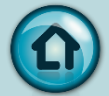
# التصميم عملية مستمرة

تشـــتمل عليها مرحلن ما ، لا تنتهي بالانتقال إلى المرحلن التالين، بل إنه يمكن العودة إليها مرات عديدة أثناء عملين التصـــميم في ضـــوءِ التغذين الراجعن ونتائج التقويم التكويني لإجراء التعديلات اللازمن للوصول إلى أفضل ما يمكن الوصول إليه في المنتج التعليمي.

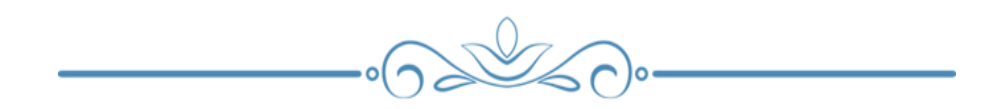

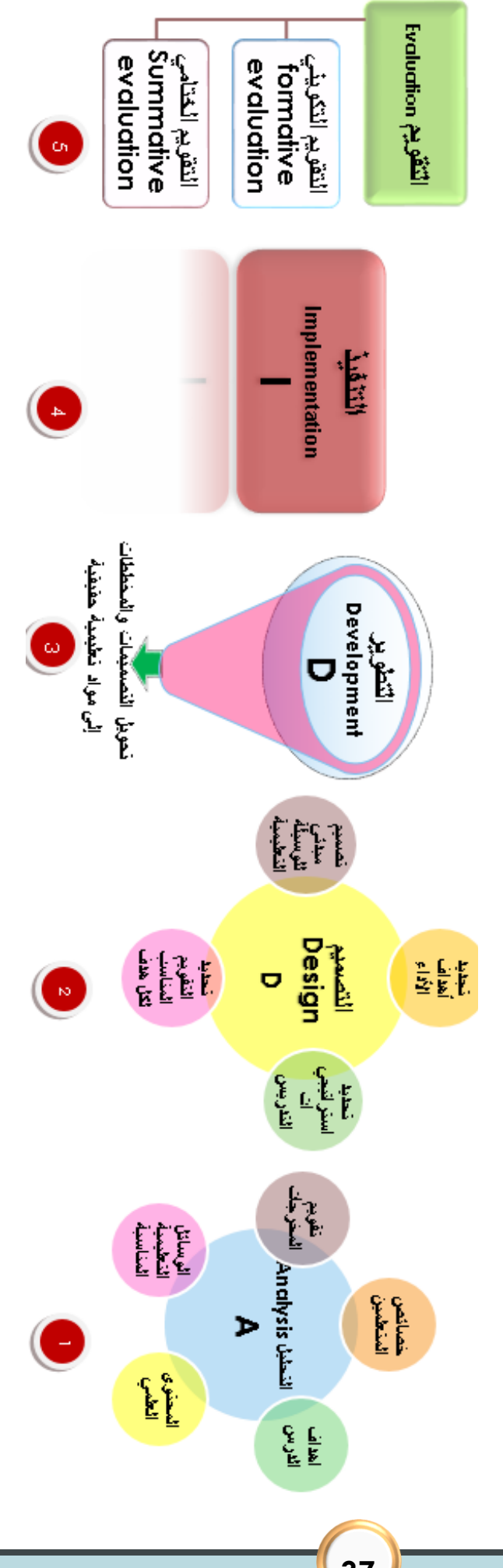

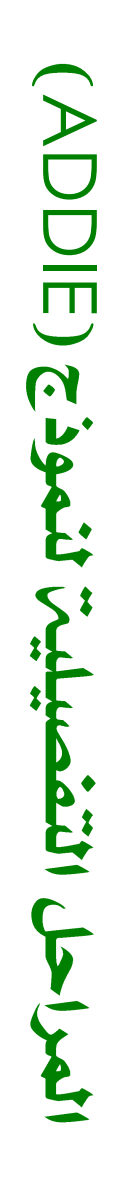

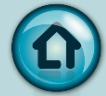

# استراتيجيات التعلم النشط

#### من استراتيجيات وطرق التعلم النشط :

## -1 استراتيجية العمل الجماعي:

ما هي استراتيجيـِّ التعلُّم الجِماعي والعمل في مجموعات مصغرة . أهداف العمل الجماعي : ١- اكتساب معرفي أو اجتماعي يعود عليهم جماعـ، وأفرادا . ٢- التعلم النشط كيف يتم تنفيذ التعلم الجماعي ؟ ١-تقسيم المتعلم إلى مجموعات مصغرة من ٣-٤ أعضاء ٢ – تعطي لهم واجبات محددة ٣ -ينتج عن الجهود المبذولن عمل جماعي ٤- يستفيد جميع الأعضاء من مجهودهم ويتم التبادل المعرفي و المهاري. ما هي مزايا التعلم الجماعي ؟ ١- جعل المتعلم يكتسب كفاءة عملين . ٢- تنميـن روح المسؤوليـن لدى المتعلم اتجاه نفسه و مجتمعه . ٣- تنميـن روح التعاون بين المتعلمين. ٤- التعرف على حاجات المتعلمين . ٥ -تبادل الأفكاربين المتعلمين من خلال الطريقة الحوارية . ٦ -احترام آراء بعضهم البعض وتقبل الأفكار المخالفن لآرائهم. ٧ – تنميـن الطريقـن العلميـن للتعلم الذاتي لدى المتعلمين . ٨ – تدريب المتعلمين على حل المشكلة المطروحة و التعاون على إيجاد حل موحد و اتخاذ القرار المناسب.

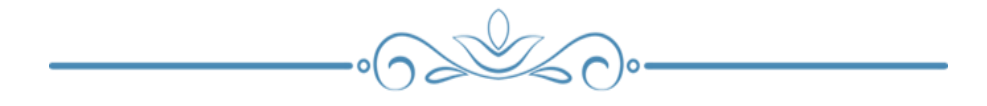

#### العصف الذهني -:

\_ يقصد به توليد وإنتاج أفكار وآراء إبداعين من الأفراد والمجموعات لحل مشكلن معينين، بحيث يتم وضــع الذهن في حالـ، من الإثـارة والجاهزيـ، للتفكيـر في كل الاتجاهات لتوليد أكبر قدر من الأفكار و الآراء الجيدة والمفيدة حول المشــكلن أو الموضـــوع المطروح . أهداف التدريس بطريقة العصف الذهني .

> ١ ـ تفعيل دور المتعلم في المواقف التعليمين . ٢ ـ تحفيز المتعلمين على توليد الأفكار الإبداعين حول موضوع معين. ٣- أن يعتاد المتعلم على احترام وتقدير آراءِ الآخرين . ٤ ـ أن يعتاد المتعلم على الاستفادة من أفكار الآخرين .

خطوات جلسن العصف الذهني . تمر جلسن العصف الذهني بعدد من المراحل وتتضمن هذه المراحل ما يلي : ١- تحديد ومنافشتر المشكلت ( الموضوع ) :

٢- إعادة صياغن الموضوع : يطلب من المشاركين طرح الأسئلن المتعلقن بالموضوع: ويجب كتـابـــٰ هــذه الأســــئلـــٰ في مكــان واضـــــح للجميع ولا يطلب منهم افتـراح حلول للمشكلت.

٣- تهيئـ، جو الإبداع والعصف الذهني : تستغرق عمليـ، التهيئـ، حوالي خمس دقائق. ٤- العصــف الذهني : يقوم القائد بكتابِن الأســئلن المختارة عن طريق إعادة صــياغن الموضــــوع الذي تم التوصـــــل إليه في المرحلة الثانية ويطلب من المشــــــاركين تـقديم أفكارهم بحريـن على أن يقوم كاتب الملاحظات بـتدوينها بســرعـن على الســبورة أو لوحـن ورقيـن في مكان واضـح للجميـع مع ترقيـم الأفكار حسب تسلسل ورودها .

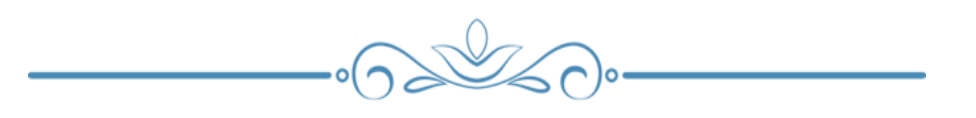

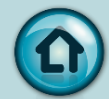

## -3 استراتيجية المناقشة:

# توهنما المتحل الزقتير وشاكرا انعار واحتفى الأشارا الناقت مع احتوار لائق وفتراحلته في إعداد السي.

فتوهد المرضع خلافته تداخلهم

- $-24141$
- **1- السيوفي المناقش.** 
	- 1- تقويم المناقش.

مخشل السريبروبول أوأسلا تحتاج المجشو وستنفوجه الحاء الاوينمال الحشمى يعلنفاض الصداد والمناحرة يستنبر الدس مرأوستنبا فنى بوس المنعاء مانوسوا المصريطالسة دامناتشها فحمتصدة ويحمتا لمناقشت ومحططها جمعه في معاومات عن السرق ويتباتل المتعام الاجليل ويتور العام بتكليم عماية التفتَّى **طلقه۔** 

ويجتمل المعلى أربوا عابليء

- $\left( -\frac{1}{2} \right)$
- ٢- شروق فتمار الحاربالثرق التردين.
- ٣- غروق فتمار الحاربتحير المتعار والثاحمان واحترار مادرتهر.

فيط التخارات لتجم المناقص:

الهدف من ذلك هو تغير سلوكي نريد إحداثه في شخصيه المتعلم بعد مروره بخبره تربوية معينه أو موقف تعليمي محدد.

## 4 - الخرائط المفاهيمية :

هي اســـتراتيجيــت تدريســـيـت فاعلـت في تـمثيل المعرفـت عن طريق أشـــكال تخطيطيـت تـريط المفاهيم ويعضيها البعض يخطوط أو أسيهم يكتب عليها كلمات تسيمي كلمات الربط لاكتشاف العلاقات بين المفاهيم ، وتعميق الفهم ، وتلخيص المعلومات ، وتقويم الدرس . أهدافها :

- تبسيط المعلومات على شكل صور وكلمات .
- ربط المفاهيم الجديدة بالبنين المعرفين للمتعلم .  $\bullet$ 
	- تسهم في إيجاد علاقات بين المفاهيم .
- تنميـِّ مهارات المتعلم في تنظيم المفاهيم وتطبيقها وترتيبها .
	- تزويد المتعلمين بملخص تخطيطي مركز لما تعلموه .

إجراءات التنفيذ:

يمكن تصميم خريطن مفهوم بإتباع الخطوات التالين :

- ١. اختيار موضوع وليكن هو المفهوم الرئيس .
- ٢. ترتيب أو تنظيم قائمن بالمفاهيم الأكثر عمومين وشمولاً إلى الأكثر تحديداً .
	- ٣. تنظيم المفاهيم في شكل يبرز العلاقة بينها .
- ٤. ربط المفاهيم مع بعضــــها بخطوط ، وتوضــــيح نوعيـن العلاقــن بينـها بـكلمات تعبـر عنها .
	- ٥. استخدام الألوان والصورفدرالمستطاع.

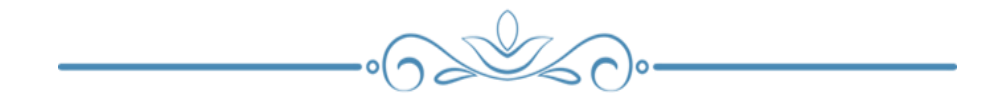

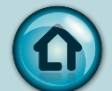

## -5 استراتيجية التعلم بالتخيل

يمارس المتعلمين نوعين من التخيل ،الأول هو التخيل المشتت ، الذي قد يقود إلى أحلام يقظن مشستتـــت والثــاني هو التخيــل الإبــداعي الــذي يقود المتعلم إلى الإبــداع وهــذا هو المهم . إن استخدام التخيل كاستراتيجيـن تدريس يمكن أن يحقق ما يلي :

- ١- يثير مشــاركــن فاعلن و حقيقين من المتعلم فالمتعلم الذي يتخيل نفســه شــاعـرا أو ... فيصبح طرفا فاعلا في سلوك هذه الأشياء.
	- ٢- إن ما نتعلمه عبر التخيل هو أشبه بخبرة حيـ، حقيقيـ، تبقى لمدة أطول في ذاكرتنا .
		- ٣- التخيل مهارة تفكير إبداعين تقودنا إلى اكتشافات وأفكار جديدة .

## الشروط التي ينبغي مراعاتها عند ممارسن التخيل في الفصل:

١- ممارسِن التخيل في مكان مريح وهاديْ . ٢- توهير وقت كاف يتلاءِم مع موضوع التخيل . ٣- يتطلب وجود قائد يقود التخيل ويعطي توجيهاته أثناء التخيل . ٤- يحتاج المتعلم إلى أن يفرغ ذهنه تماما ويفكر في موضوع التخيل فقط. ٥- يفضل وجود مؤثرات صوتين تتناسب وموضوع التخيل .  $-1$ 

## -6 استراتيجية الكرسي الساخن

تقوم فكرة هذه الاســتراتيجيــت على طرح الأســئلـت من قبل المتعلمين على طالب أو المعلم بحيث يكون محور الأسئلن موضوع محدد للطلبن.

وتعد هذه الاستراتيجين من الطرق الفعالن عندما يريد المعلم ترسيخ قيم ومعتقدات معينن لدي المتعلمين.

خطوات استراتيجين الكرسي الساخن :

- ١- تغيير وضــع المقاعد أو الكراسـي في الغرفـِّن الصــفيـن بشــكل دائري، ووضــع كرسـي (الكرسي الساخن) في مركز الدائرة.
- ٢- يطلب المعلم من طالب متطوع متمز بموضوع أو محتوى معين أو مهارة معينـٌ، بالجلوس في الكرسي الساخن.
- ٣- يطرح المتعلمين الأســئلـن، ويُجِيب المتعلم عن أســئلـن المتعلمين. ويُفضــل أن لا تـكون الأسئلن إجاباتها بكلمن واحدة بل أسئلن متعددة الإجابات (أسئلن مفتوحن).
- ٤- كما يمكن أن يجلس المعلم في الكرســي الســـاخن بهدف تشــجيع المتعلمين على تكوين الأسئلن، ويشجعهم على الأسئلن المفتوحن. وأيضاً يُمكن استخدام الكرسي الساخن في نظام المجموعات كالتالي:
- الدرس إلى فقرات بحيث يختص كل طالب بفقرة معينة.
- ٦- يجلس أولاً طالبٍ متطوع من كل مجموعـن في الكـرسـي السـاخن في المنتصـف والبقيـن يحيطون بـ4. بحيث يوجهون إليـ4 أسـئلـ7 مفتوحـ7 إما عـن الدرس أو الفقرة التي يختص بها الجالس في الكرسـي الســاخن. ويمكن أن يتبادل المتعلمين الأدوار فيما بينهم، بحيث يجلس أكثر من طالب في المجموعن على الكرسي الساخن.

\* ملاحظتن:

يلعب المعلم في هذه الاستراتيجين دور الميسـر للطلبـن من خلال اختيار المتعلمين لتيسـير ونجـاح النصّاش، وتوزيع المتعلمين على المجموعـات، وطرح الأســئلــن؛ لإشـارة تفكير المتعلمين.

## -7 استراتيجية طريقة القصة :

انتباههم وتكسـبهم الكثير من المعلومات والحقائق التاريخيـن، والخلقيـن، بصــورة شــيقـن وجذابت.

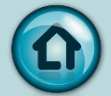

شروط استخدام طريقة القصة في التدريس :

- ١- أن يكون هناك ارتباط بين القصن وبين موضوع الدرس.
- ٢- أن تكون القصن مناسبن لعمر المتعلم ومستوى نضجهم العقلي.
- ٣- أن تدور القصن حول أفكار ومعلومات وحقائق يتم من خلالها تحقيق أهداف. مع تركيز المعلم على مجموعن المعلومات والحوادث التي تخدم تلك الأهداف، حتى لا ينصرف ذهن المتعلم إلى التفصيلات غير الهامن.
- ٤- أن تكون الأفكار والحقائق والمعلومات المتضـمنـِّ في القصـــرِّ قليلـرِّ حتى لا تؤدي إلى التشتت وعدم التركيز.
	- ٥- أن تقدم القصن بأسلوب سهل وشيق يجذب انتباه المتعلم .
	- ٦- ألا يستخدم المعلم هذه الطريقة في المواقف التي لا تحتاج إلى القصة.
		- ٧- أن تكون الحوادث المقدمة في إطار القصة متسلسلة ومتتابعة.
- ٨- أن يستخدم المعلم أسلوب تمثيل الموقف بقدر الإمكان ، وفي ضوءِ هذه الشروط يتبين أن اتباع الطريقة القصـــصـــية في التدريس يتطلب أن يكون المعلم مزوداً بـقدر من القصيص التي تتناسب مع مسيتوي تلاميذ المرحلن التي يعمل بها وترتبط بموضــوعات المنهج المقرر. كما يتضح أن هذه الطريقة يمكن أن تستخدم في المواد الاجتماعية وخاصن في دروس التاريخ، وفي بعض فروع اللغن العربين والتربين الإسلامين.

## ٨- استبراتيجية جا رطريقة المنتبكلات :

المشكلة : يطلق على طريقة حل المشكلات ( الأسلوب العلمي في التفكير ) فإنها تقوم على إثارة تفكير المتعلم وإشعارهم بالقلق إزاء وجود مشكلن لا يستطيعون حلها بسهولن وتتطلب قيام المتعلم بالبحث لاستكشاف الحقائق التي توصل إلى الحل. على أنه يشترط أن تكون المشكلة المختارة للدراسة متميزة بما يلي : ١- أن تكون المشكلة مناسبة لمستوى المتعلم . ٢- أن تكون ذات صلح قويح بموضوع الدرس، ومتصلح بحياة المتعلم وخبراتهم السابقح . ٣- الابتعاد عن استخدام الطريقة الإلقائية في حل المشكلات .

وعلى المعلم إرشاد وحث المتعلم على حل المشكلة عن طريق :

- ١- حث المتعلم على القراءة الحرة والاطلاع على مصادر المعرفة المختلفة .
- ٢- أن يعين المتعلم على انتقاء المشـكلـ، المناسـبـ، وتحديدها وتوزيع المســؤوليات بينهم حسب ميولهم وقد راتهم.
	- ٣- أن يقوم بتشجيع المتعلم على الاستمرار ويحفزهم على النشاط في حالن تهاونهم .
- ٤- لا بد أن يصــــاحب هذه الطريقــ، عمليــ، تقويــم مســـتمـر من حيث مدى تحقق الغرض والأهداف ومدى تعديل ســلوك المتعلم وإكســابهم معلومات واهتمامات واتجاهات وقيم جديدة مرغوب فيها.

#### مزايا وعيوب طريقن حل المشكلات

#### أولاً: المزايا :

- 
- ٢- تدريب المتعلم على مواجهن المشكلات في الحياة الواقعين.
- ٣- تنمين روح العمل الجماعي وإقامن علاقات اجتماعين بين المتعلم.
- ٤- أن طريقـ، حل المشـــكلات تثير اهتمام المتعلم وتحفزهم لبذل الجهد الذي يؤدي إلى حل المشكلن.

#### ثانياً : العيوب :

- ١- صعوبن تحقيقها في كل المواقف التعليمين .
- ٢- قلن المعلومات أو المادة العلمين التي يمكن أن يفهمها المتعلم عند اســـتخدام هذه الطربقة .
- ٣- قد لا يوفق المعلم في اختيار المشــكلـ، اختياراً حســـنا ، وقد لا يســـتطيع تحديدها بشكل يتلاءم ونضج المتعلم.
	- ٤- تحتاج إلى الإمكانات وتتطلب معلماً مدرباً بكفاءة عاليت.

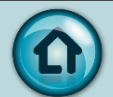

#### ٩- استراتىحىة المىتىروع

المشروعات :

تعريف المشــروع : هو أي عمل ميداني يقوم بـه الفرد ويتســم بالناحيـن العلميـن وتحت إشراف المعلم ويكون هادفاً ويخدم المادة العلميـن ، وأن يتم في البيئـن الاجتماعيـن. خطوات تطبيق المشروع :

١- اختيار المشروع:

وهي أهم مرحلن في مراحل المشـــروع إذ يتوقف عليها مدى جدين المشـــروع ولذلك : يجب أن يكون المشـــروع متفـقاً مع ميول المتعلم و يكســـبهم خبـرات وفيرة متـعددة الجوانب ، وأن يكون مناسب لمستوى المتعلم ، و ظروف المدرسن وإمكانيات العمل.

٢- التخطيط للمشروع:

إذ يقوم المتعلم بإشـراف معلمهم بوضـع الخطـن ومناقشــن تفاصـيلها من أهداف ومصــادر ومهارات وأيضـــاً الصـــعوبـات المحتملـم، ويســـجل مهام كل متعلم ، ويكون دور المعلم في رسم الخطن هو الإرشاد والتصحيح وإكمال النقص فقط.

٣- التنفيذ :

وهي المرحلن التي تنـقل بـها الخطن والمقترحات من عالم التفكير والتخيل إلى حيز الوجود ، وهي مرحلن النشساط والحيوين ، حيث يبدأ المتعلم الحركن والعمل ويقوم كل تلميذ بالمســــئوليــر المكلف بـها ، ودور المعلم التوجيـه وتهيئـر الظروف وتذليل الصعوبات .

٤- التقويم :

عمليـن مسـتمرة مع سـيـر المشـروع منـذ البدايـن الى نهايـن المشـروع يسـتعرض كل تلميذ ما قام به من عمل، وبعض الفوائد التي عادت عليه من هذا المشــروع، وأن يحكم المتعلم على المشروع من خلال التساؤلات الآتيـن :

والمراجع.

- ب. إلى أي مدى أتاح لنا المشـروع الفرصـــر للتدريب على التفكيـر الجماعي والفردي في حل المشكلات الهامن.
- ج. إلى أي مدى ســـــاعد المشــــــروع على توجيه ميولنا واكتســـــاب ميول و اتجاهات جديدة مناسبت.

مميزات وعيوب طريقة المشروع :

المميزات :

- ١- الموقف التعليمي : في هذه الطريقـِّ يستمد حيويته من ميول وحاجات المتعلم وتوظيف المعلومات والمعارف التي يحصل عليها المتعلم داخل الفصل.
- ٢- يقوم المتعلم بوضــــع الخطط ، كما يقومون بنشـــاطات متعددة تؤدي إلى إكســـابهم خبرات جديدة متنوعت.
	- ٣- تنمي بعض العادات الجيدة عند المتعلم : مثل تحمل المسئوليـن، التعاون.
	- ٤- تتيح حرين التفكير وتنمي الثقن بالنفس، وتراعي الفروق الفردين بين المتعلم.

العيوب :

- ١- صعوبـٰن تنفيذه في ظل السياسـٰن التعليميـن الحاليـن، لوجود الحصص الد راسيـن والمناهج المنفصلة، وكثرةِ الموادِ المقررةِ.
- ٢- تحتاج المشـــروعات إلى إمكانات ضـــخمن من حيث الموارد المالين، وتلبين متطلبات المراجع والأدوات والأجهزة وغيرها.
- ٣- المبالغة في إعطاء الحرية للتلاميذ ، وتركيز العملية حول ميول المتعلم وترك القيم الاجتماعين والاتجاهات الثقافين للصدفن وحدها.

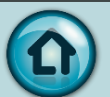

### -10 استراتيجية التعلم باالكتشاف

#### مفهوم التعلم بالاكتشاف يمكن تقسيمه إلى ثلاثت أنواع :

- النوع الأول : مفاهيم اهتمت بالاكتشاف كسلوك أو عملين عقلين ويرتبط هذا النوع  $\bullet$ ببحوث علم النفس والدراسات السيكولوجين .
	- النوع الثاني : مفاهيم اهتمت بالشروط الواجب توافرها في عمليـِّ التعلم.
- النوع الثالث : مفاهيم اهتمت بالاكتشــاف كمعالجِن تعليمين وكأســـلوب تدريس ، ويرتبط هذا النوع بالد راسـات المتعلقـّ بالمناهج وطرائق التدريس ويصـعب الفصـل بين هذه الأنواع.

#### \* أهداف التعلم بالاكتشاف:

#### أهداف عامت:

- ١- تســـاعد دروس الاكتشـــاف المتعلمين على زيادة قدراتهم على تحليل وتركيب وتقويم المعلومات بطريقي عقلانيين
- ٢- يتعلم المتعلمين من خلال اند ماجهم في دروس الاكتشـــاف بعض الطرق والأنشـــطبّ الضروريـ للكشف عن أشياء جديدة بأنفسهم.
	- ٣- تنمي لدى المتعلمين اتجاهات واستراتيجيات في حل المشكلات والبحث.
		- ٤- الميل إلى المهام التعليميـِّ والشعور بالمتعـِّ وتحقيق الذات .

#### أهداف خاصتن

- ١- يتوفر لدى المتعلمين في دروس الاكتشاف فرصن كونهم يندمجون بنشاط الدرس.
- ٢- إيجاد أنماط مختلفة في الموافف المحســـوســــة والمجردة والحصـــول على المزيد من المعلومات.
- ٣- يتعلم المتعلمين صياغـن استـراتيجيات إثارة الأسئلـن غيـر الغامـضـن واستخدامها للحصول على المعلومات المضدة.
- ٤- تســاعد في إنماء طرق فعالـ، للعمل الجماعي ومشــاركــ، المعلومات والاســتماع إلى أفكــار الآخرين.
	- ٥- تزداد المهارات والمطاهيم والمبادئ التي يتعلمها المتعلمين .

خصائص طريقة الاكتشاف :

- ١- تنقل مركز العملين التعليمين من المعلم إلى المتعلم .
- ٢- تركز على المتعلم أكثر من تركيزها على محتوى المادة التعليمين.
- ٣- تؤكد هذه الطريقة على التجريب أكثر من تأكيدها على العرض النظري.
- ٤- تركز على عملين التساوّل "صياغن الأسئلن وتوجيهها" أكثر من التركيز على الإجابن على هذه الأسئلت.
- ٥- الاهتمام بالأسئلن ذات الإجابات المتشعبن ''الأسئلن المفتوحن'' بدلاً من الأسئلن ذات الإجابات المقتدة " الأسئلن المحددة أو المغلقن " .
- ٦- النظر إلى العملين التعليمين على أنها عملين مسـتمرة ولا تنتهي بمجرد تدريس موضــوع معين ، بل إن كل موضوع هو نقطـن انطلاق لد راسات أخـري تـرتبط بـه.

أهمين التعلم بالاكتشاف:

- يساعد الاكتشاف المتعلم في تعلم كيفين تتبع الدلائل وتسجيل النتائج .
- يوفر للمتعلم فرصا عديدة للتوصل إلى استدلالات باستخدام التفكير المنطقي سواء الاستقرائي أو الاستنباطي.
	- يعوِّد المتعلِّم على التخلُّص من التسليم للغير والتَّبعين التَّقليدين.
- يحقق نشساط المتعلم وإيجابيته في اكتشساف المعلومات مما يسساعده على الاحتفاظ بالتعلم.
	- يساعد على تنمين الإبداع والابتكار.
- يزيد من دافعيـّ المتعلم نحو التعلم بما يوفره من تشــويق وإثارة يشــعر بها المتعلم أثناء اكتشافه للمعلومات بنفسه.

## -11 استراتيجية فكر ، زاوج ، شارك

تعتمد هذه الاستراتيجين على : √ فڪر لوحدڪ أولا : يفكر المتعلم بصـــمت لمدة دقيقتين لا يتحدث مع زميله أو يســــا عده أو يطلب منه المساعدة أويرفع يده.  $\cdot$  فکر مع زمیلک ثانیا  $\checkmark$ 

- كل طالب يطرح فكرته الأفضل لزميله الأخر وسبب اختياره لهذه الفكرة أو الإجابن لمدة دقيقتين لكل منهما ويتفقان على إجابـ، واحدة.
	- √ فكرمع مجموعتك ثالثا :

كل مجموعـن ثنائيـن تشــارك فكرتها مع المجموعـن الثنائيـن الأخرى موضـحين ســبب اختيارهم لهذه الإجابـِّ (دقيقتان لكل مجموعـِّ ثنائيـِّر ).

√ شارڪ الصف رابعا :

تشارك المجموعن عندما يحين دورها لمدة دقيقتين حول مشاركتهم وأسباب اختيارهم من خلال تعيين متحدث المجموعن.

فوائد الاستراتيجين :

- تشجع على المشاركن التعاونين.
- تشجع التعليم المتبادل بين الأفراد.
- توفر فرصن للتفكير الفردي (دون مقاطعن من أحد ).

# -12 إستراتيجية الرؤوس المرقمة :

تعتمد هذه الاسـتراتيجيـت على أن يقسـم المعلم الفصـل إلى مجموعات مؤلفـت من ٤ أعضـاء ويعطي كل عضـــو رقم من ١ إلى ٤ يطرح المعلم الســؤال على الفصـــل ليتشـــارك أعضـــاء المجموعـن في حل السؤال مع الحرص من أن كل طالب أخذ فرصته في الممارسـن والحل بعد التأكد من وصول كل عضو إلى فهم واسع للمشكلن والحل يوجه المعلم السؤال مرة أخرى ويعين رقم عشوائي.

فمثلا.. يطلب المتعلم ا لذي يحمل الرقم ٢ يطلب المعلم من المتعلمين تـقديم إ جا باتهم وكلا ينوب عن مجموعته.

أهداف هذه الاستراتيجين:

- بث روح التعاون والفريق الواحد لكل مجموعه.
	- التنافس والتفوق على المستوى الجماعي.  $\bullet$
- دمج المتعلم الضعاف مع المتفوقين بصورة غير محرجن لهم ودفعهم للمشاركن.

## 13 - استراتيجية حوض السمك

I

تعد من الاســتراتيجيات التدريســيـن القائمـن على التعلم النشــط والتي تعتمد على التدريب الجماعي، وفي هذه الاستراتيجيـن يتم ترتيب أربعـن أو خمسـن كـراسي في دائرة مغلقـن تمثل شـكل حوض السـمك، أما بقيـن الكـراسـي فتـرتب في شـكل دائرة خارج حوض السـمك. ويتمر اختيار بعض من المشــــاركين لمـلءِ حوض الســـمـك، في حين يجلس بقيـــ، أفراد المشاركون في الدائرةِ الأولى التي تسمى حوض السمك موضوعٍ ما؛ في حين يجلس المتعلم الملاحظون في الدائرةِ الثانيـِـرْ، خارج حوض السمك يستمعون ويسجلون ملاحظاتهم بِصمت، وبعد ١٠-١٥ دقيقة يتبادل أعضـــاء الدائرتين أماكنهم، وبعد ١٠-١٥ دقيقة أخرى يتجمع المتعلم جميعاً لمنافشن المحتوى الذي فدم لهم في التدريب، وتقديم الاستجابات. وهناك نوعان من حوض السمك؛ الأول: حوض السمك المفتوح؛ حيث يظل كرسي واحد فارغ، والثاني: حوض السمك المغلق؛ حيث يتم ملءِ جميع الكراسي.

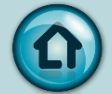

وتتطلب استراتيجين حوض السمك توافر عدة شروط:

- ١- كفايـن معرفـن الأعضاء المشاركين في حوض السمك بموضوع الدرس.
- ٢- معرفن المتعلم جميعاً لكيفين التفاعل مع عناصـــر الموقف التدريســـي وفق هذه الاستراتيجيه، وقبولهم لها.
	- ٣- توافر المناخ النفسي من قبل المعلم لتهيئة المتعلم للقيام بأدوارهم.

# -14 استراتيجية تقييم األقران

تساعد هذه الاستراتيجيـِّ على تدريب المتعلم على مهارة اتخاذ القرار والنقد والتقييم . طريقـّ التنفيذ تكون من خلال المرحلتين :

#### المرحلة الأولى :

- ١- توزيع ورقـِّن العمل المراد حلها أو الاختبار القصير .
- ٢- يحل كل متعلم ورقته مع ملاحظن عدم كتابن اســمه على الورقـن ويكتفي بكتابـن رفقر يحدده له المعلو.
	- ٣- يجمع المعلم الأوراق و يعيد توريعها بشكل عشوائي على المتعلم.
		- ٤- يبدأ المتعلم بتصحيح الأوراق من وجهن نظرهم.

ملاحظتن مهمتن في التصحيح ، يكون التصحيح بقلم غير الأحمر .يخصص جزءٍ من الدرجت لنظافة الورقة وترتيبها .ويســتخدم المتعلم بعض الرموز في تقييم أوراق بعضـــهم البعض مثل :

- النجمن لنقطن التميز في الورقن .. كأن يعجبني ترتيب الورقن أو تسـلسـل الأفكار أو  $\bullet$ دقت المعلومات .
- شـــكــل الســــحـابــــت لـكــتــابـــت مــا كــنــت أتــمـنـــى أن أراه فــى الــورقـــت .  $\bullet$ كأن تكتب: مجهود جيد ولكن كنت اتمني أن تكون الورقة منسقة ومرتبه أكثر .
	- ٥- أخيراً، يكتب المتعلم الدرجن لزميله من حيث تقديرها من ١٠.

المرحلة الثانية :

- ١- تـكـون بـعـرض ورقــــرّ أجــابـــه نــمــوذجــيـــرّ يــعــدهــا الــمـعــلــم أو الــمــتــعــلـم من خلالها يعرف المتعلم الإجابات الصـــحيحن والشـــكل والتنســيق الكامل المطلوب للورقت.
	- ٢- الآن يعود المتعلم لتصحيح الأوراق باللون الأحمر لوضع الدرجن النهائين.
- ٣- تعاد الأوراق وتوزع حسـب الأرقام ويأخذ كل طالب ورفتـّه ليـرى الملاحظات والتصــويب والدرجت.

١٥ - استراتيجية أعواد المثلجات:

تشجع هذه الاستراتيجين المتعلم على الاستماع والمشاركن الفعالن في منافشات الفصل خاصن عندما تستخدم في الأسئلن المفتوحن. خطوات الاستراتيجين:

- ١- يكتب اسم كل طالب على أعواد المثلجات(ايس كريم).
	- ٢- [وضع الأعواد في عليـن في مقدمن الفصل.
		- ٣- اخبرهم بالطريقن وكيف تتم؟
- ٤- عند عقد مناقشت مع المتعلم وتوجيه سؤال لهم يسحب المعلم أعواد المثلجات بشكل عشوائي و على المتعلم الذي ظهر اسمه أن يجيب.
- ٥- يعود المعلم مرة أخرى للشـــرح أو للدرس، بـعد أن يرجع الأعواد الى العلبـ، مرة اخرى، والسبب في ذلك حتى يدرك المتعلم أنه من الممكن أن يوجه له السؤال مرة أخرى.

1 - استراتيجية العروض العملية

يستخدمه المعلم من تجارب ووسائل ونماذج في تدريس العلوم ويقوم بعرضها على المتعلم . مشال : تـطـبـيـق الـمـعـلـم لـمـهـارة الـخـط أو الـوضـــوءِ أمـام الـمـتـعـلـم . وتسمى (بالنمذجِنّ) لأن المتعلم يلاحظ نماذج لما هو مراد منه تعلمه ويحاول محاكاتها.

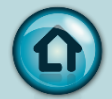

#### دورالمعلم:

القيام ببعض التطبيقات العملين والمهارات كالتشـــريح أو إعداد القطاعات أو التجارب وغيرها.

#### دورالمتعلم :

المشـاهدة والاسـتنتاج وربط النتائج بالشـرح النظري ويطلب من بعض المتعلم تكرار الأداء تحت إشرافه .

مزايا العروض العلمين :

- ١- تتيح الفرصة للتلميذ بالقرب من المهارات وذلك عن طريق المشاهدة.
- ٢- افتصادين. يكفي جهاز واحد أو شريحن واحدة لمجموعن من المتعلم.
	- ٣- اقتصادين في الوقت مقارنن بالطريقن الاستكشافين.
		- ٤- تشد انتباه المتعلم للدرس.
		- ٥- تساعد المعلم على ضبط الفصل.

## ١٧- استراتيجية التدريس التبادلي

هو نشاط تعليمي يأخذ شكل الحوار المتبادل بين المعلم وطلابه أو بين المتعلم مع بعضهم البعض حول قطعـ، من نص مقروءِ مما يترتب عليه تعلمهم وتنميـ، سلوكياتهم . وينطوي التدريس المتبادل على قيام المتعلم (بتوجيه من المعلم أومن زملائهم في الصـف) على أربعن أنواع من الأنشطن:

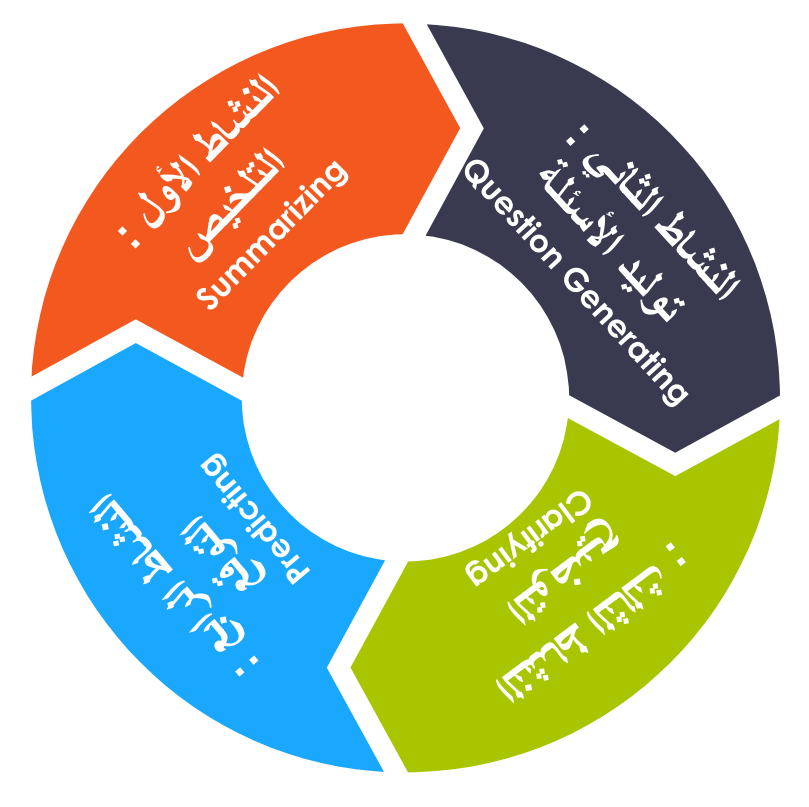

#### خطوات استراتىحىة التدريس التيادله "

- ١- في المرحلن الأولى من الدرس يقود المعلم الحوار مطبقا الاســـتراتيجيات الفرعين على فقرة من نص ما.
- للاستراتيجيات الفرعين المتضمنن.
- ٣- توزع الأدوار التالين ما بين أفراد كل مجموعن بحيث يكون لكل فرد دور واحد منها (الملخص – المتسائل – الموضح- المتوقع ) .
- ٤- تعيين قائد لكل مجموعـن(يقوم بدور المعلم في إدارة الحوار)مع مراعاة أن يتبادل دوره مع غيره من أفراد المجموعن .
- ٥- بدء الحوار التبادلي داخل المجموعات بأن يدير القائد/المعلم الحوار ،ويقوم كل فرد داخل كل مجموعـن بعرض مهمتـه لباقي أفراد المجموعـن ،ويجيب عن استفـساراتهم حول ما قام به.
- متعاقبـن، وفي كل يوم يتم تعريف المتعلم بـواحد من هذه الأنشـــطن وكيفيـن تنفيذه من خلال بيان عملي يقوم به المعلم ثم التدريب على ممارسته من قبل المتعلم .
- ٧- توزع فطعن قراءة من كتاب ..صـحيفن ......و أن يكون النص المسـتخدم في التدريس التبادلي في مستوى فهم المتعلم حتى تسمح بحرين الحركن الفكرين وإتمام المراحل بصورة جيدة.
- ٨- إعطاء الفرصــــرّ لكل فرد في المجموعــرّ لقـراءة القطعـرّ قراءة صــامتــرّ ووضــع ما يشـاء من خطوط أســــفل الأفكار الأســـاســــيـن، أو يكتب في ورقـــن مســــتقلــن بعض الأفكار التي سيطرحها على زملائه في المجموعة فيما يعقب ذلك قيام الملخص بدوره ثم المتسائل يتـابـع المعلم مـا يجري في كـل مجموعـــن ويســــتمـع لمـا يجري من حوارات ويقـدـم العون والدعم متي ڪان ضروريا.
	- ٩- تكليف فرد واحد من كل مجموعـن بالبدءِ في استعراض الإجابـن عن أسئلـن التقويـم .
- يحقق فاعليته المرجوة.

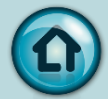

### -18 استراتيجية التعلم بالتعاقد

هي صبيعة تدريسيية تحمل المتعلم مسيئولية تعلمه ، ومن ثم اتخاذ قرار بشيأنها ، وذلك بمساعدة المعلم ، وتقوم هذه الصيغن على التفاوض ويحرر به عقد أو وثيقن مكتوبن يوضح فيها أبعاد الاتفاق بدقت بين المعلم والمتعلم ، بحيث يلتزم الطرفان بعناصـــر هذا الاتفاق في أثناء المرور بالخبرة التعليمين.

خصائص التعلم بالتعاقد:

١- الالزامية.

٣- وضوح الأدوار .

٤- المرونيّ.

٢- تنوع مصادر التعلم وطرقه وأساليبه.

مراحل استراتيجين التعلم بالتعاقد .

**Engagement**

وفيها يدرك المتعلمون الصــــورة العامن لما هو مطلوب منهم تعلمه والقيام به، ويعني ذلك أن يدرك المتعلم الأهداف التي يســـعي لتحقيقها ، وتتضـــمن هذه المرحلن تفاوضــــاً بين المتعلمين .

\* مرحلة الاستكشاف (Exploration):

وفيها يستكشف المتعلمون المسـار الذي سـيتحركون فيه عبر الموضـوعات والمكونات الفرعين، كما يتعرفون مصـــادر التعلم المســـتهد فن مثل: الكتاب المقرر، أو الأقراص المدمجِن، أو مواقع الإنترنت، أو التجارب المعملين...، ويحددون الخطوات والتتابعات وبدائلها التي يمكن أن يسيروا فيها لإنجاز المتوقع منهم.

\* مرحلة التأمل (Reflection) :

وفيها يتأكد المتعلم من بلوغه النتائج المســتهدهن وأنه تعلم ما هو متوقع منه، وأن يعي جوانب الاســــتـفادة مما تعلمه، كما يتجاوز ذلك إلى تعرف تحد يات جد يدة يثيرها لما تعلمه؛ فتنمو لديه الدافعين الذاتين للتعلم المستمر لترسيخ مبدأ "ماذا بعد" .

## -19 استراتيجية مثلث االستماع

طريقتها :

I

- ١- يقسم المعلم المتعلمين إلى مجاميع ثلاثين .
- ۲- كل متعلم في كل مجموعته له دور محدد كما يلي :
- المتعلم الأول : متحدث، يشرح الدرس او الفكرة أو المفهوم ...الخ.
- المتعلم الثاني : مسـتمع جيد ، تطرح أسـئلـ، على المتعلم الأول لمزيد من التفصـيل وتوضيح الفكرة.
- المتعلم الثالث: يراقب العمليـ، وســيـر الحديث بين زميليـه ويقدم تغذيه راجعه لهما . ههو يڪتب ما يدور بين زميليه ويڪون أشــــبه المرجع هعندما يحين دوره أن يقرأ من خلال مدوناته عن ما ذكره زميلاه.
	- ٣- تبديل الأدوار بين المتعلمين.

## ۰۲ - استراتیچیة بلس / داتا

وهي أداة تقويم ذاتي تســــا عد المتعلم في التفكير لحل ما تعلمه ، حيث يقدم للمتعلم نموذج عبارة عن عمودين ، أحدهما يسمى بالموجب ( + ) ويهدف إلى أن المتعلم ينظر ماهي الأشـــياءِ الإيجابيـن في النشـــاط بينـما العمود الثاني دلتا ( ) ، يهدف إلى أن يطور المتعلم من النشاط بشكل مختلف ، ويمكن أن ينفذ بشكل فردي أو على شكل مجموعات صغيرة .

خطوات تطبيق الاستراتيجين :

أطلب من المتعلمين إجراء عصـــف ذهني تـحت علامـّ. ( + ) حول ما يعتـقدونه جـيداً عن النشاط في حين تحت علامة دلتا كيف يمكن تحسين النشاط .

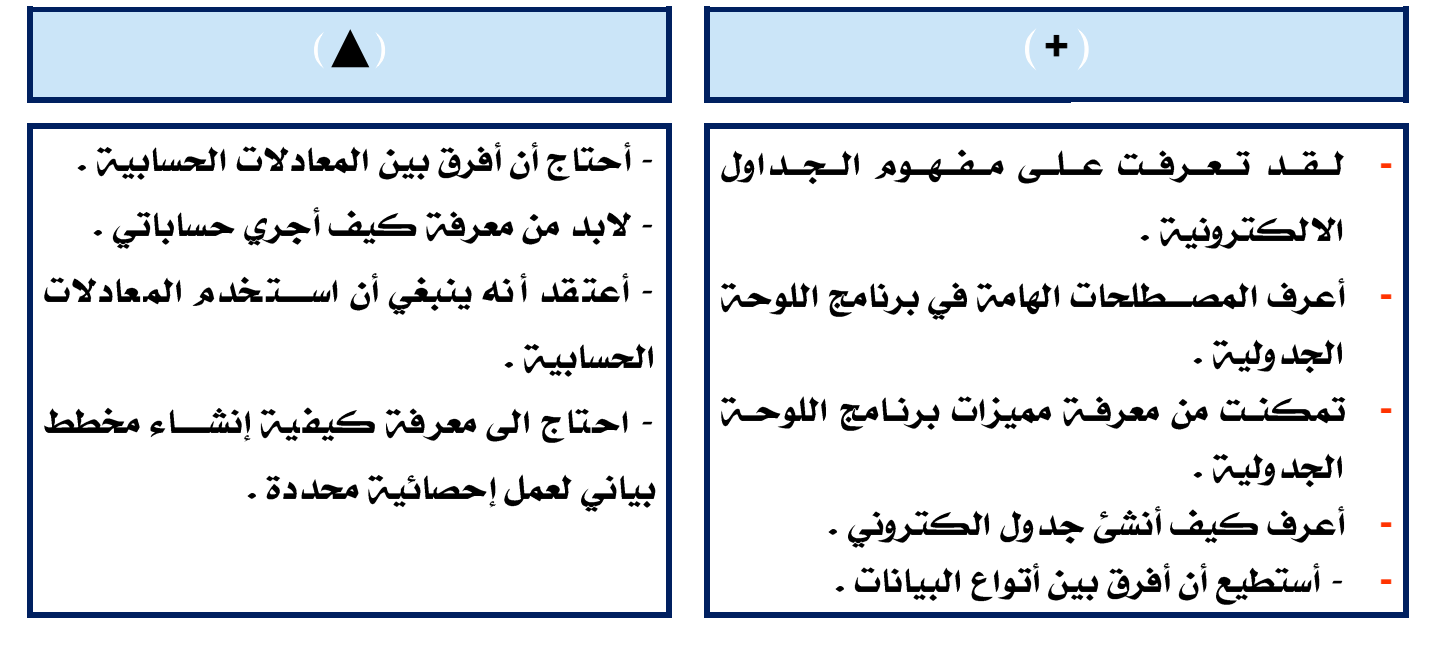

## -21 األفكار اإليجابية والسلبية والغامضة

يمكن توظيف هذه الطريقة في عدد كبير من أنشــطة الدروس التي تتطلب اتخاذ رأي في قضـــــــيـــتِ معيــنــتِ ، ويــقد.م المعلم بــعد طرح قضــــــيـتِ مثيـرة نموذج يمـثل أبـرز الايـجابـيات -السلبيات – والأفكار المثيرة لاهتمام المتعلمين وكذلك الأفكار الغامضن . خطوات تطبيق الاستراتيجين :

- قسم المتعلمين الى مجموعات صغيرة . **-**
	- أطرح فضيت مثيرة للجدل . **-**
- **-**
	- يكتب المتعلمين ما في النموذج عبر ورقـِّ كبيرة لعرضها فيما بعد . **-**
- عندما تكون هناك أفكار غامضـــرّ أو مصــطلحات ، شــجعهم على كتابتها في المنظم **-** التخطيطي الموضح ، لمناقشتها بعد النشاط .

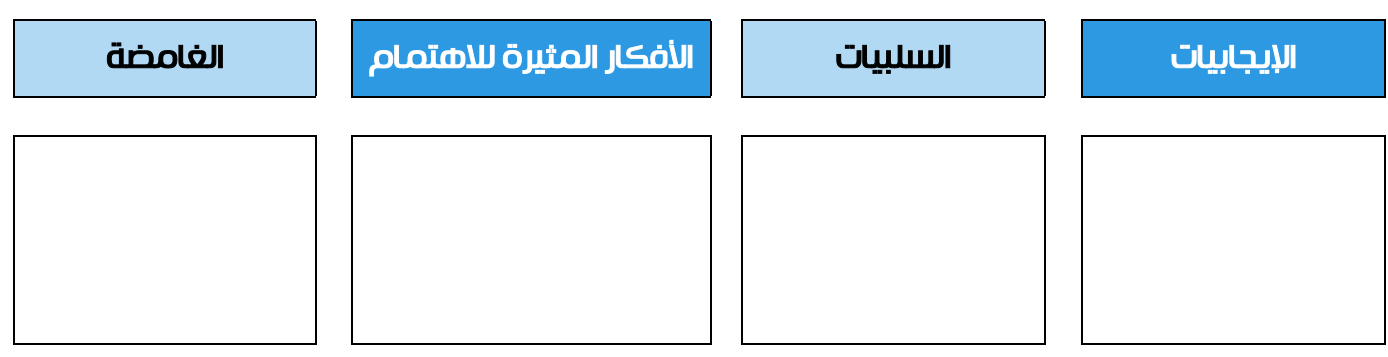

أطلب منهم لصق النماذج في جدار غرفت الفصل ومناقشتها . **-**

## -22 استراتيجية االستشارة

تتميز هذه الاســتراتيجيـن بأنها تتيح الفرصـــن للمتعلمين أن يكونا خبراء أو اســتشــاريين وتمنحهم الفرصن لتقديم الاقتراحات لأقرانهم .

#### خطوات تطبيق الاستراتيجين .

- ١- اطلب من المتعلمين أن يشكلوا مجموعات ثنائين والجلوس في وضع متقابل .
- ٢- اخبرهم أن واحدا منهم سوف يمثل دور الخبير أو الاستشاري بينما الاخر سوف يمثل دور العميل ، وبناءً على أعمارهم قدم أمثلن للخبراء والدور الذي ينبغي عليهم القيام به .
- ٣- يبدأ العميل ( المتعلم الأخر ) بطرح ســـؤال على الخبير مثلاً يقول : عند ما اريد عمل تسطيع مساعدتي في تذكرها ؟
- ٤- يقوم الاســـتشـــاري بمســـا عدة العميل ( المتعلم ) ببعض الأفكار والمقترحات لحل المشكلة .
- ٥- بعد أن يقضي المتعلمين وقتاً كافياً في مناقشـــرّ مشــكلتهم ، أطلب منهم تبديل الأدوار واختيار مشكلة أو سؤال أو سيناريو .

وهي طريقـن ســهلـن وممتعـن. حيث يطرح المتعلمين\_اســئلـن مألوفـن وبطريقـن إبداعيـن حول مفاهيم الدرس . كما أنها تعزز من التفكير الإبداعي لدى المتعلمين . وهي تســـاعد هم أيضًا على بِنَاءِ الفَرِضِياتِ في التَّفْكِيرِ العِلْمِي .

خطوات تطبيق الاستراتيجين :

- ١- \_ في البدايـن أوضـــح للمتعلمين أهميـن التفكيـر في حياتهم ،وأن طرح الأســـئلـن يعد مدخلاً مهماً في التفكير.
	- أختر قائمن من المفاهيم العلمين ،على سبيل المثال :  $-5$ 
		- الشبكات  $\overline{\phantom{a}}$ 
			- الانترنت
		- البريد الالكتروني
	- ٣- اطرح عليهم الأسئلن بناء على تلك المفاهيم ، كما يلي :
		- ماذا لو لا يوجد شبكات ؟
		- ماذا لو لم يتوفر الانترنت ؟
	- ماذا لو لم أتعلم خطوات إنشاء البريد الالكتروني ؟
- ٤- بعد نهايـ، الوقت ، قســم المتعلمين إلى مجموعات صــغيرة مؤلفـ، من أربعـ، متعلمين ، وأطلب منهم حل الأسئلن .
	- ٥- \_ ذكرهم أن الهدف هو التفكير وليس الحلول .
	- ٦- بعد نهايـن الوقت ، أطلب من كل مجموعـن عرض الأسئلـن وحلولها المحتملـن .

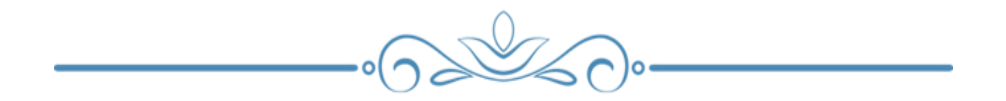

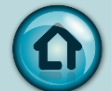

# استراتيجيات التقويم وأدواته

- √ يُعرف التقويم على انه عمليـن تشــخيصــيـن علاجيـن تســاعد على ضــمان جودة المســتوي التحصـــيلي لدى المتعلمين، فالتقويم هو إصـــدار حكم على مدى تحقيق اهداف العمليــر التعليميـِّن والكشـــف عن العقبات والمعوفات التي تحول دون ذلك ، والعمل على تذليلها وإيجاد الحلول المناسبن لها.
- √ كما يُعرف التقويم على أنه عملين منهجين تتطلب جمع بيانات موضـــوعين وصـــادقن من مصـــادر متعددة باســـتخدام أدوات متنوعة في ضـــوءِ أهداف محددة بغرض التوصـــل إلى تقديرات كمين وأدلن وصفين يُستند إليها في إصدار حكم أو اتخاذ قرار مناسب له أثر هعال هي مستوى أداء المتعلمين .
- √ قد يحظى اهتمامنا بســـرد الفروق بين المصـــطلحات التاليـّ. لما بينها من صـــلـّ. ترابط وعلاقات متداخلن ( قياس واختبار وامتحان وتقييم وتقويم لأداء المتعلم ) .
- √ القياس : تقدير كمي (رقمي) ؛ وتســتخدم في القياس عدة وســائل فعند قياس مســتوي تحصيلي للمتعلمين نستخدم الاختبار كوسيلن للقياس .

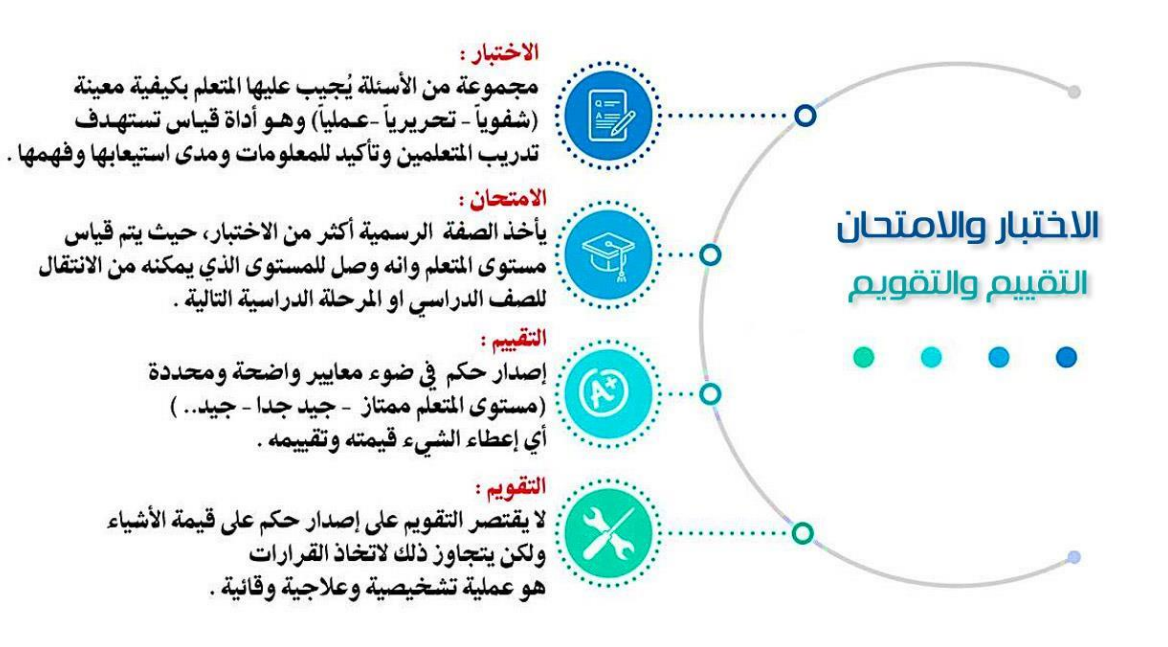

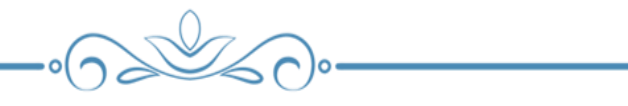

# أولا : أنواع التقويم التربوي حسب المراحل (مستويات التقويم )

- ١- التقويم المبدئي أو القبلي
- ٢- \_ التقويم البنائي أو التكويني
	- ٣- التقويم التشخيصي
		- ٤- \_ التقويم الختامي

#### التقويم المبدئي أو القبلي:

يهدف التقويم القبلي لمعرفن استعداد المتعلم لتعلم محتوى علمي محدد وذلك بعد تحديد قدراتـه و المعـارف والخبرات لـديـه ، ويجري هـذا النـوع من التقويم قبـل بـدايــ، العمليــ، التعليمية .

ومن أساليب التقويم المناسبة لهذا النوع ما يلي:

- ١- اختبارات القدرات
- ۲- اختبارات الاستعدادات
	- ٣- المقابلات الشخصين
- ٤- بيانات عن تاريخ المتعلم الدراسي
- ↓ التقويم البنائي أو التكويني (المستمـــر ) :

يعرف بأنه العمليـّ التقويميـّ المســتمرة التي يقوم بها المعلم أثناء عمليـّ التعليم ، بدايـّ وإثناء خطئ التعلو .

ومن أهداف هذا النوع من التقويم ما يلي: -

- ١- توجيه تعلم المتعلمين في الاتجاه المرغوب فيه.
- ٢- تحديد جوانب القوة والضـعف لدى المتعلمين ، لعلاج جوانب الضـعف وتلافيها ، وتعزيز جوانب القوة
	- ٣- تعريف المتعلم بنتائج تعلمه ، وإعطاؤه فكرة واضحن عن أدائه
		- ٤- [إثارة دافعين المتعلم للتعلم والاستمرار فيه.

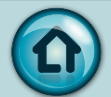

ومِنْ أَساليبِ هذا النَّوعِ منْ التَّقويمِ التِّي يستخدمها المعلِّمِ ما يلي: "

- ١- ملاحظن أداء المتعلم.
	- ٢- المناقشة الصفية.
		- ٣- التقويم الصفي.
- ٤- الواجبات اللاصفين ومتابعتها.

والتقويم البنائي هو أيضاً استخدام التقويم المنظم في عملين بناء المنهج ، و في التدريس وفي التعلم بهدف تحسين تلك النواحي الثلاث وحيث ان التقويم البنائي يحدث أثناء البناء أو التكوين فيجب بذل كل جهد ممكن من أجل اســـتخدامه في تحســـين تلك العمليــ نفسها.

- التقويم التشخيصي :
- تشـخيص نقاط القوة والضـعف في اداءِ المتعلمين وتحديد الصـعوبات التي يواجهها كل منهم اثناء التعليم واتخاذ ما يلزم من اساليب العلاج .
- مســـاعدة المتعلم للتعرف على قد راته وإمكاناته ، واقتراح ســـبل ووســـائل تحســـينها F وتنميتها الى اقصى حد ممكن .

والفارق الجوهري بين التقويم التشخيصي والتقويم المستمر يتبلور في الأدوات المستعملن في كل منهما . ادوات التقويم التشخيصي تصمم ِ لقياس مهارات وصفات أكثر عمومين مما تقيسه الأدوات البنائين التكوينين المستمرة .

التقويم الختامي التجمعي-:

:

- رصد علامات المتعلمين في سجلات خاصت.
- إصدارأحكام تتعلق بالمتعلم ( النجاح والرسوب. )
- توزيع المتعلمين على البرامج المختلفة أو التخصصات المختلفة .
	- الحكم على مدى فعالين جهود المعلمين وطرق التدريس.
- " [جراء مقارنات بين نتائج المعلمين في الصـــفوف الدراســـيِّن المختلفن التي تضـــمنها المدرسِن الواحدة أو بين نتائج المعلمين في المدارسِ المختلفـّ.
	- الحكم على مدى ملاءِمن المناهج التعليمين والسياسات التربوين.

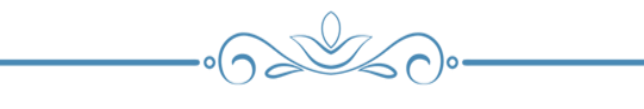

# ثانياً : استراتيجيات التقويم **Strategies Assessment**

- ١- استراتيجين التقويم المعتمد على الأداء Performance Based Assessment
	- ٢- استراتيجين القلم والورقن Pencil And Paper
		- ٣- استراتيجين الملاحظن Observation
		- كم استراتيجين التواصل Communication
		- ٥- استراتيجين مراجعن الذات Reflection
- ا- استراتيجية التقويم المعتمد على الأداء Performance\_based Assessment :

يستطيع المتعلم من خلالها إظهار مدى اتقانه للمهارات التي اكتسبها عن طريق :

- Presentation
- (عرض منظم لشرائح الكترونية يتضمن نصوصا صورا ورسومات .. )
	- Demonstration
- (عرض شفوي أو عملي لمهارة محددة من خلال تجريـن عمليـن أو ربطه بالواقع )
	- Performance الأداء

(التطبيق العملي للمهارة كإنتاج مجسم أو خريطة أو نموذج او تصميم برنامج او استخدام جهاز... )

Speech

( قدرةِ المتعلمِ على الســـردِ والتحدثِ خلالِ فترةٍ محددةٍ عن موضـــوعِ محددٍ أي قدرتِه على تنظيم الافكار والريط بينها والقدرة على تلخيصها وتقديمها )

Exhibition

الإنتاج الفكري والعملي لما اكتســـبه من معارف ومهارات وقيم ِ في مكان ووقت محدد .. عرض مجسمات-صور-رسومات ولوحات- برمجيات ... )

• المناقشة/ المناظرة Debate

الحوار والنـقاش والجدال بين فريقين حول مشــكلــر ما ، ولكل فريق وجهـر نظر مختلفـر تثري لدى المتعلم القدرة على التواصل الفعال والإقناع واحترام آراء الآخرين )

Simulation / Role-playing

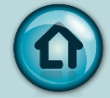

**59**

قدرة المتعلم على اســـتخدامه للمهارات المعرفين والأدائين التنفيذ موقف يشـــبه موقفاً حياتياً حقيقياً .

-2 استراتيجية التقويم بالقلم والورقة Paper and Pencil

تمثل اســـتراتيجيــت التقويم القائمــت على القلم والورقــت جميـع أنواع الاختبارات المختلفـت النظريـن منـها والعمليـن والشــــفهيـن والتي تقيس قد رات ومهارات المتعلم في محتوى علمي محدد.

> (أي يمكن ان تتمثل في الاختبارات والامتحانات بأنواعها المختلفة – مقالات ... ) -3 استراتيجية المالحظة Observation

خلال الموقف التعليمي للحصـــول على معلومات تفيد في إصـــدار حكم عليه ، ومن ثمر تقويمه .

(الملاحظن المنظمن والمقصـــودة والمســـتمرة عن اداء وســـلوكيات واحتياجات واتجاهات المتعلمين )

-4 استراتيجية التقويم بالتواصل Communication

جمع المعلومات من خلال فعاليات التواصـــل عن مدى التقدم الذي حققه المتعلم ،

وكذلك معرفن طبيعن تفكيره ، وأسلوبه في حل المشكلات .

( المؤتمر Conference - المقابلات Interview - الأسئلة المباشرة Direct Questions )

-5 استراتيجية مراجعة الذات Reflection

تهدف استراتيجين مراجعن الذات إلى تحويل الخبرة السابقن الى تعلم بتقييم ما تم تعلمه ، وتحديد ما سيتم تعلمه لاحقاً .

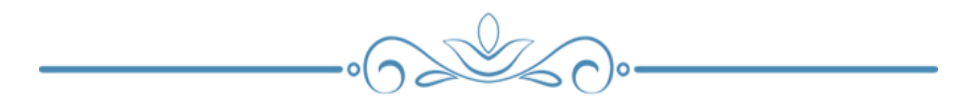

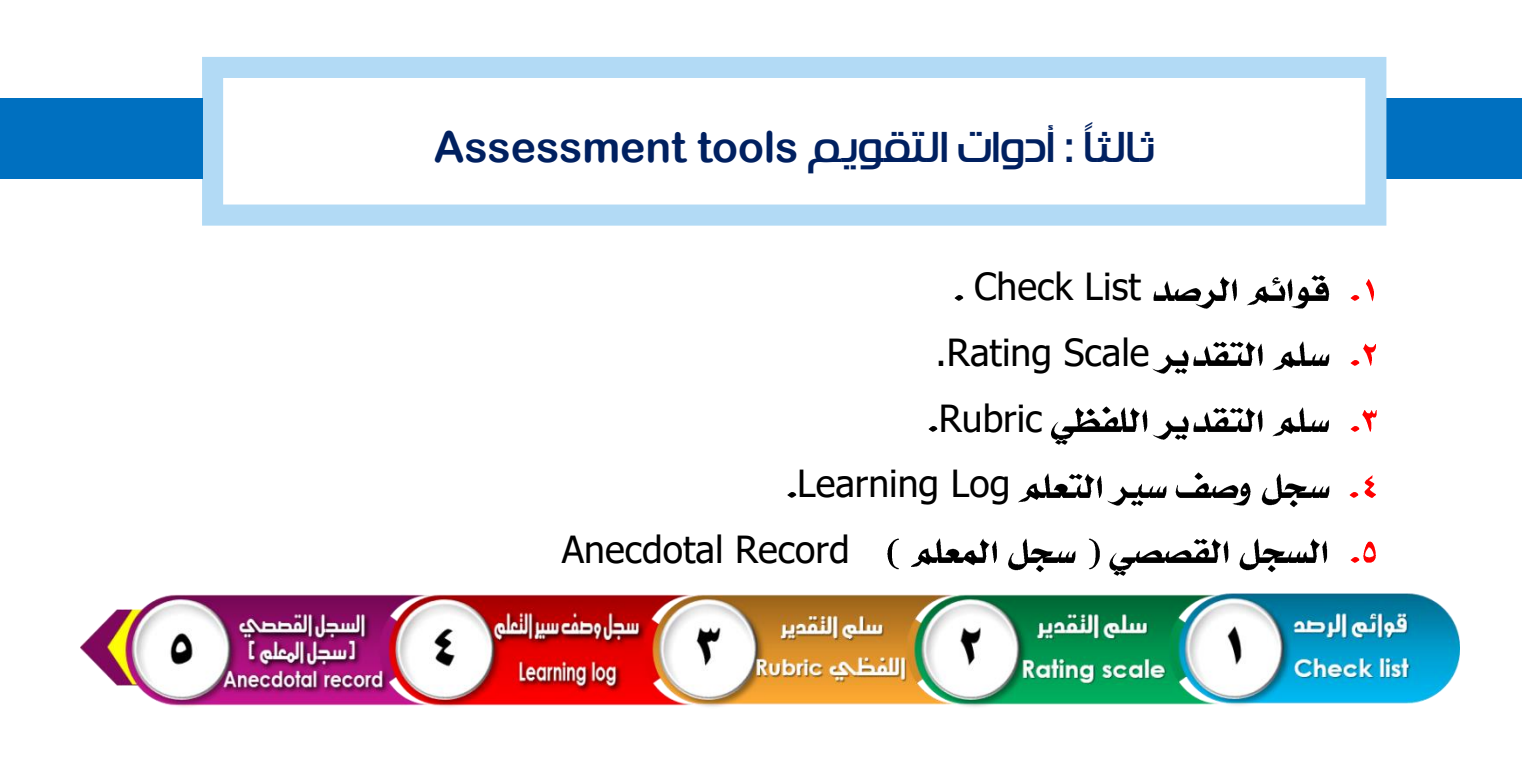

أوال : قائمة الرصد )الشطب( / الشطب والرصد " **List Check "**:

وتمثل قائمن من الافعال والسلوكيات التــــي يرصدها المعلم والمتعلم أثناء تنفيذ مهمن أو مهارة تعليميـّ وتعد من الأدوات المنا سبـّ لقياس مدى تحقق النتاجات التعليميـّ ، ويستجاب على فقراتها باختيار إحدى الكلمتين من الازواج التاليـ، (على سبيل المثال ) :

نعم أو لا ، صح أو خطأ ، مرضى أو غير مرضى ، غالباً أو نادراً ، موافق أو غير موافق أو مناسب آو غیر مناسب.

√ يجب عدم وجود تدرجٌ في الإجابـِن على نتاجات التعلم ِ لهذه القوائم (الشطب والرصد ) ِ

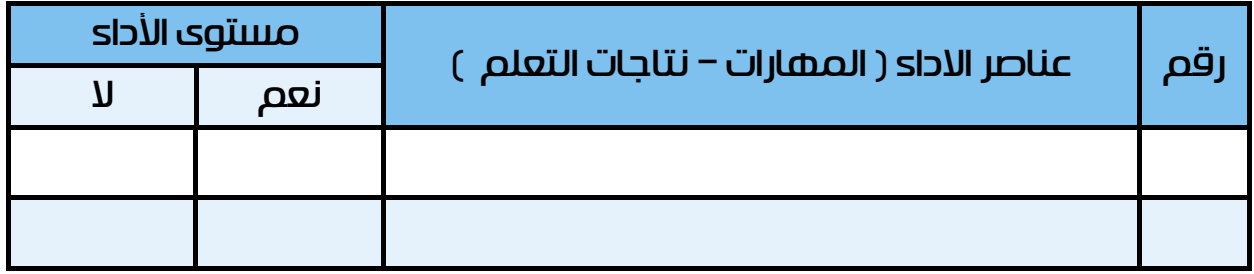

وهناك مرونن لتصـميـم المعلم لنموذج أداة الشـطب والرصـد على سـبيل المثال النموذج التالى :

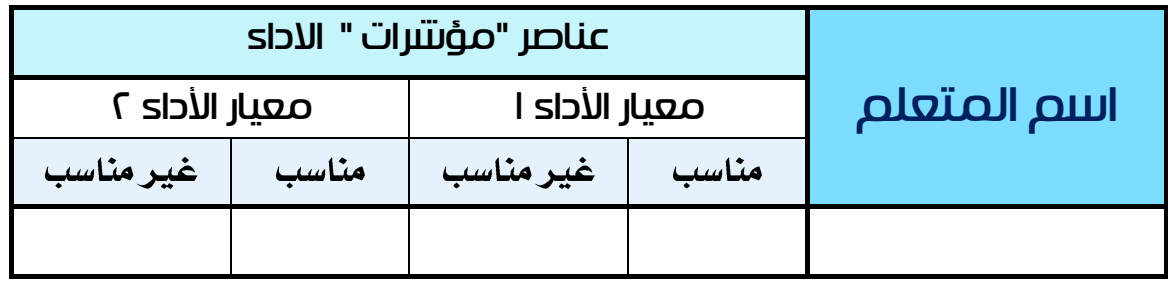

#### \* ثانيا- أداة سلم التقدير Rating Scale :

هي أداة بسـيطـن للَّظهر فيما إذا كانت مهارات التعلم مرتفعـن أو متدنيـن ، حيث تخضـع كل مهارة المتدرج من عدة مســتويات ، فيمثل أحد طرفيه انعدام أو وجود الصـــفــمّ التي نقدرها بشــكل ضــئيل ويمثل الطرف الأخر تمام أو كمال وجودها ، وما بين الطرفين يمثل درجات متفاوتن من وجودها .

خطوات إعداد سلم التقدير .

- ١. تجزئن المهارة أو المهمن إلى مجموعن من المهام ( المهارات ) الأصغر المكونن لها .
	- ٢. ترتيبُ المهام المكونـن للمهارة حسب تسلسل تنـفيـنـّها من قبل المتعلمين.
		- ٣. اختيار التدر جِّ المناسب على سلم التقدير لتقدير مدى إنجاز المهارة .

نموذج لأداة سلم التقدير.

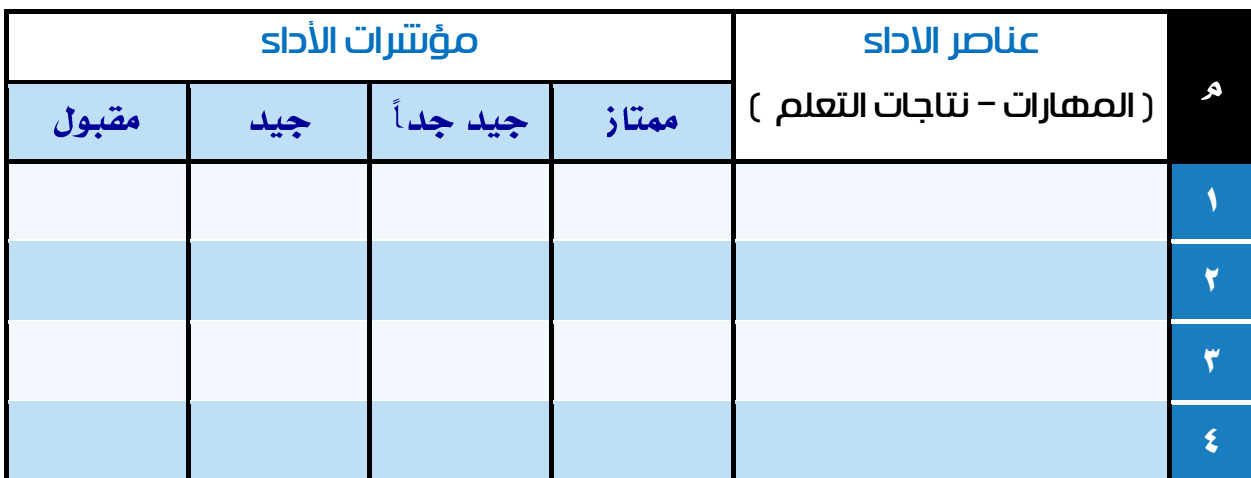

#### ثالثاً - أداة سلم التقدير اللفظي **Rubrics** :

سلسلن من الصفات المختصرة توضح أداء المتعلم في مستويات مختلفن. وهي أكثر تفصيلاً من ســلم التقدير و أكثر الأدوات موضــوعيـن ودفـن فهي تتضــمن أوصــافاً لفظيـن واضــحن ومحددة عند كل مستوى من مستويات الأداء .

- \* خطوات إعداد سلم التقدير اللفظي :
- ١. تحديد معايير خصائص العمل الجيد .
	- ٢. وصف مستويات الأداء .
- ٣. منافشن المعايير والمستويات مع المتعلمين .
- ٤. تصميم القائمن النهائين بالمعايير والمستويات .

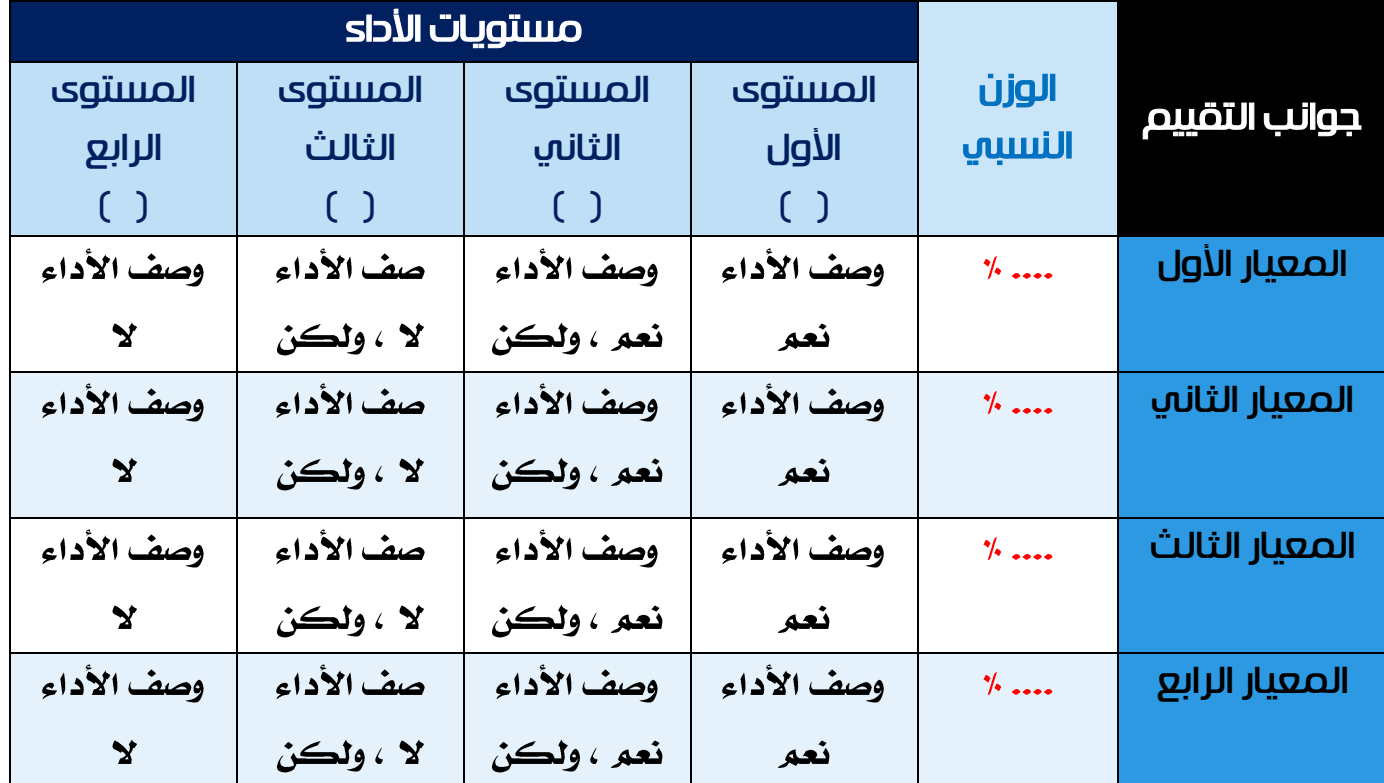

\* نموذج لأداة سلم التقدير اللفظي :

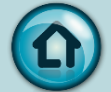

رابعاً - سجل وصف سير التعلم **Log Learning**:

هو سـجل منظم يـُكتب فيه المتعلم عبر الوقت عبارات يعبر فيها بحريـن عن آرائه الخاصـن واستجاباته حول ما تعلمه .

\* خطوات إعداد سجل وصف سير التعلم :.

- ١. يحتفظ المتعلمون بسجل سير تعلمهم
- ٢. يجمع المعلم سجلات المتعلمين دورياً لقراءتها والتعليق عليها
- ٣. يستطيع المتعلم مراجعن ما أنجزه من أعمال بقصد تحسينها أو إكمالها .
	- \* نموذج لأداة وصف سير التعلم :

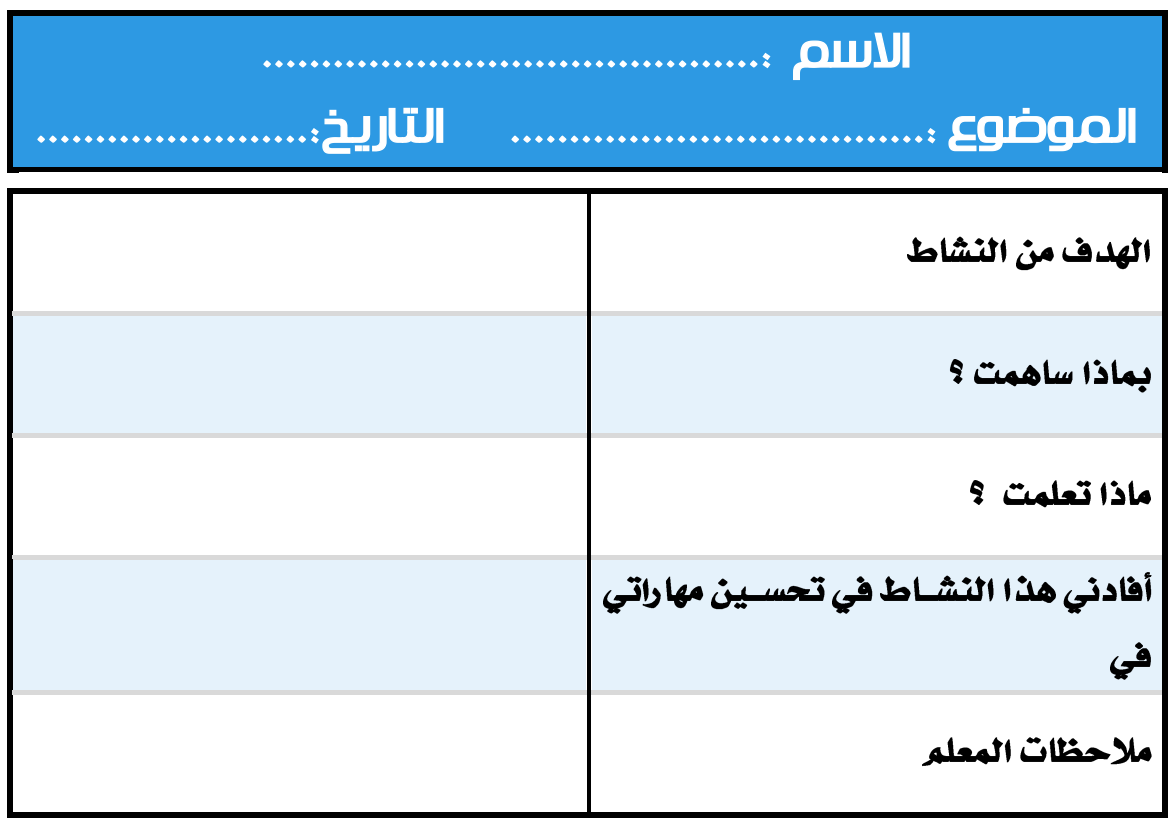

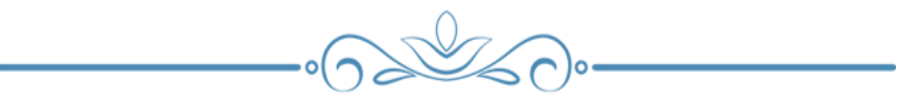

#### خامسا:ً السجل القصصي Records Anecdotal:

يمثل وصـــف مختصـــــر من المعلم عن ما يضعله المتعلم والحالـــّ التي تمت عندها الملاحظـــّ. ويعطي صــورة واضــحــــ عن تـقـد م المتعلم ،. ويجب على المعلم أن تـكون أحكامه موضــوعيـــــ عند تدوين ملاحظاته .

- \* خطوات تصميم السجل القصصي:
	- ١- التاريخ والمكان.
- ٢- ملاحظن الأداء وتسجيل الأحداث.
	- ۳- تفسیر الأداء.
	- \* نموذج لأداة السجل القصصي:

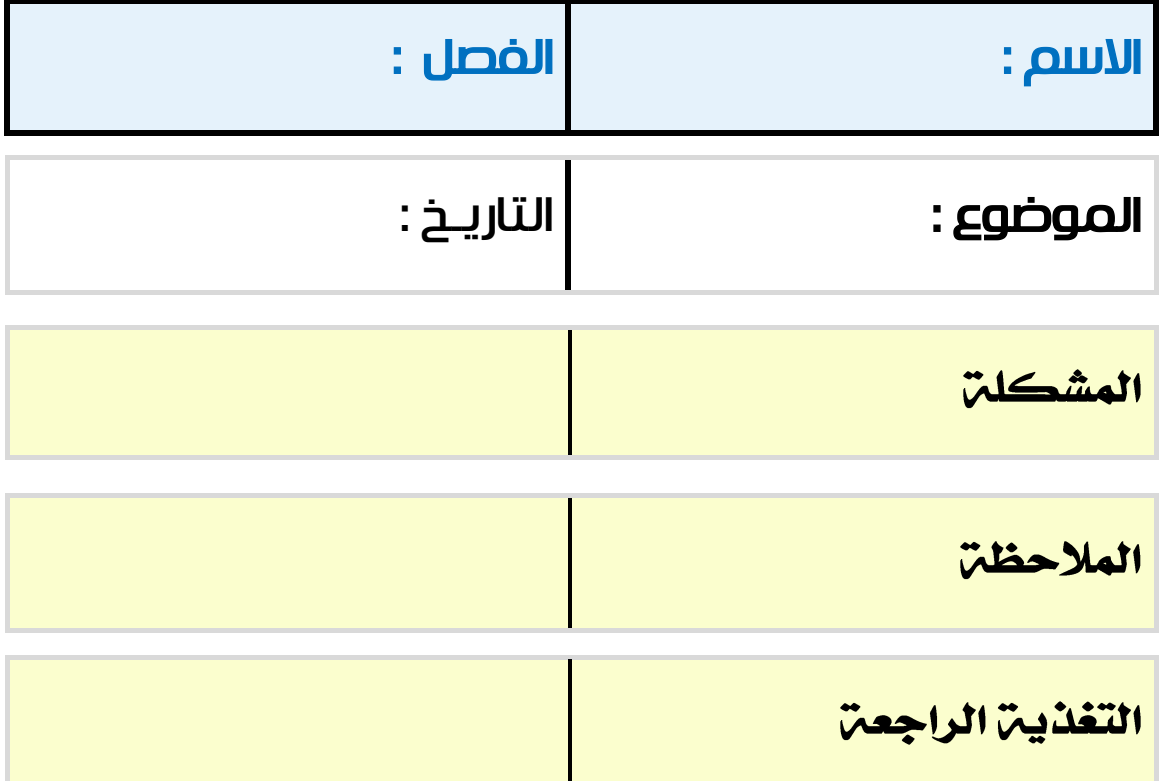

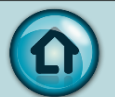

+ الجدول التالي يلخص استراتيجيات وطرق وأدوات التقويم :

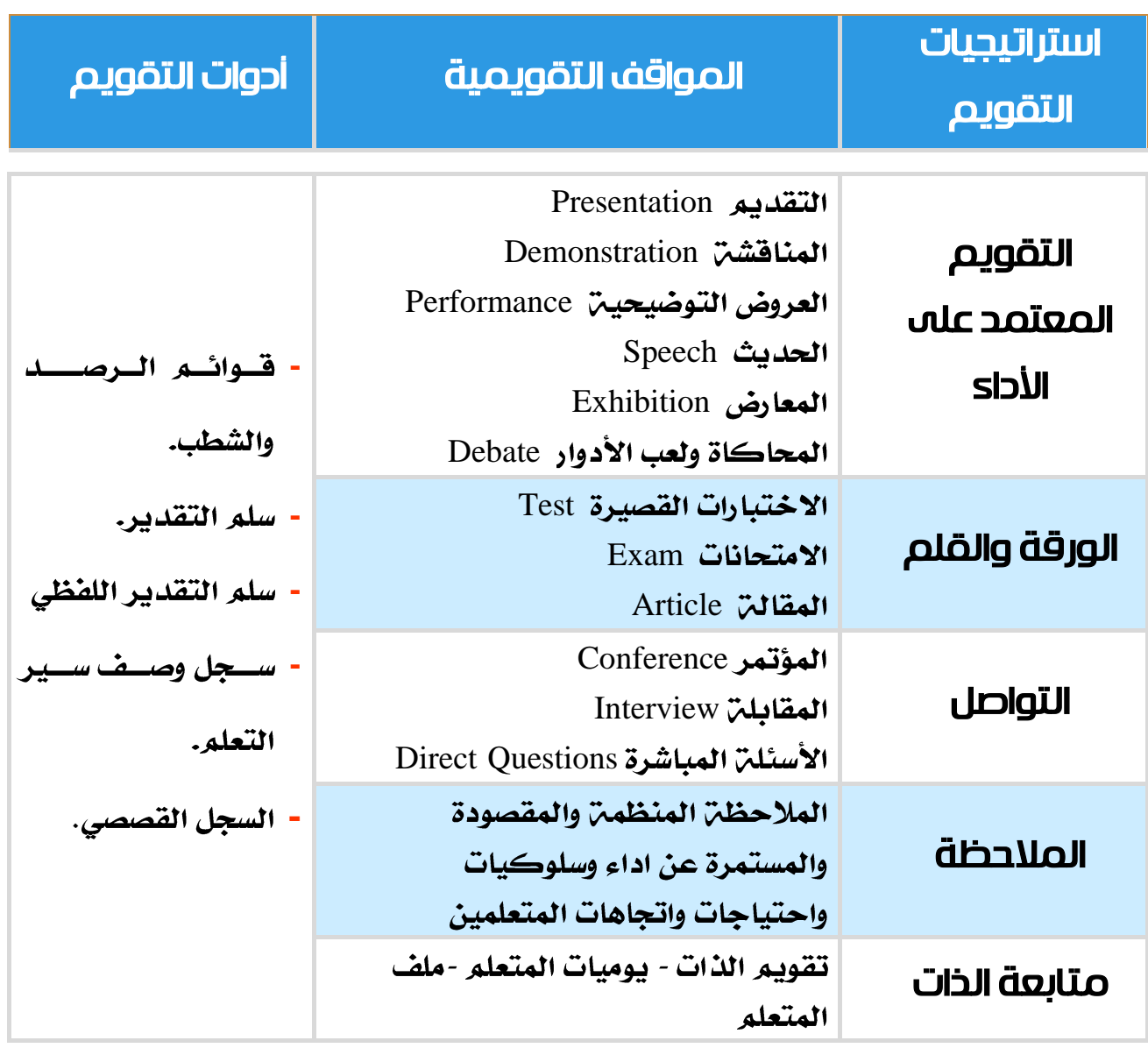

 $\bigoplus_{n=1}^{\infty} \bigotimes_{n=1}^{\infty} \bigotimes_{n=1}^$ 

 $\boldsymbol{\Omega}$ 

# نظام التقويم وفقاً للمنهج الوطني

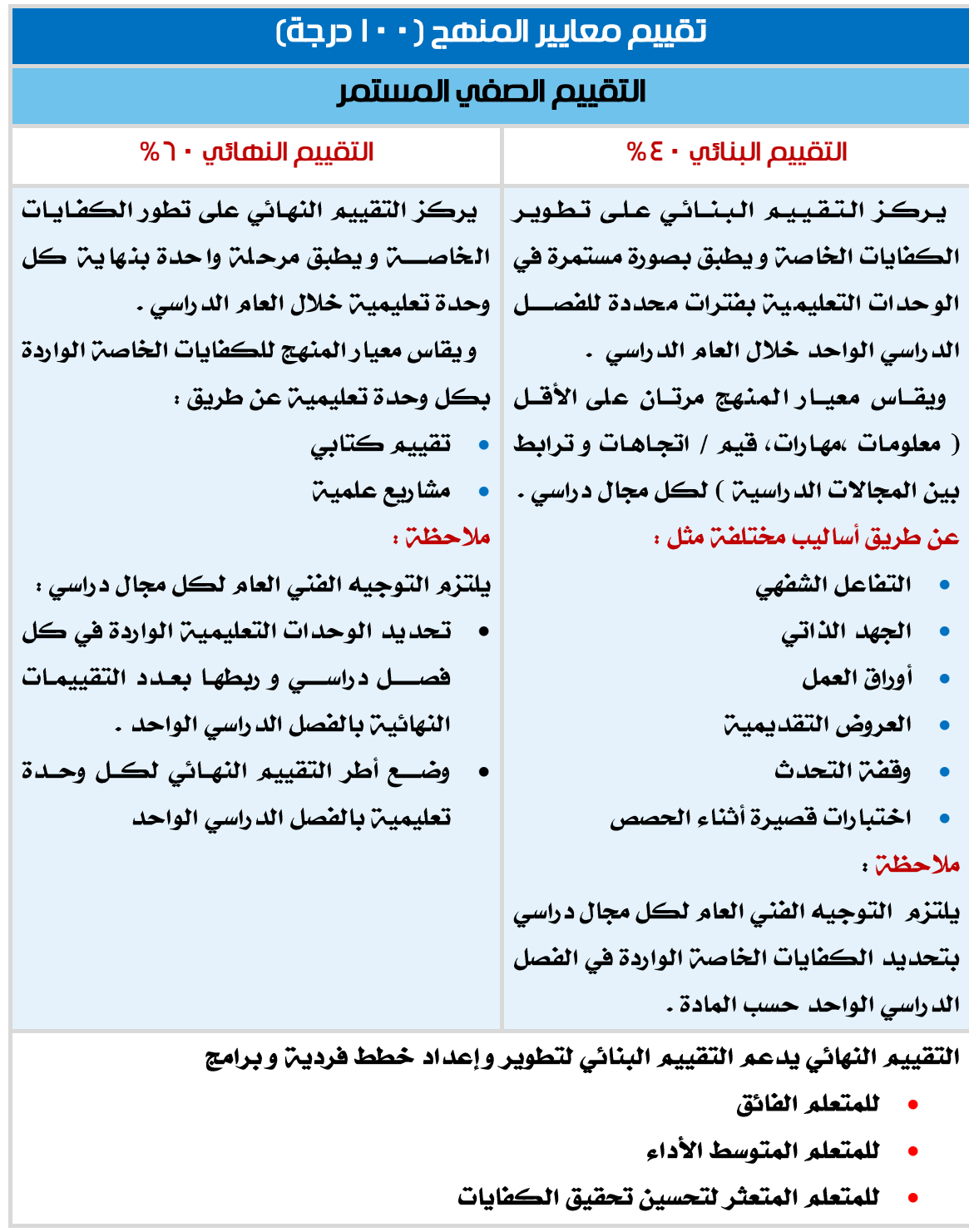

.<br><mark>. نظام التقويم وفق المنهج الوطني الكويتي</mark> .

2015 / 2016 م

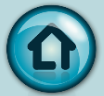

**67**

綴
#### نظام الرصد التقويم الصفي

يستند نظام الدرجات في التقويم الصفي إلى خمسن مستويات من الأداء في تحصيل معايير المنهج ويتم رصــد نتائج التعلم في ثلاث المســتويات الوســطي (١، ٢، ٣) من خلال التقدير اللفظي عدا الحالات النادرة ( الممتاز ،الضعيف ) كالتالي :

 

√ ضعيف (لا نقاط) لم يحقق الحد الادني مستوى من الأداء .

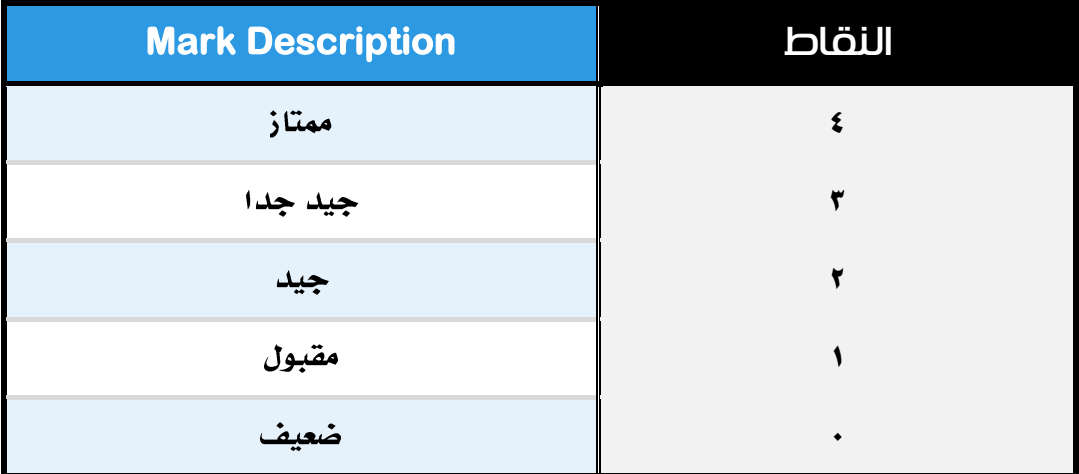

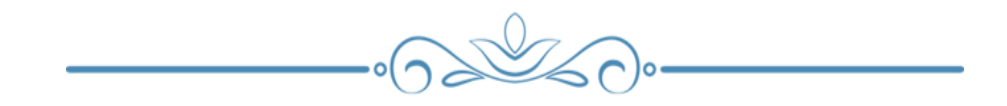

## توزيع درجات التقييم للمرحلة المتوسطة

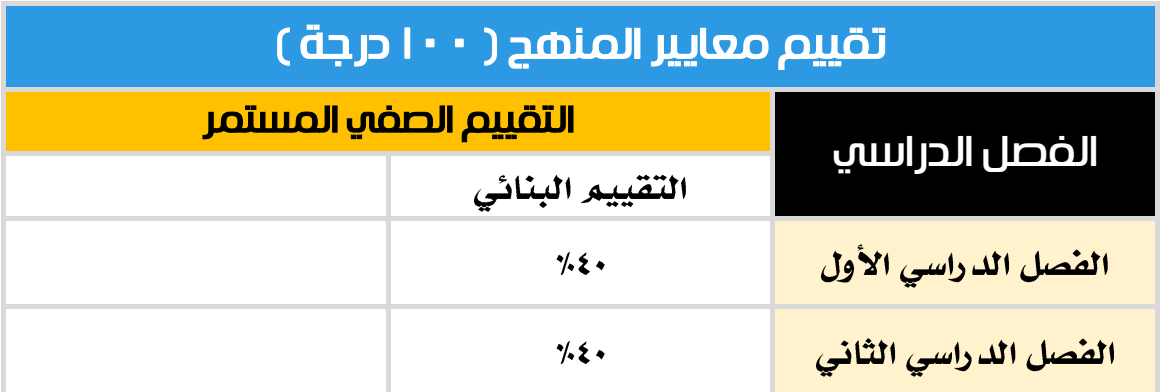

- ١- تحتسـب درجات المجالات العلميـّ ضــمن التقدير العام للمتعلم لكل فصـل دراســي : (الدراســات القرنيـت – التربيـت الإســـلاميـت – اللغـت الإنجليزيـت -الرياضــيات – العلوم – الاجتماعيات – الحاسب الآلي – التربيـن البدنيـن ).
- ٢- لا تحتسب المجالات العلمين ضمن التقدير العام للمتعلم لكل فصل دراسي : ( التربين الموسيقيـّ. – التربيـّ. الفنيــّ. – الدراسات العمليــّ. – الاقتصاد المنزلي ( بنات )

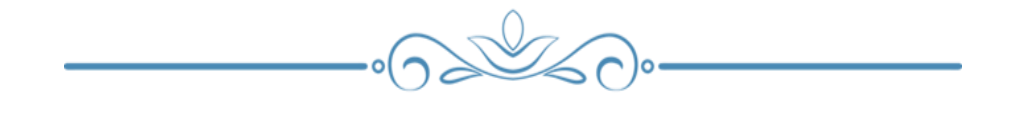

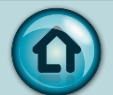

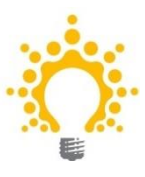

### التقويم البنائي والنهائي :

## التقويم البنائي **Assessment Formative**

يعرف بأنه العملين التقويمين المسـتمرة التي يقوم بها المعلم أثناء عملين التعليم ، بداين وإثناء خطن التعلم ، ويهدف إلى مساعدة المتعلمين و تحسين عملين التعلم .

- بركز على نتائج المتعلم خلال عملين تحقيق الكفايات
	- مستمر يسجل التطور نحو تحقيق الكفايات
- يســــاعـد في تعـديـل التعليم لـدعم التعلم الأكثر فعـاليـــ، يتخـذ عـدة أشـــكـال ( المشاركن: الواجب المنزلي: أوراق العمل ، .. الخ )
	- يتم قياسها وفقا لمعايير المنهج التي ينبغي أن يحققها كل متعلم.
		- التقويم النهائي **Assessment Summative**

يجري التقويم الختامي في نهايـن البرنامج التعليمي (بعد الانتهاء من تدريس وحدة التعلم/ فترة الدراسيـن ) ويهدف الى التعرف مستويات الانجاز الذي حققه المعلمين والمتعلمين .

- يركز على نتائج المتعلم في فترات معينـن نحو تحقيق الكفايات .
	- التسجيل الدوري للتطور بناء على نموذج محدد .
	- يساعد على تعديل التعليم لدعم التعلم الأكثر فعالين
		- يتخذ عدة أشكال (امتحانات ، مشاريع ، .. الخ )
	- تعبر عن مستوى الإنجاز لدى المتعلمين في تحقيق معايير المنهج

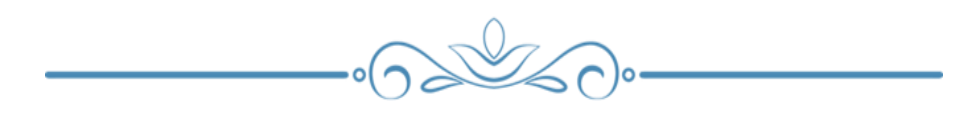

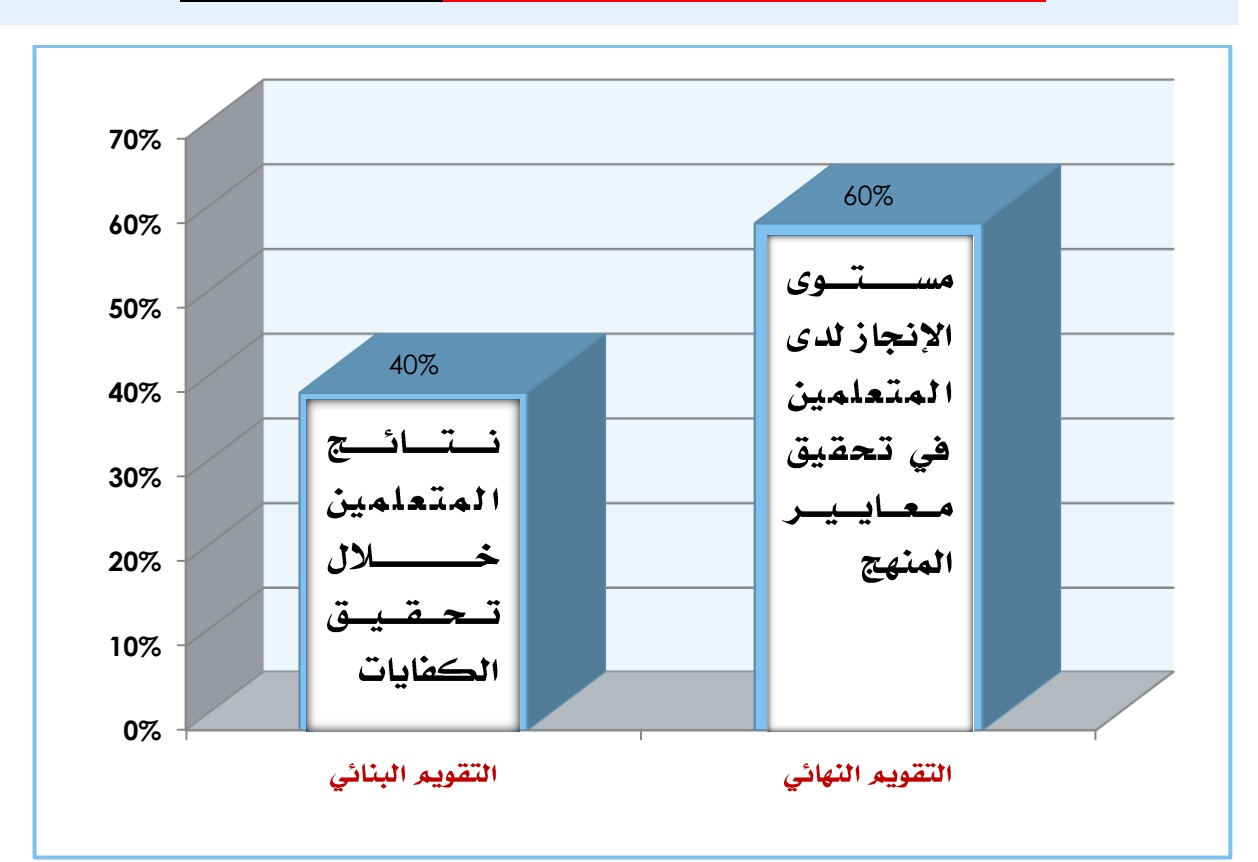

#### كيفية احتساب العالمات النهائية **Scores Final**

End-of-semester final scores

( نسبِيّ التقييم البنائي x + x + نسبِيّ التقييم النهائي x + x ) + + + ا

- علامة نهاية العام End-of-year score؛
- ( علامة الفصل ١ + علامة الفصل ٢ ) ÷ ٢
- علامت نهايت المرحلة المتوسطة ( الصف التاسع ) End of stage score

( معدل علامات الفصلين في الصف التاسع X + Y + تقييم معايير الأداء X + Y + + + + + + + + + + + + + + +

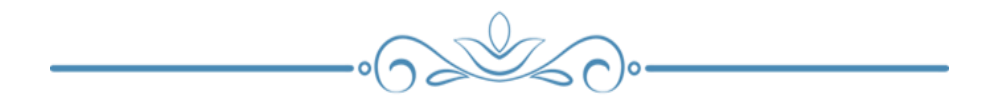

# سجل اإلنجاز للتقييم البنائي

### *Record of Achievement for Formative Assessment*

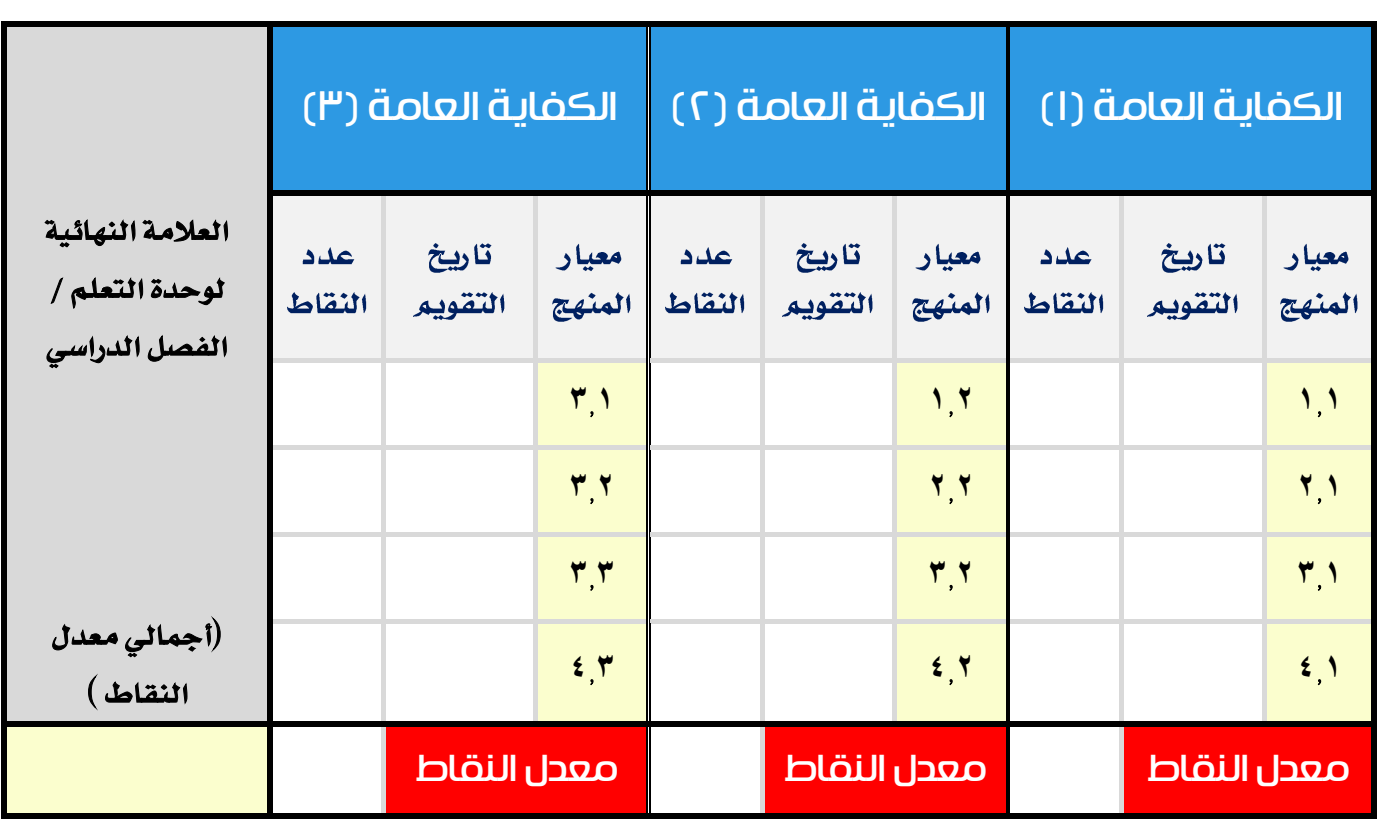

 $-6220$ 

#### نموذج مقترح لرصد نقاط تقييم معايير المنهج للصف السابع

رابط ملف الرصد **[goo.gl/ySkdo6](file:///C:/Users/rafat/Desktop/grad7_final%20version/goo.gl/ySkdo6)**

#### إرنتبادات لاستخدام الملف :

• عند تشــــفيل الملف، إذا ظهر زر تمكين المحتوى، يرجى الضــــفط عليه لتمكين المحتوى .

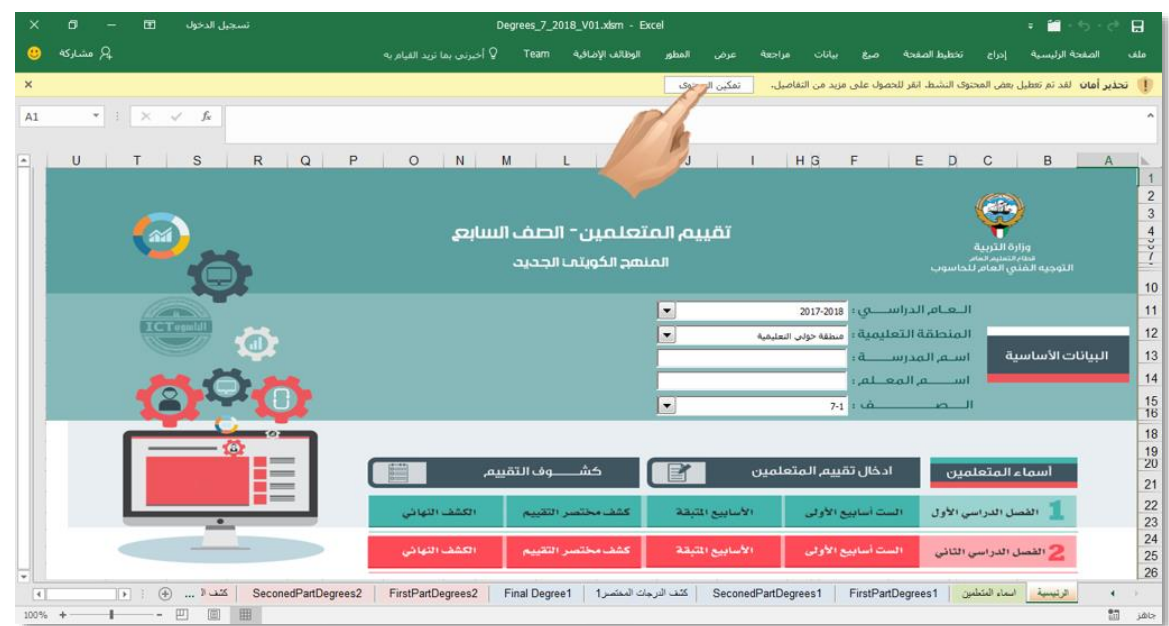

• يحتوى الملف على عدة أوراق تبدأ بالورقة الأولى : ( الرئيســية ) وهي فائمة رئيســية لمحتوى الملف الذي يتضمن ( أسماء المتعلمين – رصد تقييم الست أسابيع الأولى للفصل الأول والفصـل الثاني – رصـد تقييم الأسـابيع المتبقيـن للفصـل الأول والفصـل الثاني – كشف مختصر التقييم لكنترول المدرسن – وأخيرا الكشف النهائي بالتقييم البنائي والنهائي لكل فصل على حده ) .

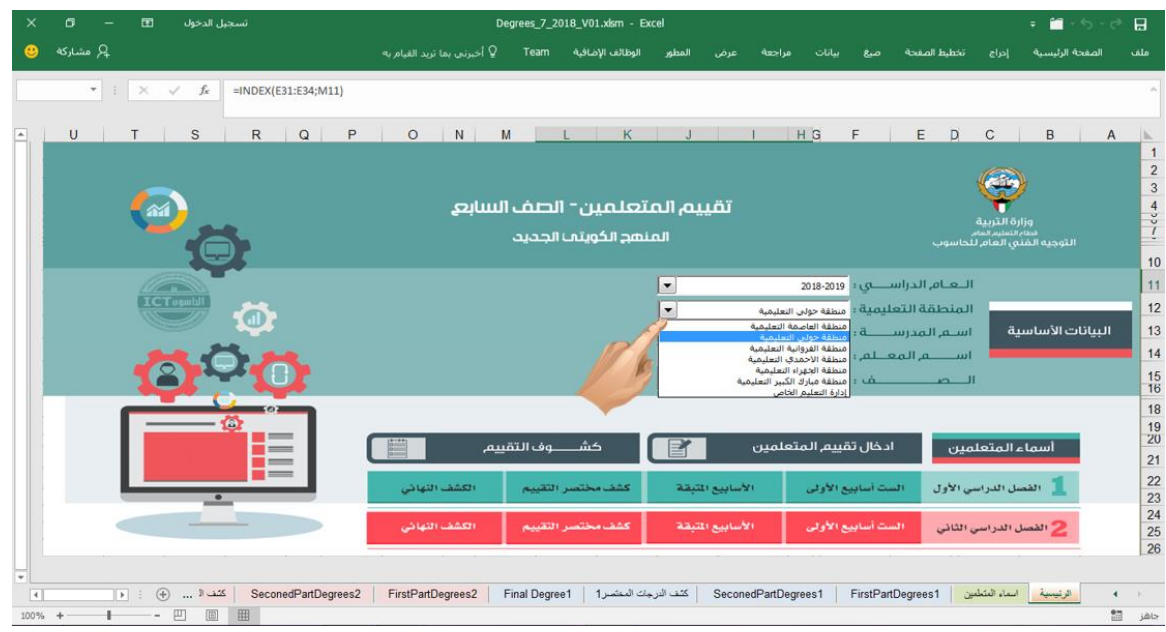

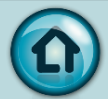

- تحتوي الورقة ( الرئيســية ) على البيانات الأســاســية المطلوبة وازرار لإظهار باقي الأوراق .
	- البيانات الأساسين المطلوبن :
		- 0 **اختر العام الدراسي**
	- اختر المنطقة التعليمية
		- 0 اكتب اسم المدرسة
			- 0 **اڪتب اسم المعلم** 
				- 0 **اختر الصف**
- من الورقة ( الرئيســيـة ) عند الضــغط على زر ( أســـماء المتعلمين ) ينتقل إلى الورقة ( أســــماء المتعلمين ) ، حيث يتم إدخال أســـماء المتعلمين مرة واحدة فتظهر بكافتز الأوراق التاليتن.
- بجميع الأوراق .
- في الورقة ( الرئيسية ) عند الضغط على زر ( الأسابيع الست الأولى ) للفصل الدراسي الأول ... ينتقل للورقـِّن ( FirstPartDegrees ) ليتم تسـجيل تقييم الطلبـن بالاسـابيع الست الأولى للفصل الدراسي الاول وذلك كالتالي:

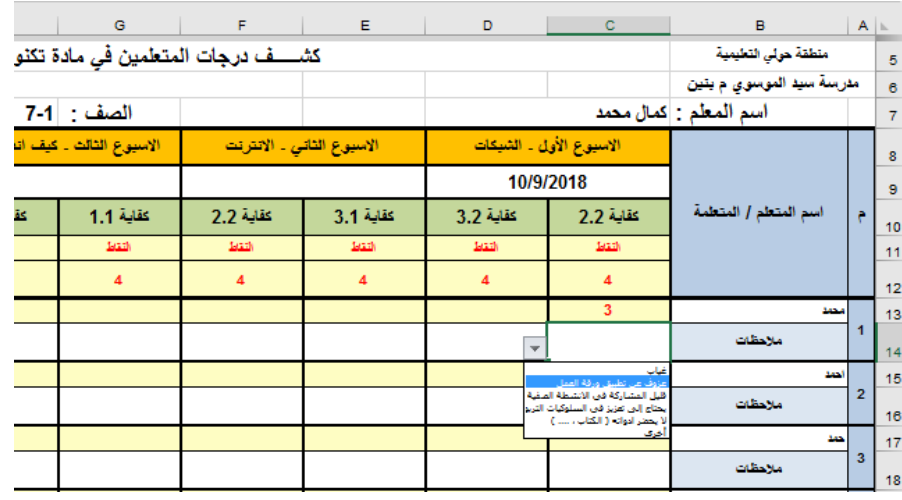

- 0 اسفل اسم كل درس يتم ادخال تاريخ الدرس (مثال : ٢٠١٨/٩/١٠ )
- ثم تبدأ تقييم الطلبـ، (اختيار النقاط من إلى ٤ لكل كفايـ، خاصــ، للدرس ، واضافن الملاحظات إن وجدت )
- من الورقة ( الرئيسـيـة ) عند الضـغط على زر ( الأسـابيع المتبقيـة ) للفصـل الدراسـي بالأسابيع المتبقين للفصل الدراسي الأول وذلك كما بالسابق .
- وفي نهايـن الفصل الدراسي الأول يتم تسجيل تقييم المشروع من ٢٠ ، ورصد درجـن اختبار نهايـ، الفصل من ٤٠ في نهايـ، الكشف .

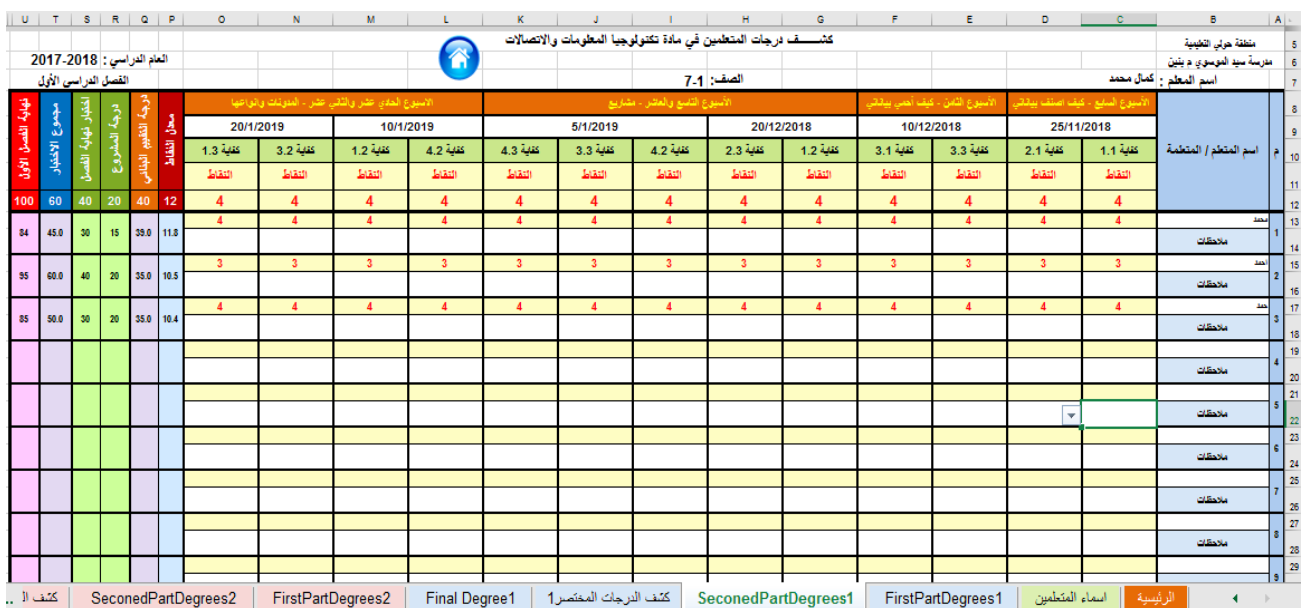

○ وفي حالت الفصل الدراسي الثاني يتم إدخال درجات الست أسابيع الأولى ومن ثمر الأســابيع المتبقيـن كما تـم بالفصــل الدراسـي الأول ، وفي نهايـن العام الدراسـي تظهر نتيجِّ الفصل الأول والثاني ونهايِّ العامِ .

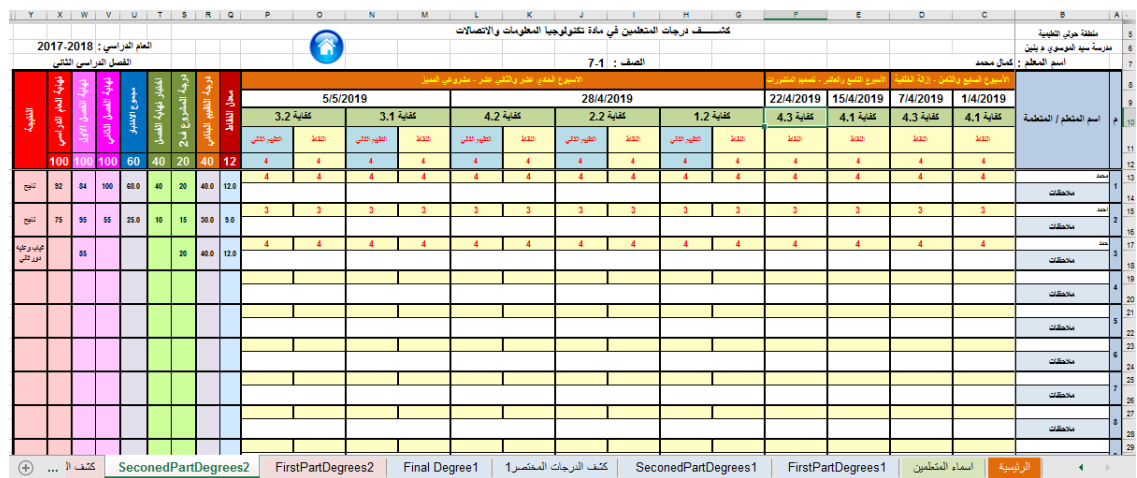

• من الورقة ( الرئيسية ) عند الضغط على زر ( كشف مختصر التقييم) ينتقل للورقة (كشــف الدرجات المختصــر) لكل فصــل على حده ، هو الكشــف المطلوب من قبل ، حيث يمكنك طباعته .

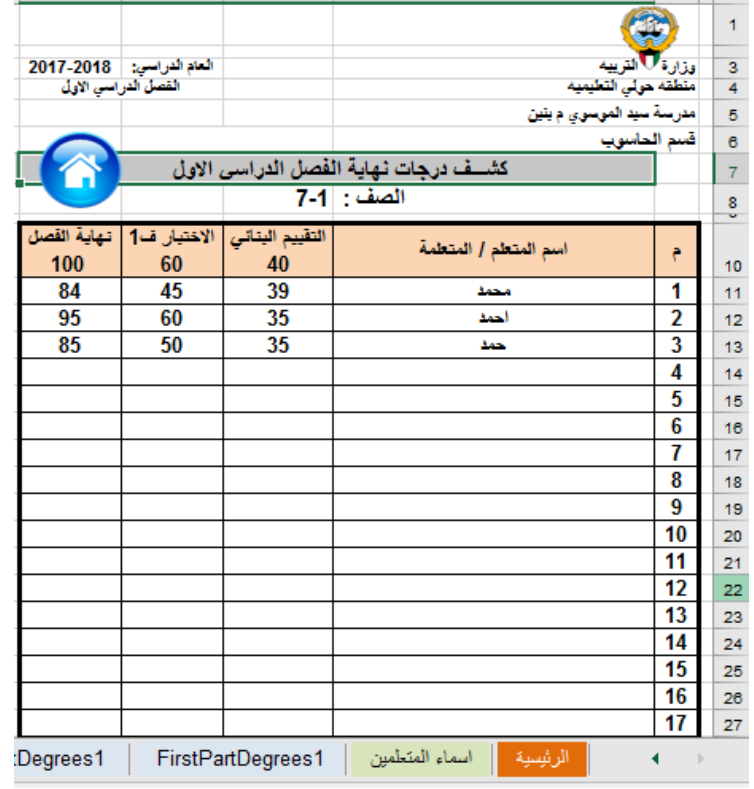

من الورقة ( الرئيسية ) عند الضغط على زر ( الكشف النهائي ) ينتقل للورقة ( Final Degree) وهو الكشف المطلوب من قبل التوجيه العام بتفاصيل كافت بنود التقييم البنائي والنهائي لكل فصل على حده ، حيث يمكنك طباعته.

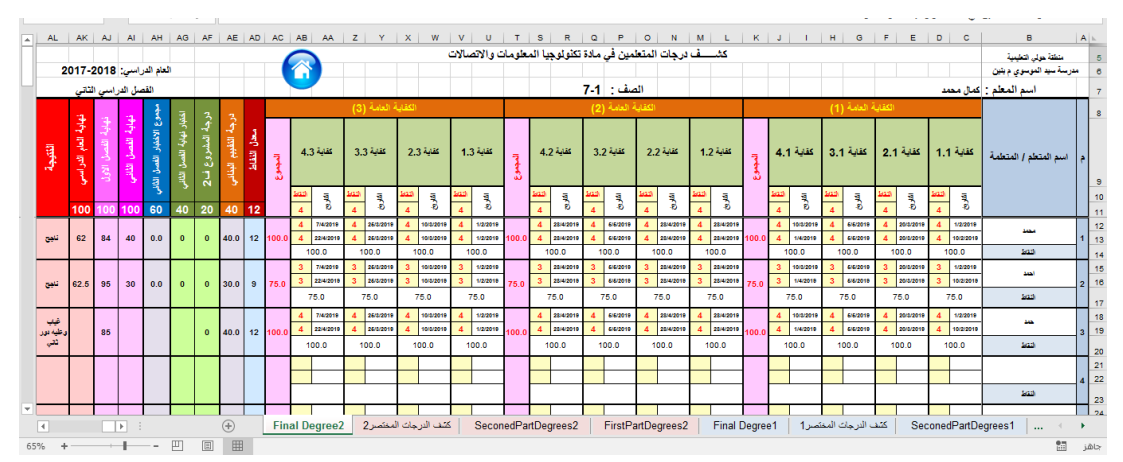

في حا لن تغيب طا لب ، ثم تم تقييم يتم تعد يل التاريخ الخاص بهذا التقييم لهذا  $\bullet$ الطالب في ( الكشف النهائي ) للفصل الأول أو الثاني .

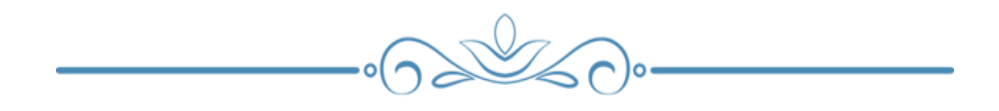

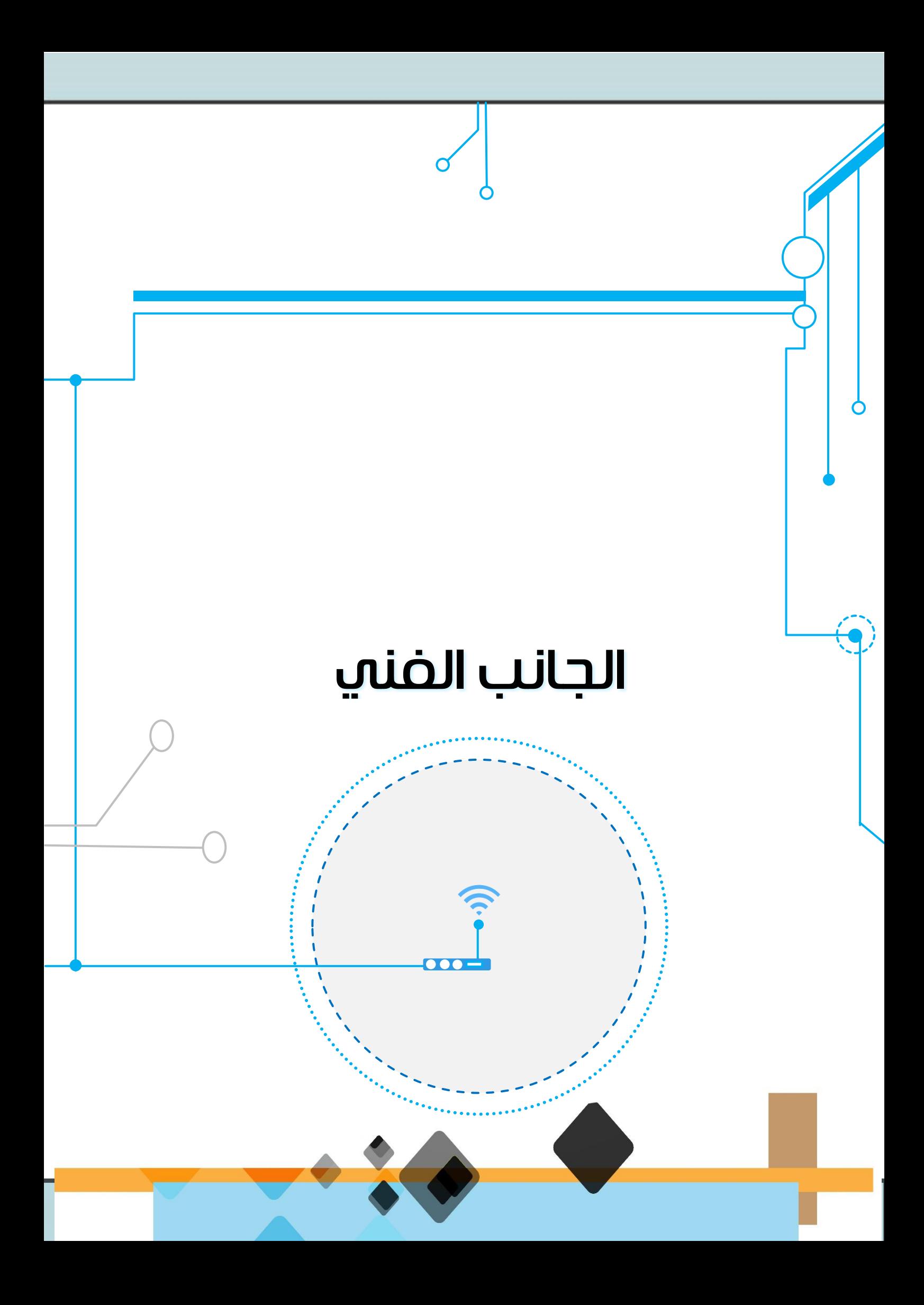

# مالحظات هامة

- $\bullet$ يتناول الجانب التربوي الجزءِ الأول والثاني من كتاب الصــف الســـابـع ، حيث التعرف على كيفيـن عرض درس لكـل وحدة تعلم بـالإضــــافـن إلى نموذج مقترح لأنشطن يمكن المتعلم تنفيذها .
- ويجب علينا التأكيد بأن هذه الأنشــطن ونماذج الدروس وتصـــميم وحدات  $\bullet$ التعلم ماهي إلا نموذج يمكن الاستعانن به فقط ولكن على المعلم إن يفكر في الأنشطن التي تتناسب معه ومع أنماط المتعلمين وأن يبتكر ويبدع لتحقيق كفايات الدرس .
- $\bullet$ بدايت يجب على المعلم التعرف على المحددات الوصـــفيت لمعايير المنهج لكل درس ، لكي يخطط بما يتناســب وتحقيق الكفايات وتقويمها وفق معاييرها ومستوياتها .
- $\bullet$ عرض الخطئ الفصـــليـن لكل جزءٍ ، متضـــمنـن موضـــوعات كل وحدة تعلم وعدد حصص دروسها والكفايات الخاصن بهــا .

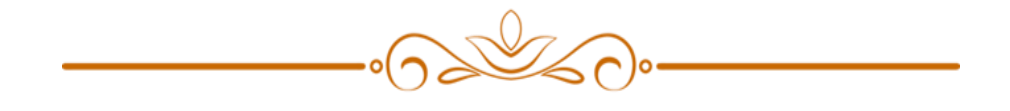

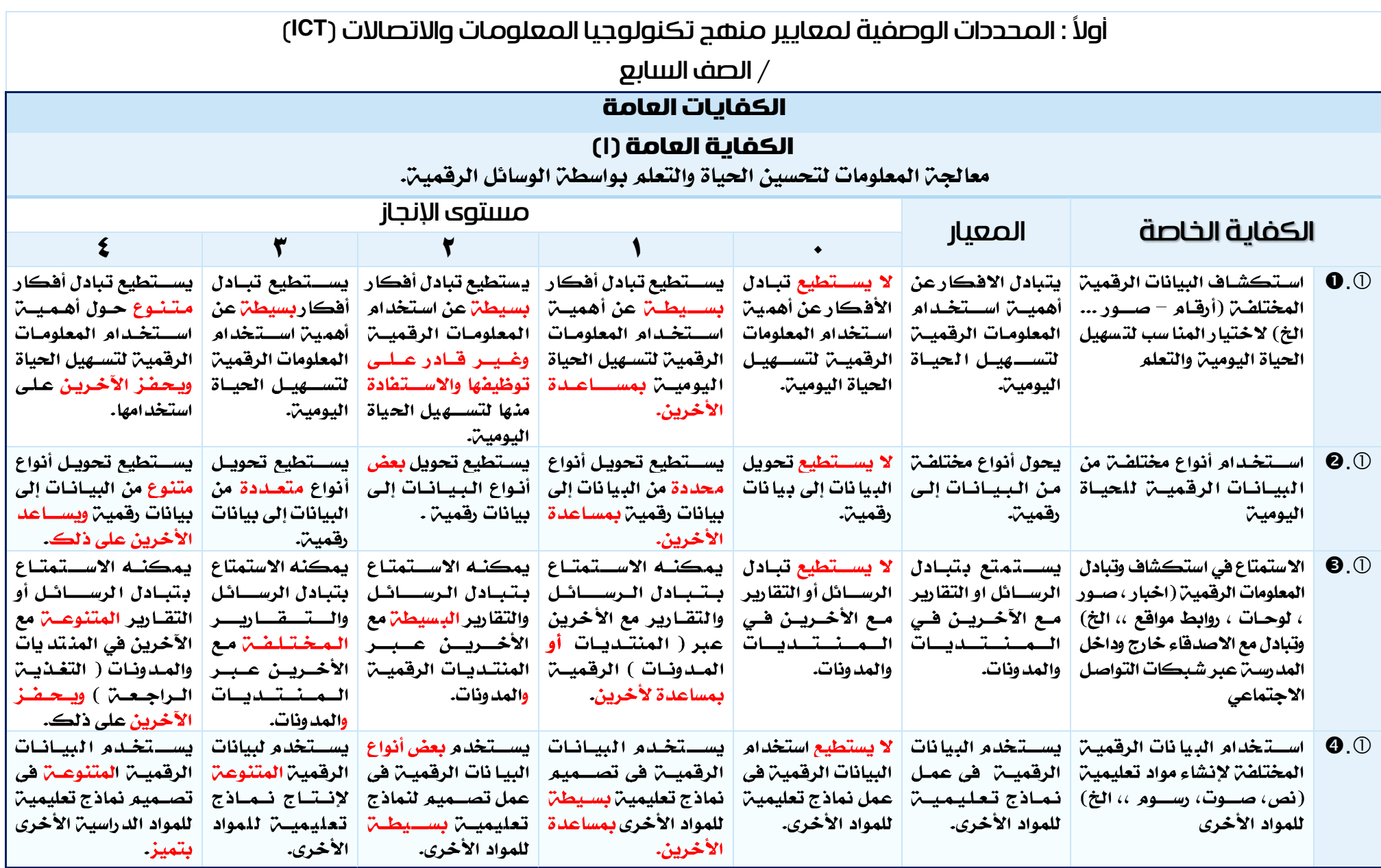

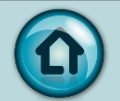

## تابع – أولاً : المحددات الوصفية لمعايير منهج تكنولوجيا المعلومات والاتصالات (ICT)

الصف السابع  $/$ 

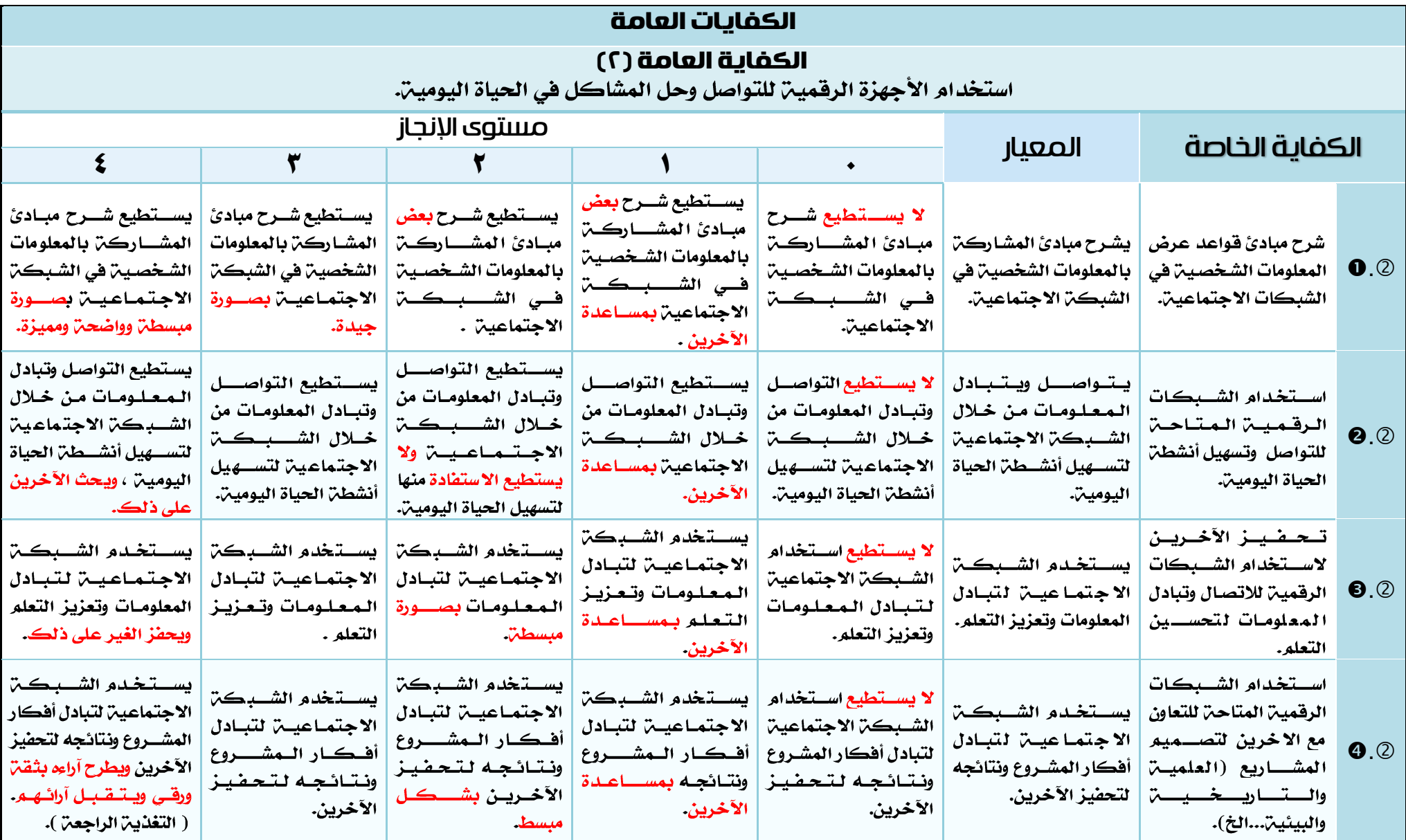

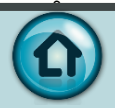

#### تابع – أولاُ : المحددات الوصفية لمعايير منهج تكنولوجيا المعلومات والاتصالات (ICT)

الصف السابع  $/$ 

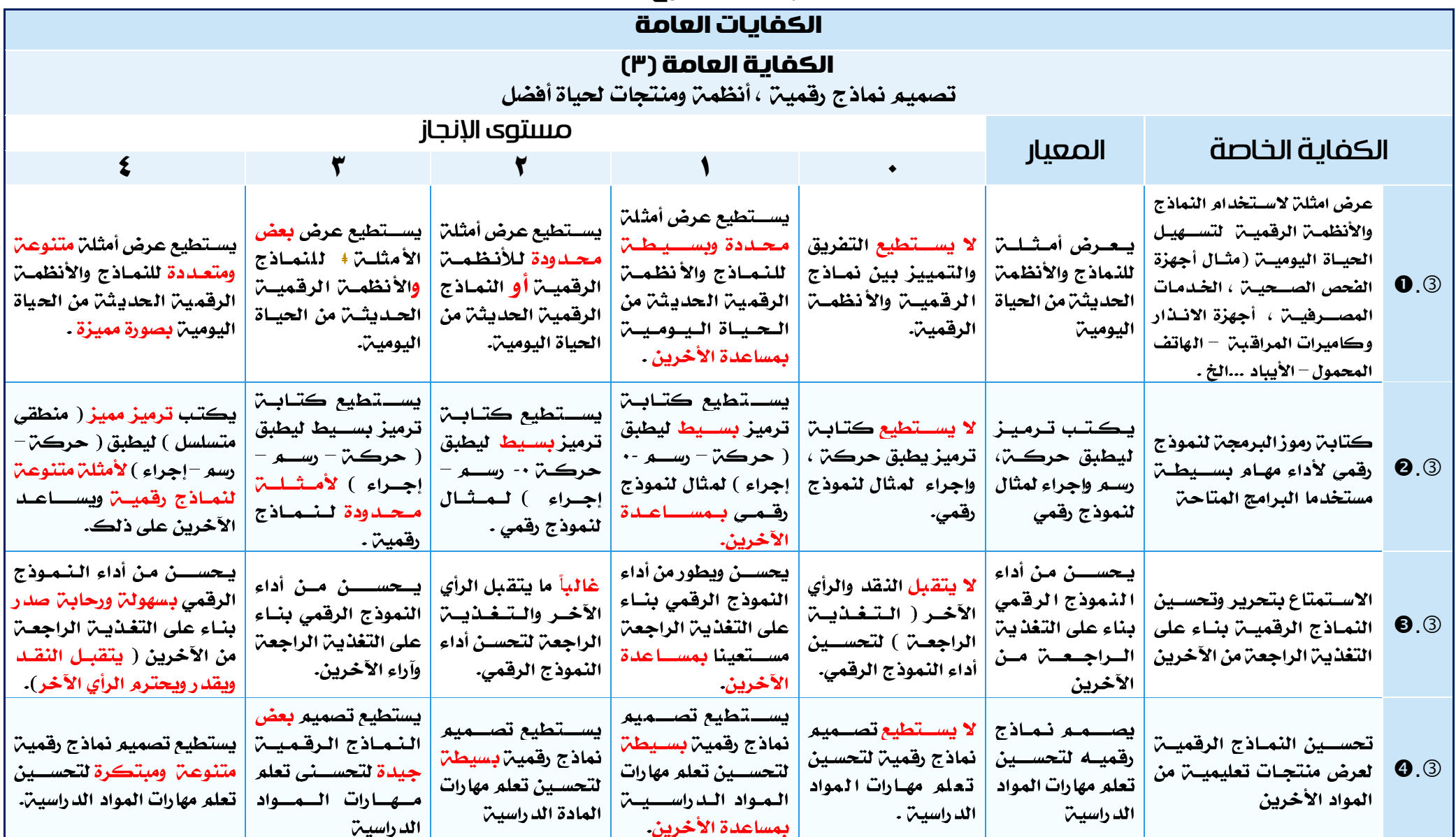

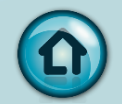

### خطة توزيع منهج تكنولوجيا المعلومات واالتصاالت **ICT** الصف السابع ( الفصل الدراسي الأول )

`

 $\blacksquare$ 

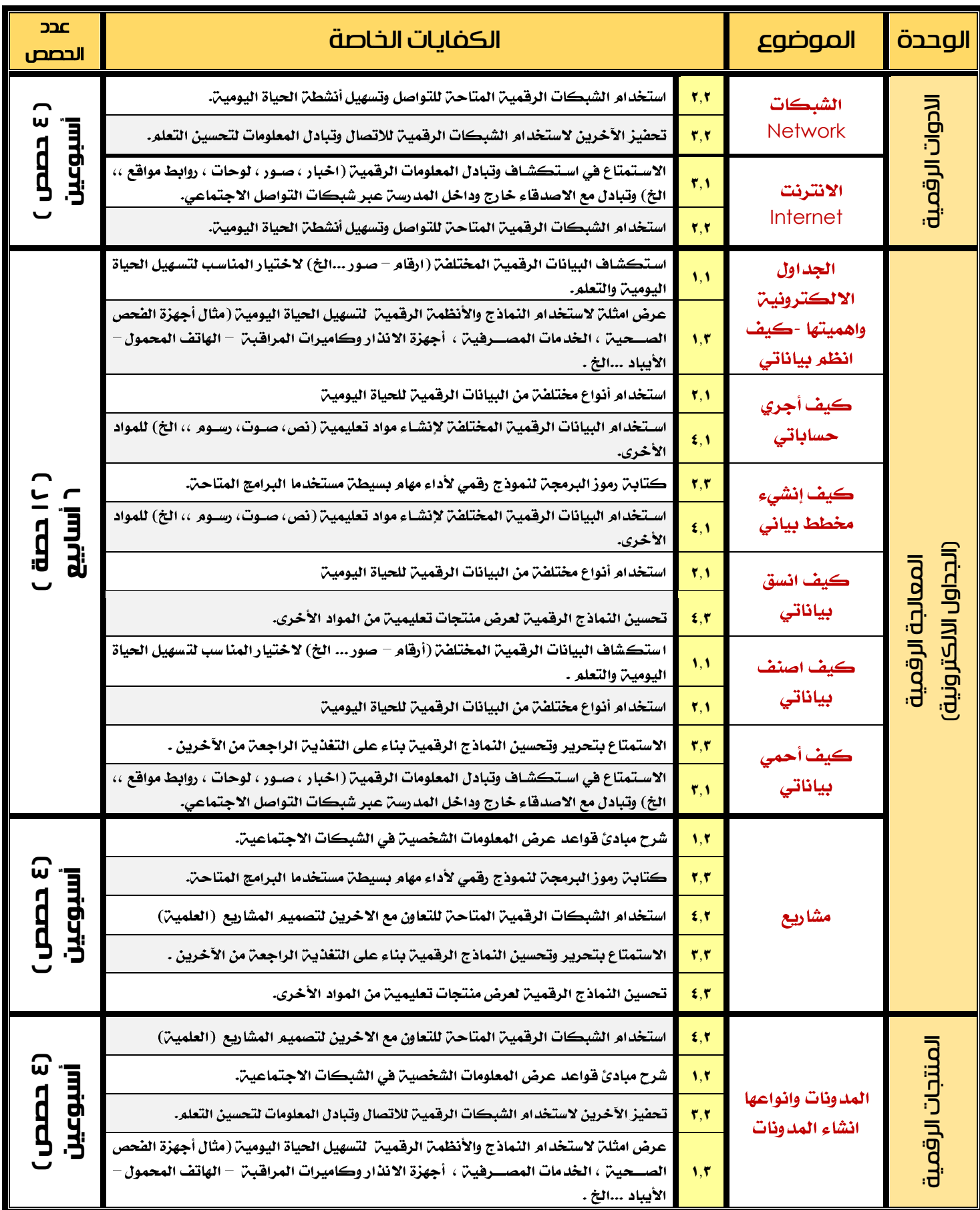

# أولاً: الوحدة الأولـم (الأدوات الرقمية )

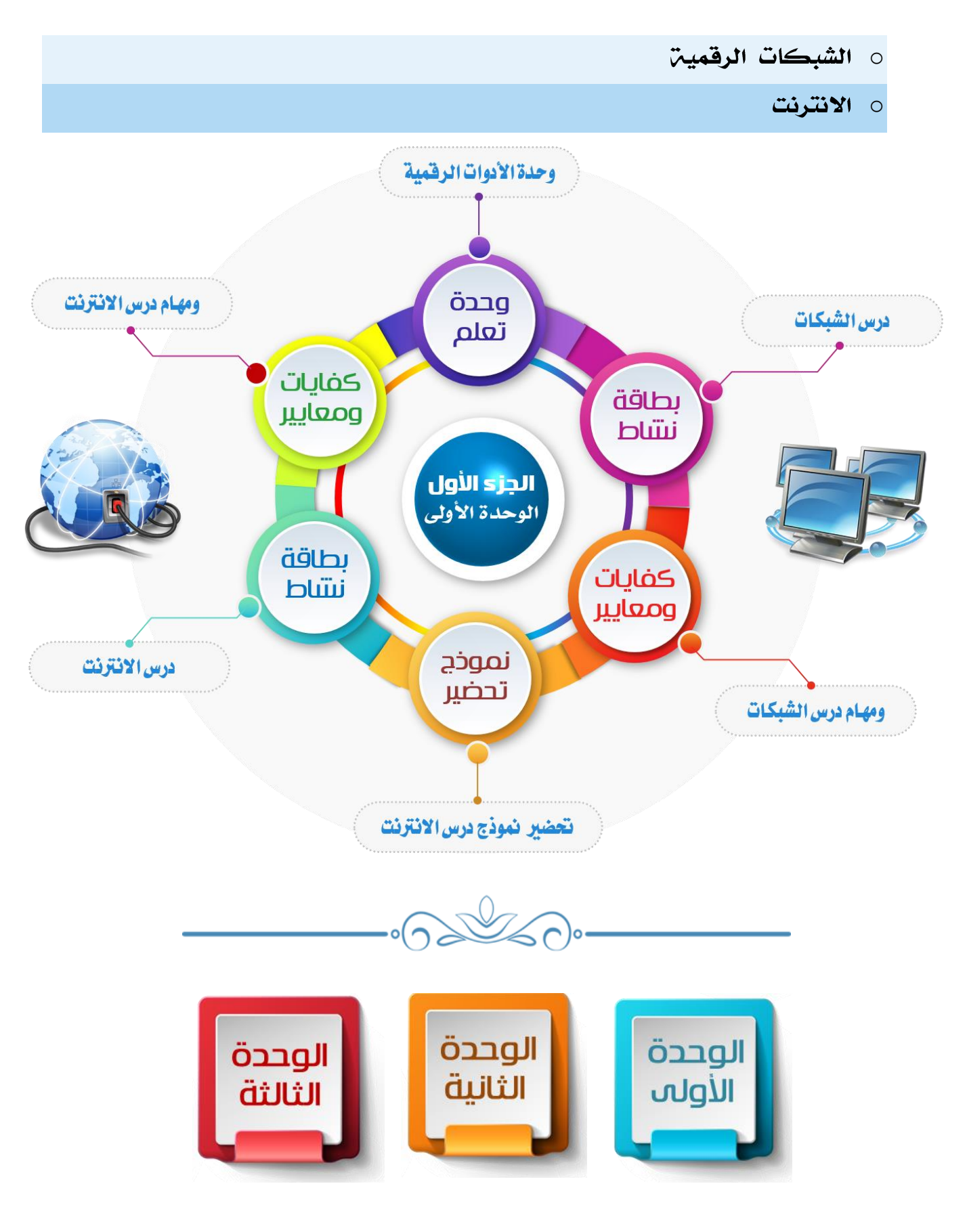

### المنهج الوطني الكويتي – مادة تكنولوجيا المعلومات واالتصاالت ICT الصف السابع – وحدة تعلم ( وحدة الأدوات الرقمية )

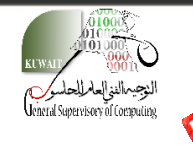

2 Jino 25

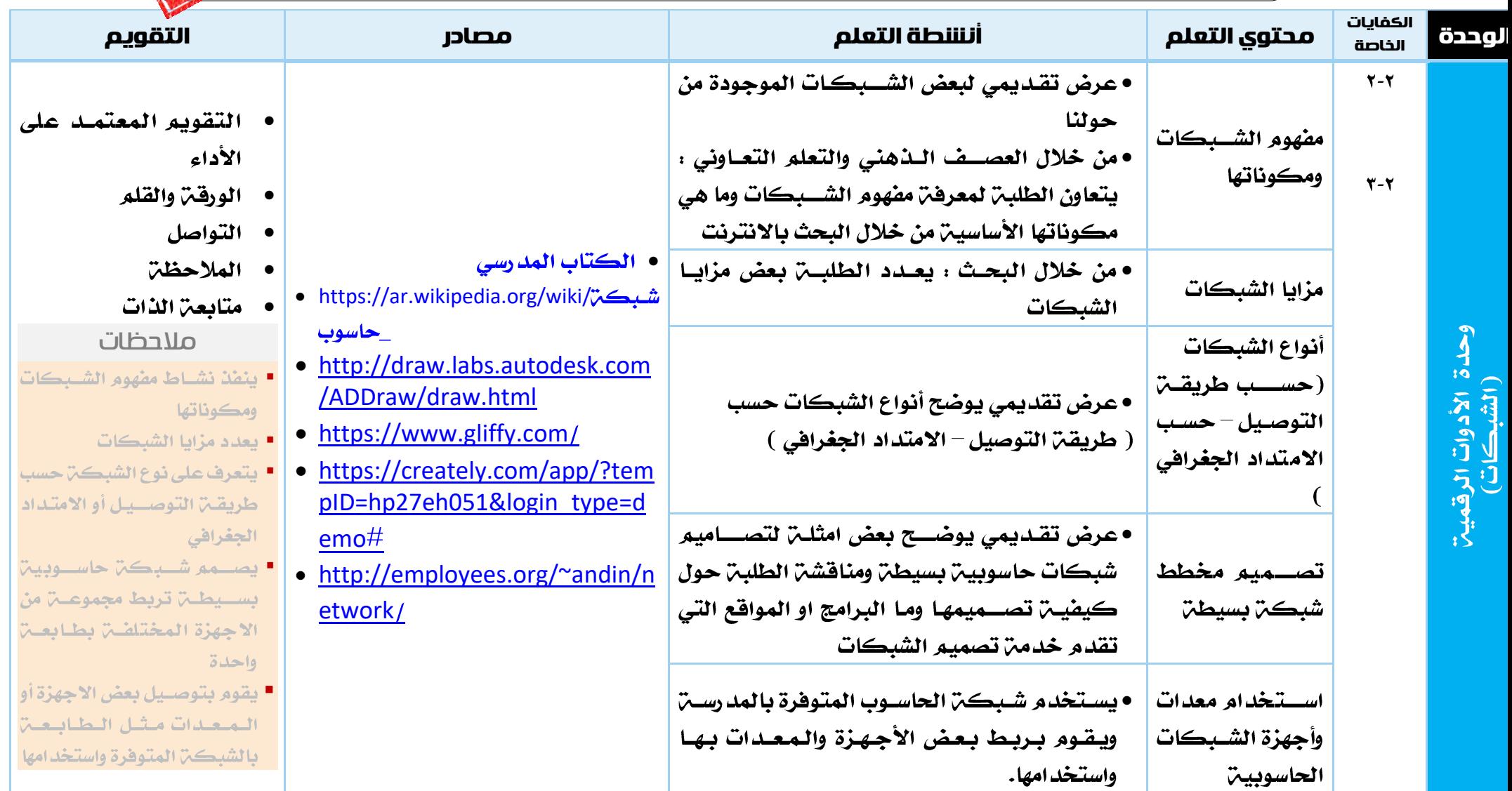

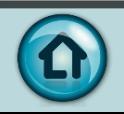

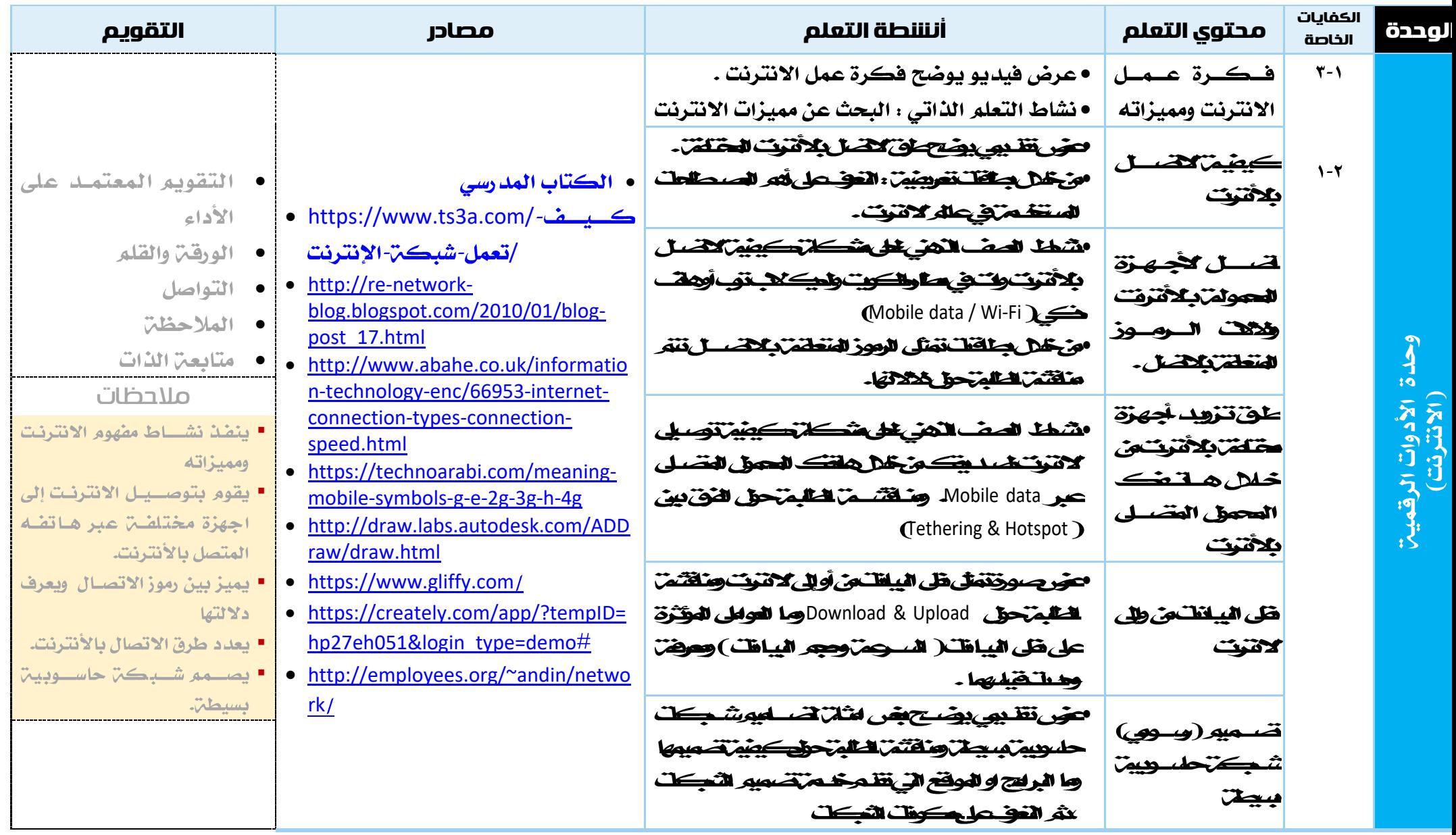

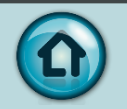

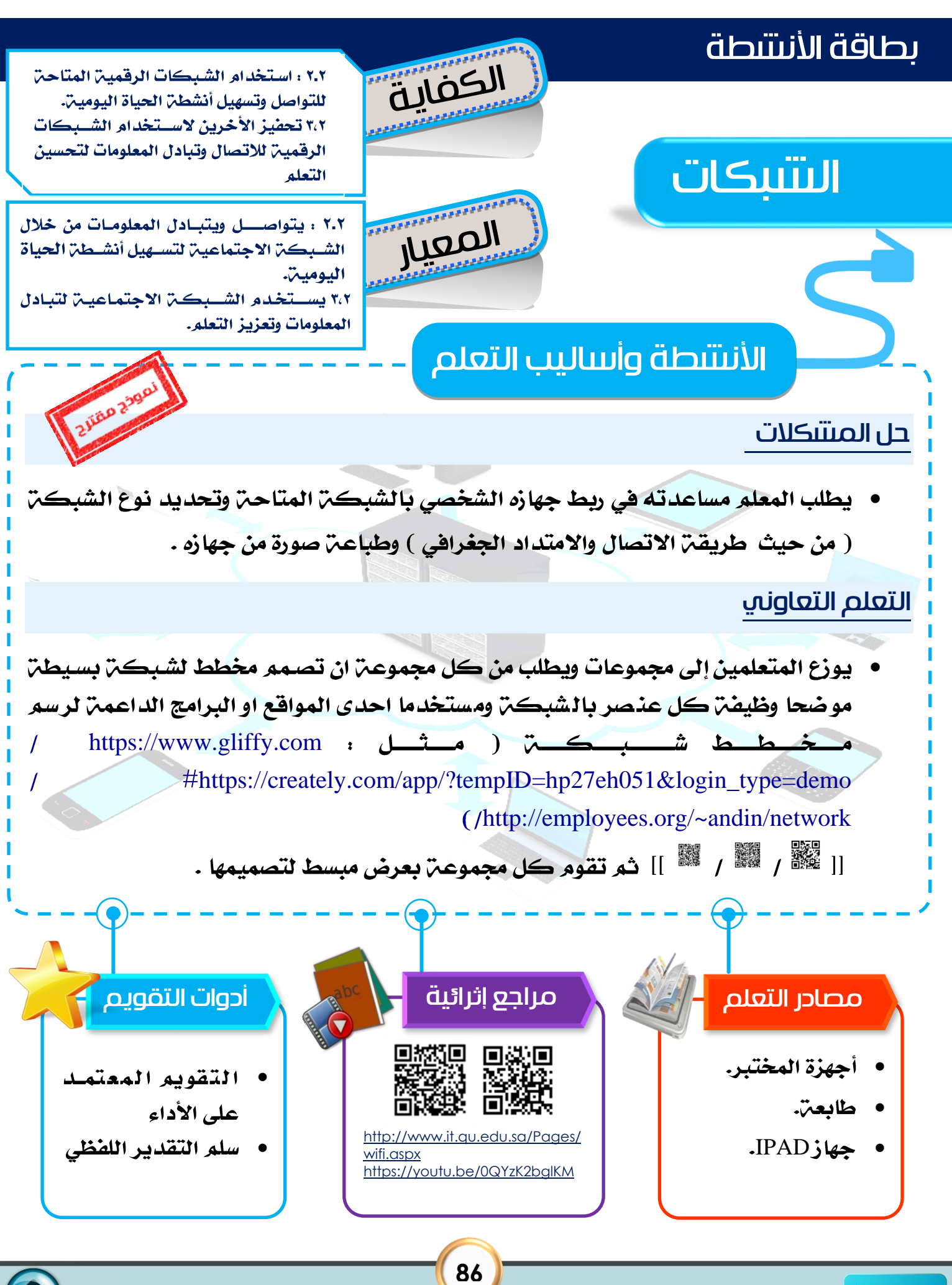

# درس : الشبكات

Marketin 259

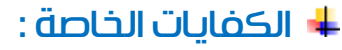

 $\bullet$  2  $\bullet$  2  $\circ$ 

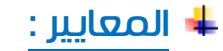

- يتواصل ويتبادل المعلومات من خلال الشبكـــّ الاجتماعيــّ لتسهيل أنشطـّ الحياة اليوميـّ.
	- يستخدم الشبكن الاجتماعين لتبادل المعلومات وتعزيز التعلم.  $\bullet$ 
		- شرح المعيار وربطه بالكفاية وكيفية تحقيقه :
- يســتطيع التعرف على الشــبكـات الرقميـــرّ المتـاحــرّ من حولـه ( يعرض بعض امثلــرّ F ووظيفن كل مكون ، ويعدد اسستخداماتها ۖ و مميزاتها والاسستفادة منها نذكر احدى المميزات "التواصل ونقل البيانات الرقمين" مثال لتوضيح ذلك
	- نقل صور أو ملفات لأصدقائه من هاتفه عبر شبكن الانترنت
		- مشاركن الطابعن لجميع أجهزة المختبر وطباعن ملف
- يستطيع المتعلم ان يتصل بالشبكة الرقمية المتاحة (على سبيل المثال : ربط جهاز F IPAD بشــبكـــت متصـــل بها طابعه لطباعــت صـــورة من جهازه الخاص ، مثال ربط هاتف المتعلم بالشبيكيّ المتاحيّ في مكانه ( بالمطار او مجمع للتســوق) والاســتفادة من خدميّ الانترنت للتواصل مع أصدقائه ) .
- يستطيع المتعلم تحديد نوع الشبكة من حيث التوصيل أو من حيث الامتداد الجغرافي F (مثال شـبكـت أجهزة المختبر من أي نوع ) وبعدد اسـتخدام الشـبكات ومن ثـم يكون لديه قناعن بأهمين استخدام الشسبكات وخدماتها التي تسساهم في تسسهيل الحياة اليومين ، ويقوم بتحفيز الاخرين لاستخدام الشبكات والاستفادة من مميزاتها .

وفي النهايـّ يسـتطيع المتعلم تصـميم مخطط لشـبكـّ بسـيطـّ موضـحا طريقـّ التوصـيل ومكوناتها ومهامها ، ويســـاعد المعلم المتعلم للوصـــول لاحد المواقع او البرامج الداعمن ووظيفٽ ڪل مڪون (مثل : (ﷺ <sub>)</sub> ﷺ <sub>/</sub> ﷺ )

**87**

https://www.aliffy.com / [https://creately.com/app/?tempID=hp27eh051&login\\_type=demo](https://creately.com/app/?tempID=hp27eh051&login_type=demo) / [http://employees.org/~andin/network](https://creately.com/app/?tempID=hp27eh051&login_type=demo)

 $#$ 

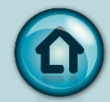

#### كيفية التقييم :

• استخدام المعلم والمتعلمين التغذيـ الراجعـ [ باستخدام أدوات التقويم المذكورة في بطاقة النشاط الخاصة بالدرس ].

#### كشف التغذية الراجعة ] للمتعلم [ :

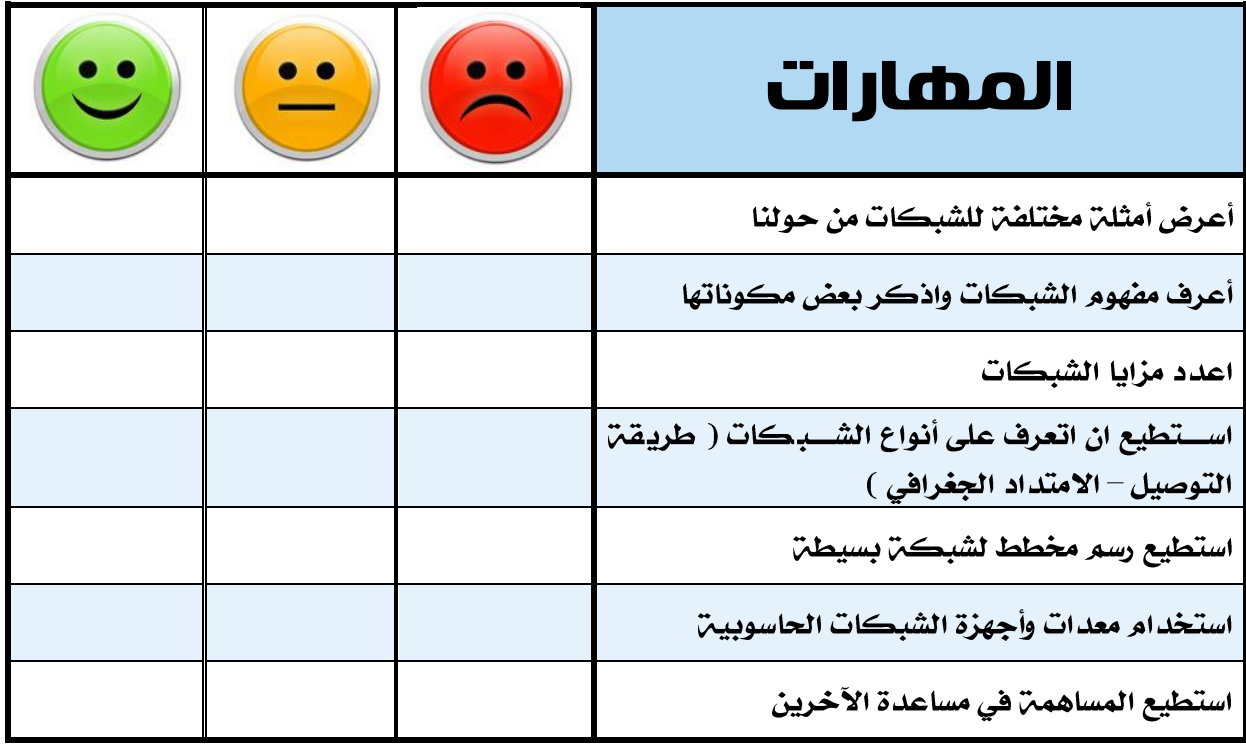

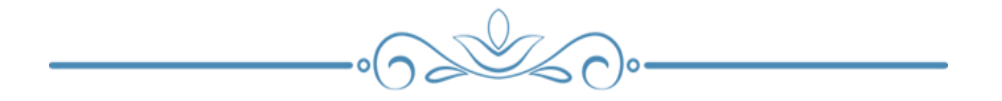

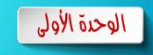

ل كلَّات التغذية الراجعة [ للمعلم ] : "المحددات الوصفيـّ للمنهج الخاصـّ بالدرس وفق الخطـّ الفصليـّ"

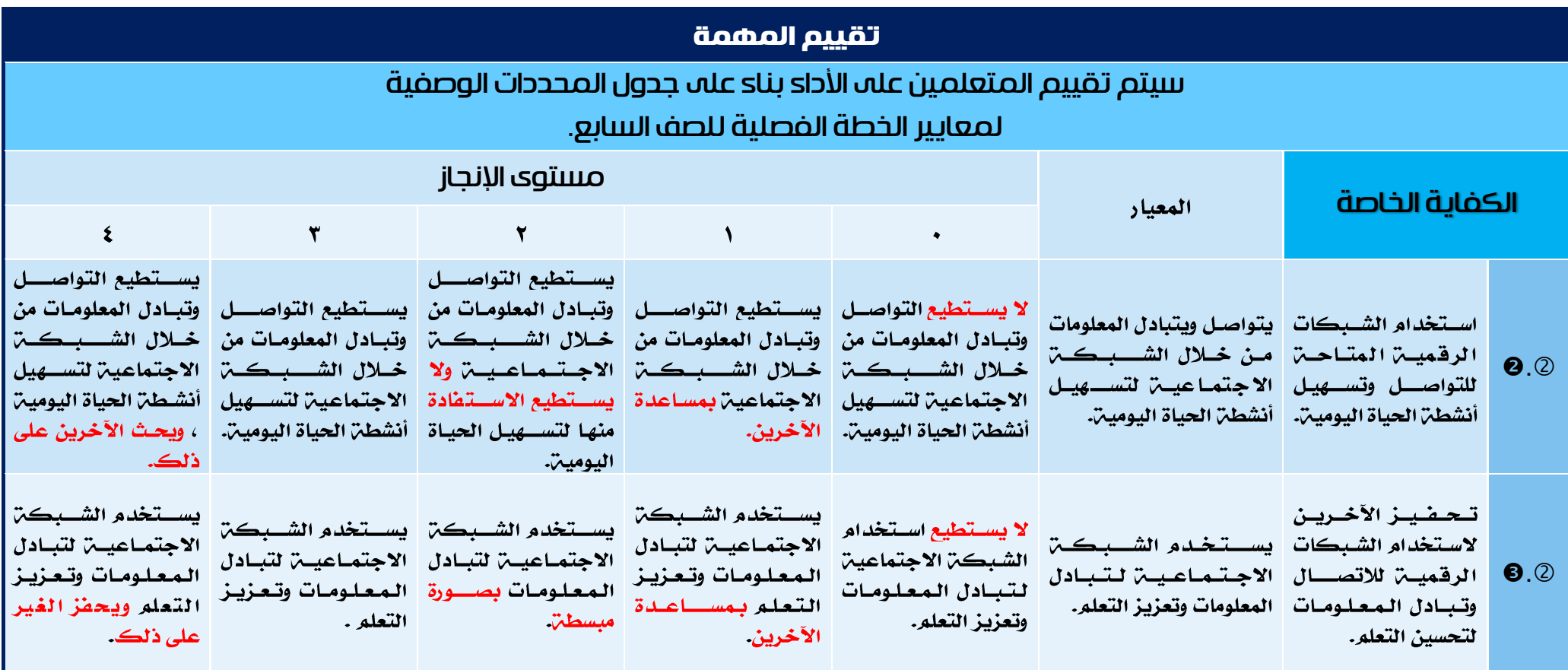

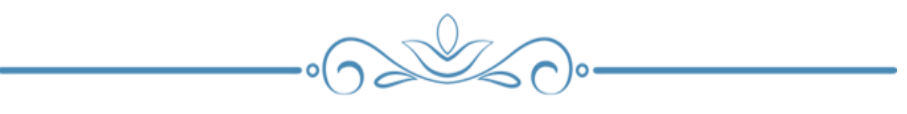

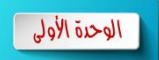

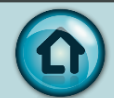

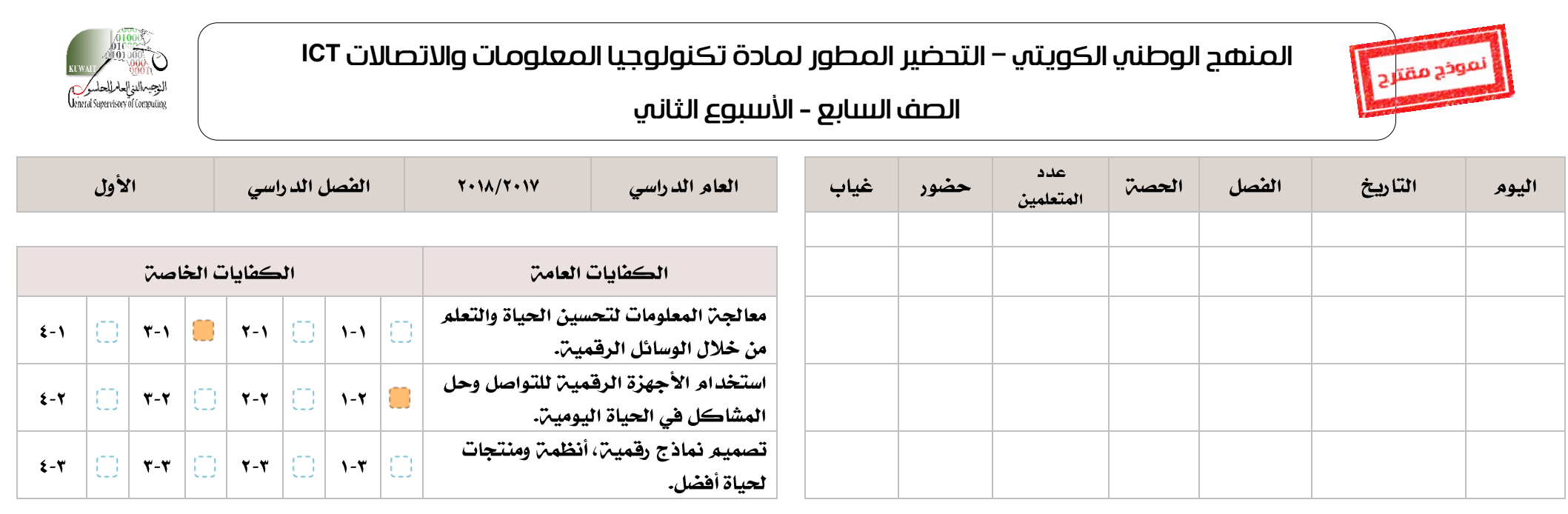

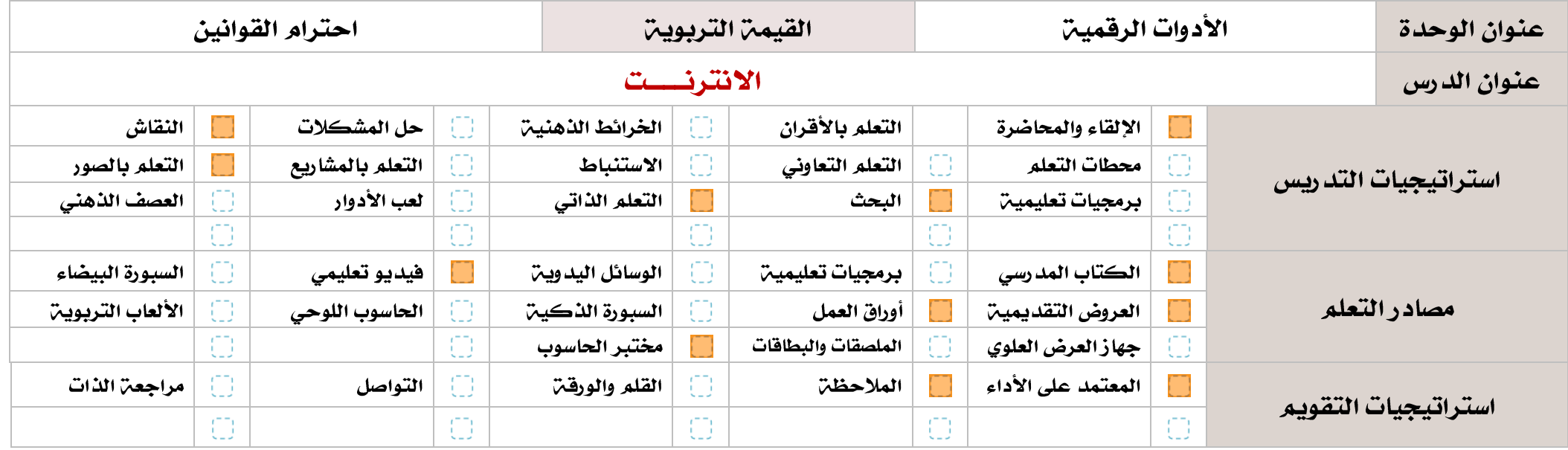

الوحدة الأولى

نموذج مقترح

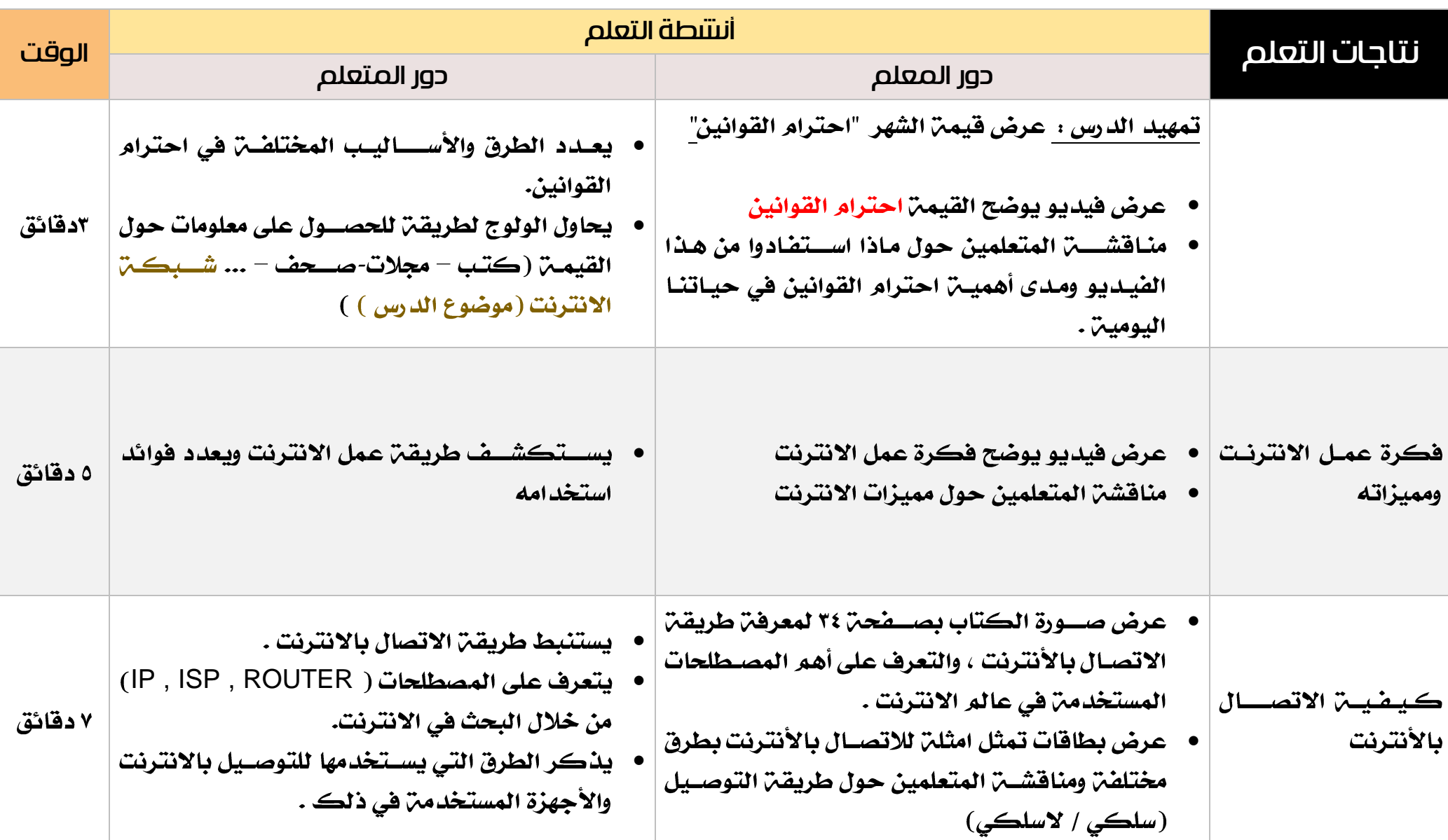

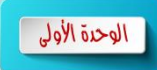

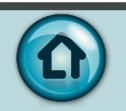

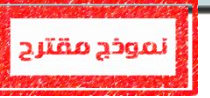

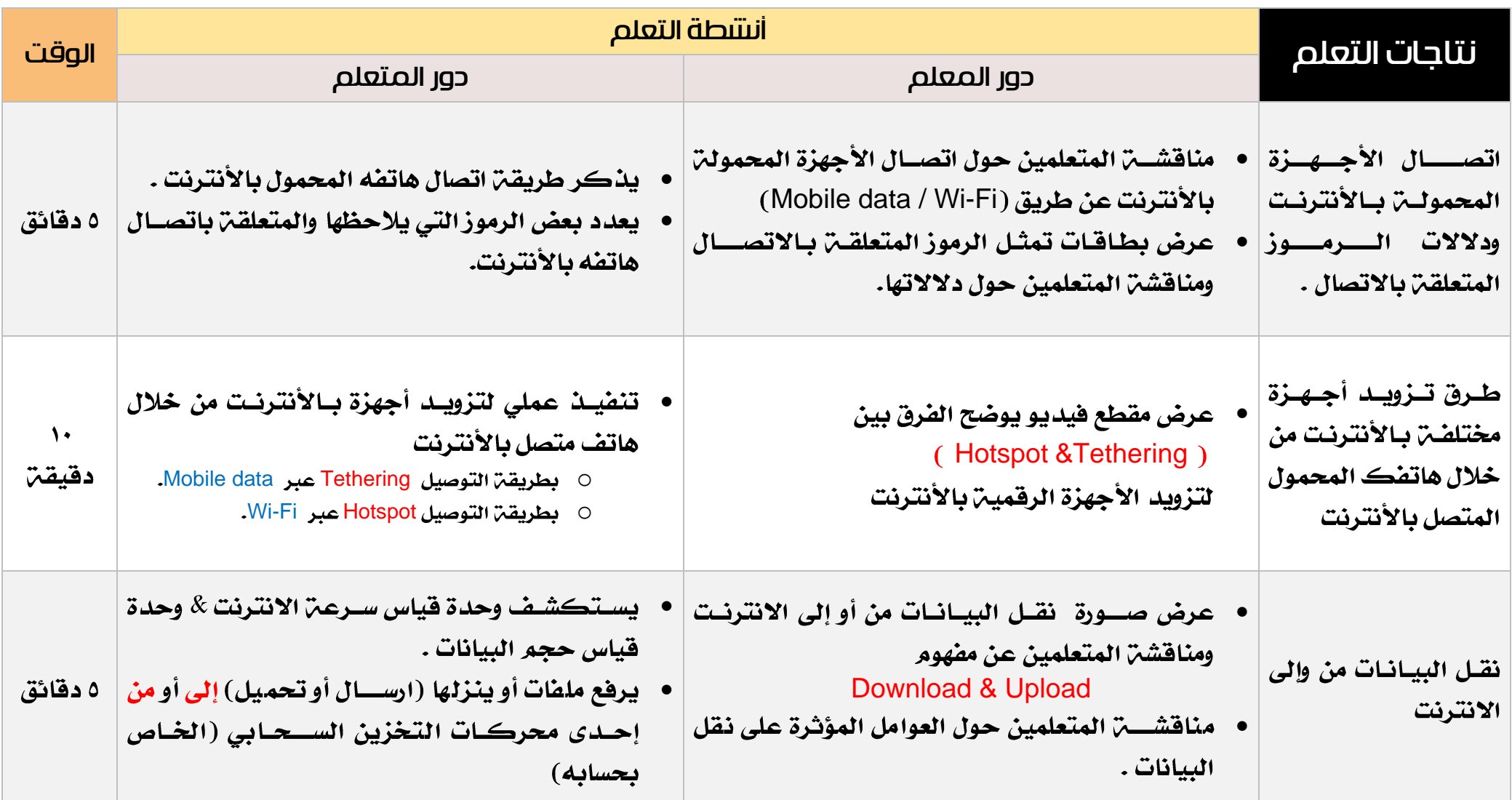

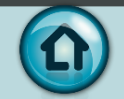

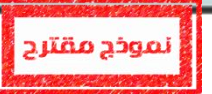

الوحدة الأولى

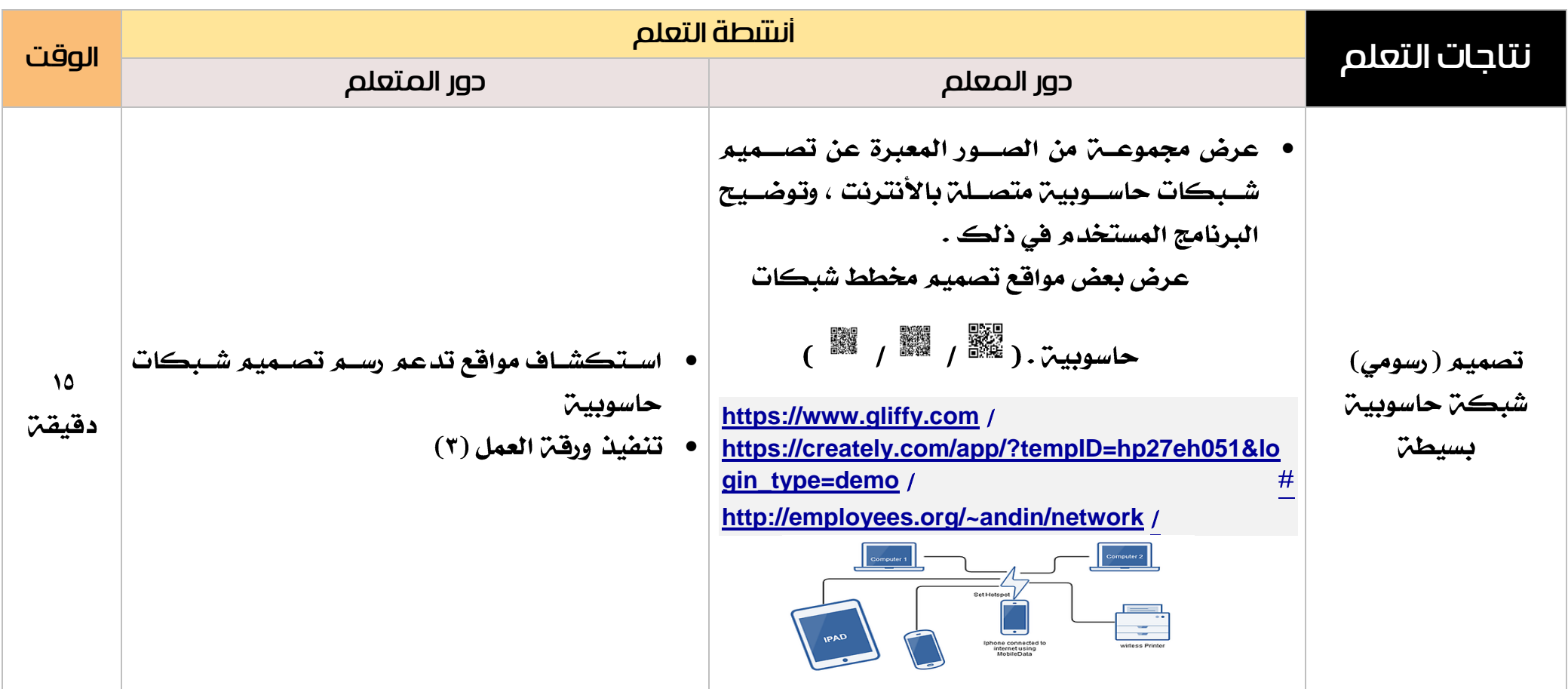

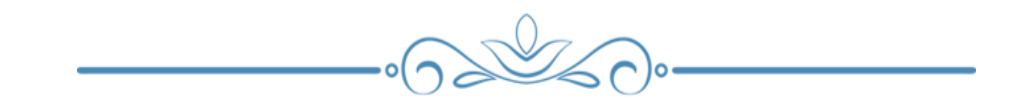

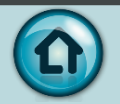

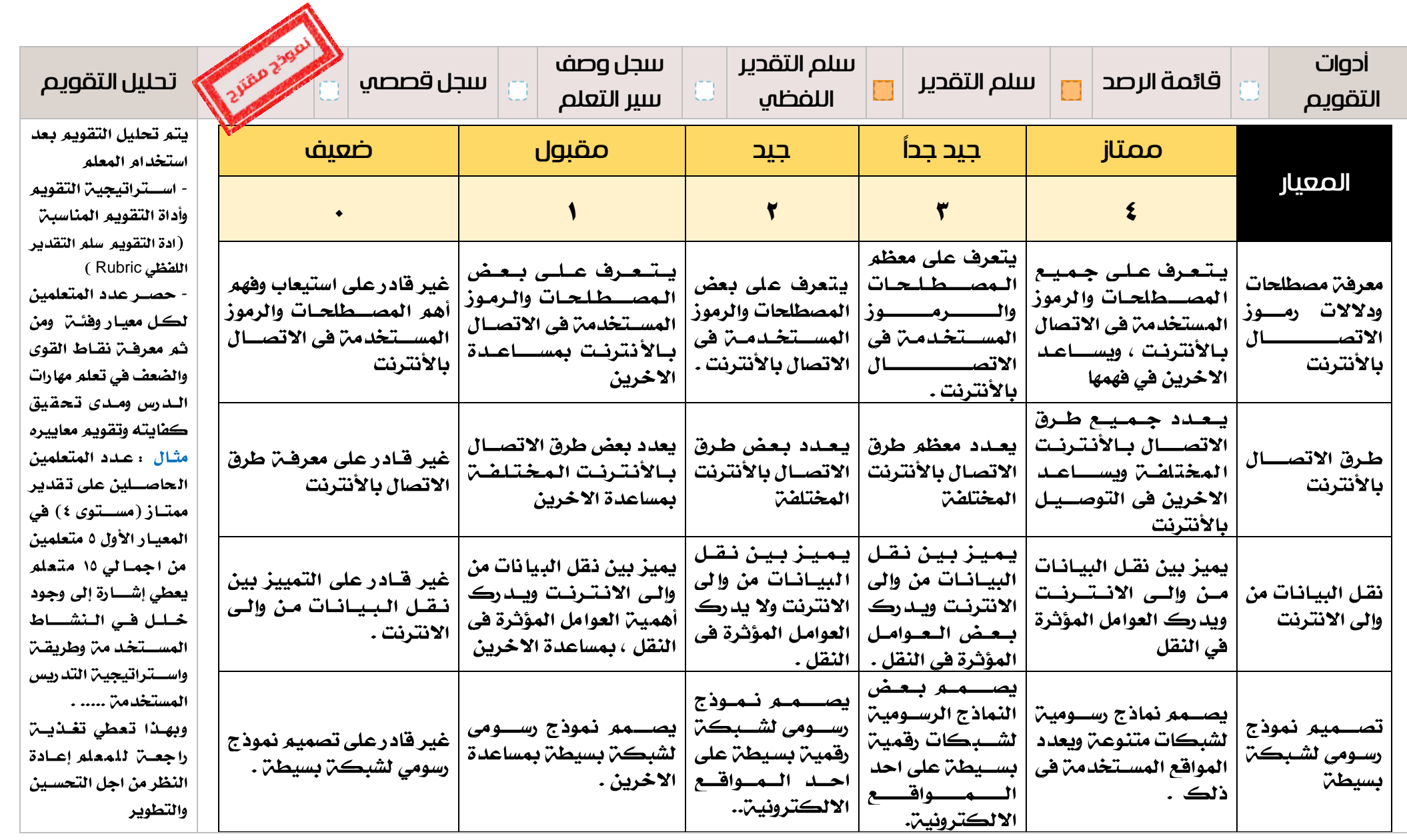

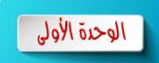

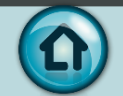

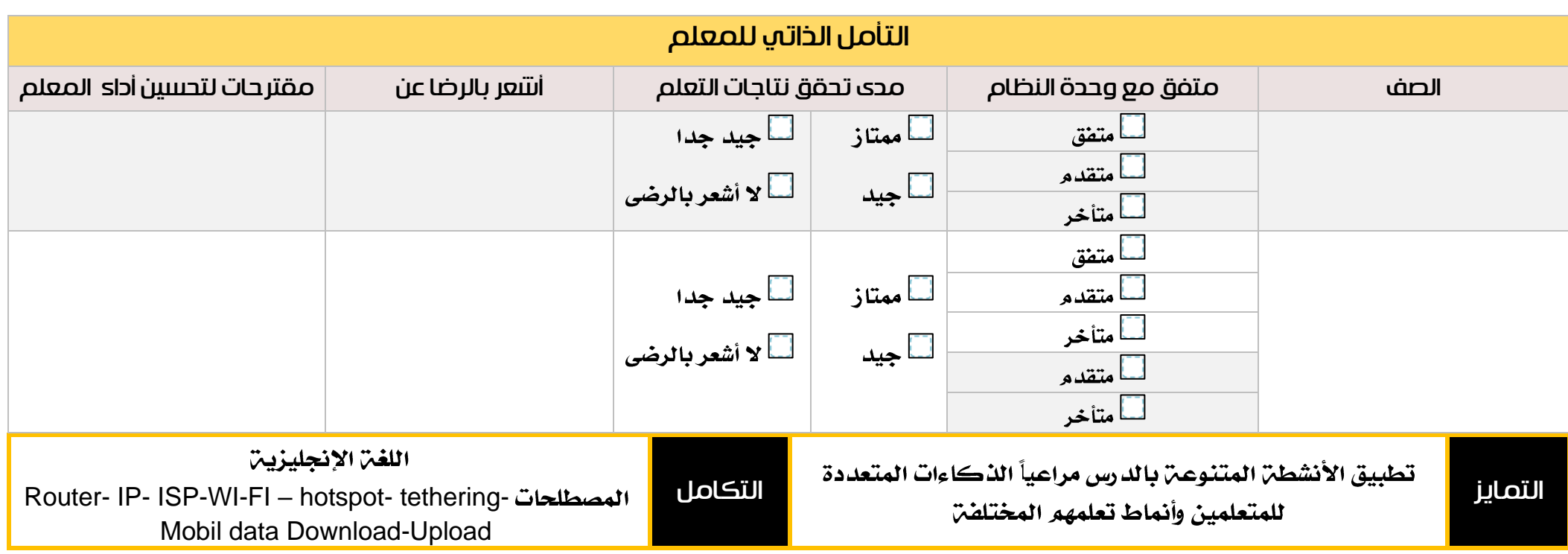

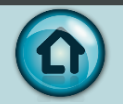

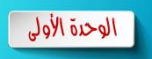

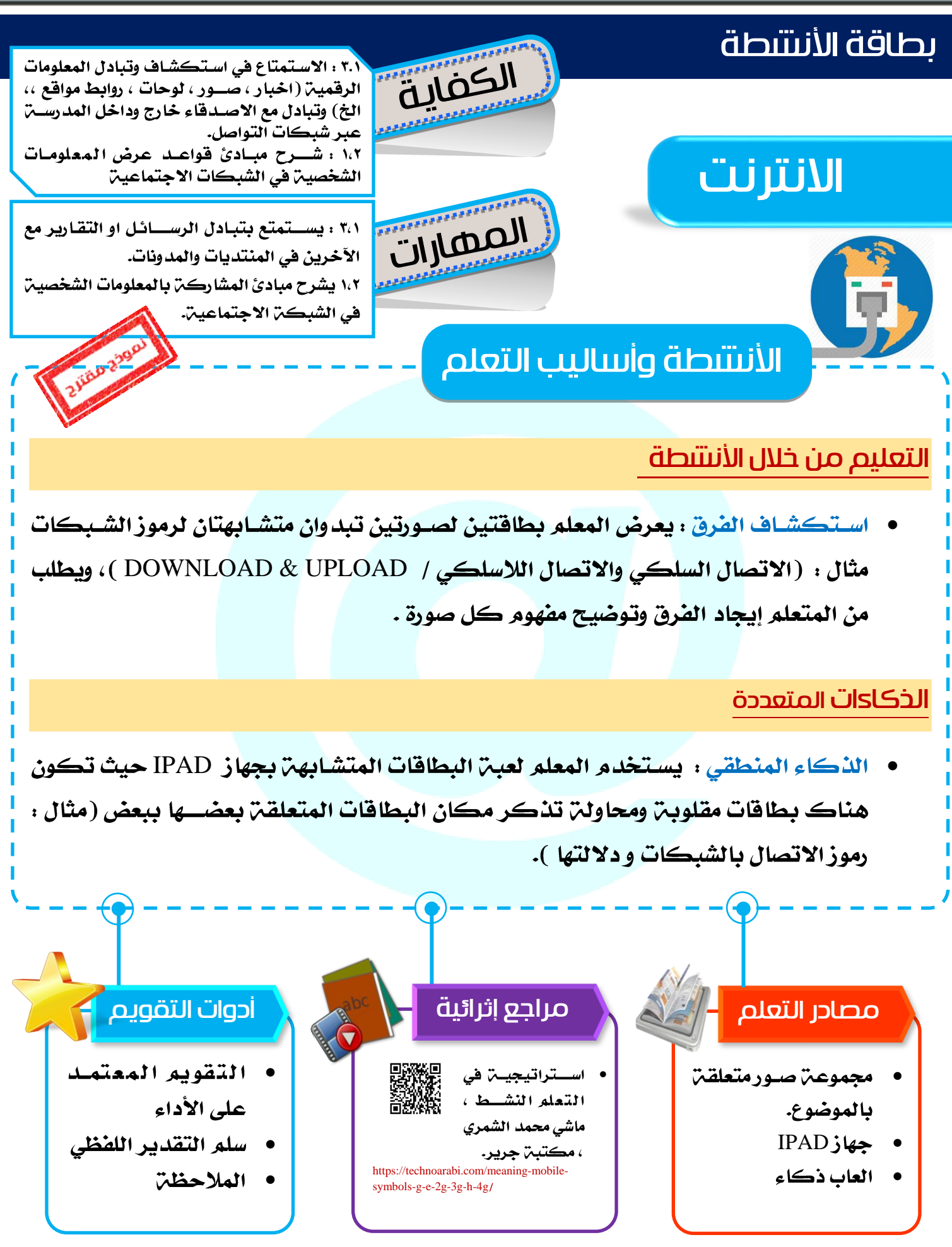

 $\bigcirc$ 

## درس : االنترنت

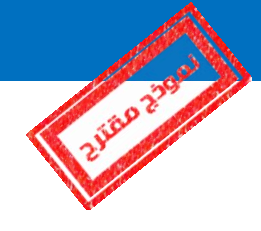

الكفايات الخاصة :

 $0.2 \theta.0$ 

المعايير :

- يستمتع بتبادل الرسائل او التقارير مع الآخرين في المنتديات والمدونات.  $\mathbf{0}.\mathbb{O}$
- **0** . @ يشرح مبادئ المشاركن بالمعلومات الشخصين في الشبكن الاجتماعين.
	- شرح المعيار وربطه بالكفاية وكيفية تحقيقه :

يســـتمتع المتعلم بعرض امثلـــت عن تبــادل المعلومـات الرقميـــت عبـر شـــبكــات التواصــــل الاجتماعي مســتخد ما الانترنت ( على ســبيـل المثـال : يعدد المتعلم برامج التواصـــل الاجتماعي التي يستخدمها وكيف تساعده في تبادل المعلومات الرقميـّ (< نص – صورة – فيديو – ملف – صوت > ) ، وهذا يتطلب معرف<sup>ن</sup> بشبكــن الانترنت ومكوناتها. <sup>فقا</sup>ل ﷺ ﷺ

**[https://www.ts3a.com/اإلنترنت-شبكة-تعمل-كيف/](https://www.ts3a.com/%D9%83%D9%8A%D9%81-%D8%AA%D8%B9%D9%85%D9%84-%D8%B4%D8%A8%D9%83%D8%A9-%D8%A7%D9%84%D8%A5%D9%86%D8%AA%D8%B1%D9%86%D8%AA/)**

**http://re-network-blog.blogspot.com/2010/01/blog-post\_17.html**

والمصطلحات المتعلقن بالأنترنت

**https://www.youtube.com/watch?v=7\_LPdttKXPc IP,ISP,ROUTER** وكيفيـّ. الاتصال بالأنتـرنت بالطرق المختلفـّ. (سلكـى / لا سلكـى) حسب المتاح ( <sup>علي</sup>مًا )

**http://www.abahe.co.uk/information-technology-enc/66953 internet-connection-types-connection-speed.html**

**.) ( <https://technoarabi.com/meaning-mobile-symbols-g-e-2g-3g-h-4g>**

ولكي يتصـــل جهـازك بـالأنترنت فلا بـد من وجود جهــت معينــت توفر خـدمـت الإنترنت للمشتركين، وهي ما يُعرَف باسمِ موفِّر خدمن الإنترنت :

**Internet Service Provider - ISP**

- ويمكن ســؤال المتعلمين عن اشــهر الشــركات الموفرة لخدمة االنترنت ، ومن ثم لدينا عدة طرق لالتصال :
	- عبر خط الهاتف DSL .
	- عبرالأقعارالصناعين.
		- WIFI
	- عبر الهواتف الذكين .
	- الاتصال السلكي واللاسلكي لشبكن بها خدمن انترنت .

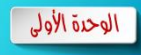

- وهنا كيف يستخدم المتعلم شبكة االنترنت ويستفيد من مميزات االنترنت :
	- $\bullet$ التواصل مع الاخرين من خلال شبكات التواصل الاجتماعي.
		- **download & upload**
			- استخدام خدمن البريد الالكتروني .  $\bullet$
- مســاعدة الآخرين على الاتصــال بشــبكــت الانتـرنت ( إذا كان لديه خدمت انترنت  $\bullet$ **Mobile Data Bluetooth USB Tethering** لاسلكية باستخدام Wifi
- يحتاج المتعلم لمعرفن ســـرعن الانترنت ووحدة قياس الســـرعن ومدى ارتباطها بحجم البيانات وكذلك التعرف على وحدة قياس حجم البيانات وما العلاقة بينهما ويساعده ذلك في اختيار مزود خدمن الانترنت المناسب له ( ويمكن

للكتعلم استخدام برامج وتطبيقات قياس سهرعت الانترنت ) .

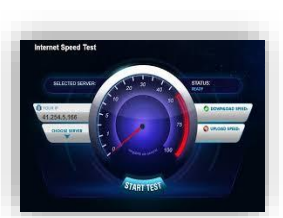

⊙ بيحث في الانترنت للوصول لكثل هذه التطبيقات

\* وحيث أنه ســـوف يســـتخدم الانترنت فلا بد له من معرفـّن مخاطر الانترنت و يتبع مبادئ قواعد عرض المعلومات الشـــخصـــيـن في الشـــبكات الاجتماعيـن ، وينصـــح الاخرين **) (**

**<http://www.pcfacile1.com/archives/2647>**

وبذلك يستطيع المتعلم تصميم شبكن بسيطن لأجهزة مختلفن وطابعن وتوصيلهم جميعا بالأنترنت مستخدما احدى البرامج أو المواقع الداعمة لرسـم مخطط الشـبكات (من اشـهر البرامج :

**Smartdraw – Edraw Network Diagram**  قلاء - الشهر المواقع التي تتيح لك تصميم المخططات Online : : ﷺ . ﷺ ﷺ **[https://www.gliffy.com](https://www.gliffy.com/) <http://draw.labs.autodesk.com/ADDraw/draw.html>**

 $\mathscr{L}$ 

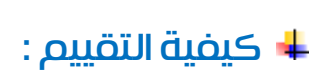

• استخدام المعلم والمتعلمين التغذيـ الراجعـ [ باستخدام أدوات التقويم المذكورة في بطاقة النشاط الخاصة بالدرس ].

كشف التغذية الراجعة ] للمتعلم [ :

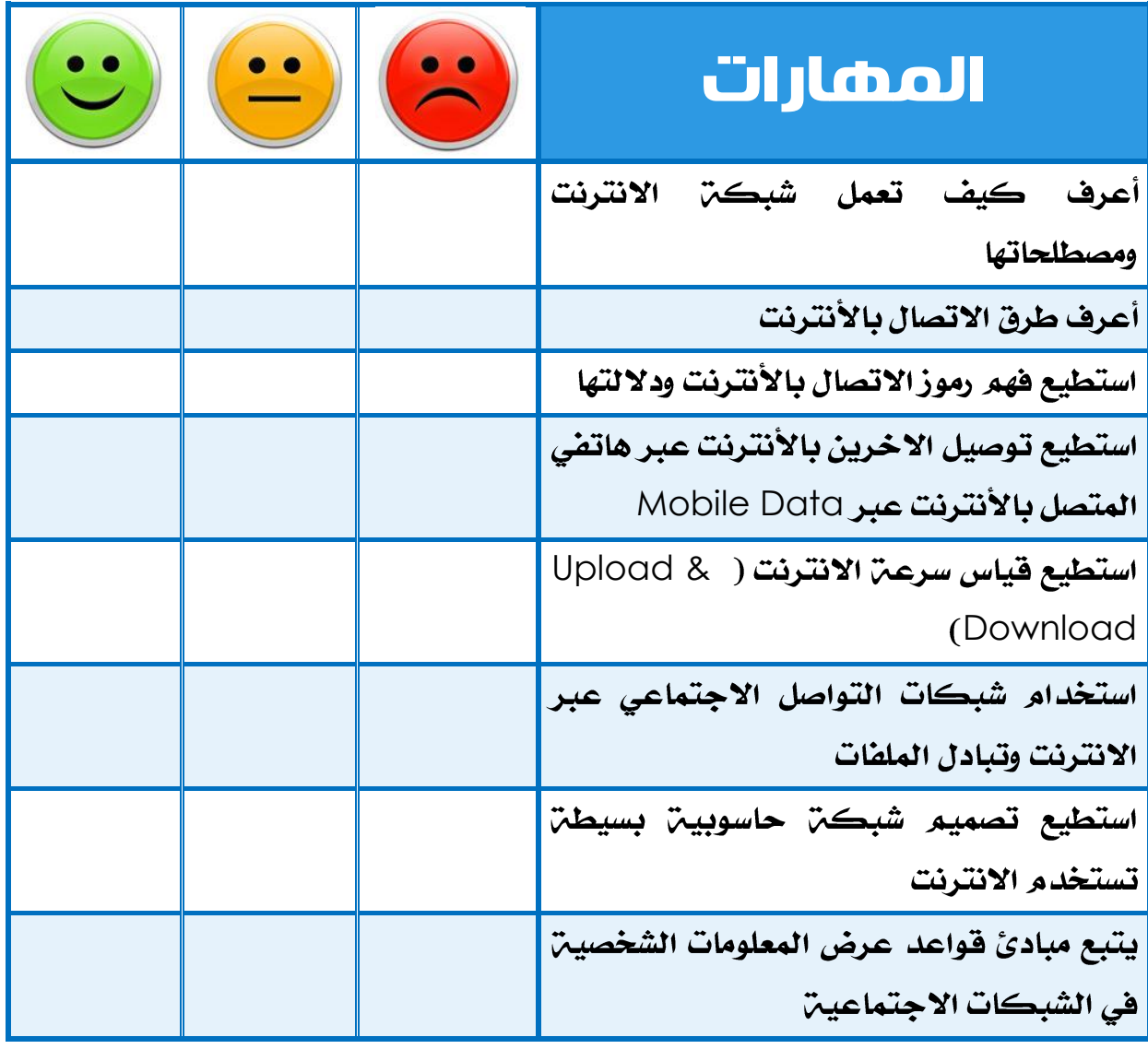

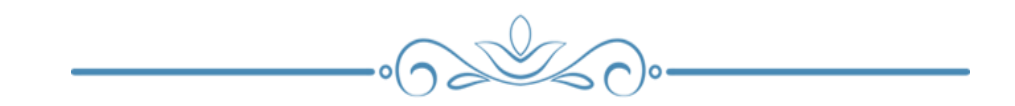

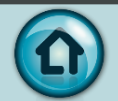

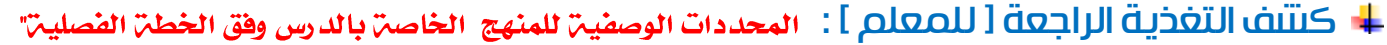

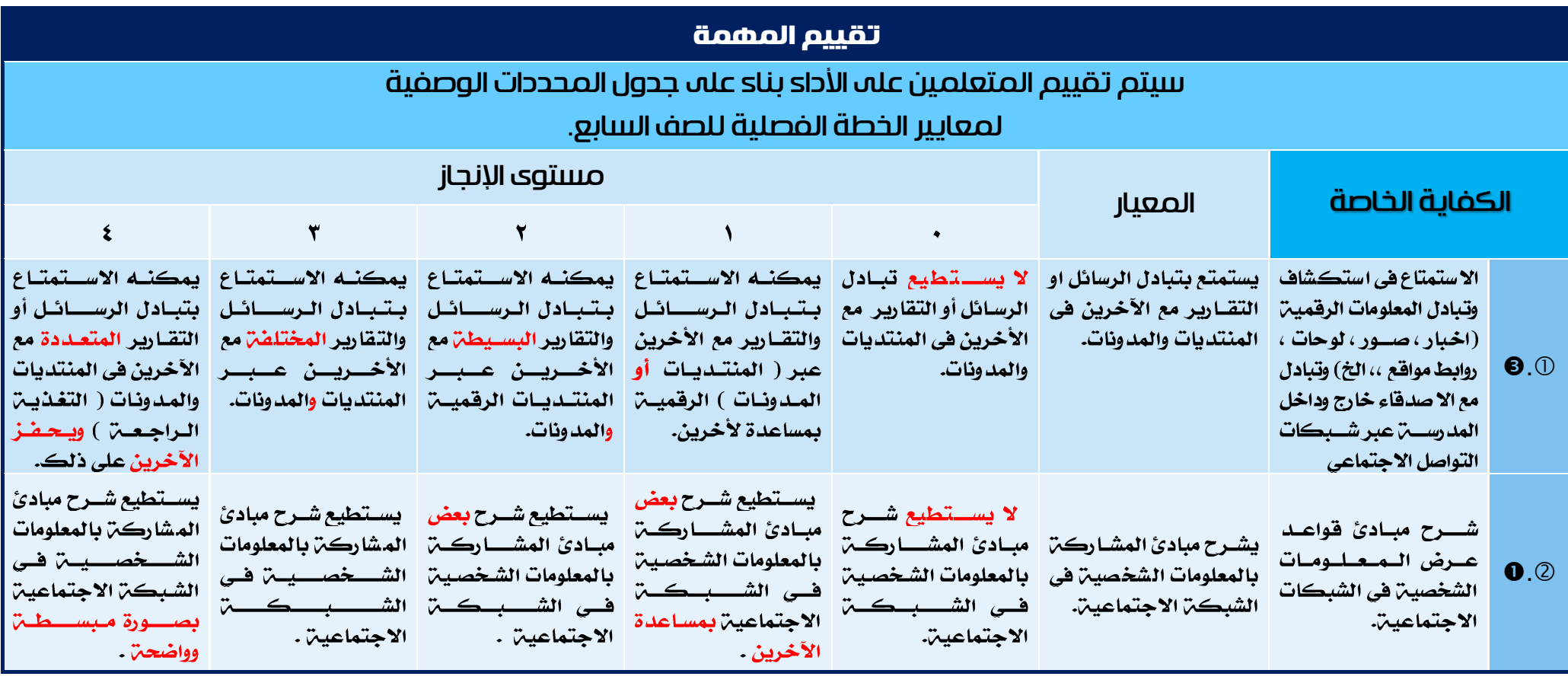

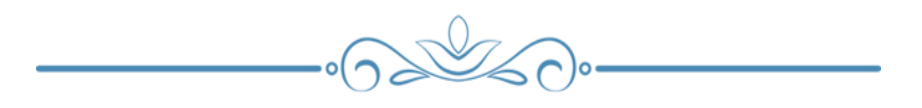

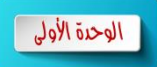

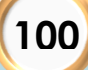

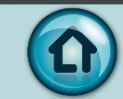

# ثانياً : الوحدة الثانية (المعالجة الرقمية )

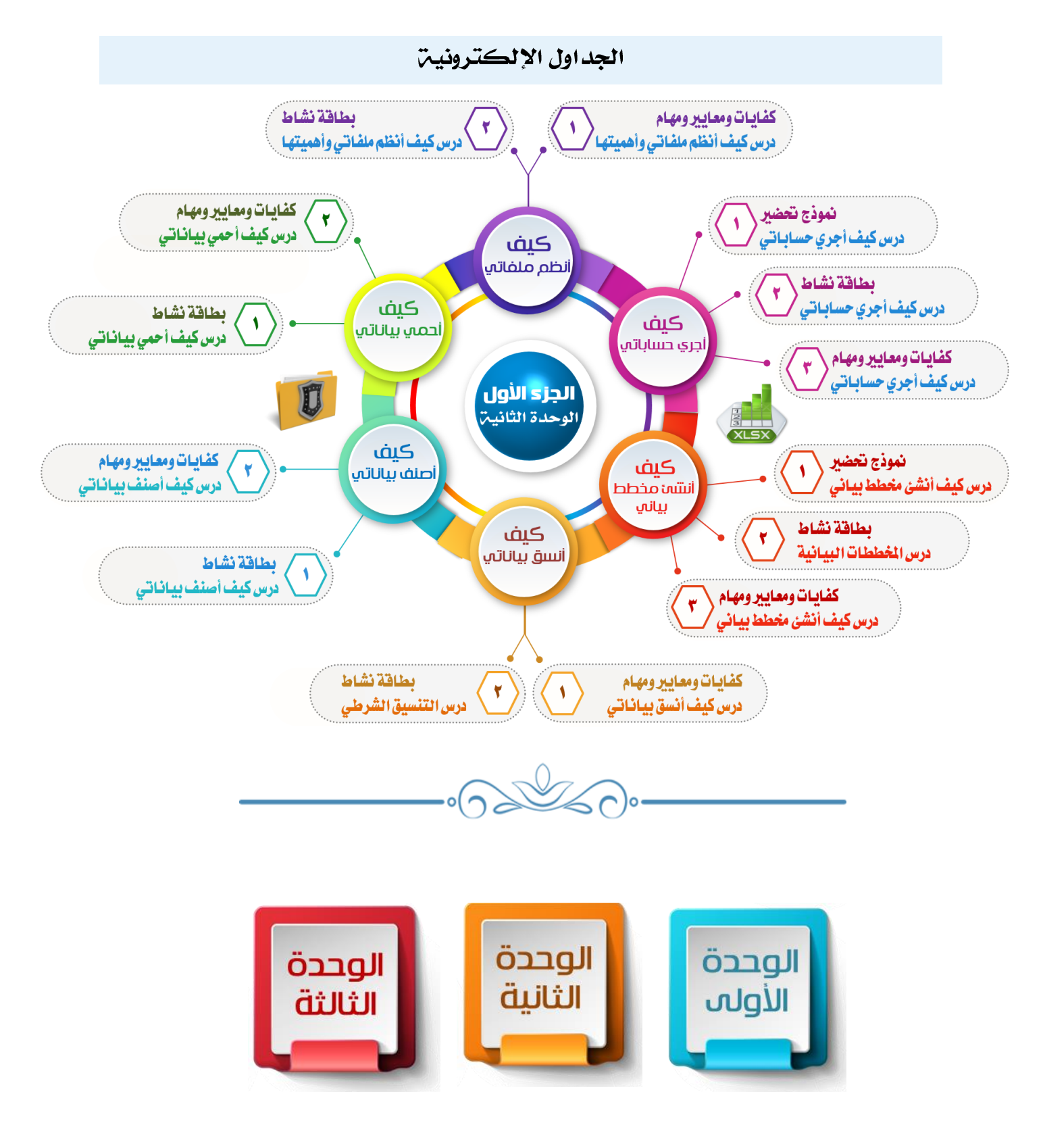

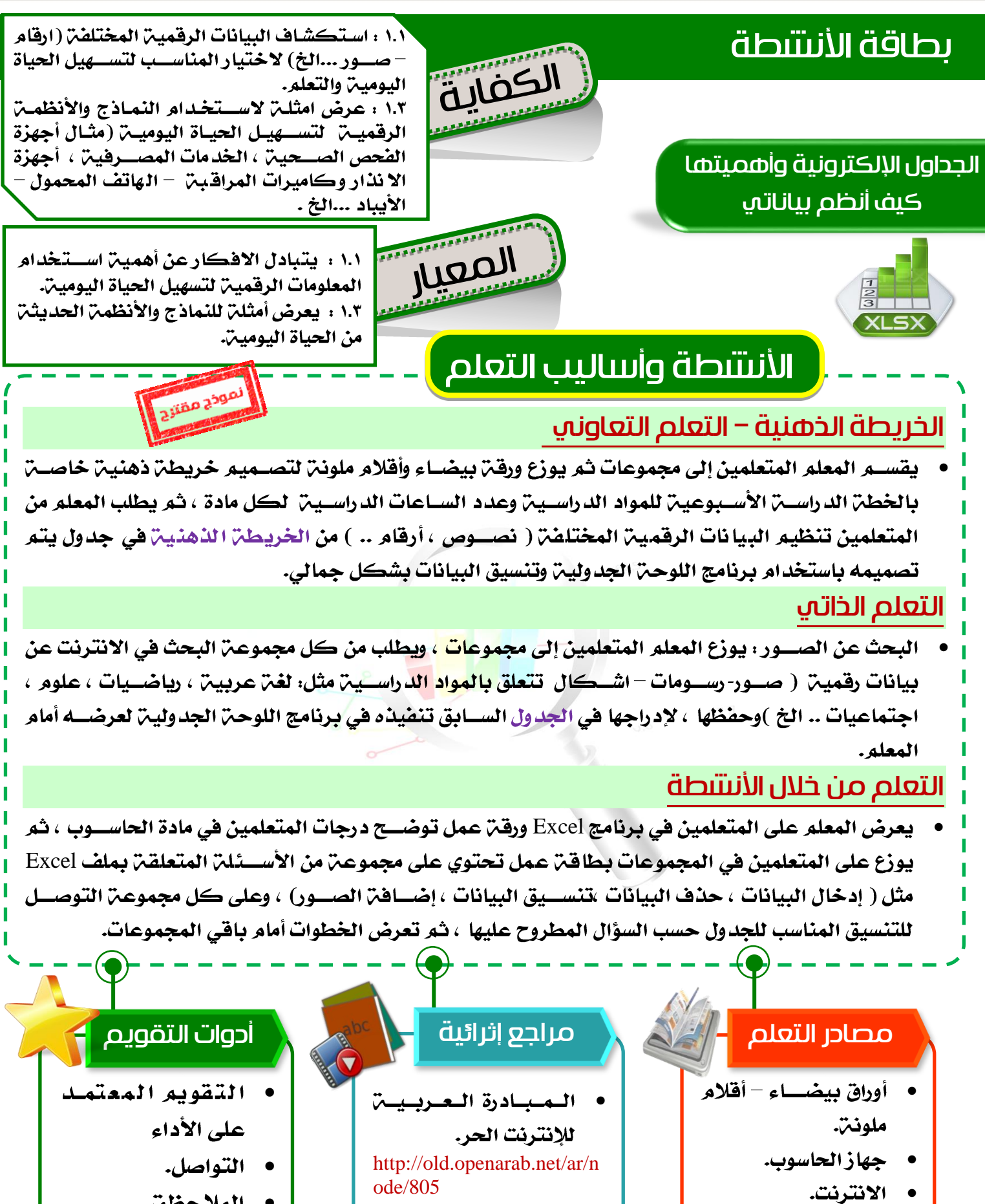

**102**

 $\bullet$ الملاحظة.

# درس : الجداول الإلكترونية

الكفايات الخاصة :

 $0.3$   $0.0$ 

المعايير :

- ١.١ : يتبادل الافكار عن أهمين استخدام المعلومات الرقمين لتسهيل الحياة اليومين.
	- ١.٢ : يعرض أمثلن للنماذج والأنظمن الحديثن من الحياة اليومين.

شرح المعيار وربطه بالكفاية وكيفية تحقيقه :

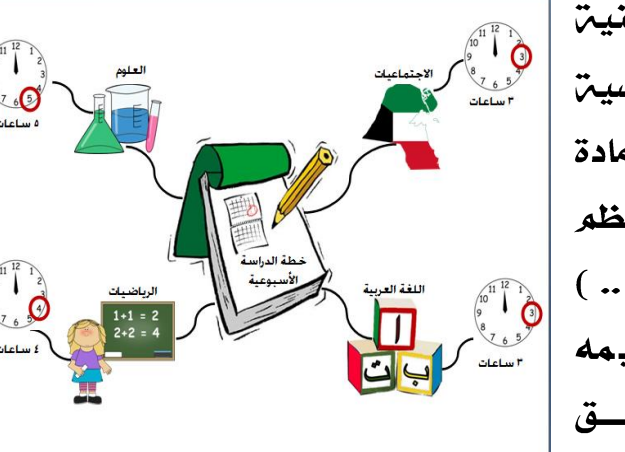

الخطة الدراسية الأسبوعية

الرياضيات

4

اللغة العربية |

3

العلوم

5

الاهتماعيات

3

 $0.0$  : يستطيع المتعلم تصـميم خريطـّ ذهنيـّ خاصن بخطن الدراسن الأسبوعين للمواد الدراسين وعدد الساعات الدراسين التي يقضيها لكل مادة تسهيلاً للحياة الدراســيـن اليوميــن ، ثم ينظم البيانات الرقمين المختلفن ( نصـــوص ، أرقام .. ) من الخريطة الذهنية إلى جدول يتم تصـــميمه باســــتخدام برنامج اللوحن الجدولين وتنيســـق البيانات الرقمين بشكل جمالي.

 : . متنوعن بهدف تســـهيل الحياة المادة الدراسية بإضبافي الصبور والبيانات النصسين والرقمين وتنسسيقها ليصبيح الجدول أكثر جاذبين وجهال ، وڪنالڪ قدرة

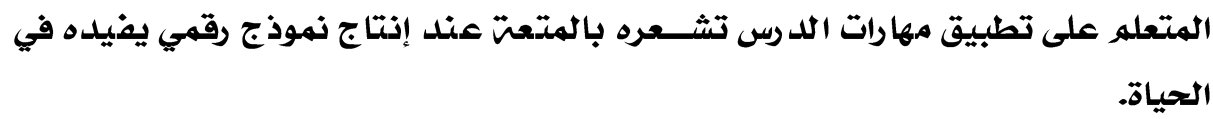

عدد الساعات

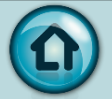
## كيفية التقييم :

• استخدام المعلم والمتعلمين التغذيـ الراجعـ [ باستخدام أدوات التقويم المذكورة في بطاقة النشاط الخاصة بالدرس ].

كتتف التغذية الراجعة [ للمتعلم ] :

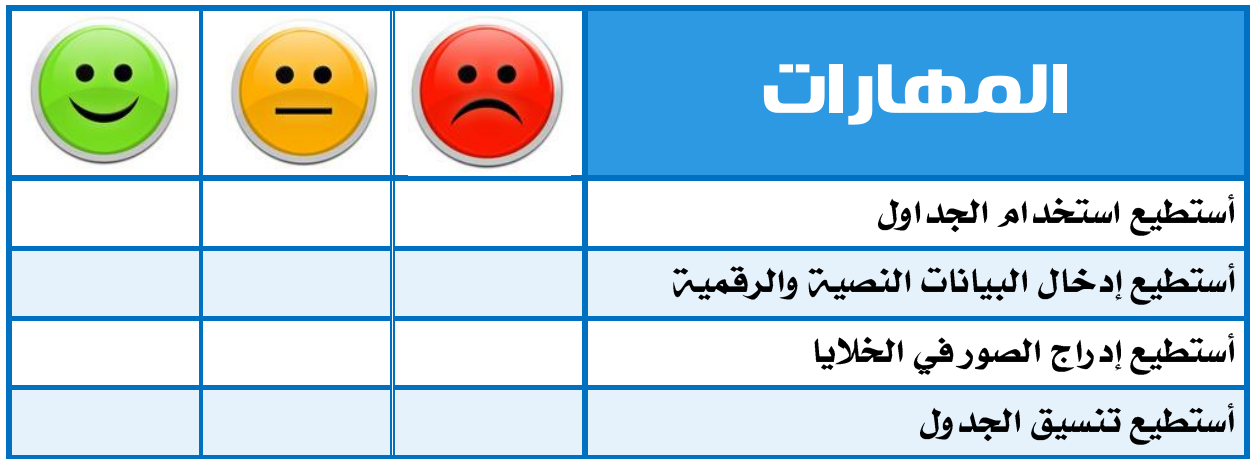

 $\cdot \cap$ 

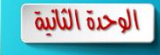

n

## كشف التغذية الراجعة [ للمعلم ] :

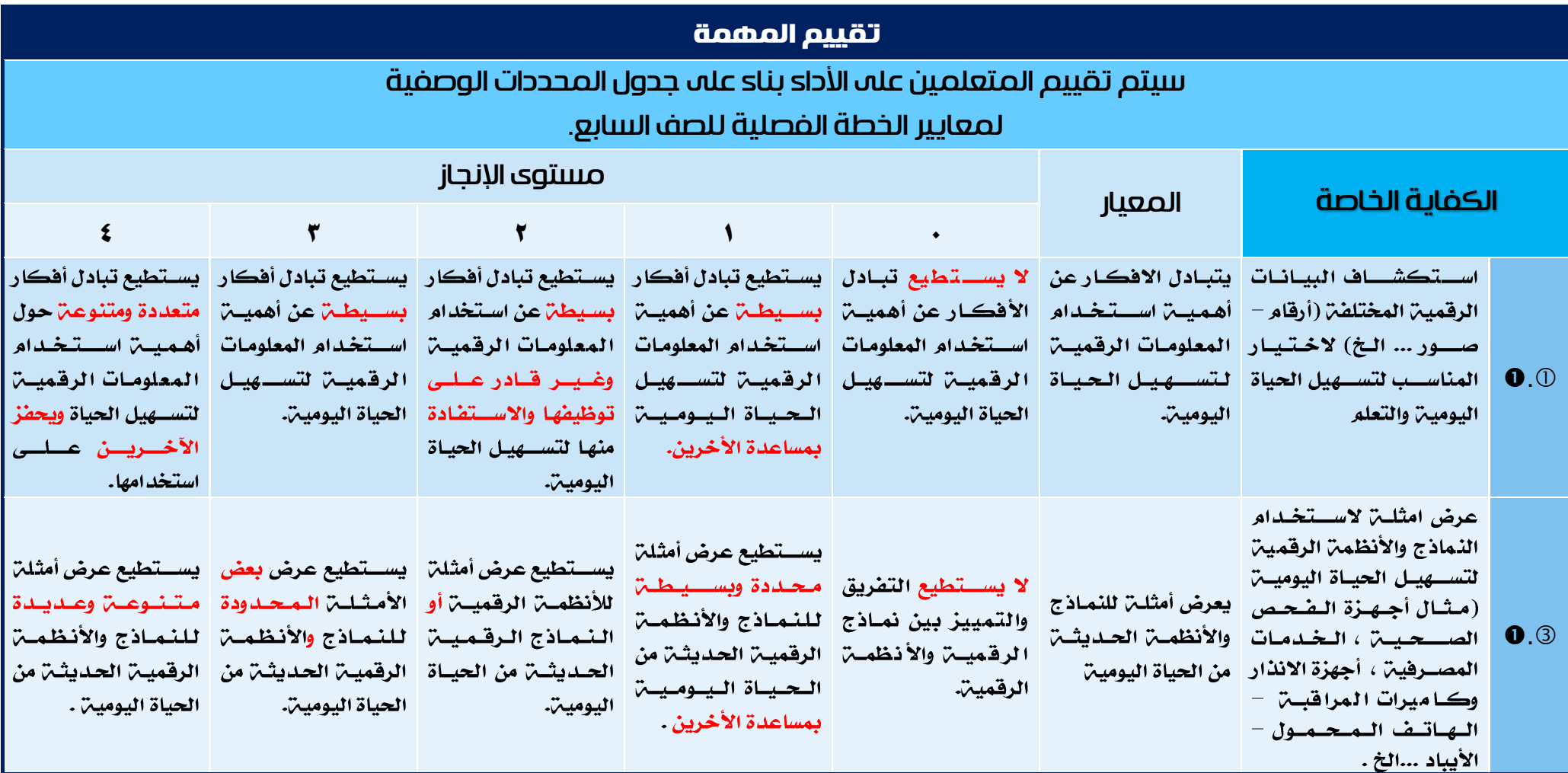

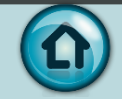

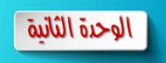

 $\overline{\phantom{a}}$ 

 $\widehat{\bigcirc}$ 

۱o۰

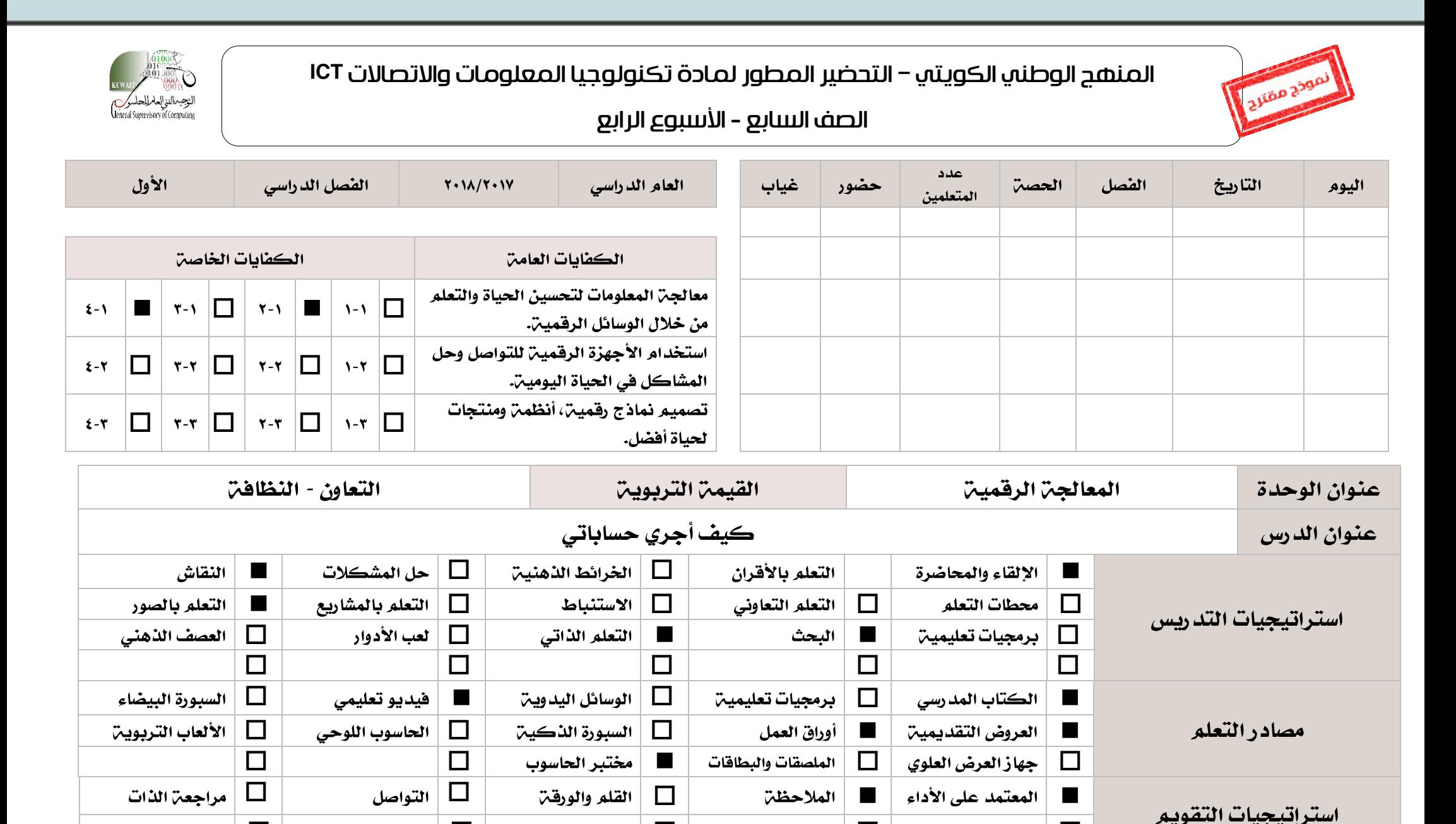

0 | 0 | 0 | 0 | 0 | 0 | 0

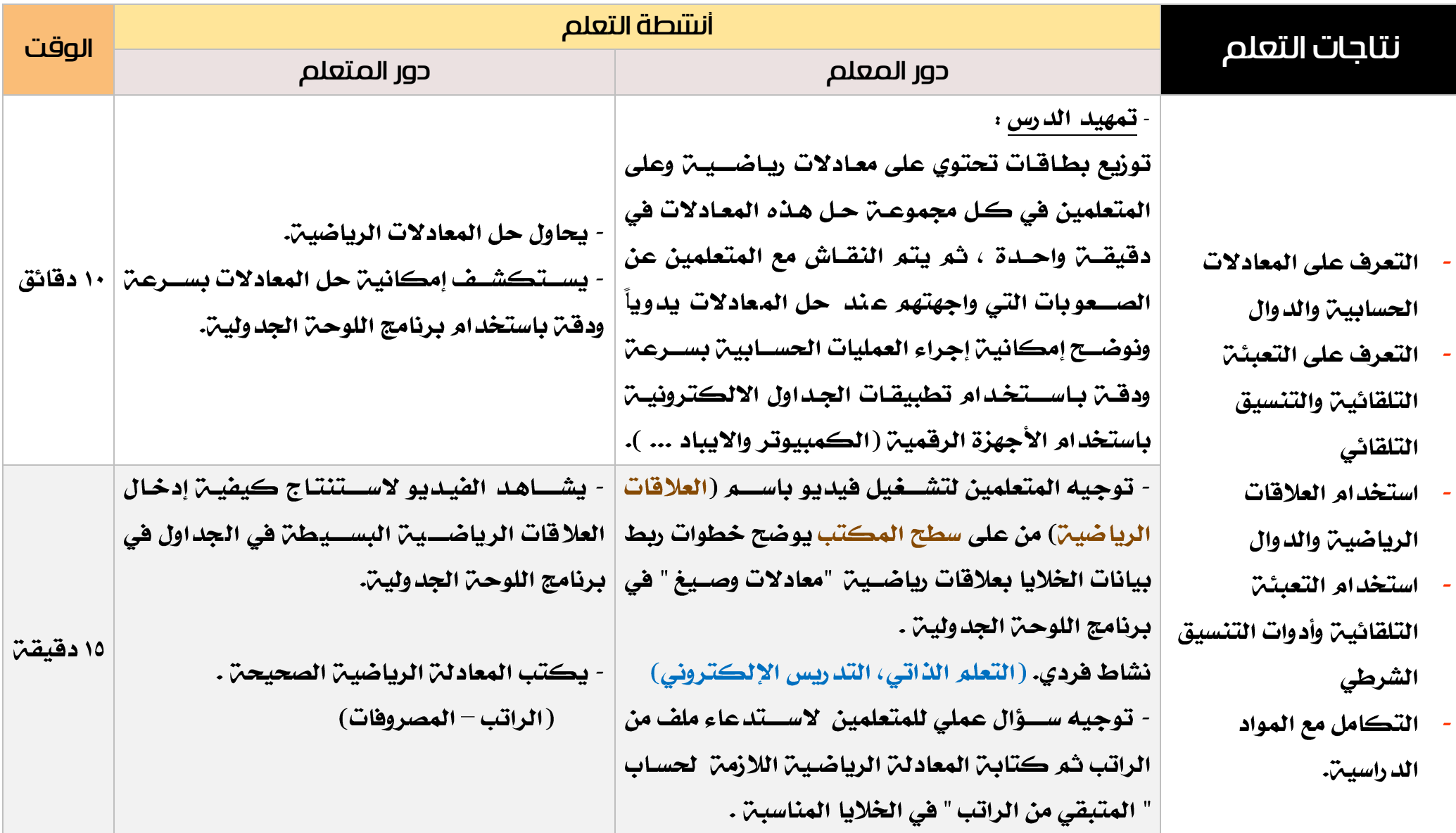

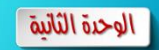

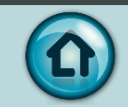

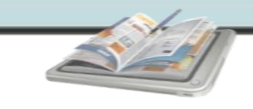

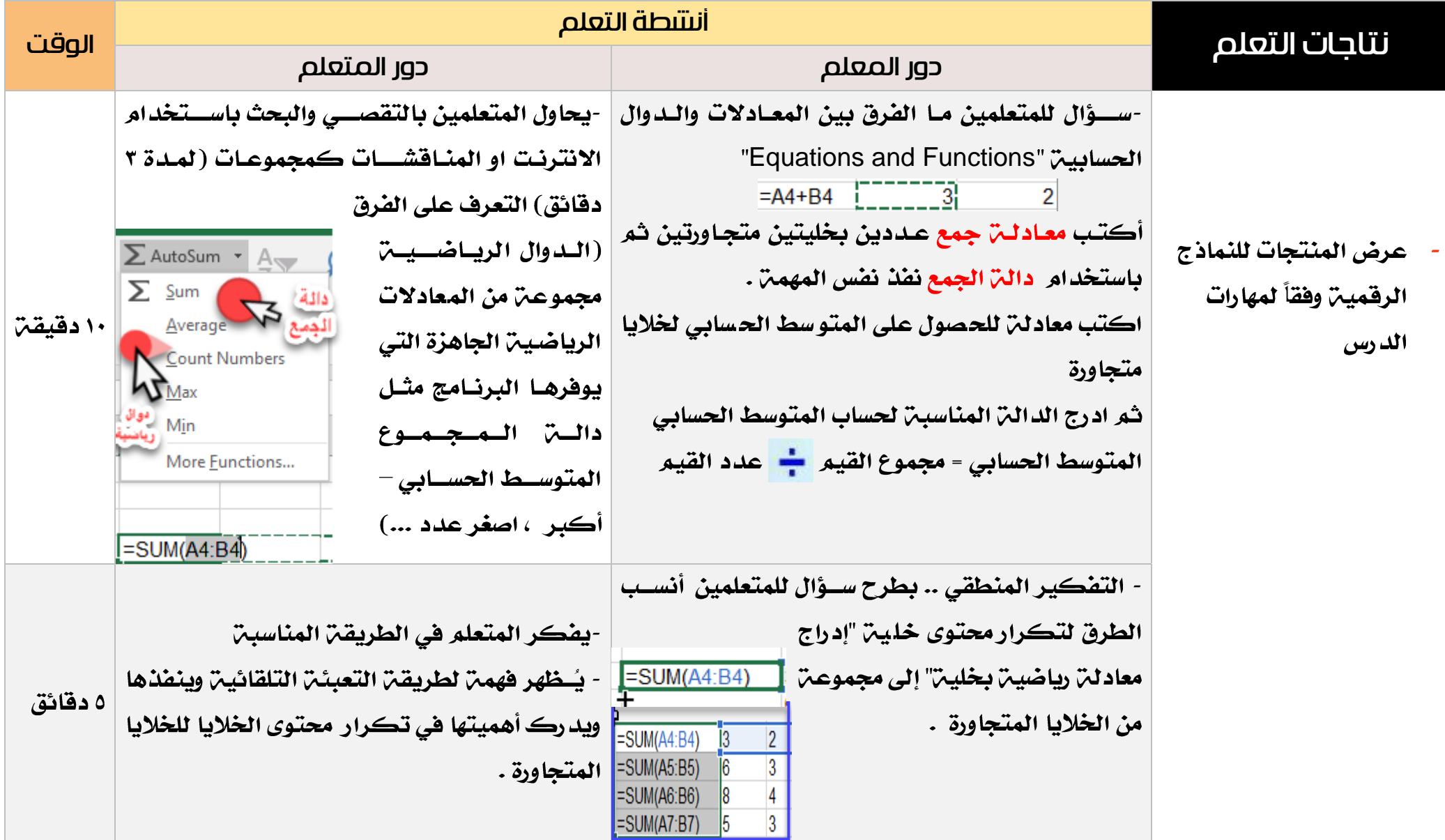

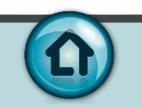

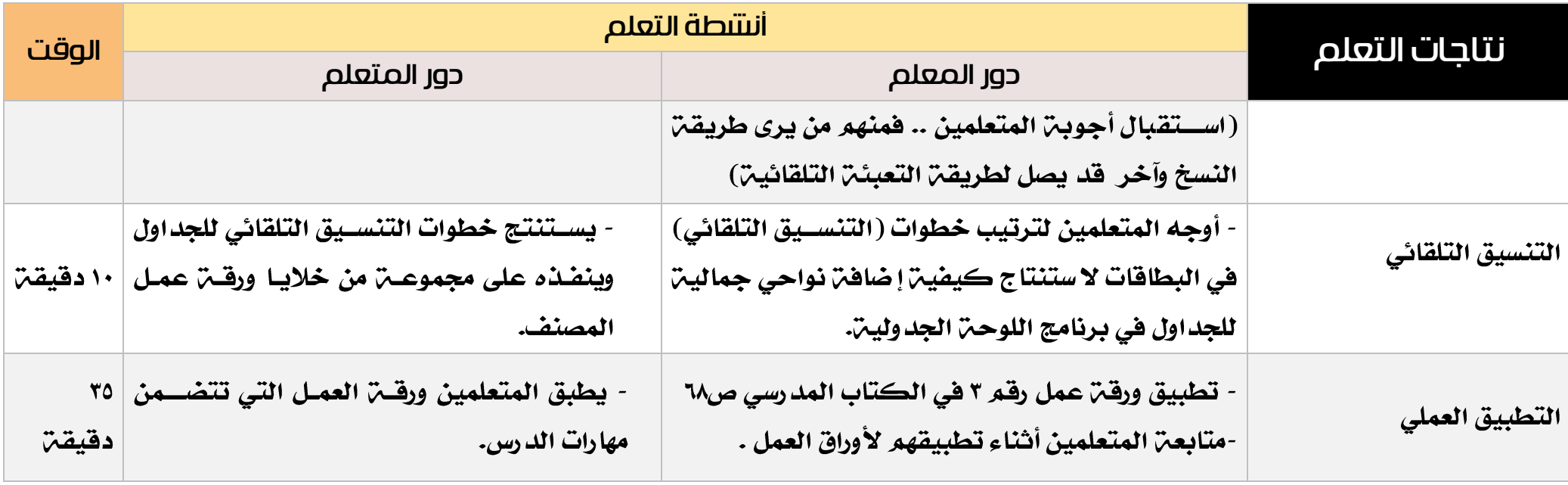

 $\begin{picture}(180,10) \put(0,0){\line(1,0){10}} \put(10,0){\line(1,0){10}} \put(10,0){\line(1,0){10}} \put(10,0){\line(1,0){10}} \put(10,0){\line(1,0){10}} \put(10,0){\line(1,0){10}} \put(10,0){\line(1,0){10}} \put(10,0){\line(1,0){10}} \put(10,0){\line(1,0){10}} \put(10,0){\line(1,0){10}} \put(10,0){\line(1,0){10}} \put(10,0){\line($ 

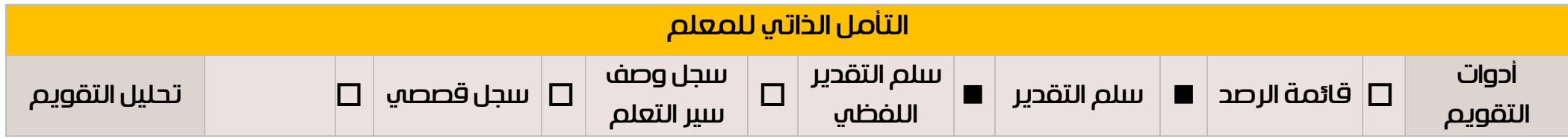

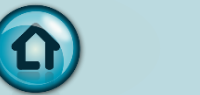

الوحدة الثانية |

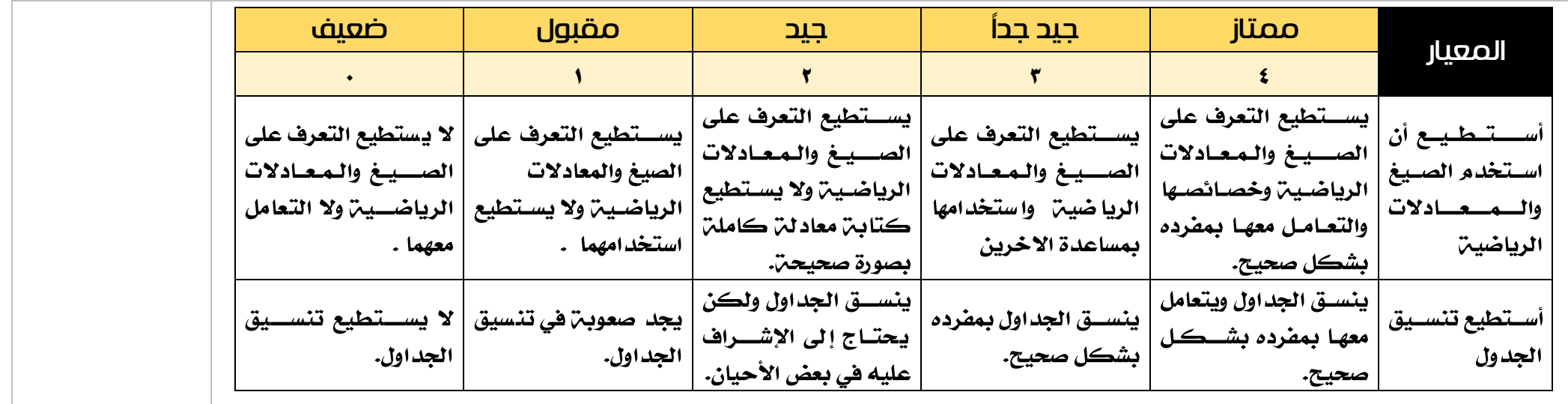

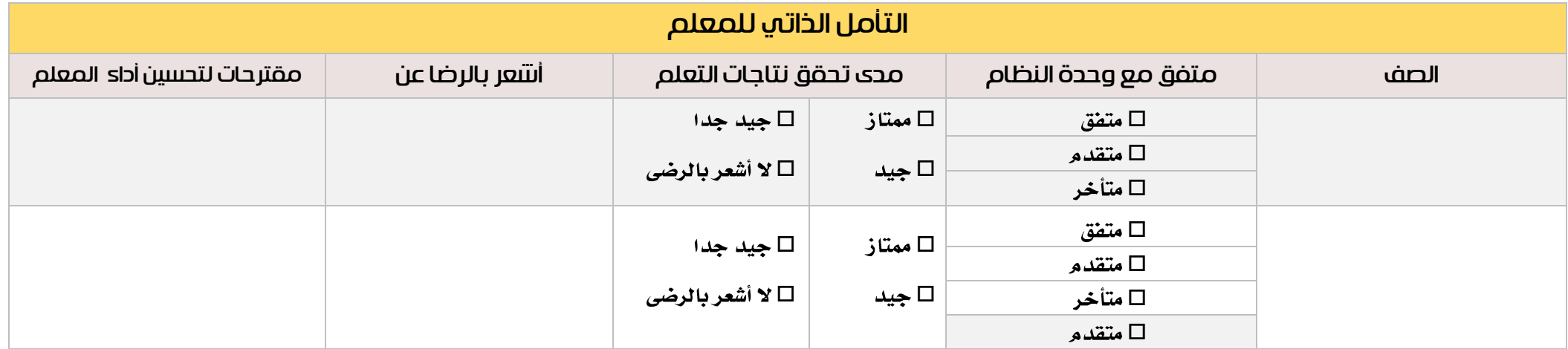

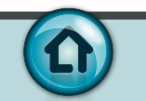

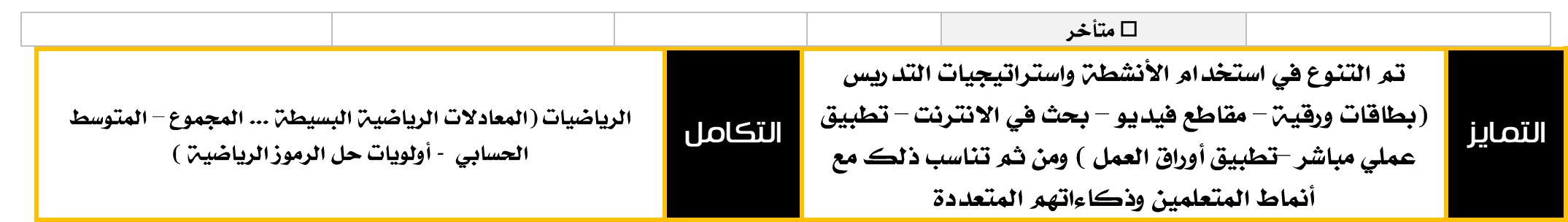

 $\begin{picture}(180,10) \put(0,0){\line(1,0){10}} \put(10,0){\line(1,0){10}} \put(10,0){\line(1,0){10}} \put(10,0){\line(1,0){10}} \put(10,0){\line(1,0){10}} \put(10,0){\line(1,0){10}} \put(10,0){\line(1,0){10}} \put(10,0){\line(1,0){10}} \put(10,0){\line(1,0){10}} \put(10,0){\line(1,0){10}} \put(10,0){\line(1,0){10}} \put(10,0){\line($ 

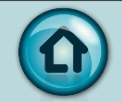

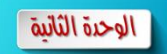

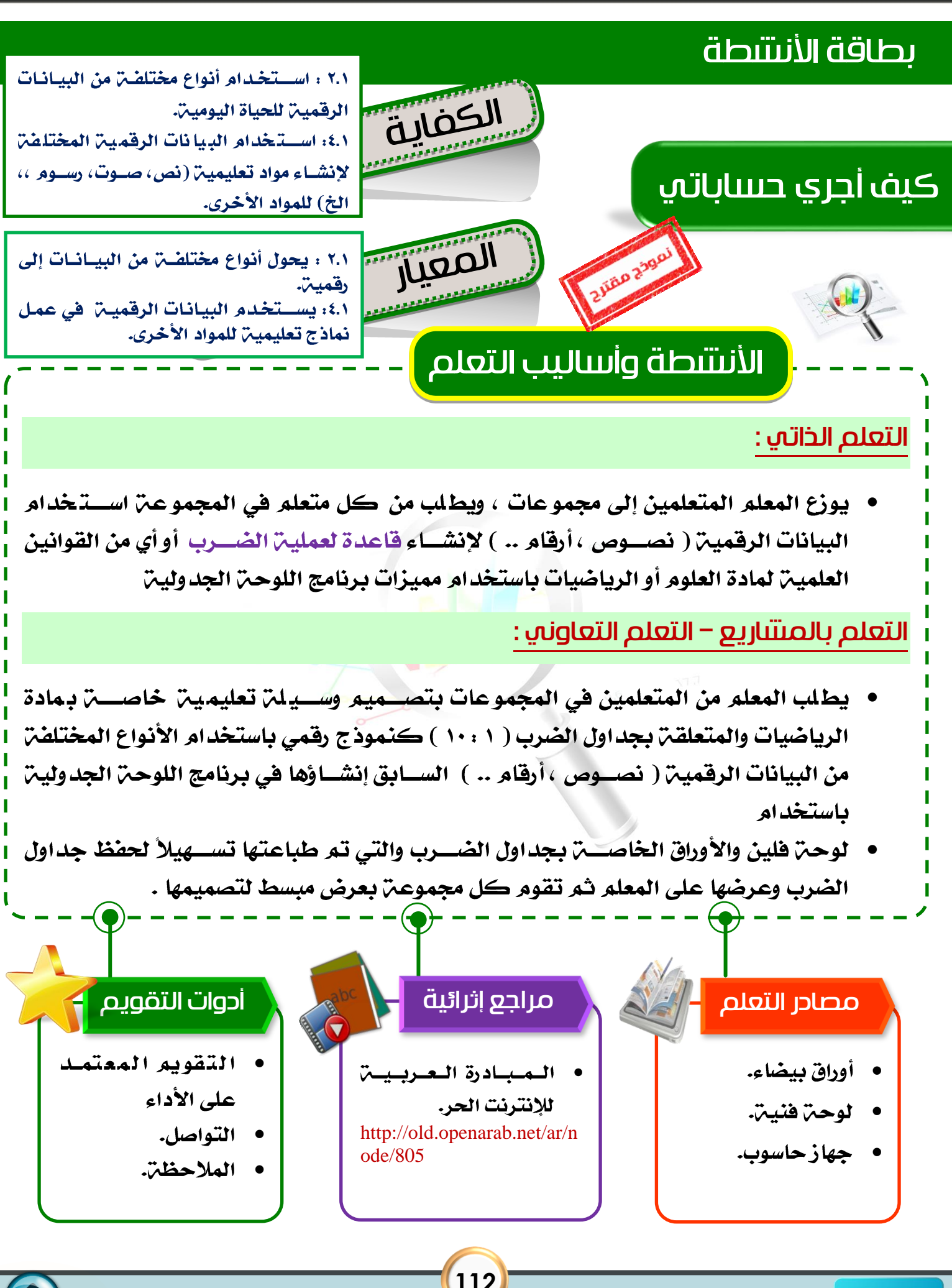

**112**

# درس : كيف أجري حساباتي

الكفايات الخاصة :

الوحدة الثانية

 $0.0 0.0$ 

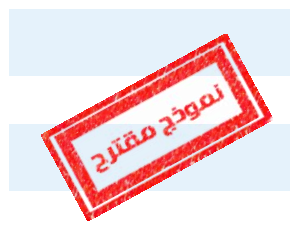

١-٢: يحول أنواع مختلفن من البيانات إلى رقمين. ١-٤: يستخدم البيانات الرقمين في عمل نماذج تعليمين للمواد الأخرى. شرح المعيار وربطه بالكفاية وكيفية تحقيقه :

0.0 : يستطيع المتعلم استخدام البيانات الرقمية ( نصوص ، أرقام .. ) لإنشاء معادلات حسابين (جدول الضرب – المتوســط الحســابي ...) أو اســتخدام الدوال الحســابيـة ل باسستخدام مميزات برنامج اللوحن الجدولين لتسسهيل الحياة اليوميه.

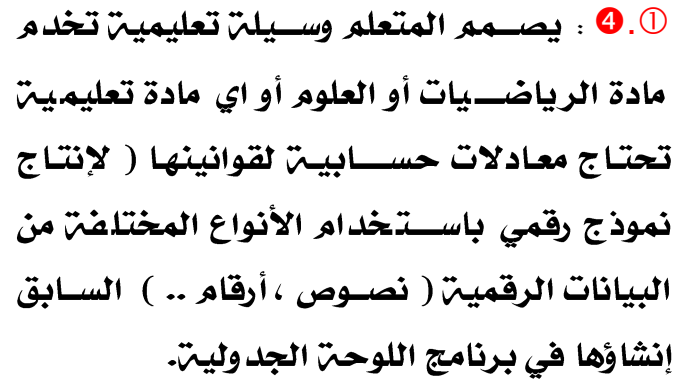

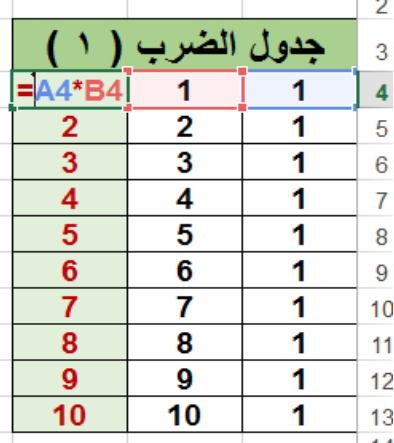

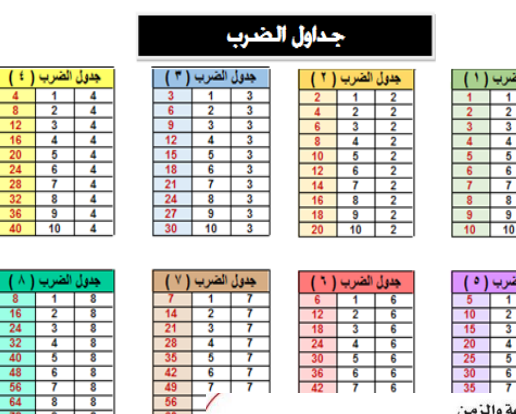

.<br>قانون المسافة والسرعة 

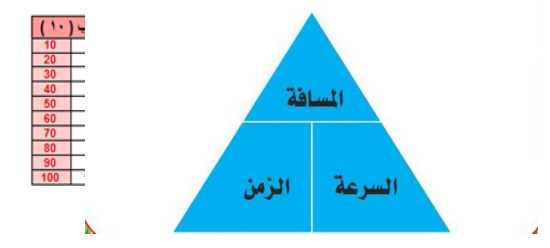

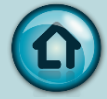

### كيفية التقييم :

• استخدام المعلم والمتعلمين التغذيـ الراجعـ [ باستخدام أدوات التقويم المذكورة في بطاقة النشاط الخاصة بالدرس ].

كشف التغذية الراجعة [ للمتعلم ] :

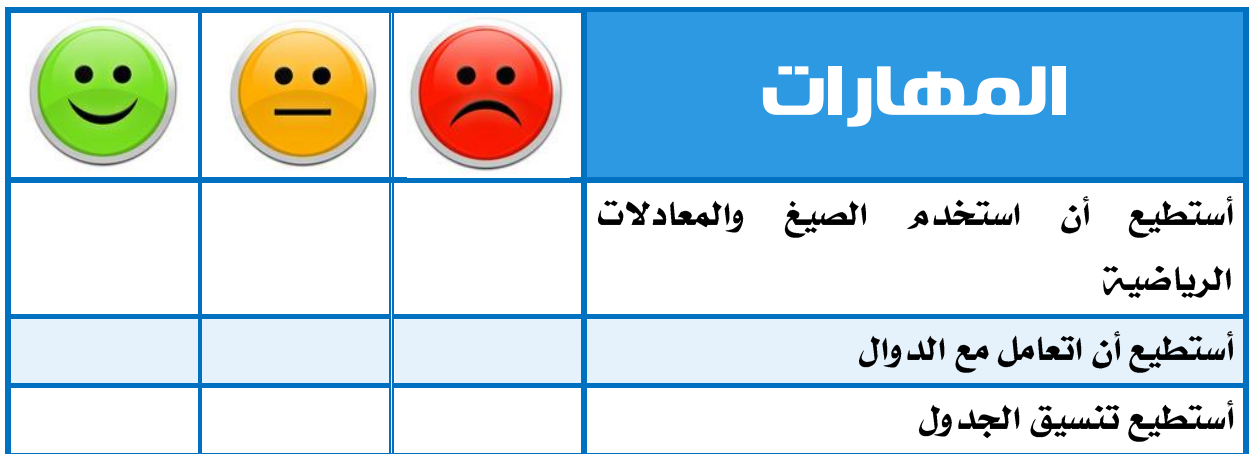

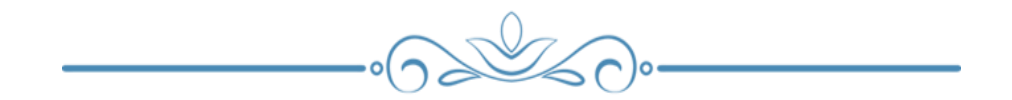

Œ

## + كلِّلِّف التغذية الراجعة [ للمعلم ] : المحددات الوصفية للمنهج الخاصة بالدرس وفق الخطة الفصلية"

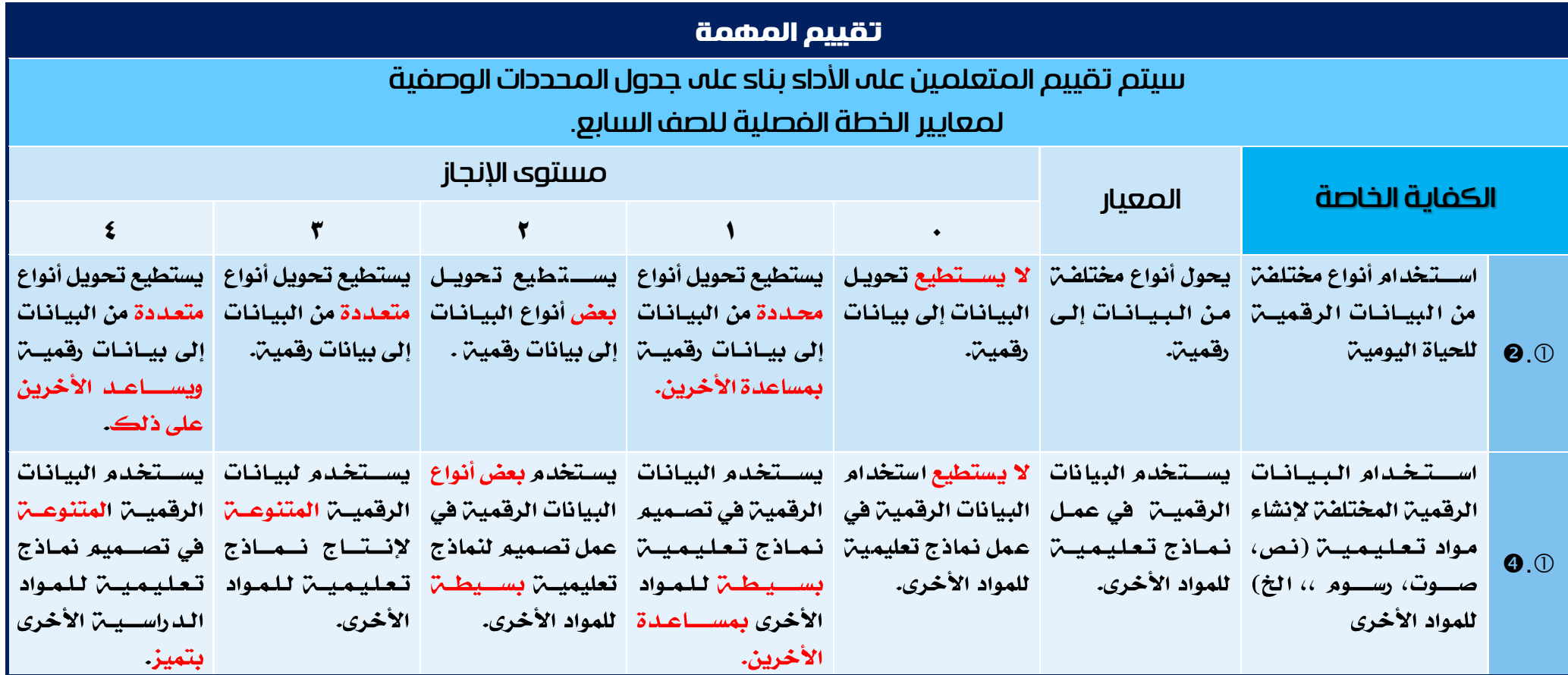

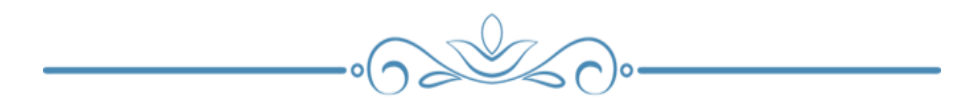

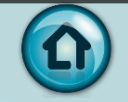

## المنهج الوطني الكويتي – التحضير المطور لمادة تكنولوجيا المعلومات واالتصاالت ICT

#### الصف السابع - الأسبوع الخامس

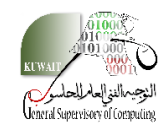

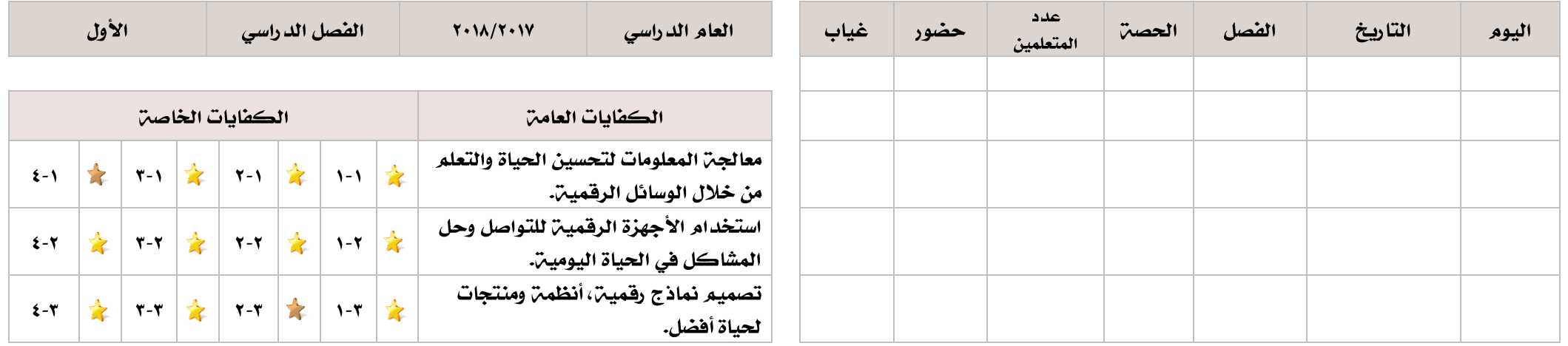

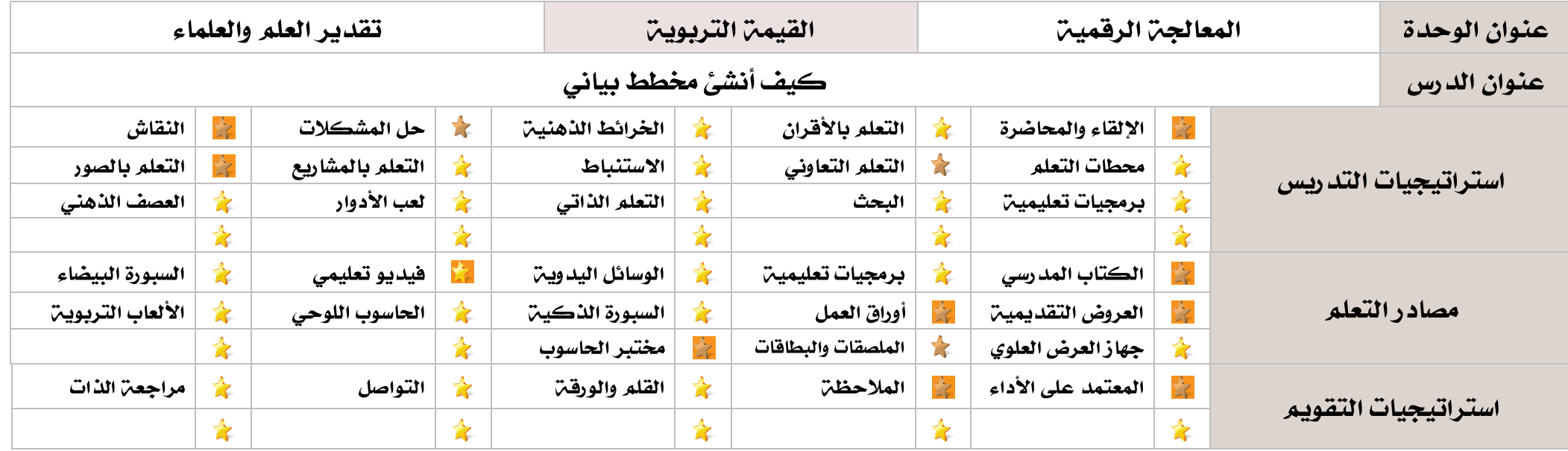

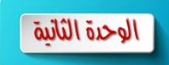

ĺ

دج مقتب

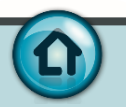

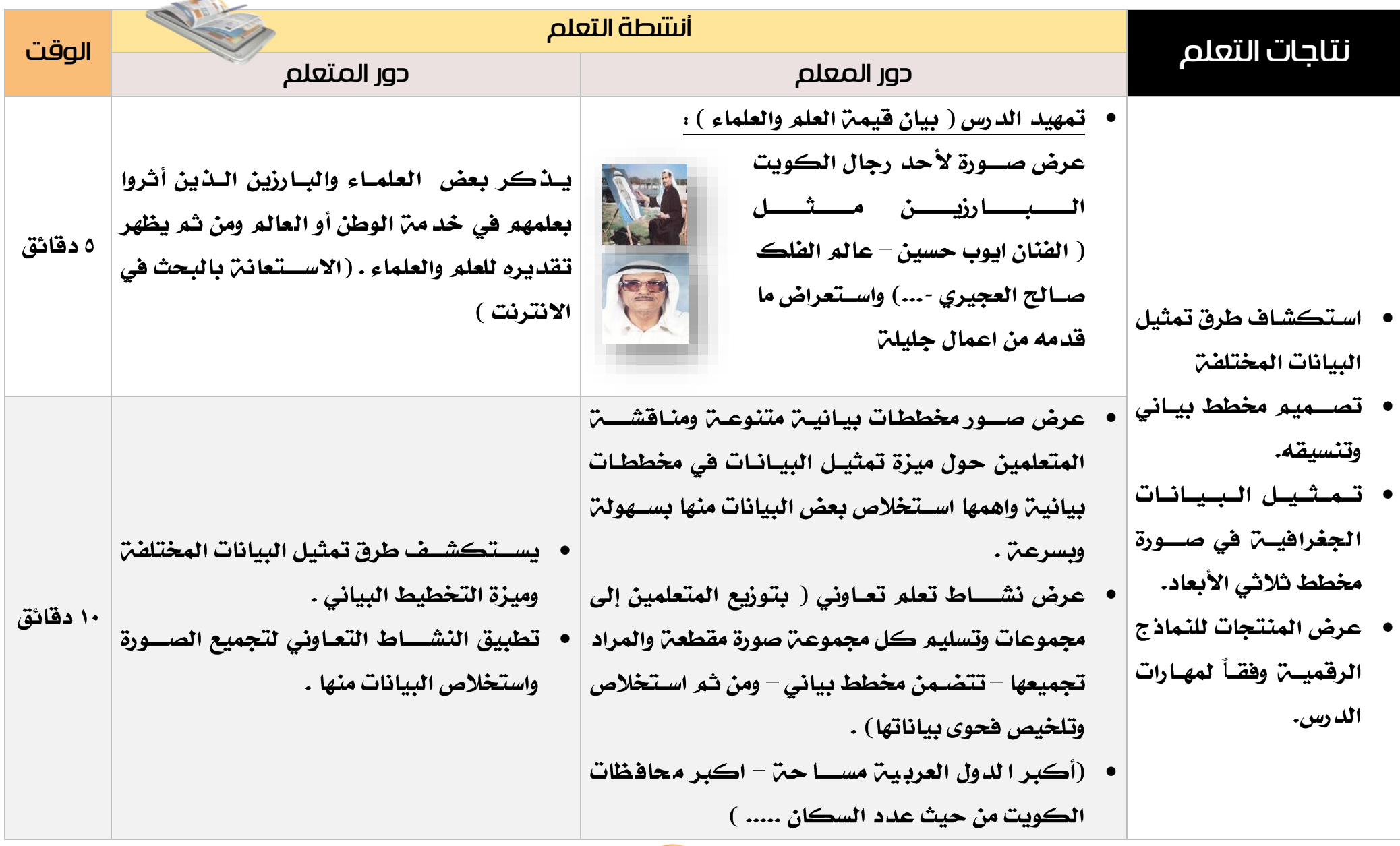

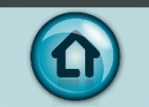

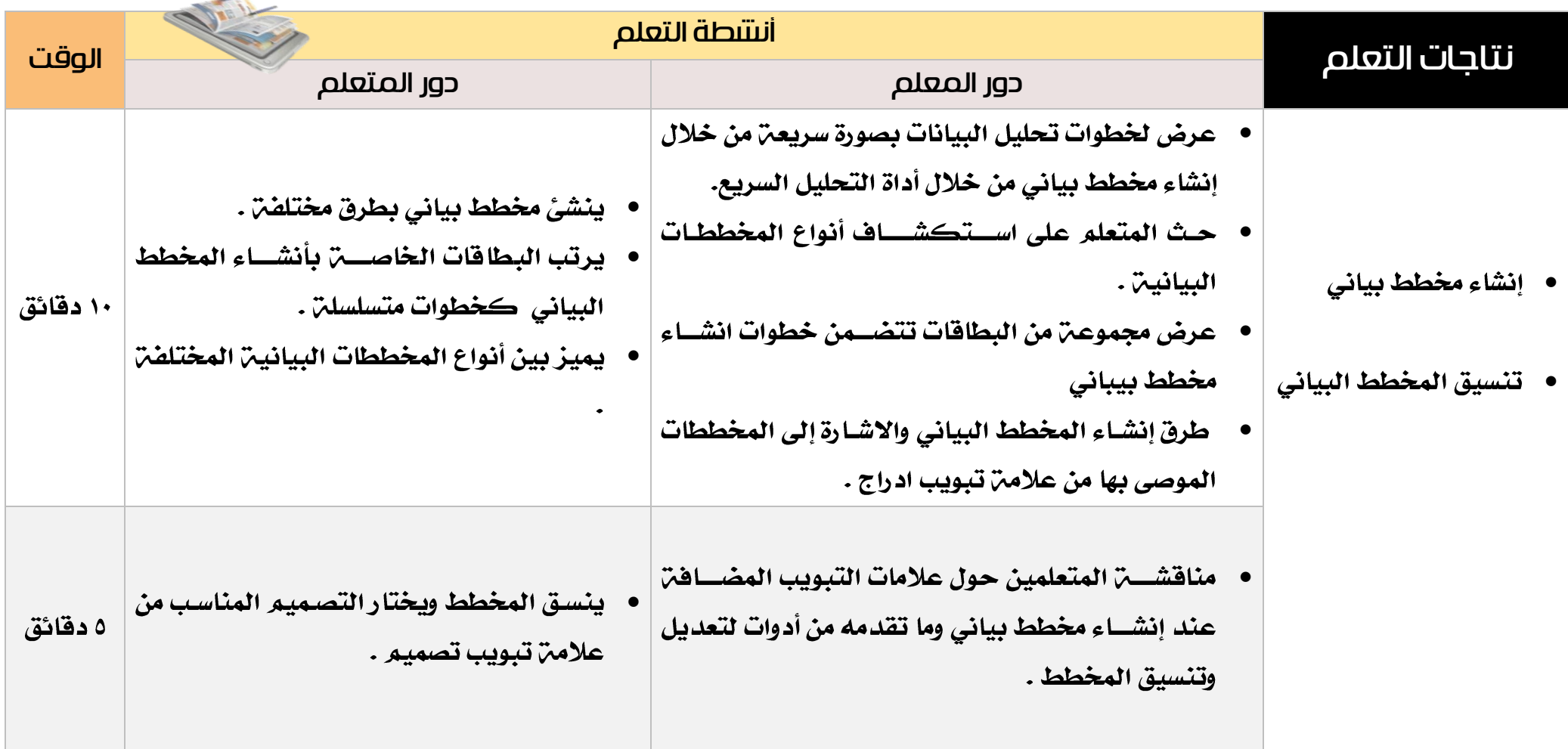

 $\mathbf \Omega$ 

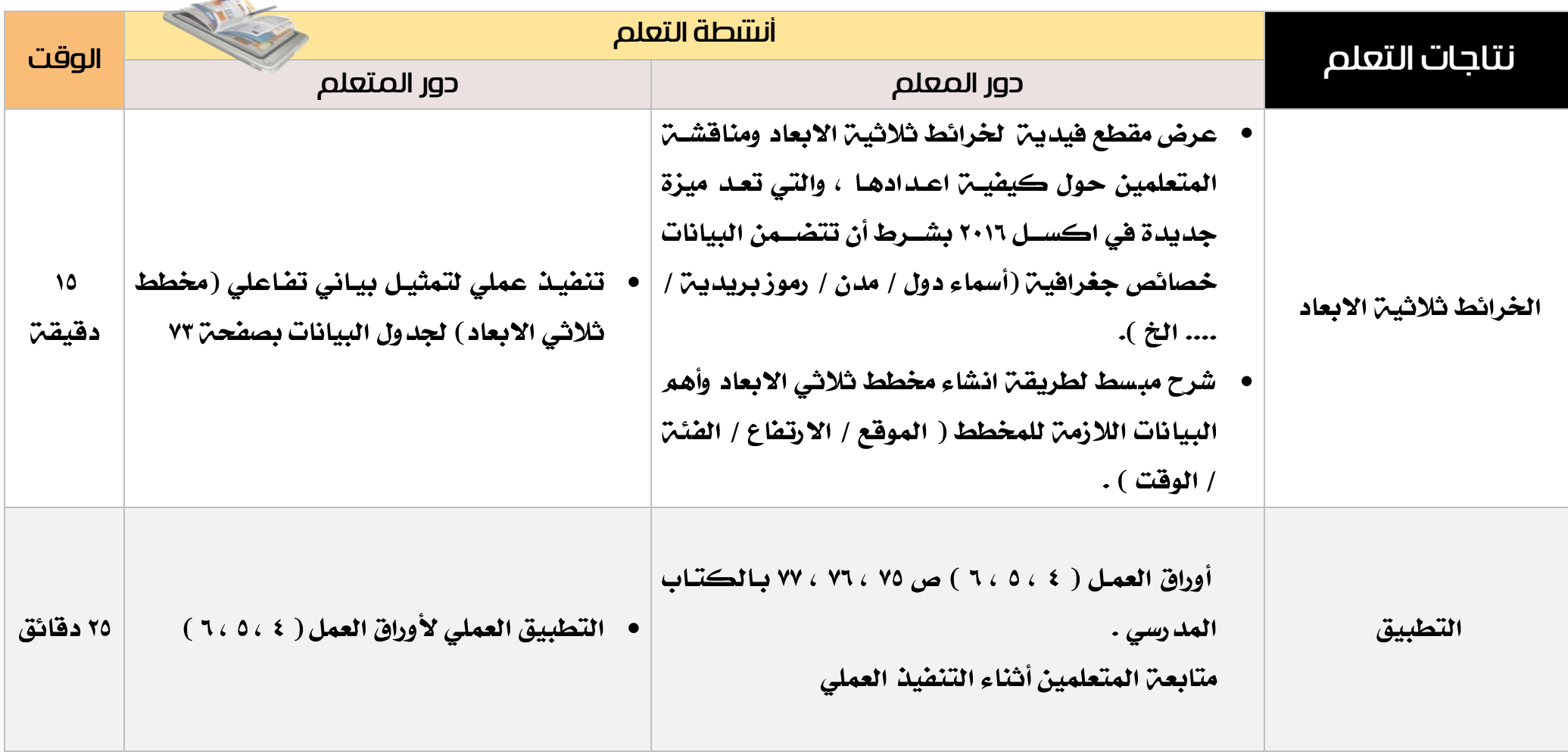

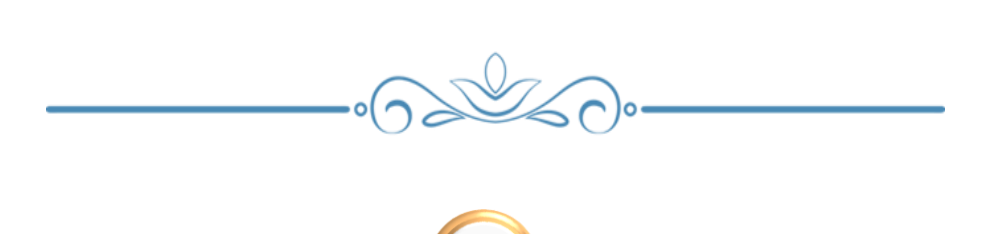

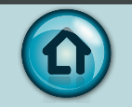

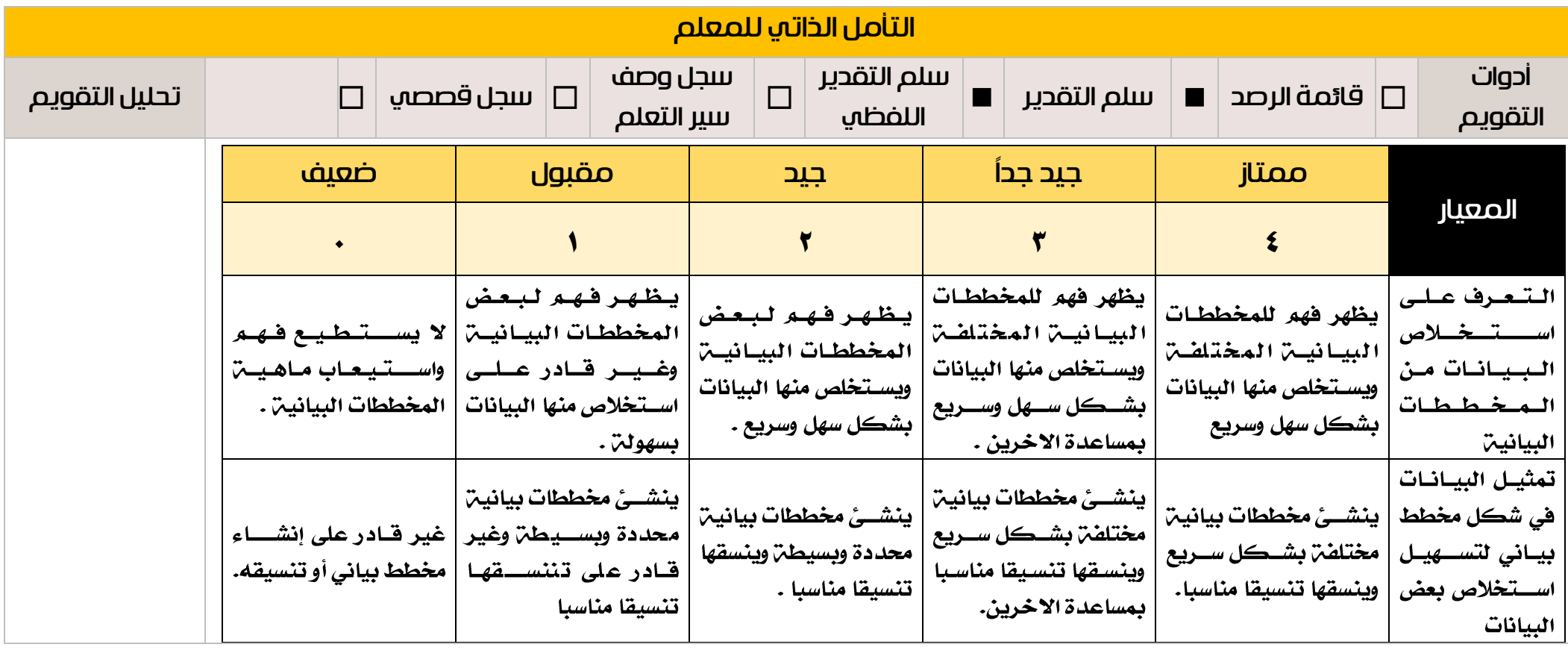

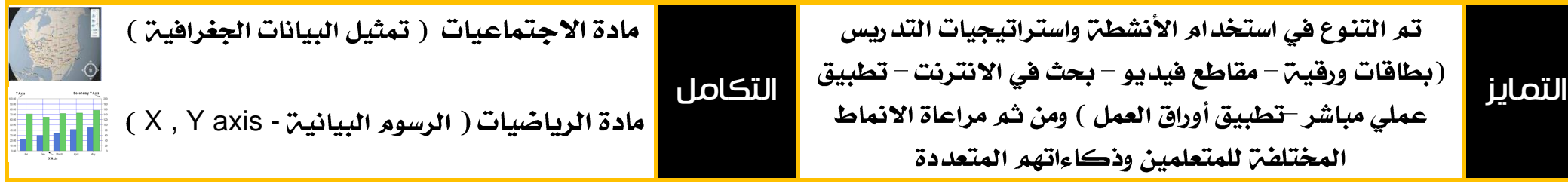

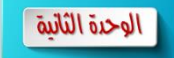

O

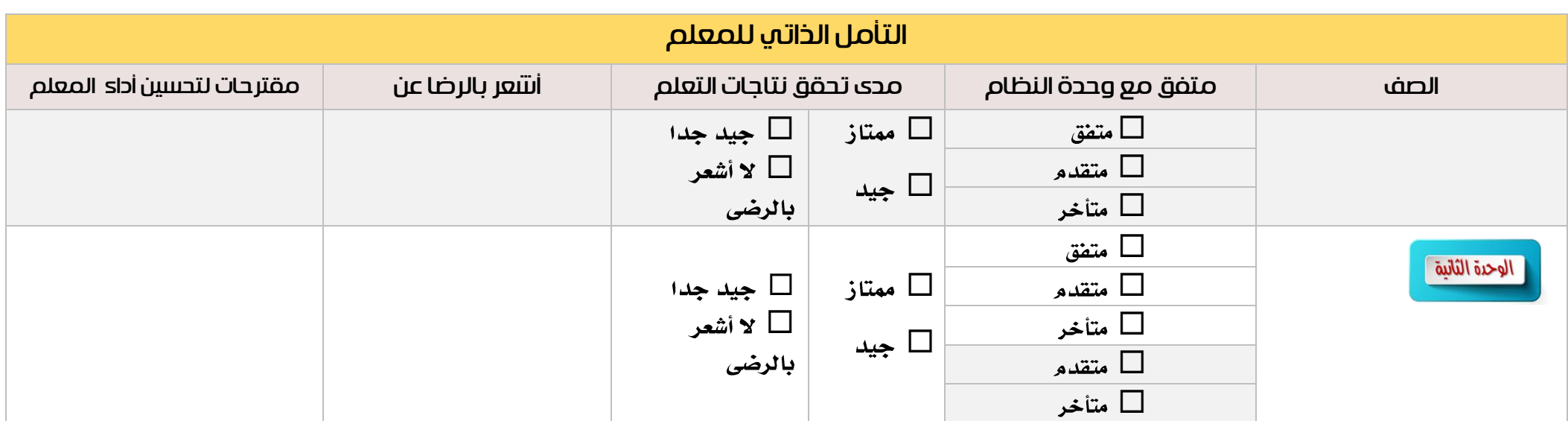

 $\begin{picture}(180,10) \put(0,0){\line(1,0){10}} \put(10,0){\line(1,0){10}} \put(10,0){\line(1,0){10}} \put(10,0){\line(1,0){10}} \put(10,0){\line(1,0){10}} \put(10,0){\line(1,0){10}} \put(10,0){\line(1,0){10}} \put(10,0){\line(1,0){10}} \put(10,0){\line(1,0){10}} \put(10,0){\line(1,0){10}} \put(10,0){\line(1,0){10}} \put(10,0){\line($ 

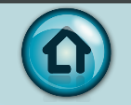

الوحدة الثانية |

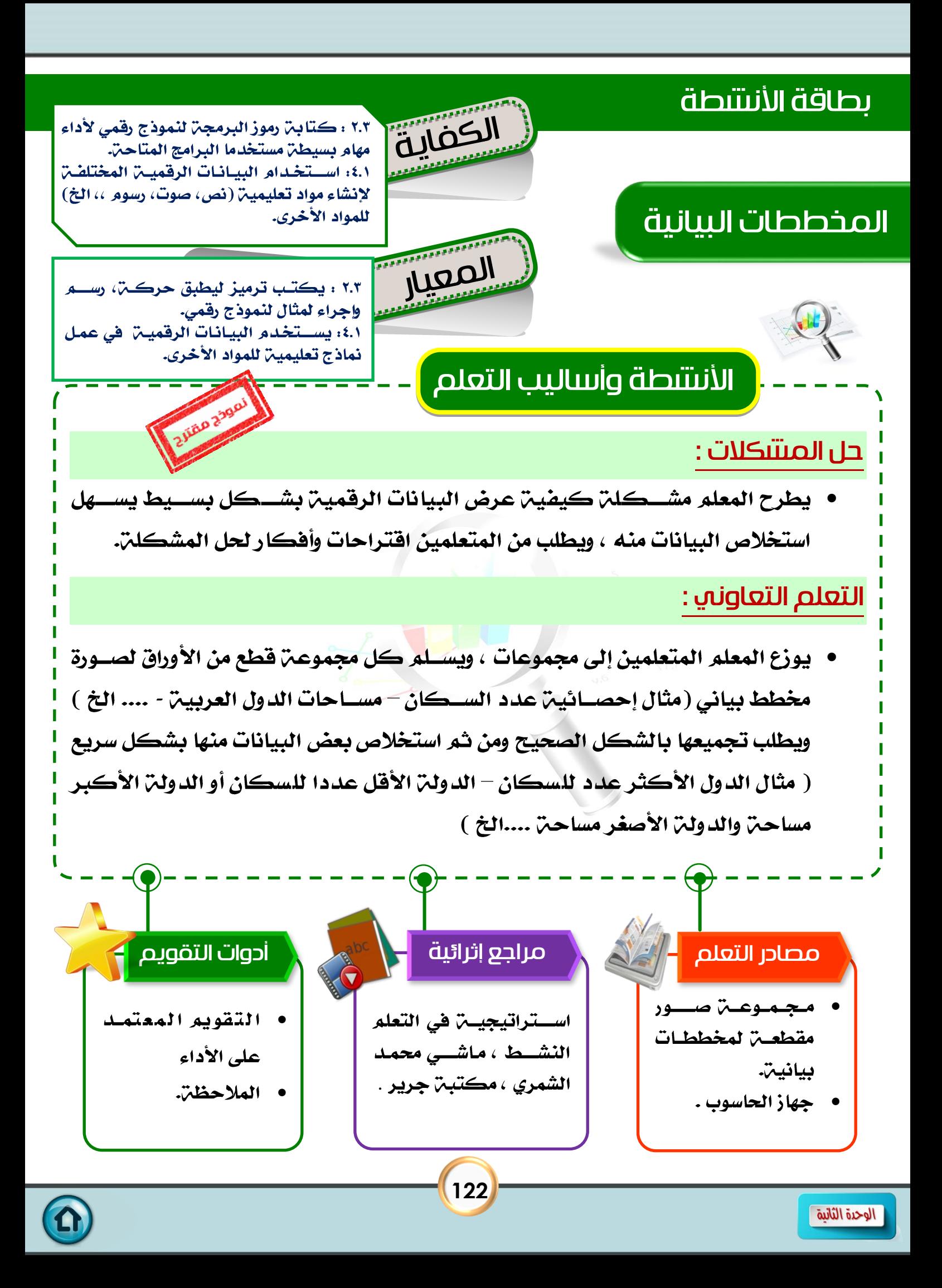

# درس : كيف أنشئ مخطط بياني

الكفايات الخاصة :

 $0.000.3$ 

المعايير :

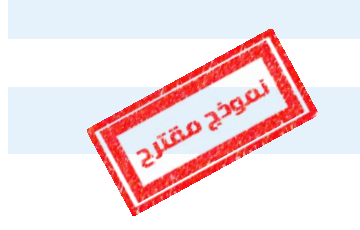

- ٢.٢ : يكتب ترميز ليطبق حركن، رسم واجراء لمثال لنموذج رقمي. ٤.١: يستخدم البيانات الرقمين في عمل نماذج تعليمين للمواد الأخرى. شرح المعيار وربطه بالكفاية وكيفية تحقيقه :
- اسستخدام البيانات الرقمين (الجداول) لإنشــاء مخططات بيانين ( مثل إنشــاء وســيلن تعليمين تخدم مادة الاجتماعيات تحتوي على مخطط بياني لبيانات كثافن الســكان بدول الخليج العربي على سـبيل المثال) وتعد هذه الوسـيلـ، نموذج رقمي توضـح مفاهيم بسيطن كالمقارنن بين دول الخليج من حيث كثافن السكان.
- وللوصـــول إلى هذه النتيجِن يجب أولا التعرف على البيانات وكيفين تحليلها في مخطط بياني ، وما الهدف والميزة من استخدام المخططات البيانين ( لتسهيل قراءة بياناتها ) ،
- ثم اشير إلى تنسيقات المخطط وجعل المتعلم يستكشف التنسيقات من خلال التطبيق العملي المباشر العمليـن .
- توضـــيح مفهوم الخرائط ثلاثين الابعاد والخاصــــن بالبيانات التي تتضــــمن خصــــائص جغرافيـن ( أسماء الدول – أسماء المدن – عناوين – رموز بريديـن - .....الخ ) .

الخرائط ثلاثية الابعاد.

يجب أن تكون متصلاً بشبكة الانترنت . عند انشــاء المخططات ثلاثيـن الابعاد يتـه الانتقال إلى شــاشـــن خاصن بها تتيح التحكم في إنشائها . ثلاثىن الاىعاد. يمكن اشاءِ مقطع فيديو في حال توافر بيانات زمنين ضمن بيانات المخطط

**123**

يمكن اســتخدام الطبقات Layers للتنوع في انواع || × / 0  $\bullet$  Layer 1 تمثيل ببانات المخطط .  $\mathbb{R}$  in  $\mathbb{R}$   $\bullet$   $\mathbb{R}$ 

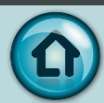

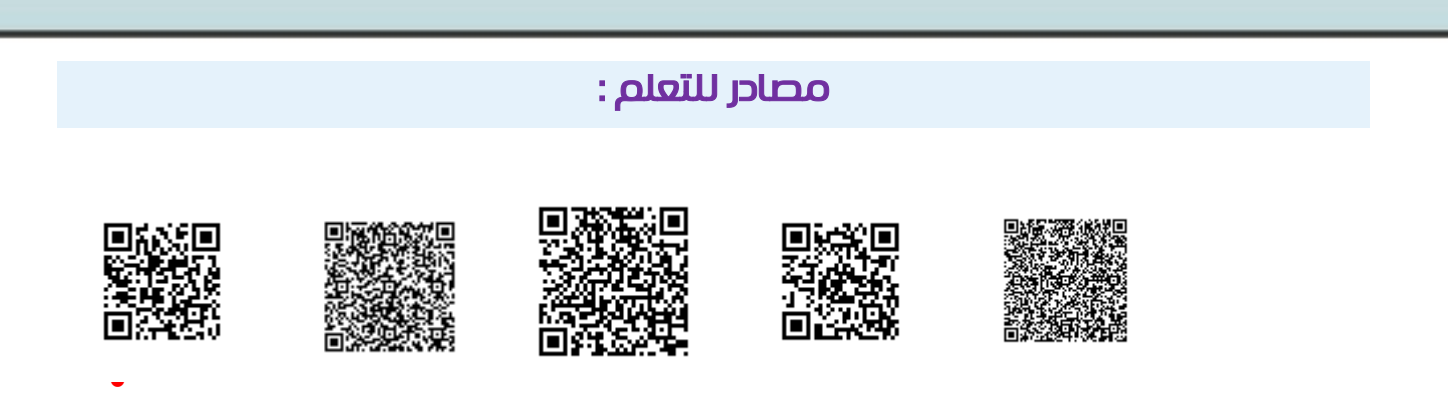

- [https://academy.hsoub.com/apps/productivity/office/microsoft-excel/](https://academy.hsoub.com/apps/productivity/office/microsoft-excel/التنسيق-الشرطي-للخلايا-في-microsoft-excel-r48/) /microsoft-excel-r48-الشرطي-للخلايا-في
- <https://www.youtube.com/watch?v=zfQ8uOBoIj8>
- -إدارة-أســبـقيـن- قواعد -التنســيق-الشــرطي/https://support.office.com/ar-sa/article\_ [e09711a3-48df-4bcb-b82c-9d8b8b22463d](https://support.office.com/ar-sa/article/إدارة-أسبقية-قواعد-التنسيق-الشرطي-e09711a3-48df-4bcb-b82c-9d8b8b22463d)

كيفية التقييم :

استخدام المعلم والمتعلمين التغذيـ الراجعـ [ باستخدام أدوات التقويم المذكورة  $\bullet$ في بطاقة النشاط الخاصة بالدرس ]..

كشف التغذية الراجعة ] للمتعلم [ :

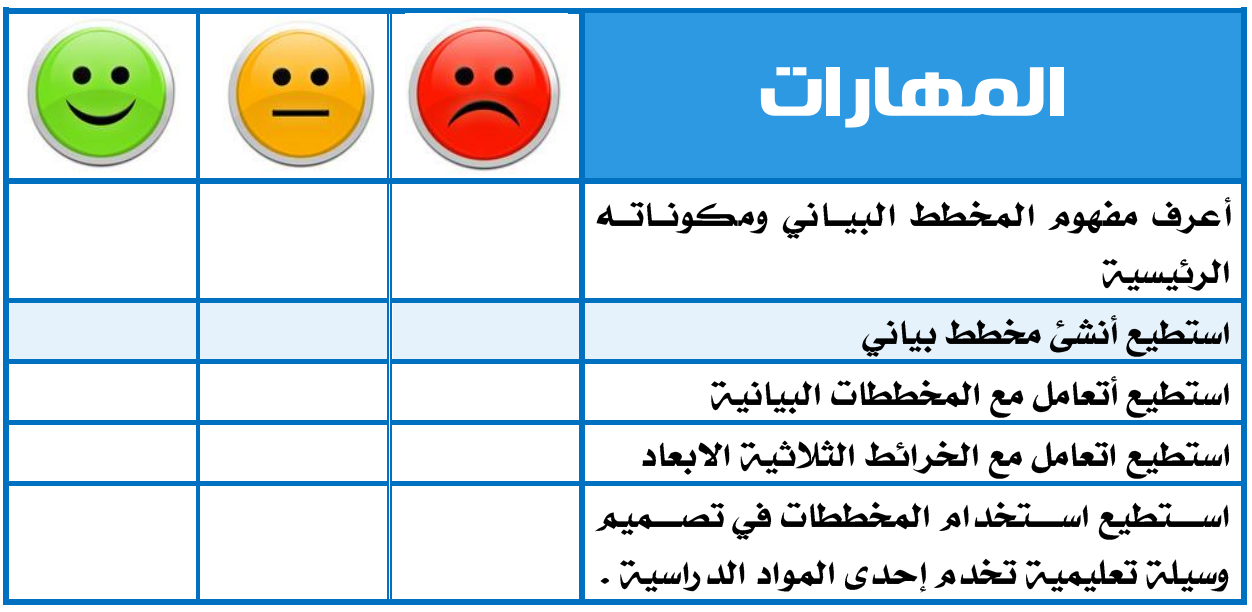

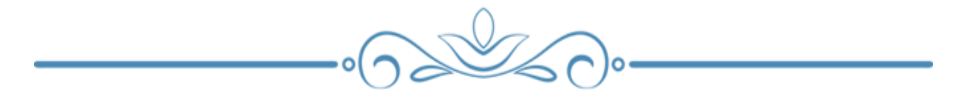

**124**

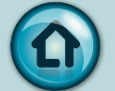

كشف التغذية الراجعة ] للمعلم [ :

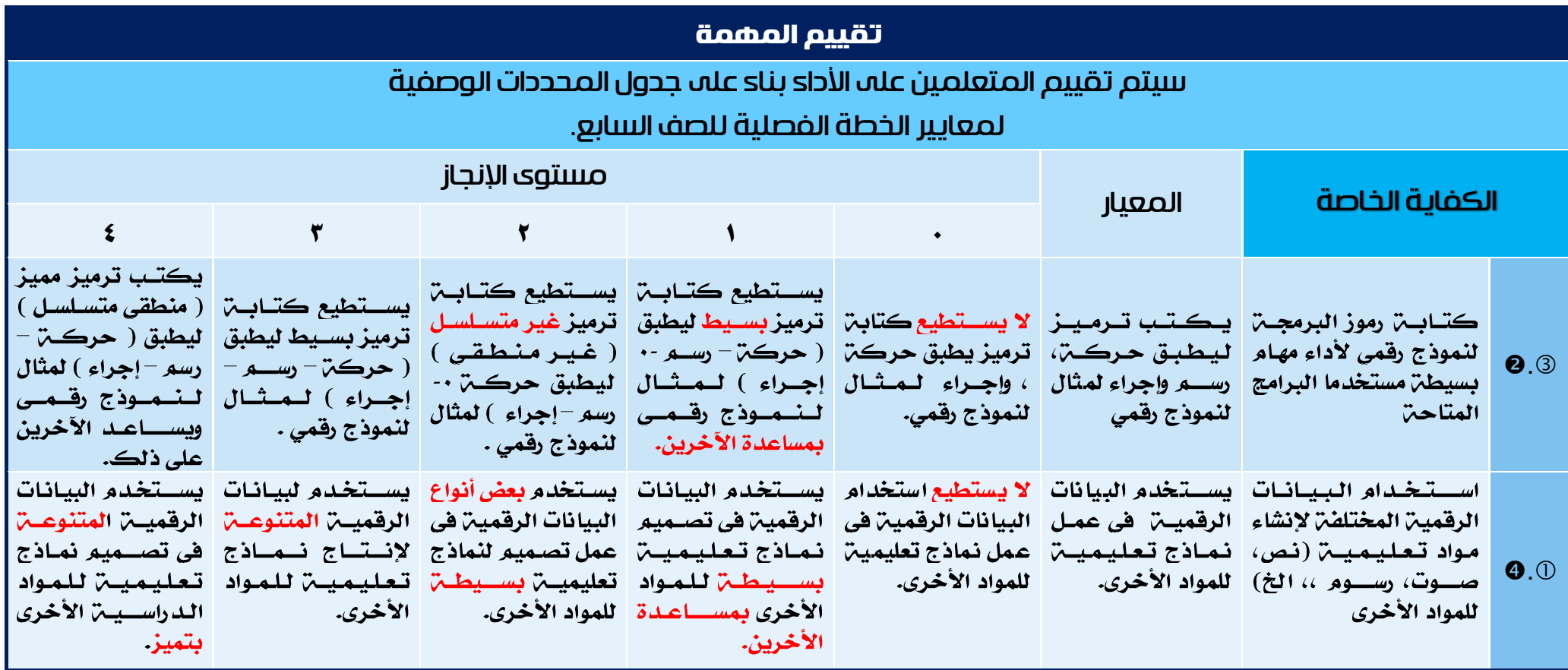

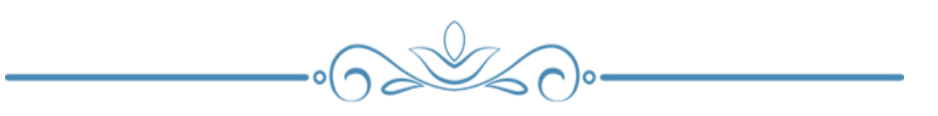

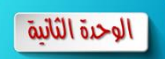

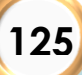

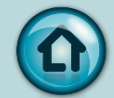

# درس : كيف أنسق بياناتي

الكفايات الخاصة :

 $9.3$   $0.0$ 

المعايير :

٢.١: يحول أنواع مختلفت من البيانات إلى رقميت.

٤.٢: يصمم نماذج رقميه لتحسين تعلم مهارات المواد الدراسين.

شرح المعيار وربطه بالكفاية وكيفية تحقيقه :

يســتخدم المتعلم أنواع مختلفت من البيانات الرقميت ( مثال درجات الطلاب " أنواع مختلفتر من البيانات – أســـماء الطلاب –درجاتهم –النســـبـت والتقدير ) ويقوم بتنظيمها ( تنســـيقها واستخدام التنسيق الشرطي - لاستخلاص بعض المعلومات الهامن بطريقن سهلن وبسيطن كمعرفة المتعلمين الفائقين أو الراســبين وتميزهم بالتنســيق الشــرطي) تســهيل الحياة البومين"مواقف حياتين".

ومن ثم تحســـين هذا النموذج الرفقمي "جدول بيانات درجات الطلاب " ( حيث تغير طريقة عرض بيانات الجدول بناءً على قيمها ) مما يساهم في خدمن مواد تعليمين أخرى .

← مثال آخر : جدول بيانات يوضح احصائيات اعداد السكان بمحافظات دولن الكويت ومن خلال التنسيق الشـرطي يمكن معرفة أي المحافظات الأكثر نسبة للسـكان وايهما الأفل نسبـِن من خلال التمييز بالتنسيق الشرطي .

- طرق اســتخدام التنســيق الشــرطي (من خلال أداة التحليل الســريع من خلال أداة التنسيق الشرطي من تبويب الصفحن الرئيسين مجموعن أنماط )
- كيفين صياغن قاعدة التنسيق الشرطي وما هي أنواع التنسيق الشرطي واشكاله، وكيفين التعامل مع التنسـيق الشـرطي (خيارات التنسـيق الشـرطي وتغيير النـوع أو الالوان ، نسخ ولصق التنسيق لتطبيقه على بيانات أخرى ، تحرير التنسيق الشرطي من إدارة فواعـد التنســـيق الشـــرطي لتطبيق أكثر من قــاعـدة وترتيب القواعـد والتحكم في وقت توقف تنفيذ القاعدة ، مسح وإزالت التنسيق )

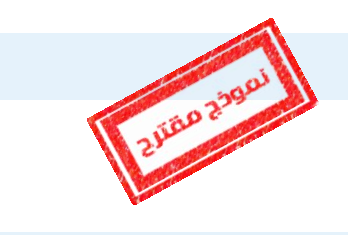

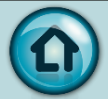

#### مصادر للتعلم :

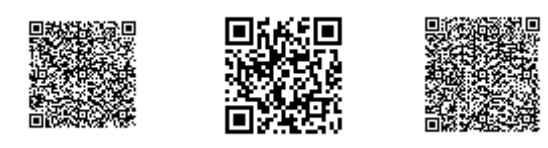

- [https://academy.hsoub.com/apps/productivity/office/microsoft-excel/](https://academy.hsoub.com/apps/productivity/office/microsoft-excel/التنسيق-الشرطي-للخلايا-في-microsoft-excel-r48/) /microsoft-excel-r48-الشرطي-للخلايا-هي
- <https://www.youtube.com/watch?v=zfQ8uOBoIj8>
- ادارة-أسبقية- قواعد-التنسييق-الشرطي/https://support.office.com/ar-sa/article [e09711a3-48df-4bcb-b82c-9d8b8b22463d](https://support.office.com/ar-sa/article/إدارة-أسبقية-قواعد-التنسيق-الشرطي-e09711a3-48df-4bcb-b82c-9d8b8b22463d)

كيفية التقييم :

• استخدام المعلم والمتعلمين التغذيـ الراجعـ [ باستخدام أدوات التقويم المذكورة في بطاقة النشاط الخاصة بالدرس ].

كشف التغذية الراجعة ] للمتعلم [ :

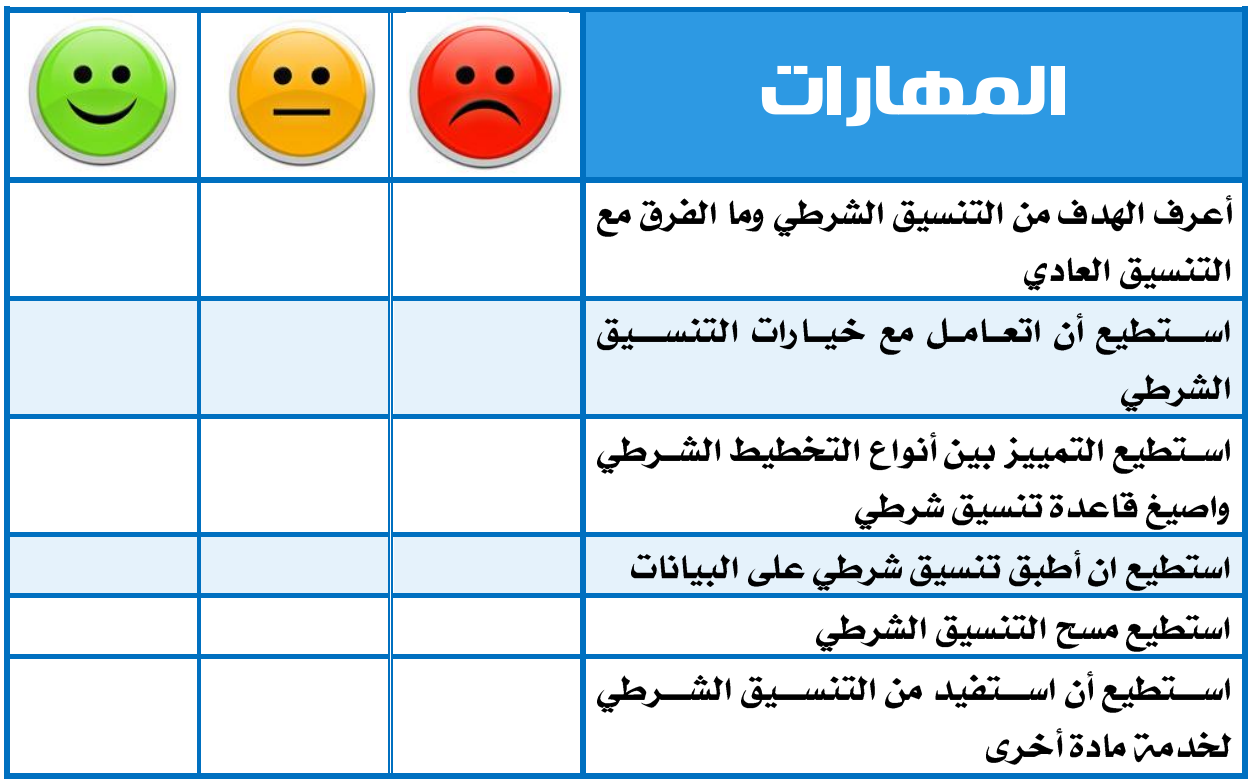

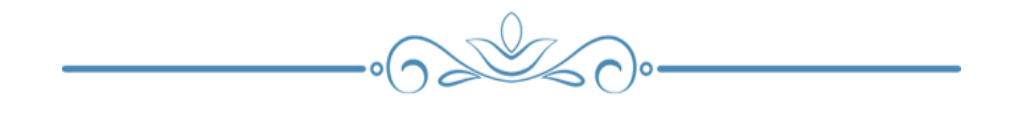

**127**

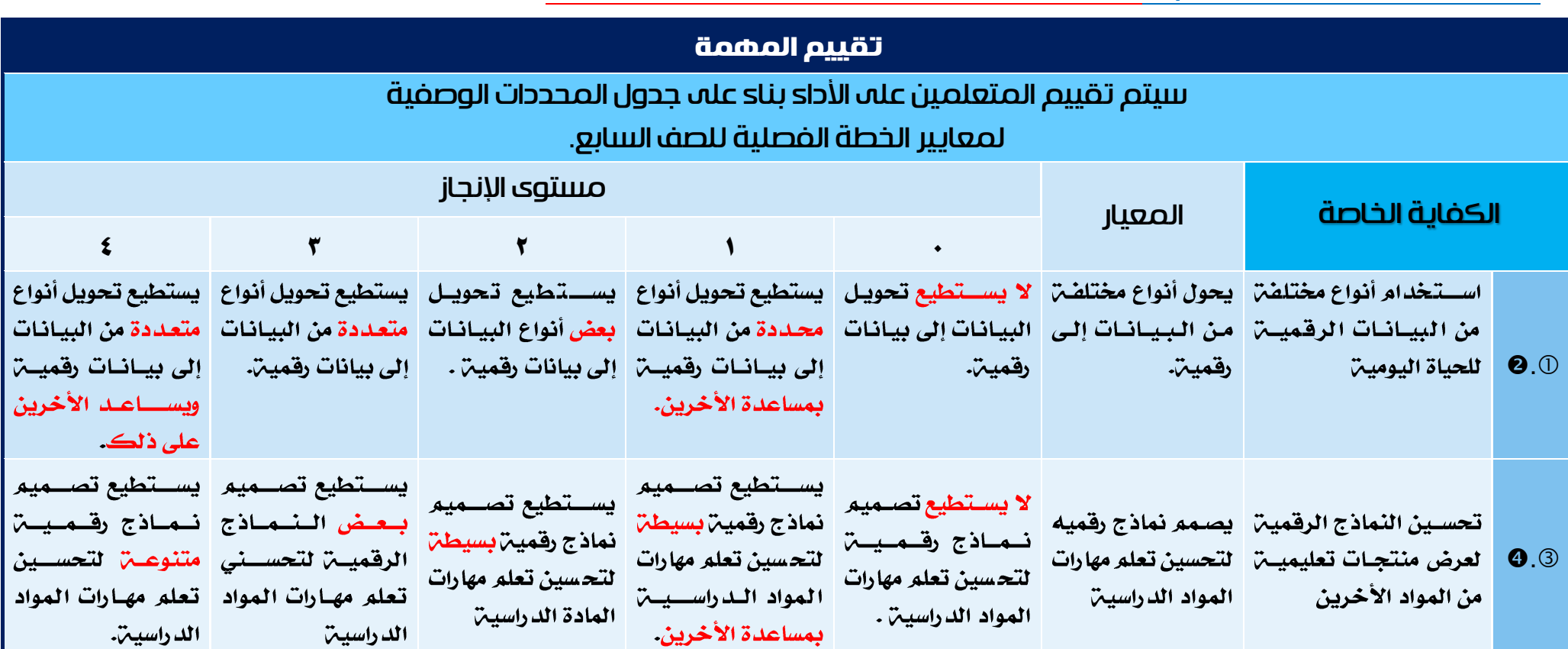

## ♦ كلَّالِف التغذية الراجعة [ للمعلم ] : المحددات الوصفيح للمنهج الخاصح بالدرس وفق الخطح الفصليح"

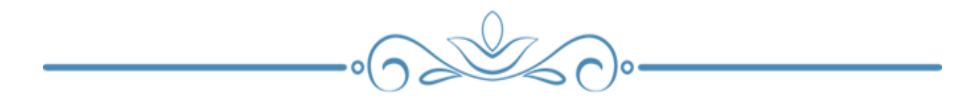

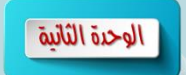

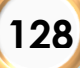

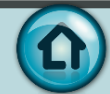

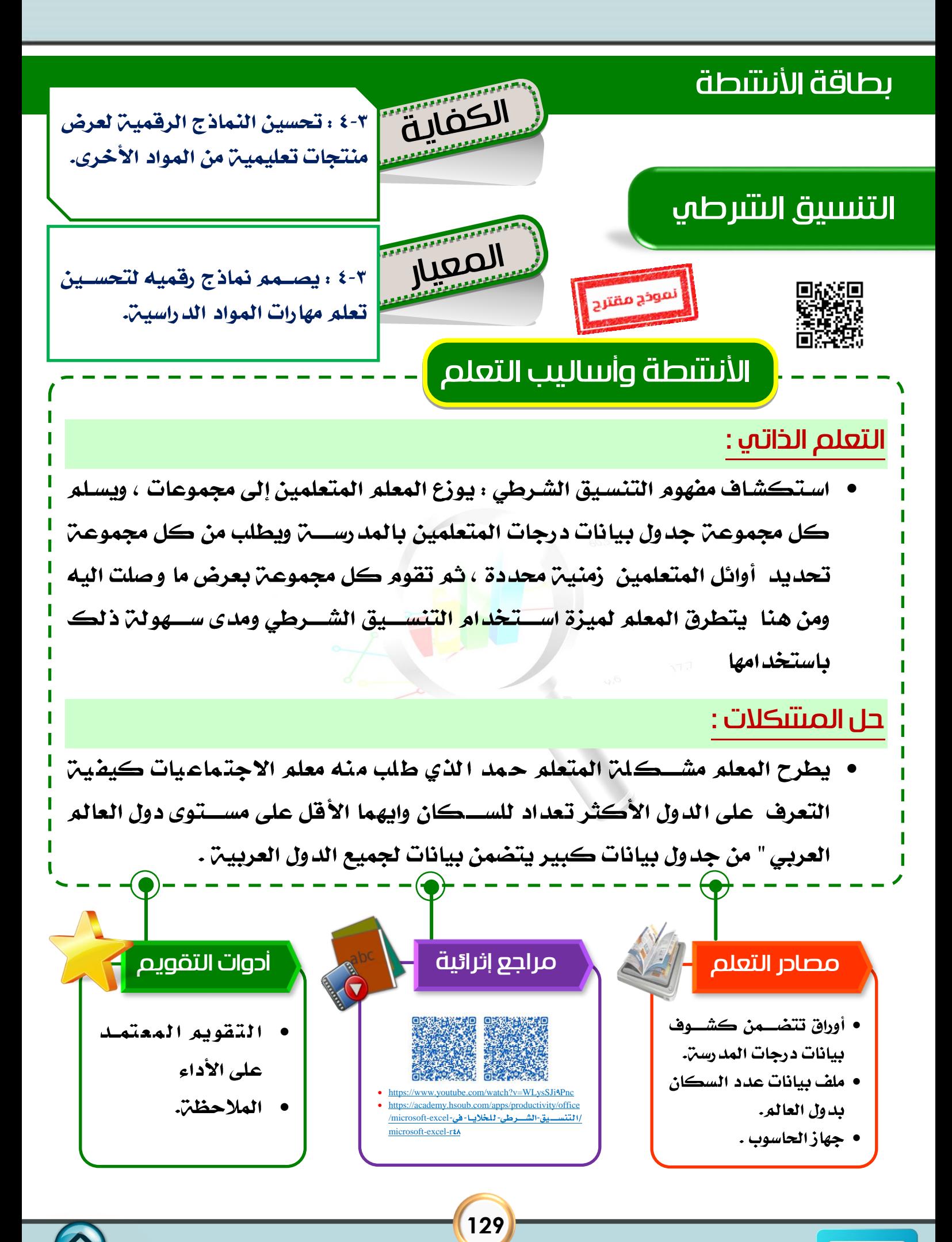

الوحدة الثانية

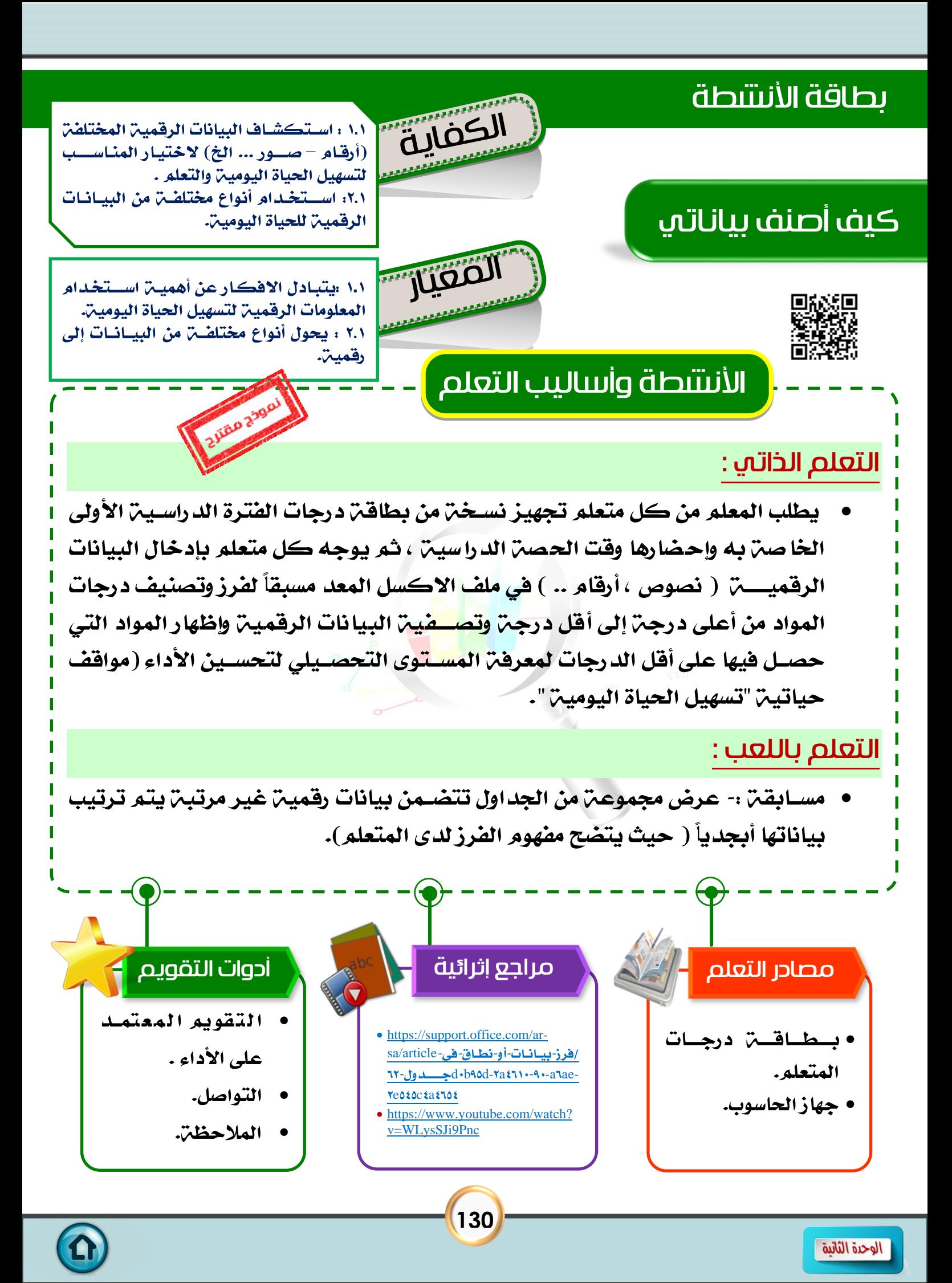

# درس : كيف أصنف بياناتي

الكفايات الخاصة :

 $\bullet$ .  $\bullet$ .  $\circ$ 

المعايير :

١.١، يتبادل الافكار عن أهمين استخدام المعلومات الرقمين لتسهيل الحياة اليومين.

٢.١. يحول أنواع مختلفت من البيانات إلى رقميت.

شرح المعيار وربطه بالكفاية وكيفية تحقيقه :

١-١ : يحضـر كل متعلم نسـخـّ، من بطاقـّ، درجات الفترة الدراسـيـّ، الأولى الخاصـــ، به شم مسبقاً حسب الدرجات الحاصل عليها ً في كل مادة دراسيـن للوفوف على مسـتوى التحصـيل الدراسي من واقع الحياة اليوميـّ.

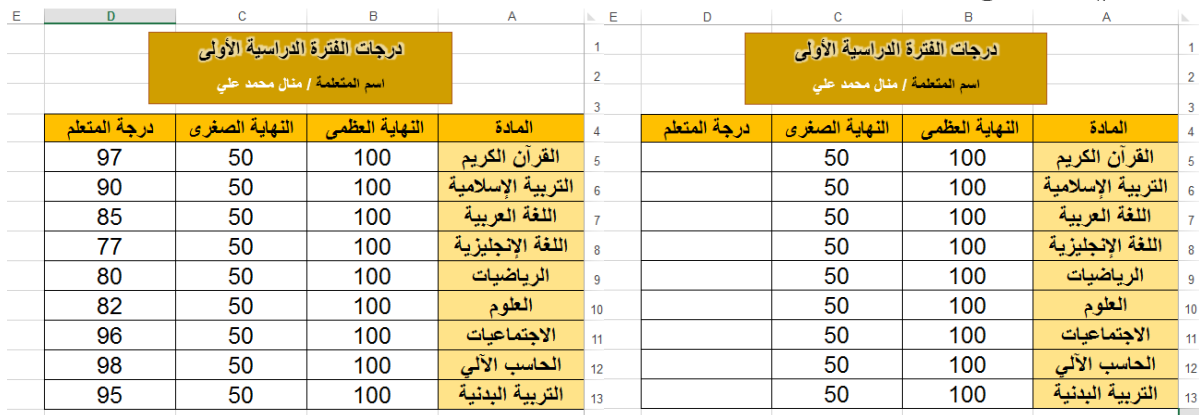

١-٢ : يصنف المتعلم الدرجات الحاصـل عليها ويفرزها تنازلياً من أعلى قيمن إلى أقل قيمن ثم يصنفها وفقاً للمواد الأفل من ٩٠ درجِن مثلاً.

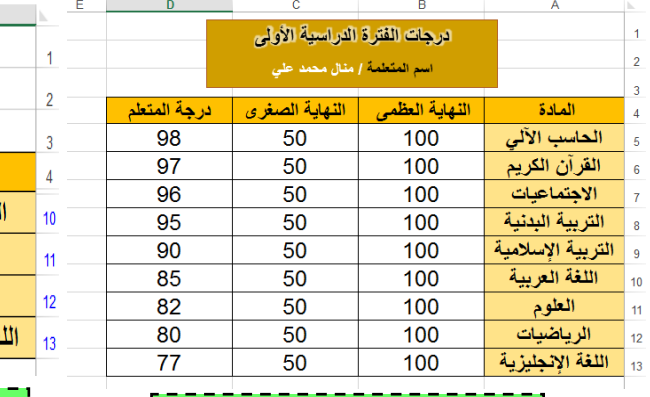

\_ هَرز تنازلي للبيانات الرقميـن

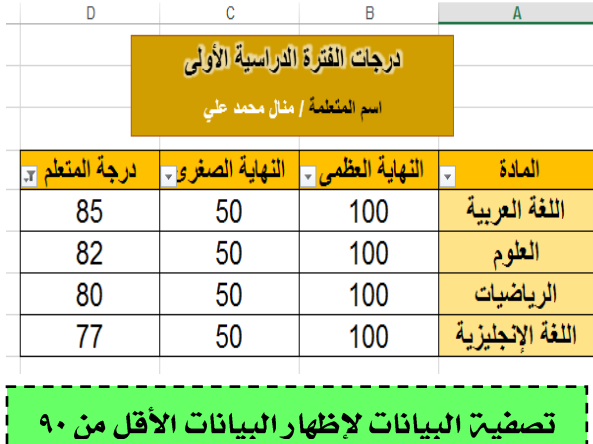

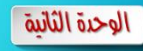

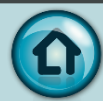

### كيفية التقييم :

الوحدة الثانية

• استخدام المعلم والمتعلمين التغذيـ الراجعـ [ باستخدام أدوات التقويم المذكورة في بطاقة النشاط الخاصة بالدرس ].

كشف التغذية الراجعة ] للمتعلم [ :

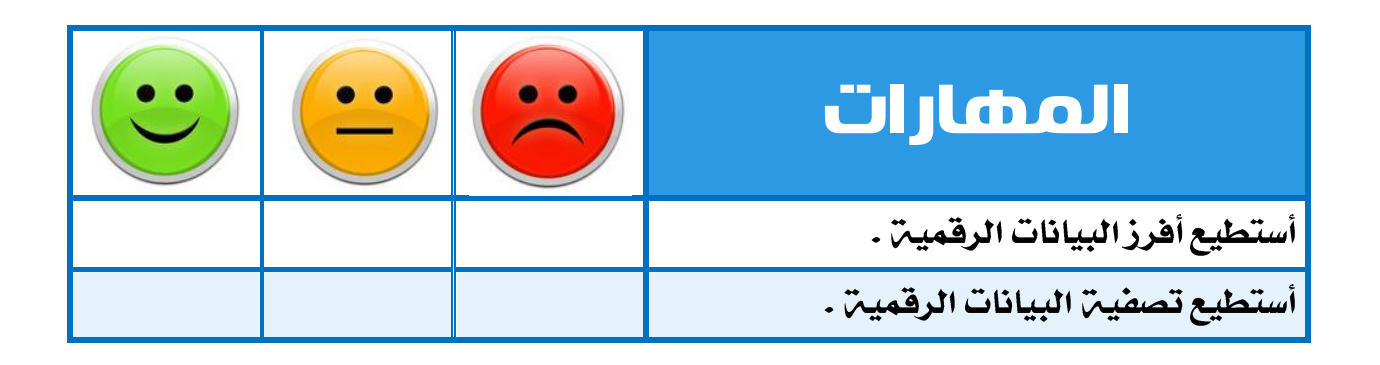

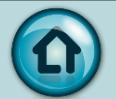

ل كلَّاف التغذية الراجعة [ للمعلم ] : المحددات الوصفين للمنهج الخاصن بالدرس وفق الخطن الفصلين"

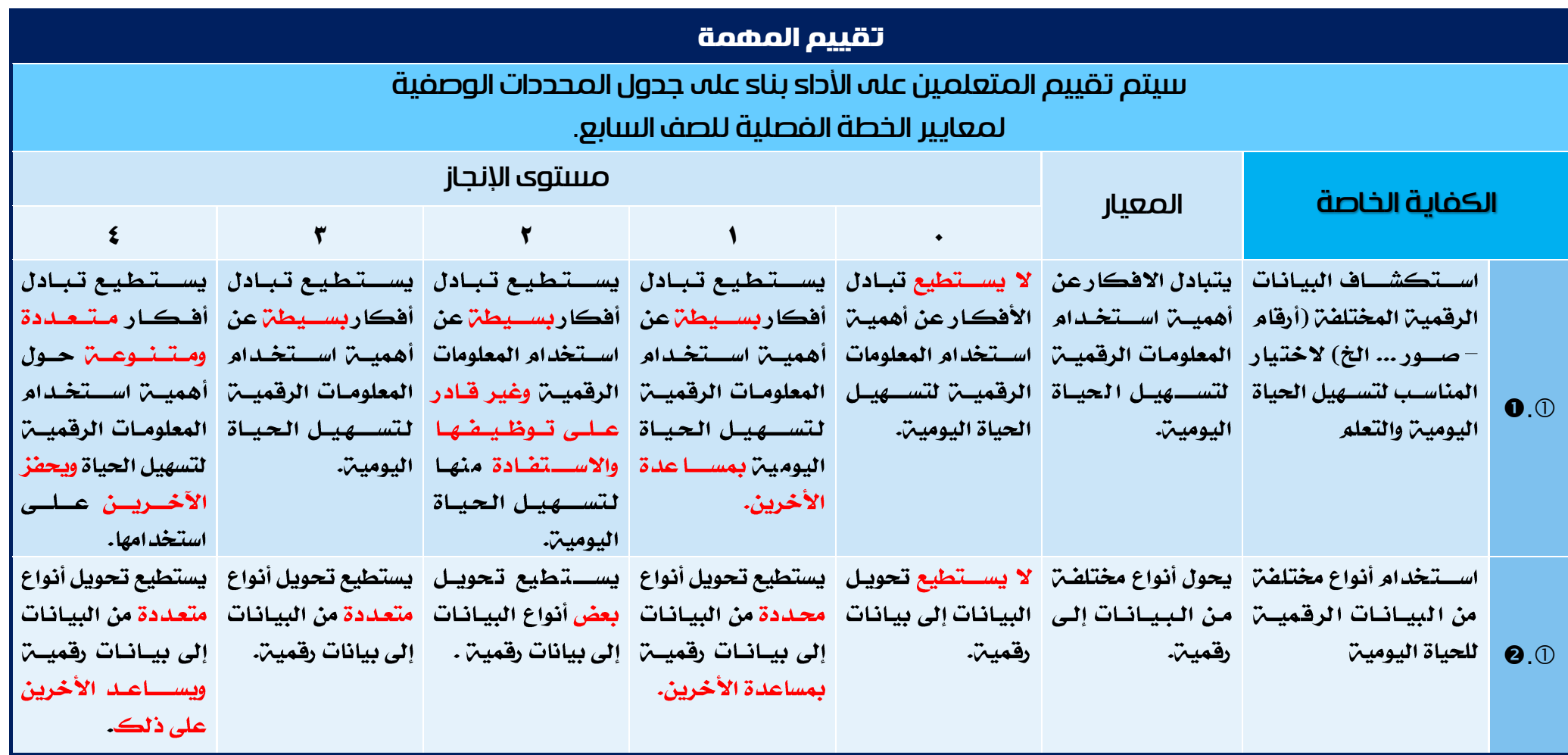

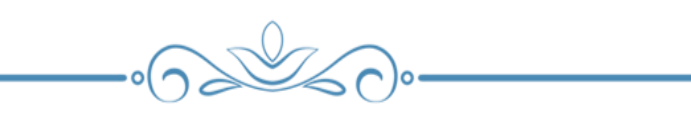

**133**

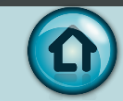

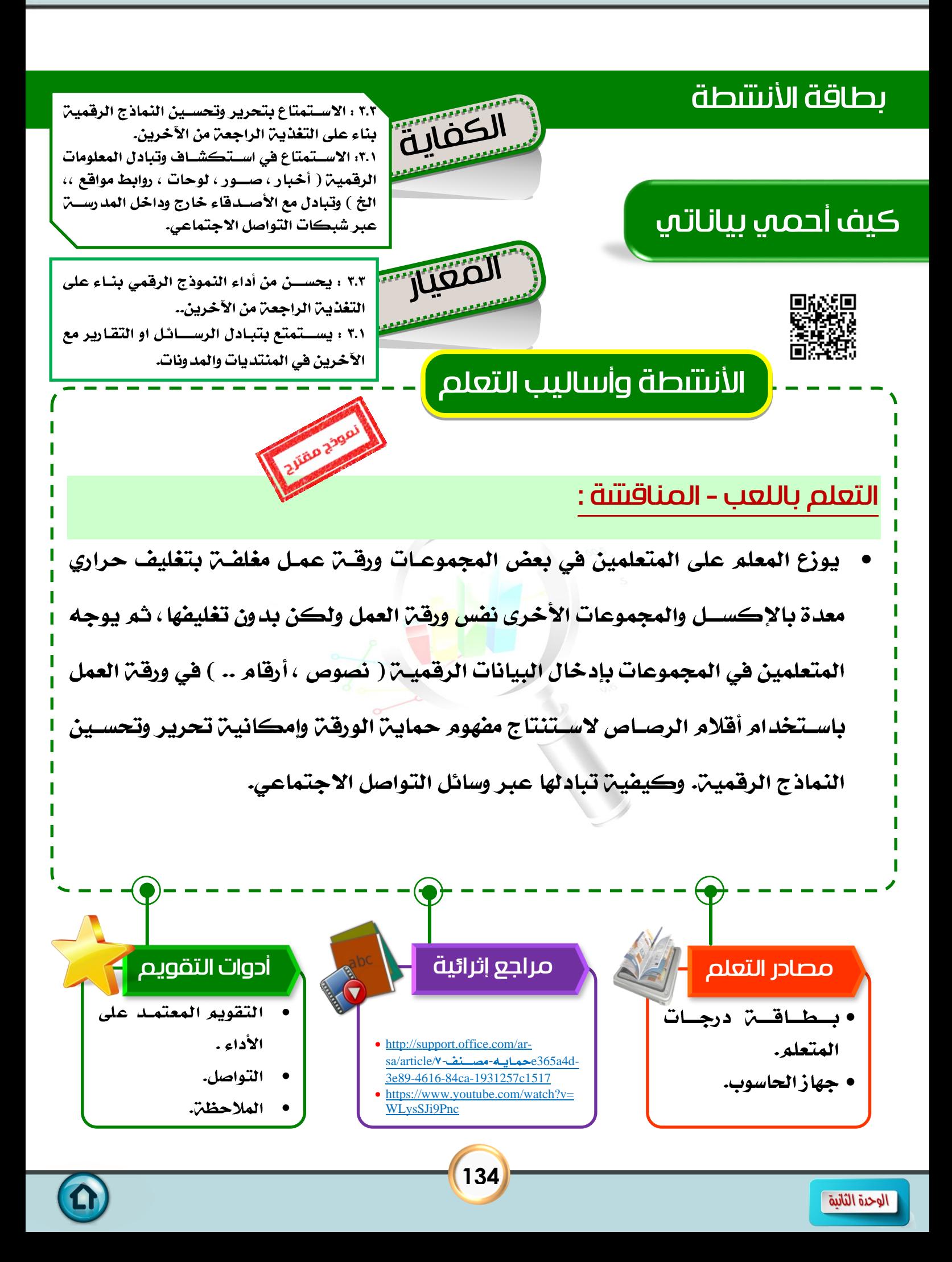

## درس : كيف أحمي بياناتي

الكفايات الخاصة :  $0.063$ المعايير :

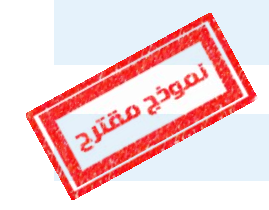

3-3: يحسن من أداء النموذج الرقمي بناء على التغذية الراجعة من الآخرين.. ١-٣: يستمتع بتبادل الرسائل او التقارير مع الآخرين في المنتديات والمدونات.

شرح المعيار وربطه بالكفاية وكيفية تحقيقه :

٣-٣ . يرتبط هذا المعيار باحترام آراء الآخرين وتقبل النقد من أجل التحسـين والتطوير في المنتج الرقمي فعند محاولن المتعلمين بإدخال البيانات الرقمين المطلوبن على ورقن العمل عبر وسائل التواصل الاجتماعي.

١-٣ : يســتطيع المتعلمين تبادل الذماذج الرقمين المختلفن عبر شــبـكات التواصـــل الاجتماعي المتنوعة بهدف تبادل الأخبار والمعلومات والصــور واللوحات مثال ( حماية ملف الاكســل وإرســـاله عبر البريد الإلكتروني دون إمكانيــ. التعديل عليه ، أو إرســـال صـــورة محمين بعلامن مائين عبر Whats up ).

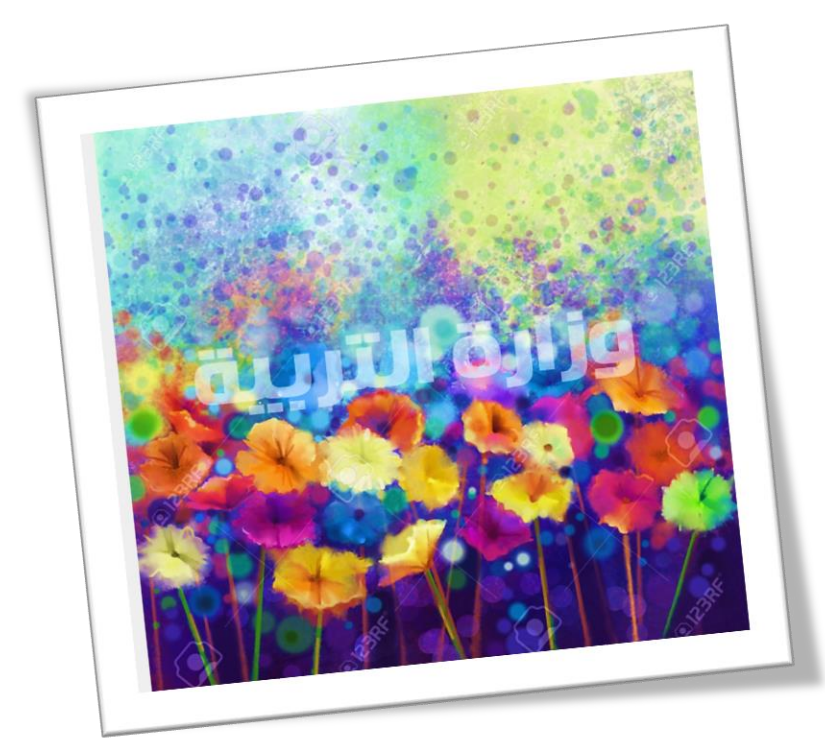

**135**

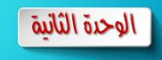

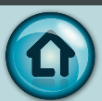

### كيفية التقييم :

• استخدام المعلم والمتعلمين التغذيـ الراجعـ [ باستخدام أدوات التقويم المذكورة في بطاقة النشاط الخاصة بالدرس ].

كتتف التغذية الراجعة [ للمتعلم ] : $\Box$ 

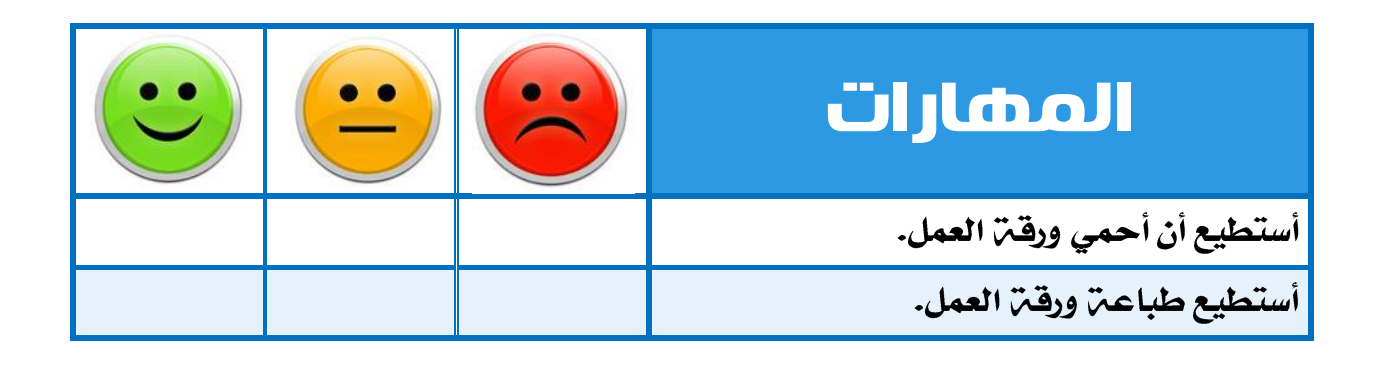

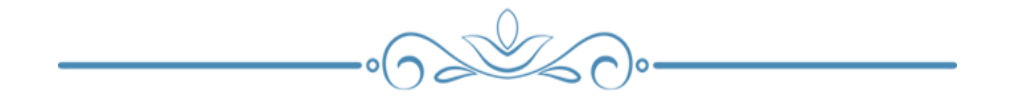

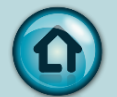

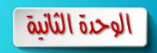

## ط كلِّلّت التغذية الراجعة [ للمعلم ] : "المحددات الوصفية للمنهج الخاصة بالدرس وفق الخطة الفصلية"

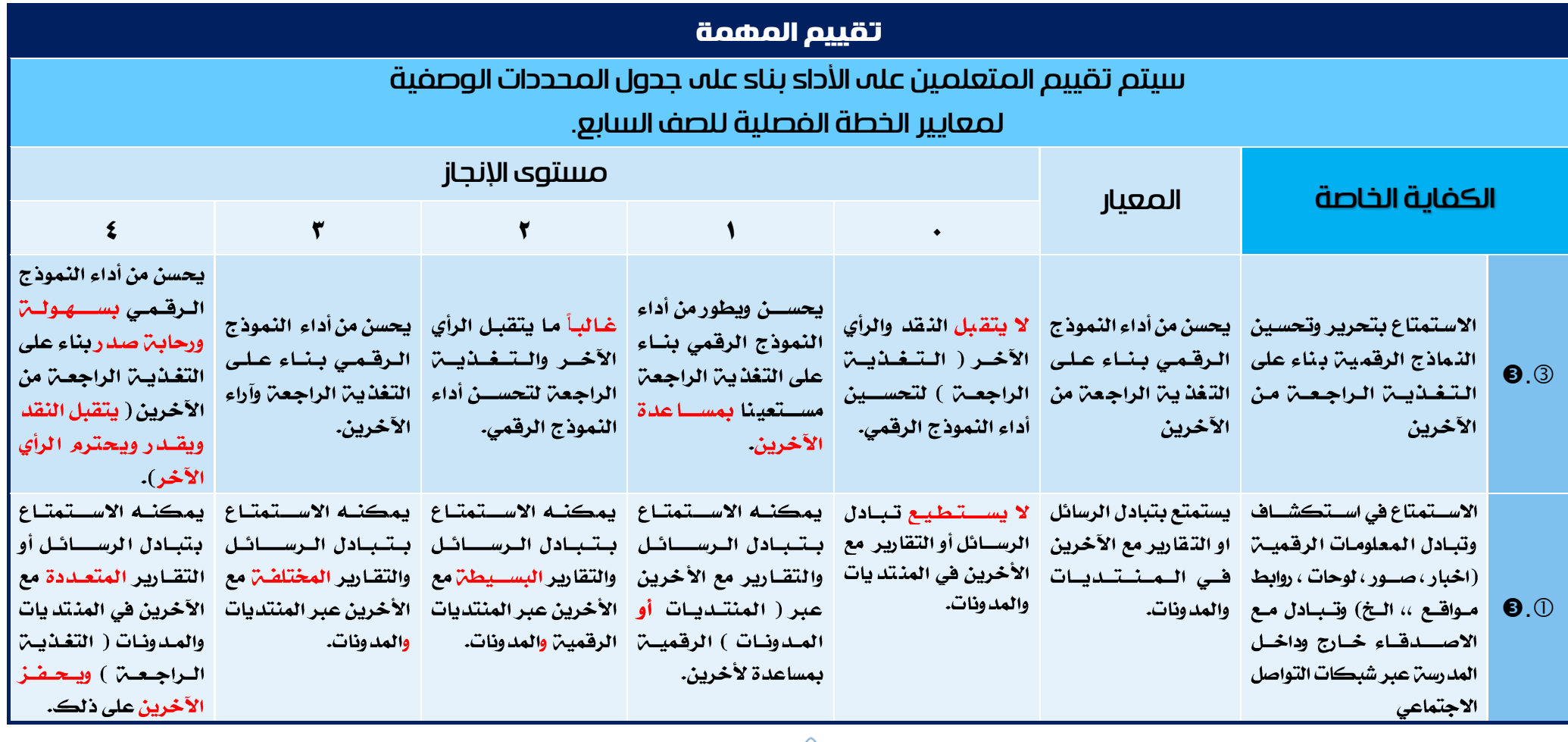

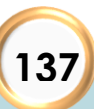

 $-0$ 

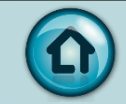

# ثالثاً : الوحدة الثالثة (المنتجات الرقمية )

○ المدونات وأنواعها.

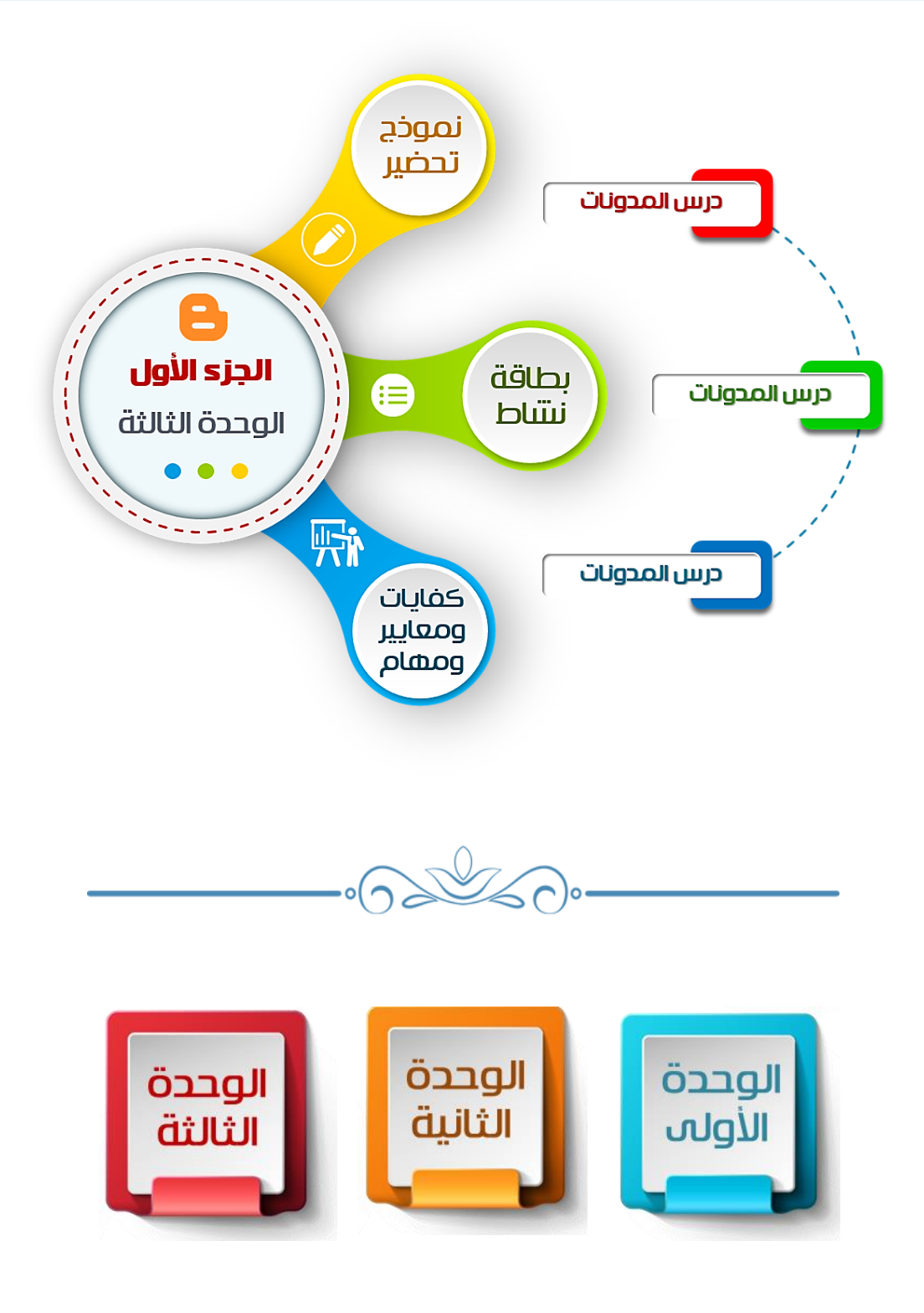

 $\blacksquare$ 

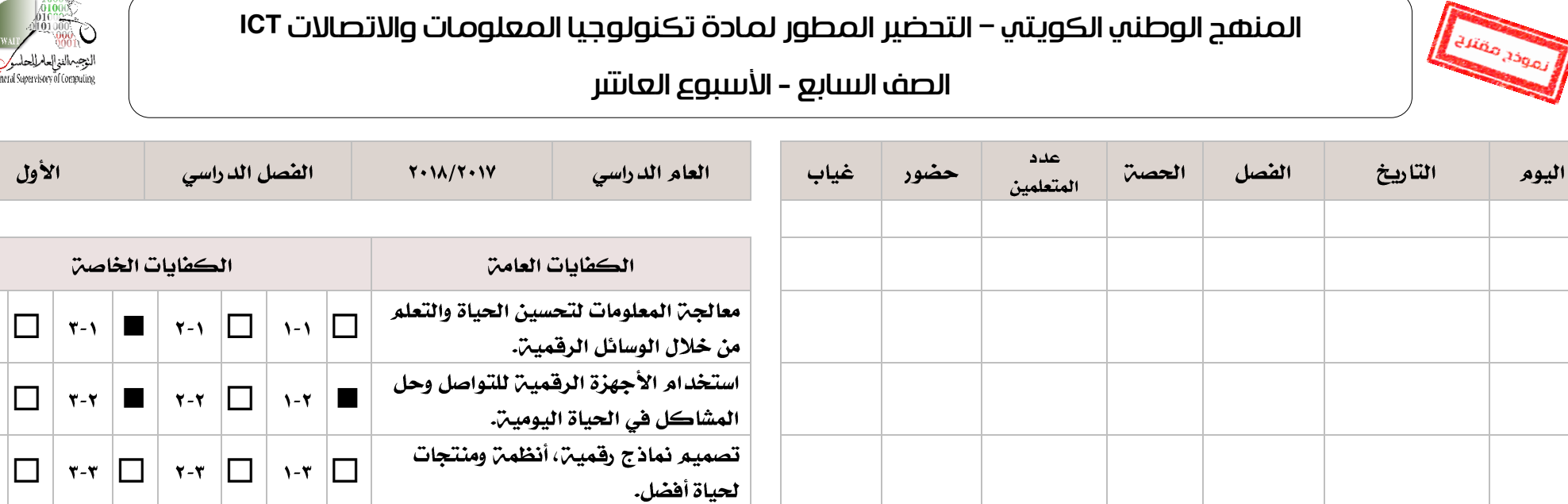

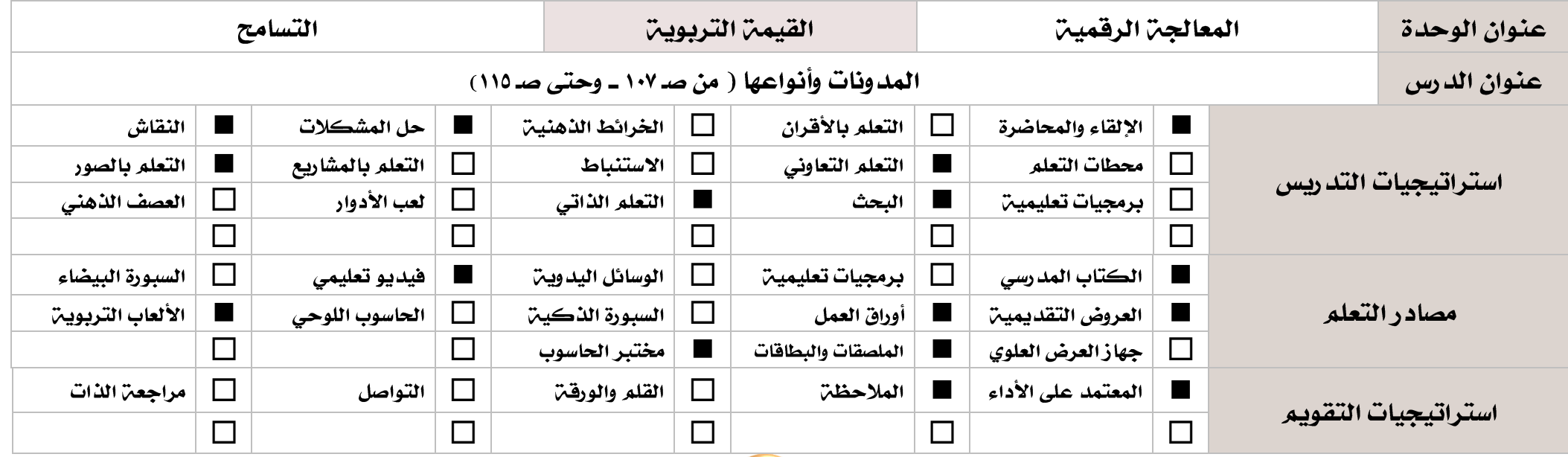

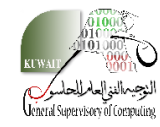

 $\xi - \lambda$ 

 $\xi - \overline{\tau}$ 

 $\xi - \tau$ 

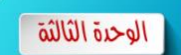

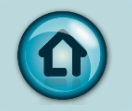
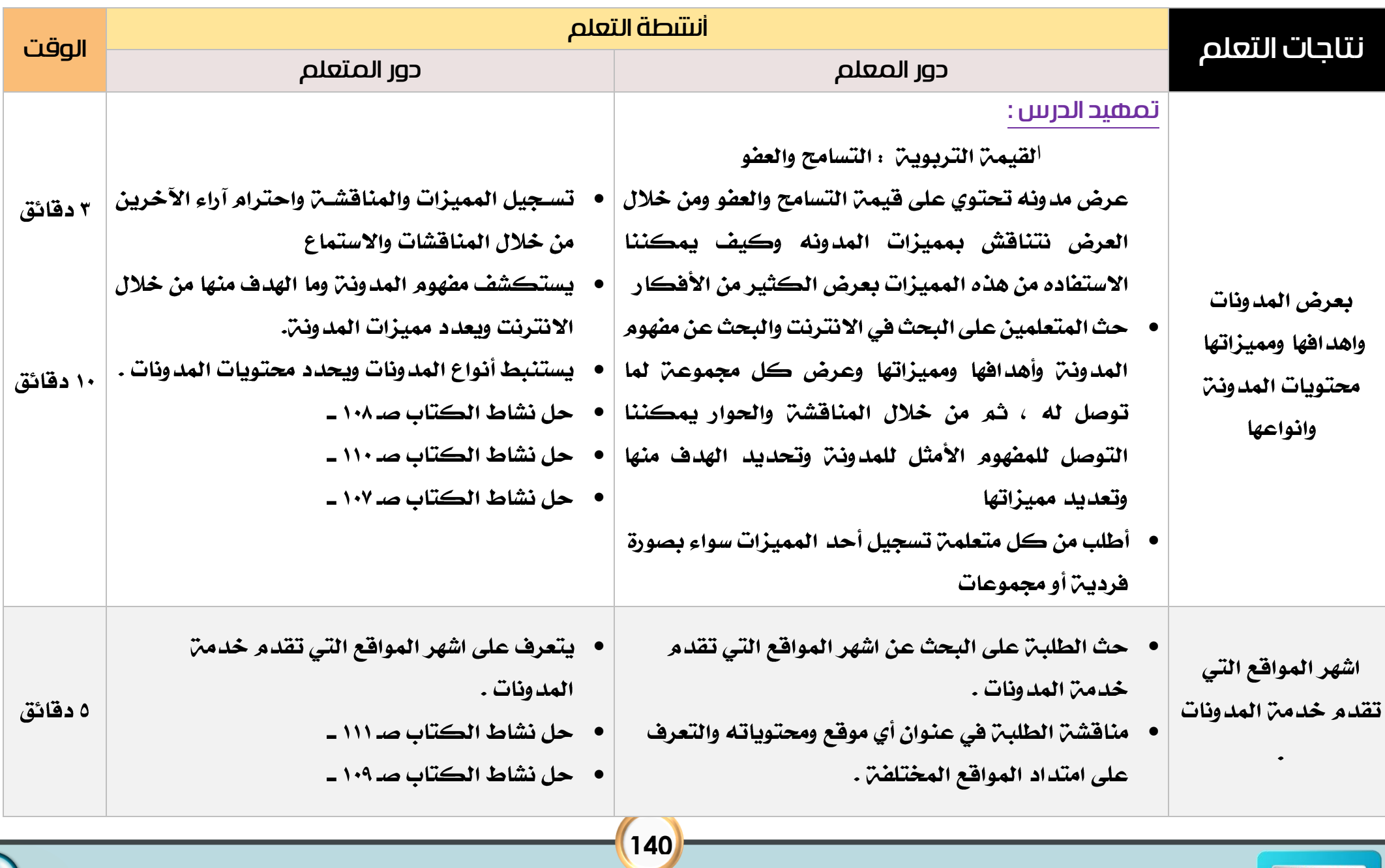

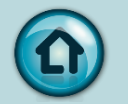

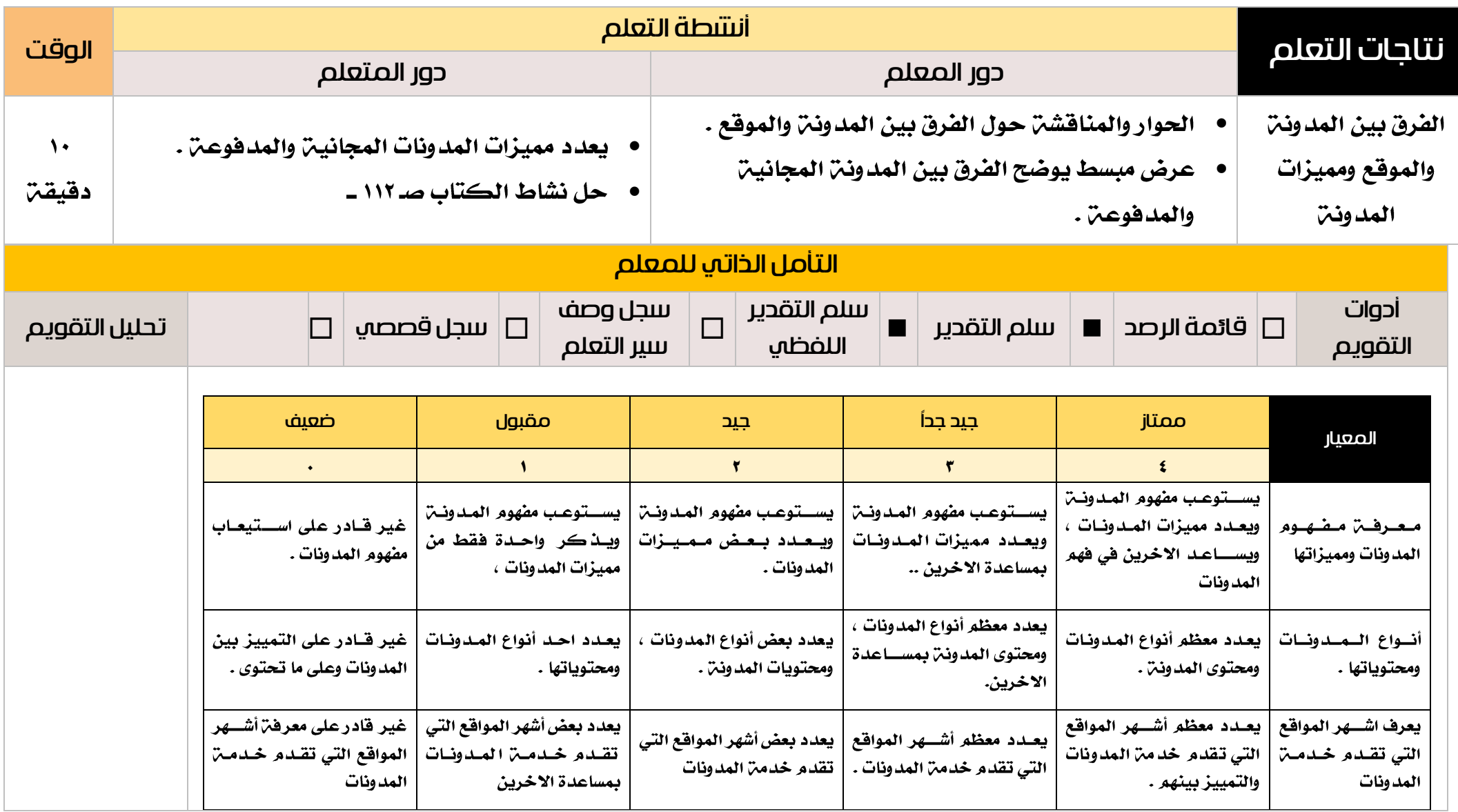

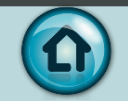

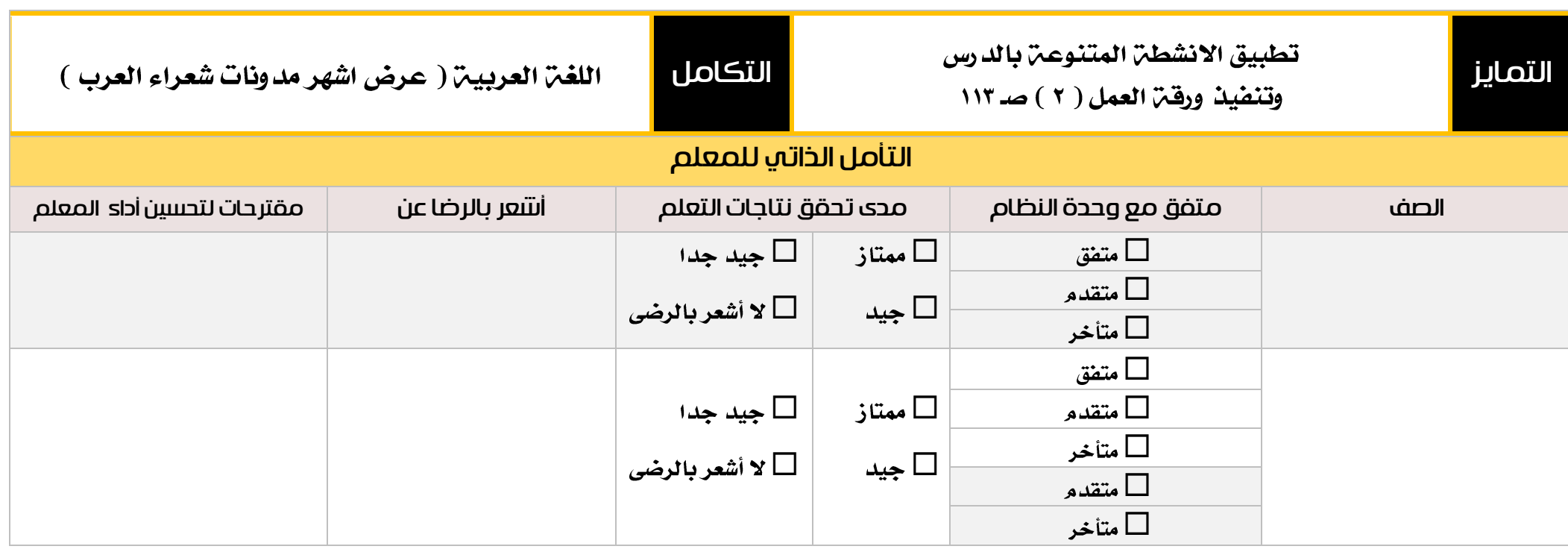

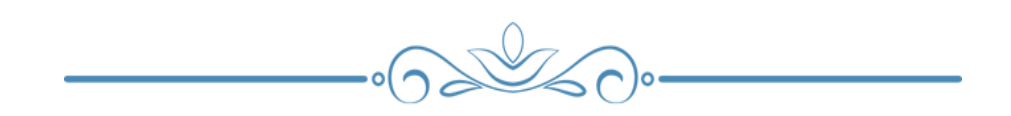

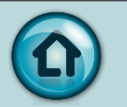

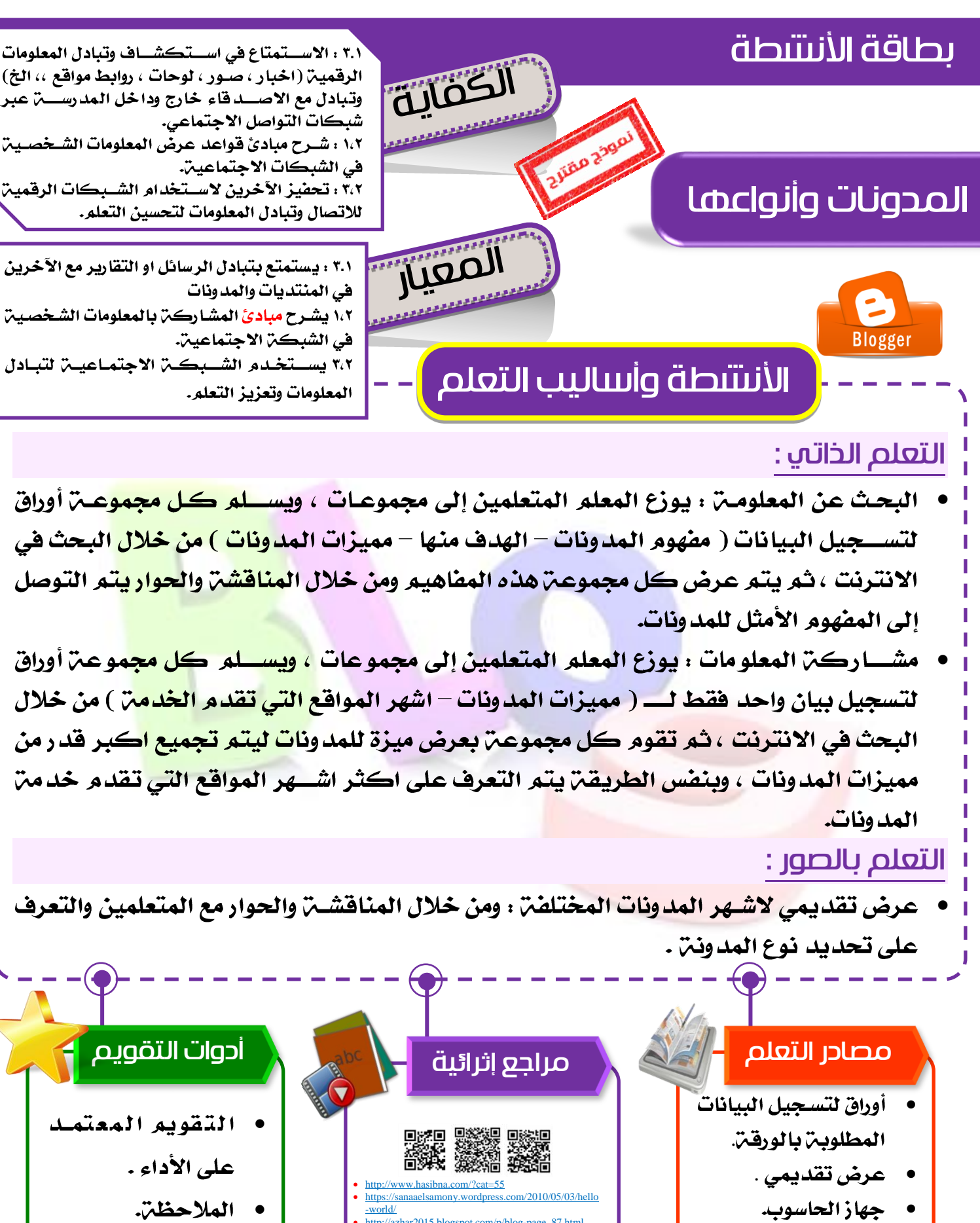

**143**

[-world/](https://sanaaelsamony.wordpress.com/2010/05/03/hello-world/) [http://azhar2015.blogspot.com/p/blog-page\\_87.html](http://azhar2015.blogspot.com/p/blog-page_87.html)

 $\bullet$ جهاز الحاسوب.

الوحرة الثالثة

# درس : المدونات

الكفايات الخاصة :

 $\bullet$  .  $\bullet$  .  $\bullet$  .  $\bullet$  .  $\bullet$  .  $\bullet$ 

المعايير :

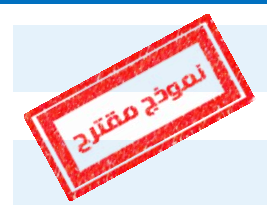

٣.١ . يستمتع بتبادل الرسائل او التقارير مع الآخرين في المنتديات والمدونات. ١.٢ : يشرح مبادئ المشاركن بالمعلومات الشخصين في الشبكن الاجتماعين. ٣.٢ . تستخدم الشبكن الاجتماعين لتبادل المعلومات وتعزيز التعلم. شرح المعيار وربطه بالكفاية وكيفية تحقيقه :

يســـتمتع الطالب بعرض امثلن لطرق تبادل المعلومات الرقمين: المدونن وكيفين مشـــاركــت البيانات عبر الانترنت وعرض الخبرات والتجارب بالمدونات ومن شو اســـتقبال الملاحظات والاقتراحات والآراء ) ، وهذا يتطلب معرفن بمفهوم المدونن ( نشساط تعاوني للطلبـ، وعلى كل مجموعـ، البحث في الانترنت للبحث عن مفهوم الـمدونـ، ثـم مناقشــــــ، الطلبـ، والحوار للوصـــول لأفضـــل تعريف للمدونـ، ) ، والفرق بين المدونـ، والموقع ومعرفـ، عنوان الانترنت واجزائه ودلا لن كل جزءٍ ، وانواعها ومحتوياتها ( يمكن عمل نشساط للمتعلمين بعرض بعض المدونات والســؤال حول نوع المدونـن وما تحتويه )، ثم معرفـن اشــهر موافق التدوين الالكتروني والتي تمنحك مساحن تخزين مجانين .

وأخيرا التعرف على مميزات المدونات حتى يمكنك ذلك من تحفيز الاخرين على استخدام الشبكات الرقمين في الاتصال وتبادل المعلومات من خلال إنشاء مدونن خاصـــــــــــــــــــــــــ بك ( نشاط للمتعلمين من خلال البحث في الانترنت استكشاف مميزات وعيوب المدونات ).

إنشـاءِ مدونـن وما يتطلبه من بريد الكتروني ومسـاحـن تخزينيـن ( مجانيـن/مدفوعـن) وبرامج تصـــميم المـدونــمّ ( مثــل BLOGER – WORDPRE - .... الخ ) وأخيرا محتوى المدونن والتعرف على قواعد كتابن المقالات (العربين/الانجليزين).

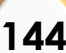

خطوات انشــــاء ال مدو نة باســـت خدام WORDPRESS ول ماذا هذا الموقع ) عرض

مميزاته : ( الخطوات الرئيسية -:

١- اختيار مظهر الصفحن الرئيسين للمدونن

- ٢- اختيار قالب جاهز لعرض محتوى المدونــ، ( ويمكن تغيره لاحقــا وهنــاك قوالب مجانين وأخرى مدفوعن ) .
- الانترنت ) .
	- ٤- اختيار خطئ استخدام المدونن ( مجانين / مدفوعن ومميزات إضافين ).
	- ٥- تسجيل بيانات الحساب ( بريد الكتروني اسمِ المستخدم كلمن المرور ).

وبما أننا سـنسـتخدم المدونـن لعرض ومشــاركــن البيانات ، فلا بد لنا من التحلي بأخلاقيات وآداب التعامل مع الانترنت وتجنب مخاطر الانترنت .

 $\overline{C}$ 

PASSAS<br>1999 خطوات إضافـٌ مقالـٌ للمدونـٌ بعد تسجيل الدخول على المدونـٌ ﴿ وكذلك تغير فالب المدونن المناسب .

مصادر التعلم :

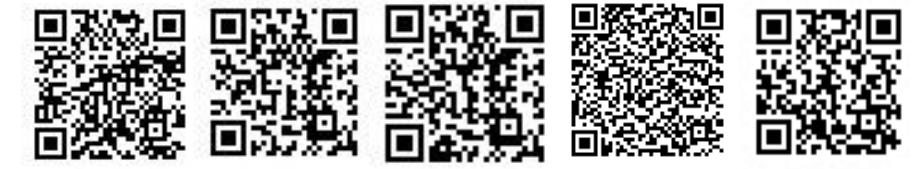

ماهي-مميزات-العدونية؟-و-مالفرق-بين-العد/http://omarharbi.net [https://www.youtube.com/watch?v=edUnfsn3\\_DI](https://www.youtube.com/watch?v=edUnfsn3_DI) [https://ar.wikipedia.org/wiki/](https://ar.wikipedia.org/wiki/مدونة) <https://www.youtube.com/watch?v=E7dIINDgrjM> <https://www.youtube.com/watch?v=er5Agy6tz-w> [https://sanaaelsamony.wordpress.com/2010/05/06/](https://sanaaelsamony.wordpress.com/2010/05/06/انشاء-المدونة/) [/](https://sanaaelsamony.wordpress.com/2010/05/06/انشاء-المدونة/)المدونن <https://www.youtube.com/watch?v=VUxOwzHWle0>

## كيفية التقييم :

• استخدام المعلم والمتعلمين التغذيـ الراجعـ [ باستخدام أدوات التقويم المذكورة في بطاقة النشاط الخاصة بالدرس ].

كشف التغذية الراجعة [ للمتعلم ] :

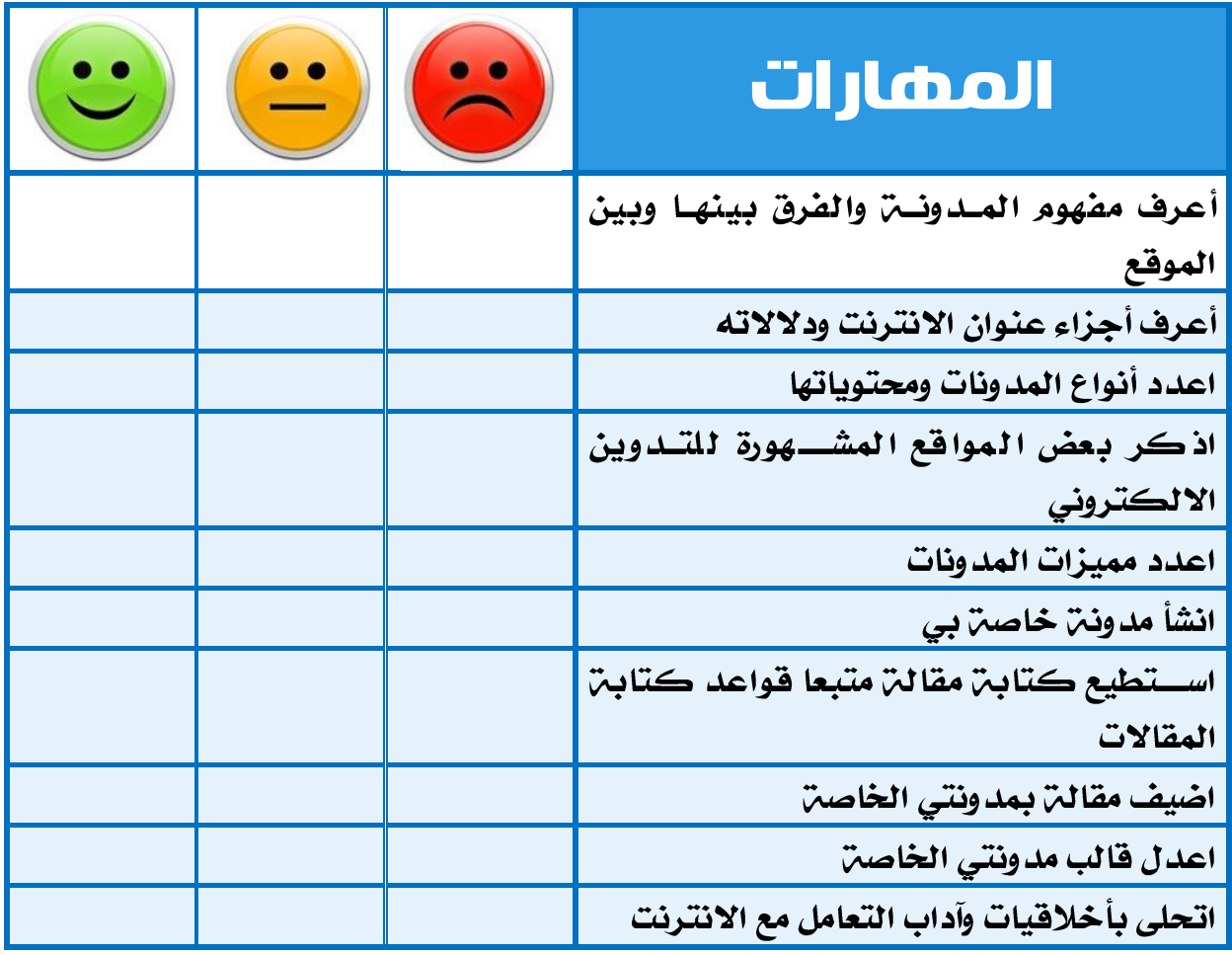

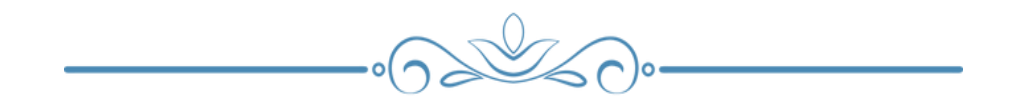

O

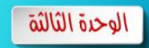

**147**

 $\bigodot$ 

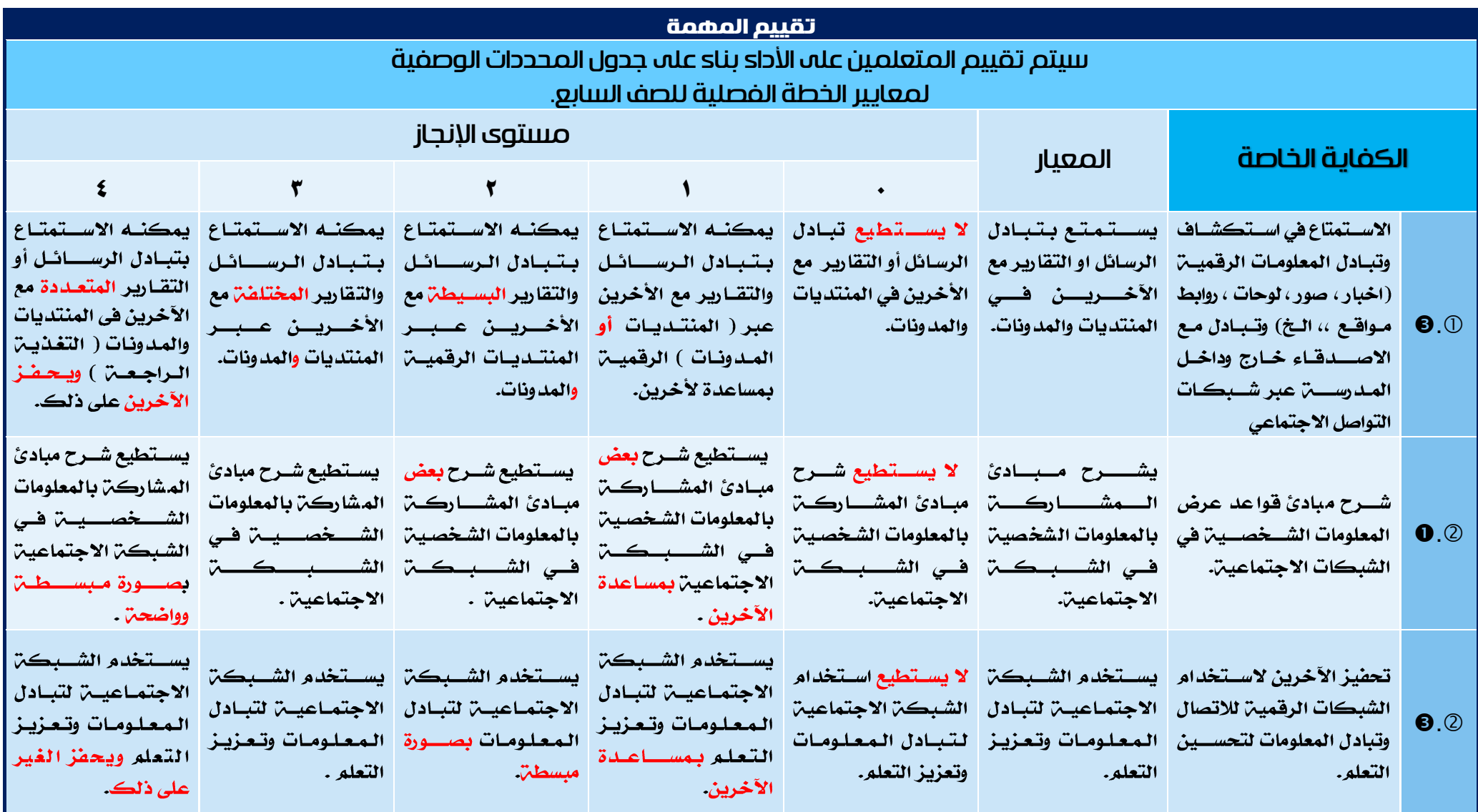

# + كلِّلّت التغذية الراجعة [ للمعلم ] : "المحددات الوصفين للمنهج الخاصن بالدرس وفق الخطن الفصلين"

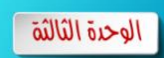

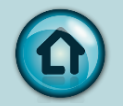

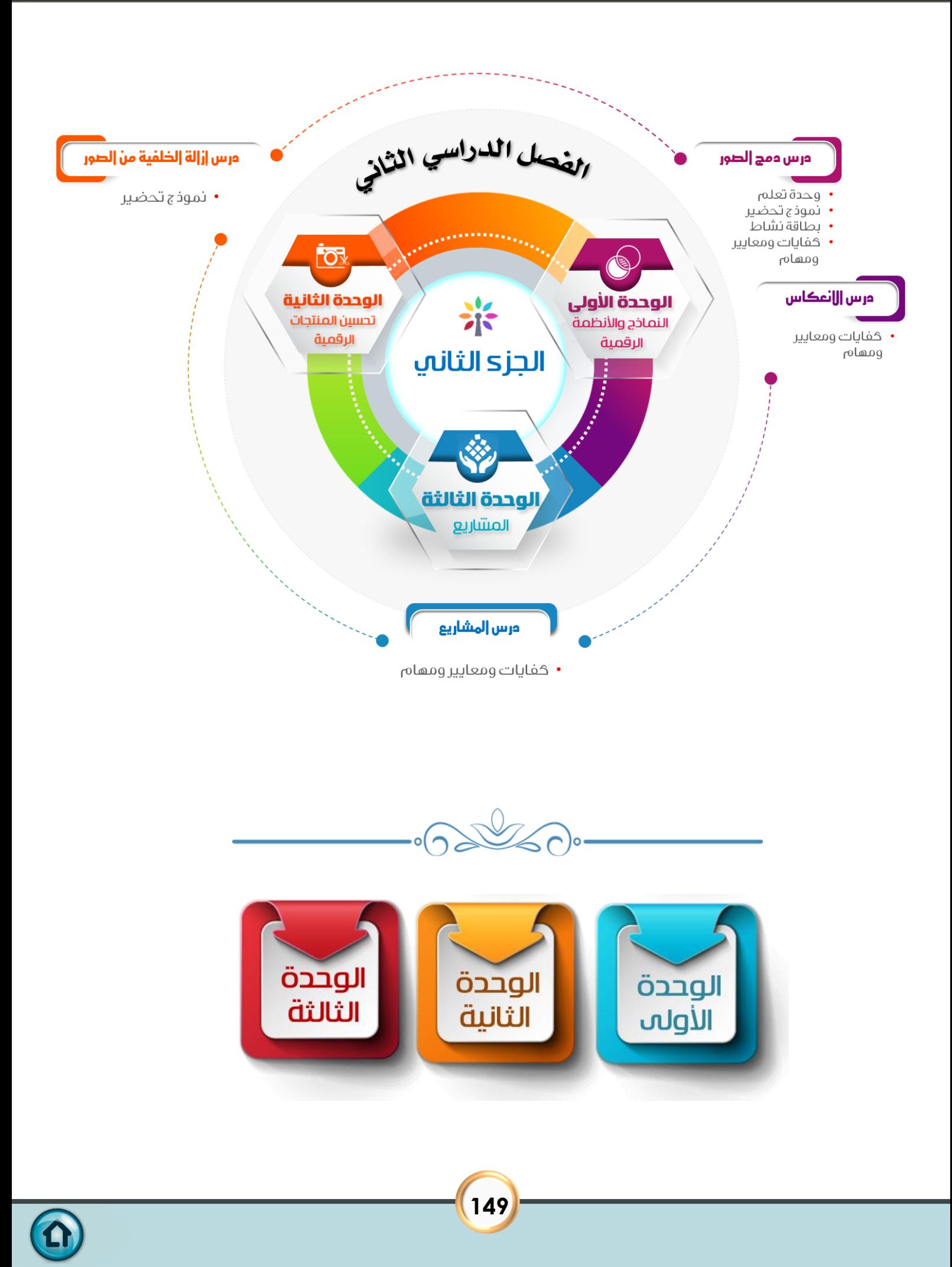

# الخطة الفصلية للصف السابع – الفصل الدراسي الثاني

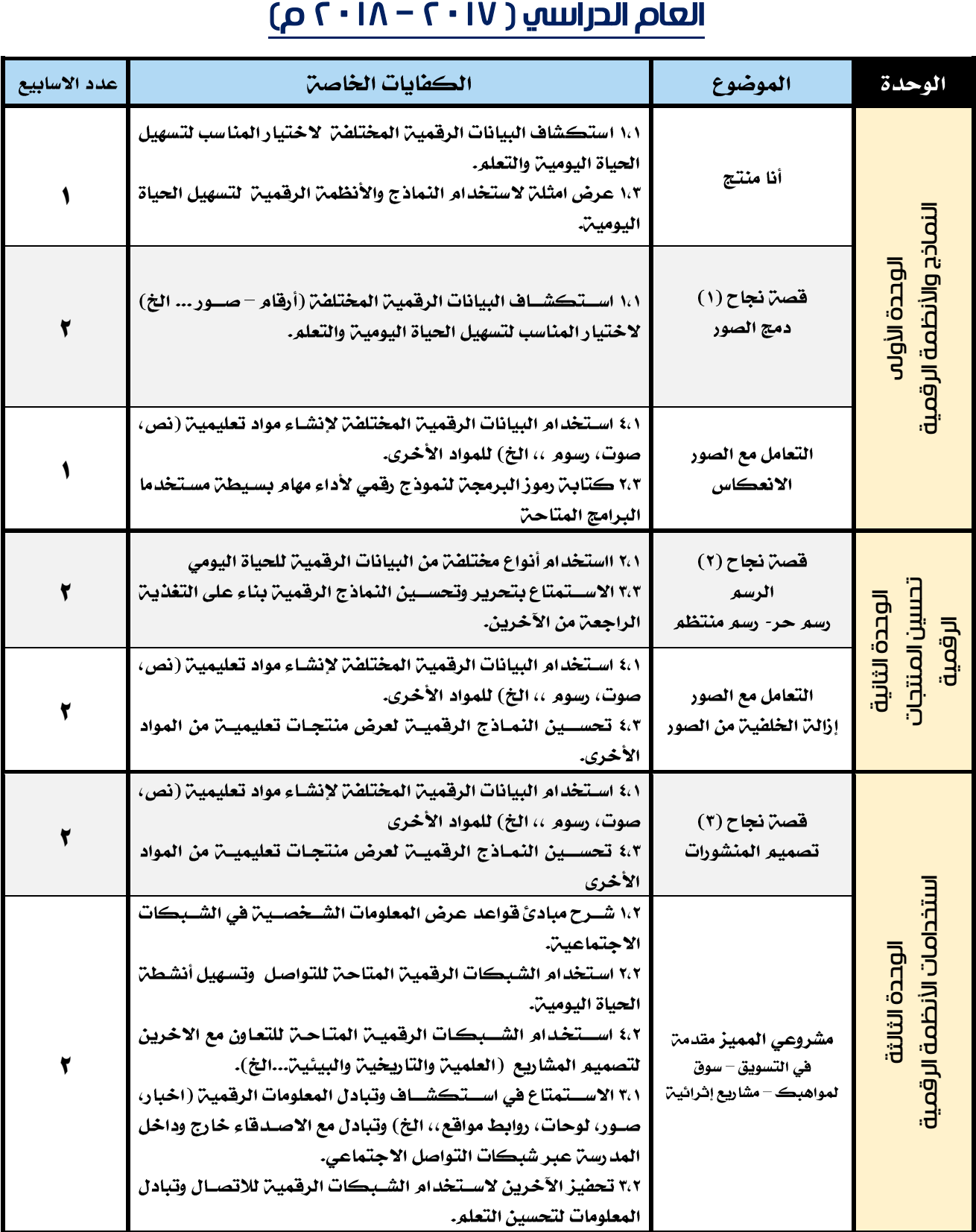

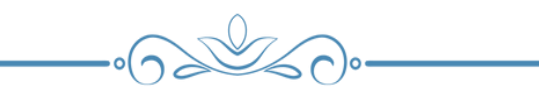

 $\Omega$ 

# المنهج الوطني الكويتي – مادة تكنولوجيا المعلومات واالتصاالت ICT

الصف السابع – الفصل الدراسي الثاني - وحدة تعلم ( الوحدة الأولى – النماذج والأنظمة الرقمية )

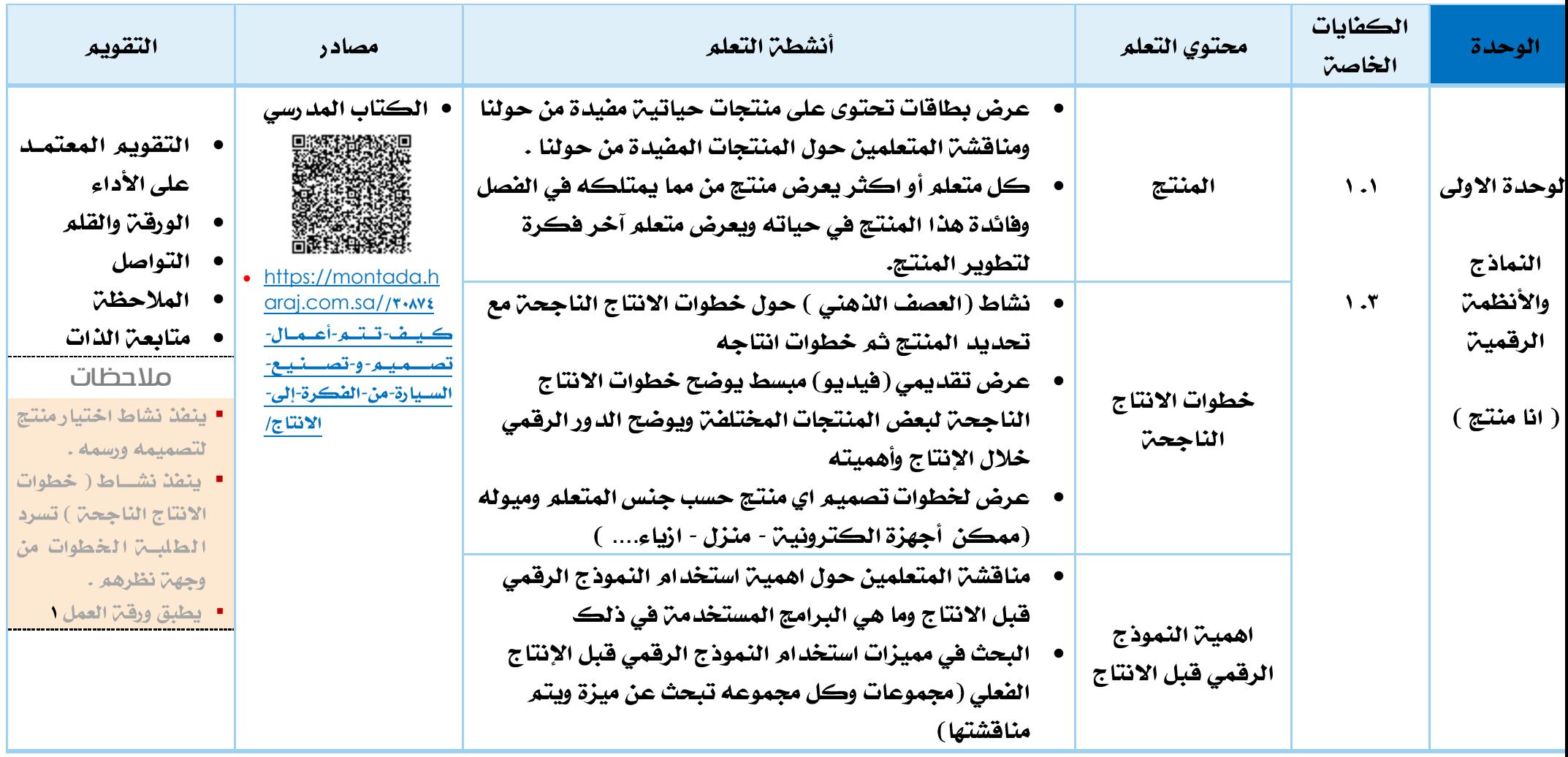

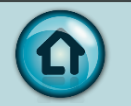

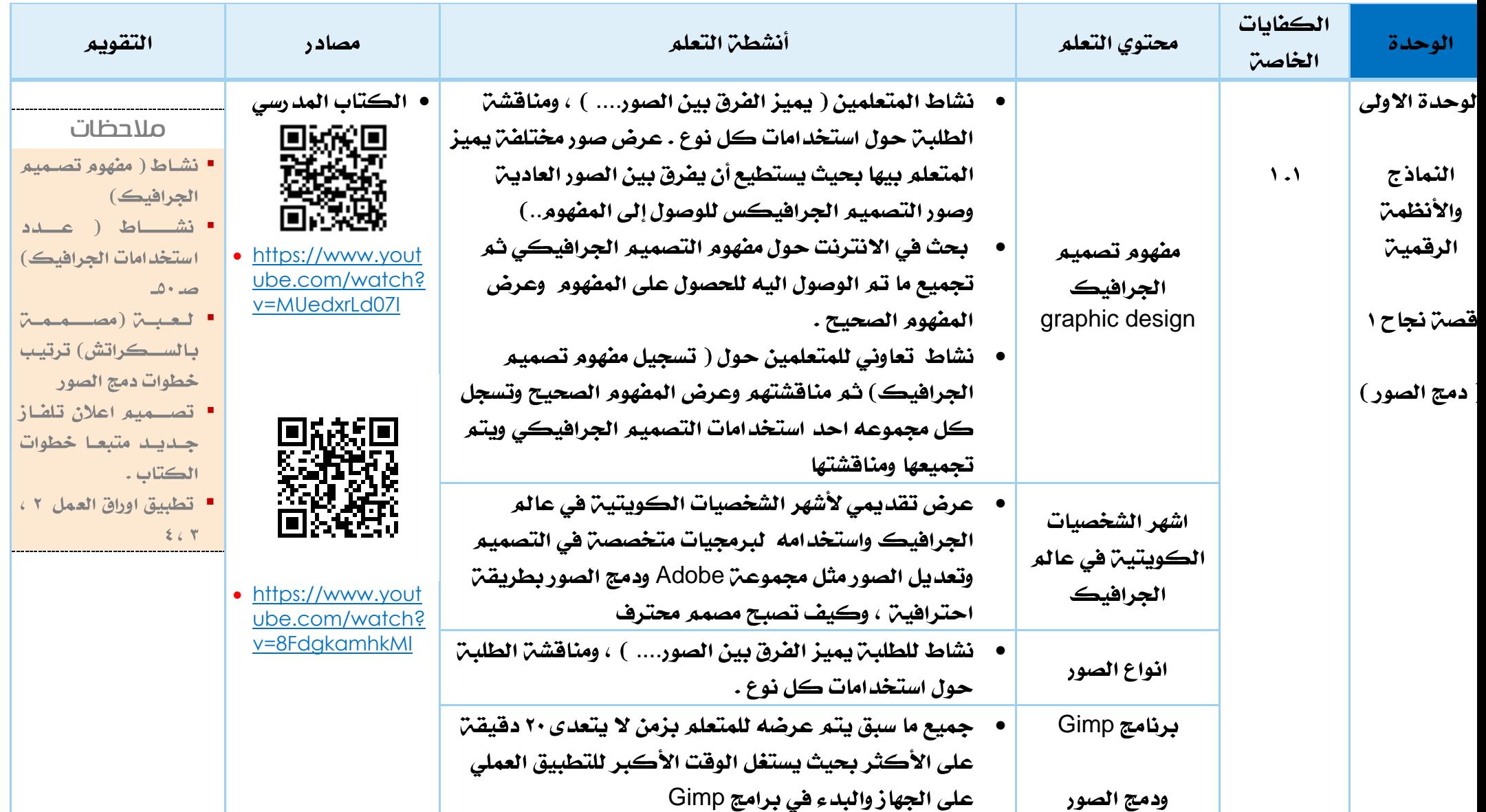

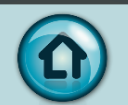

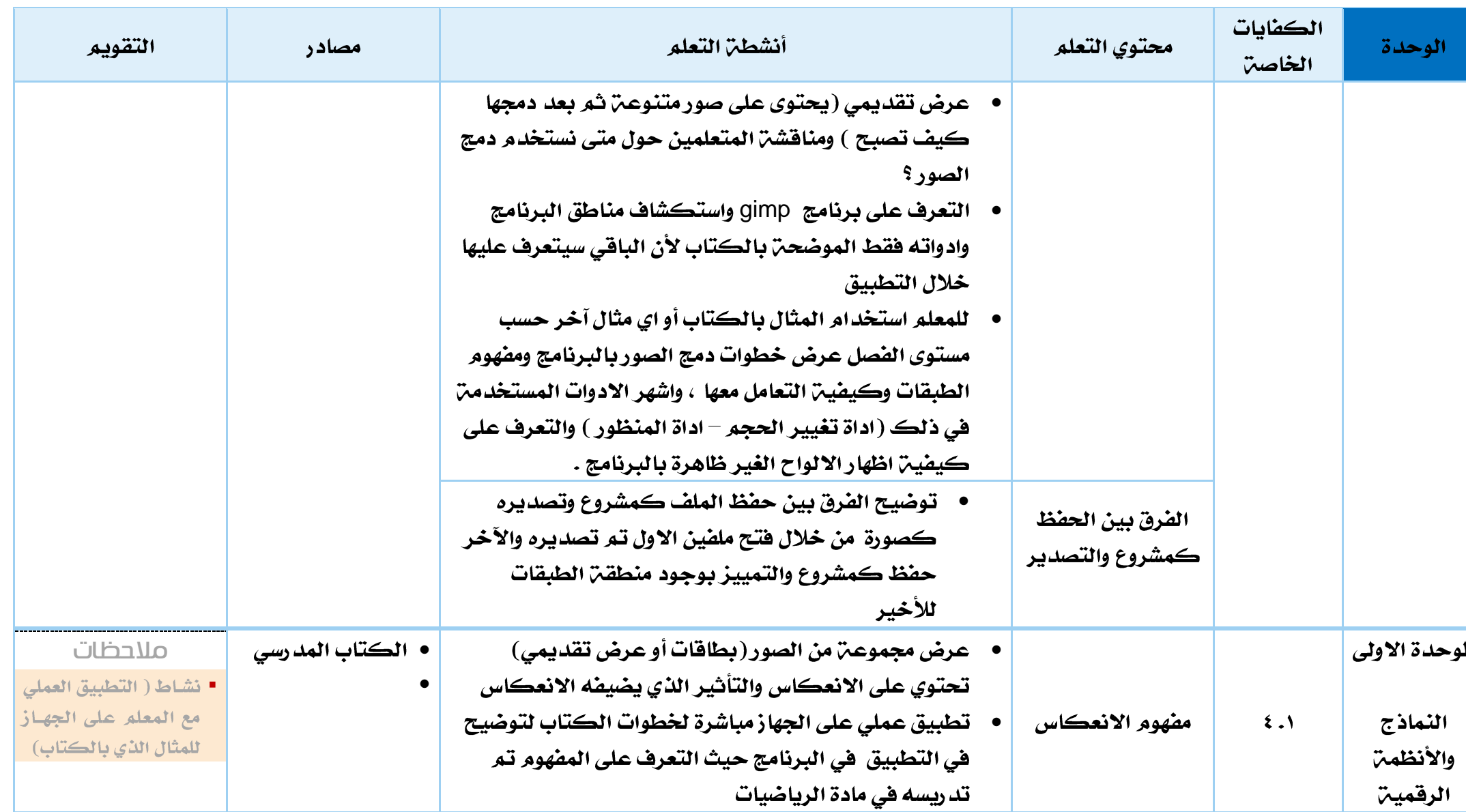

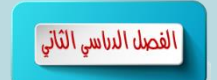

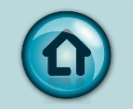

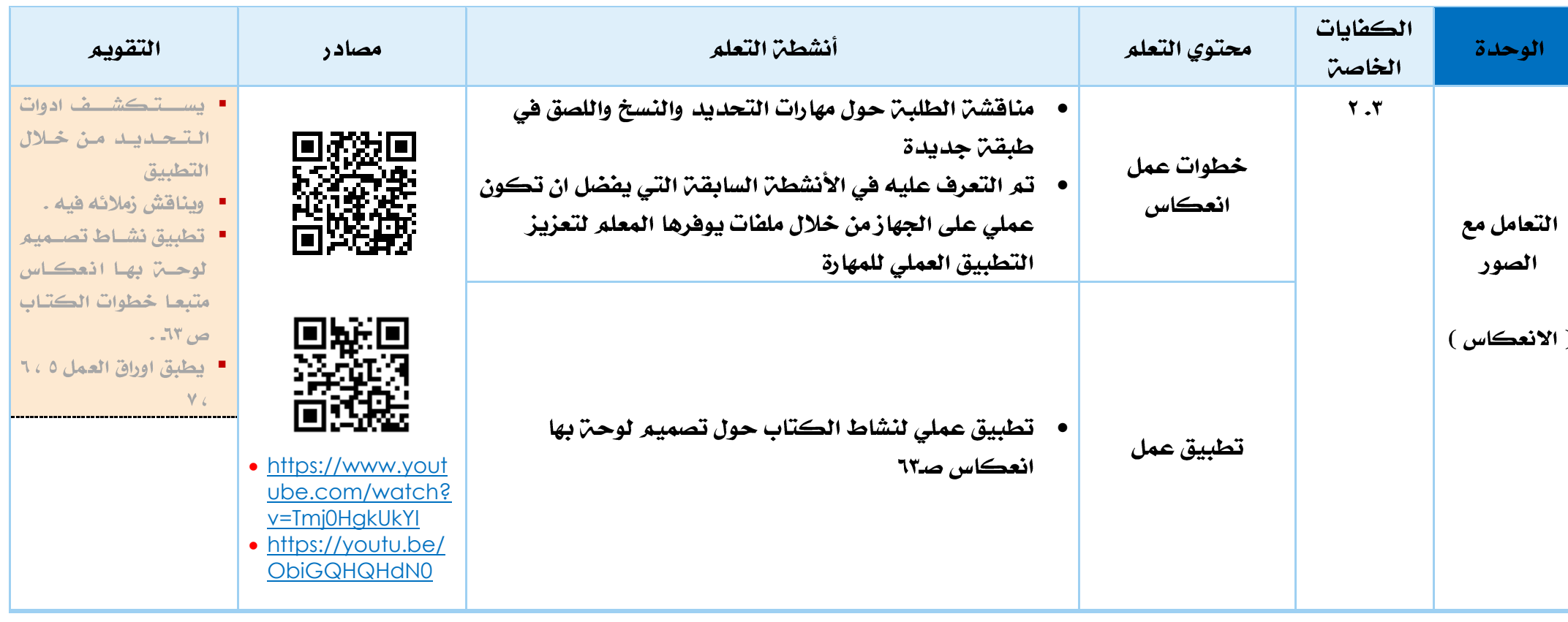

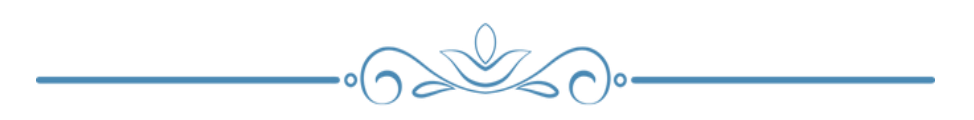

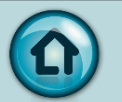

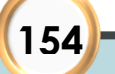

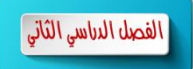

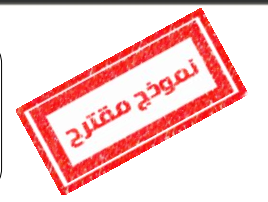

الفصل الدباسي الثاني

#### المنهج الوطني الكويتي – التحضير المطور لمادة تكنولوجيا المعلومات واالتصاالت ICT

#### الصف السابع – الفصل الدراسي الثاني – األسبوع الثاني

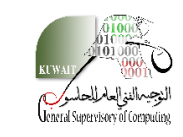

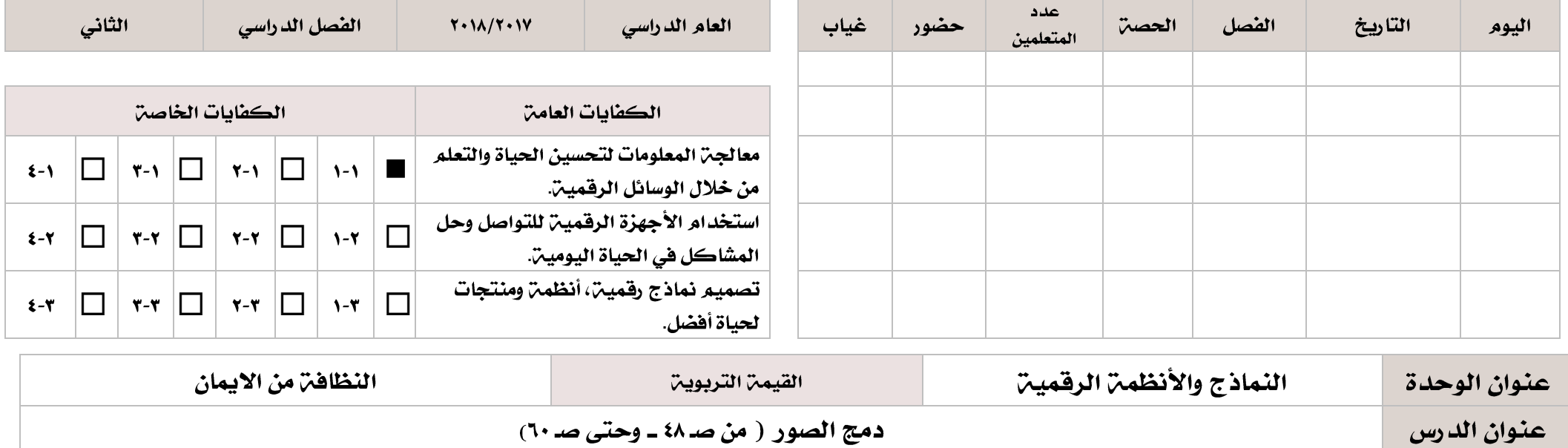

<span id="page-159-0"></span>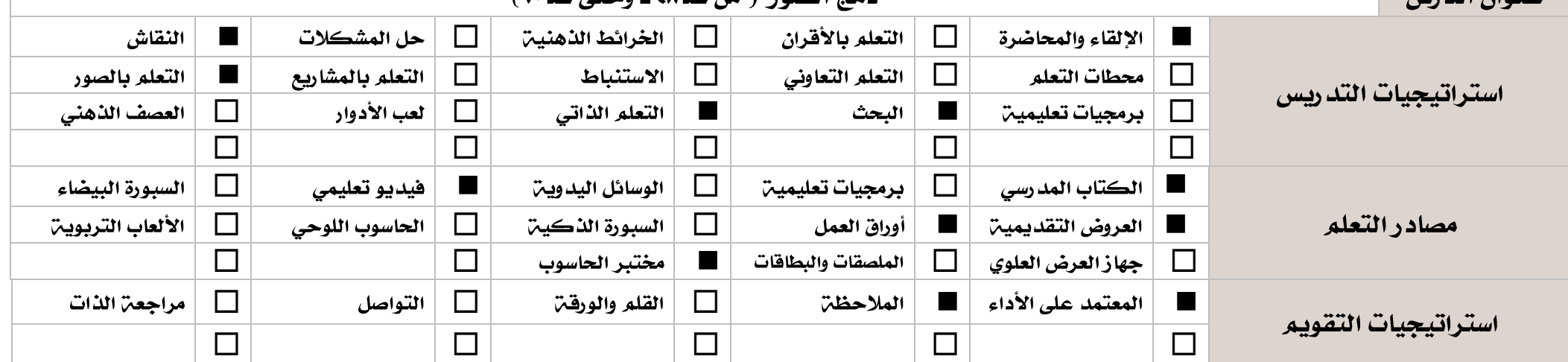

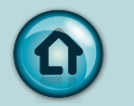

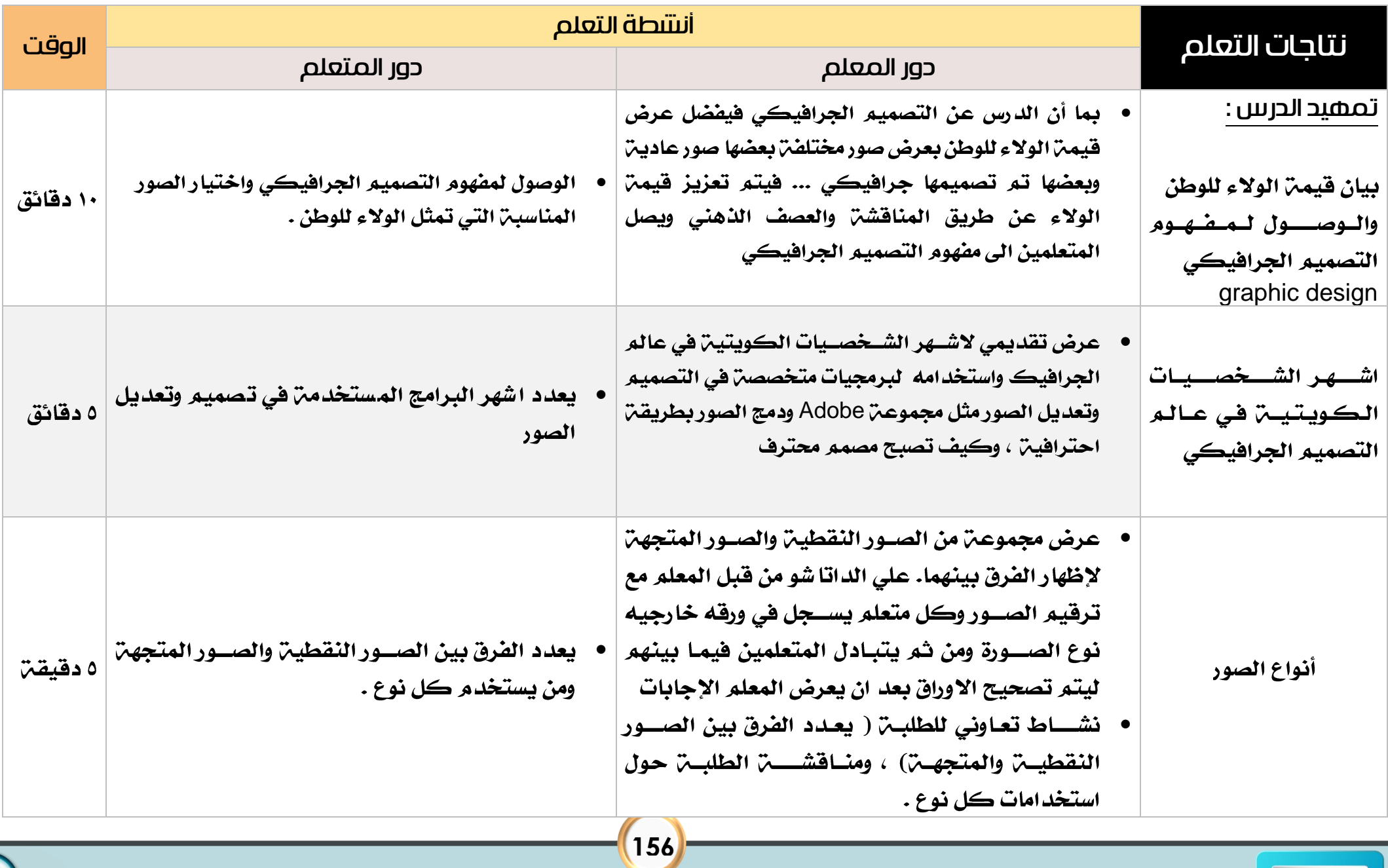

الفصل الدناسي الثاني

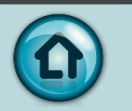

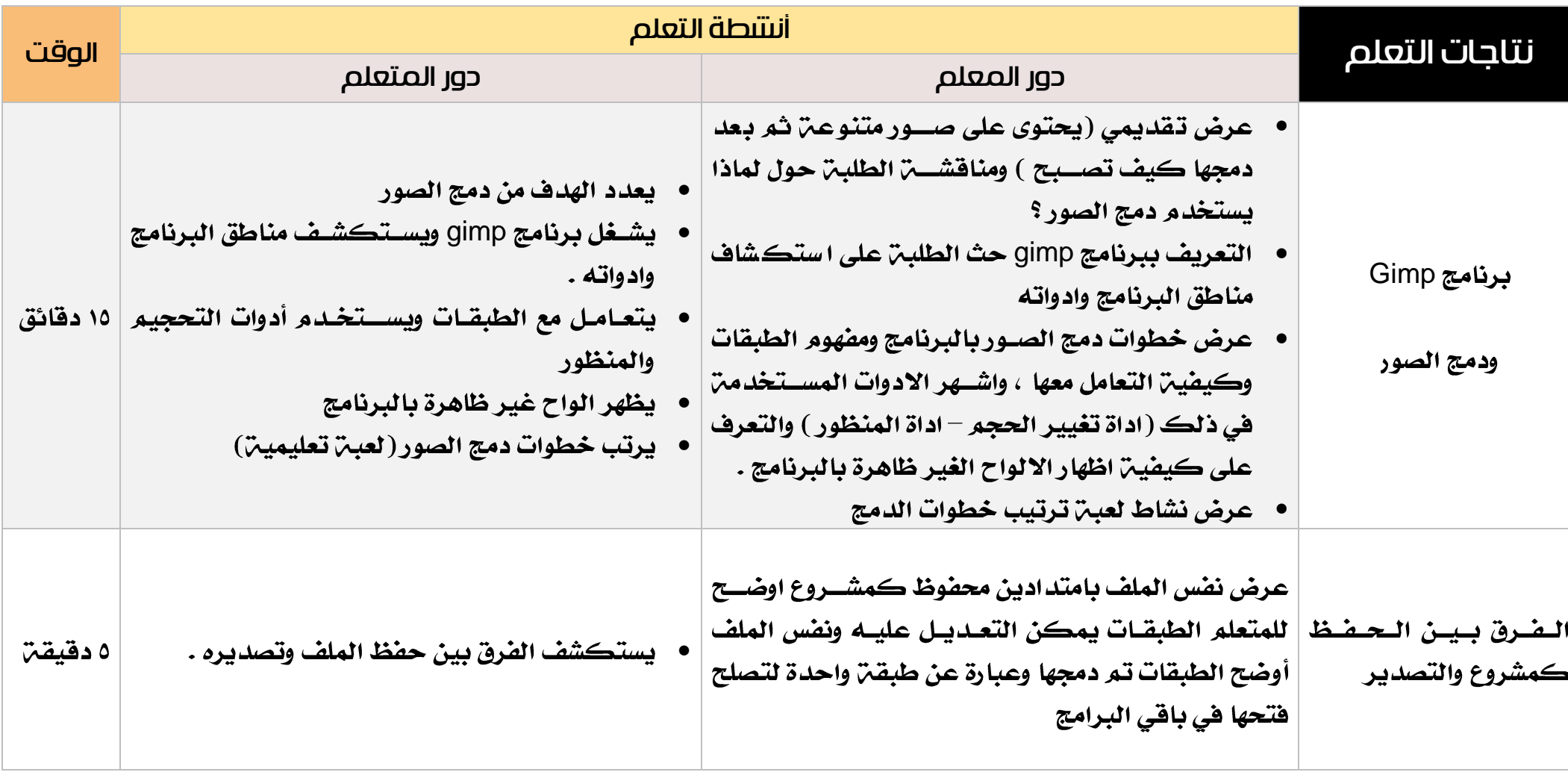

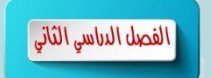

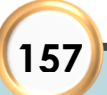

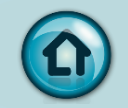

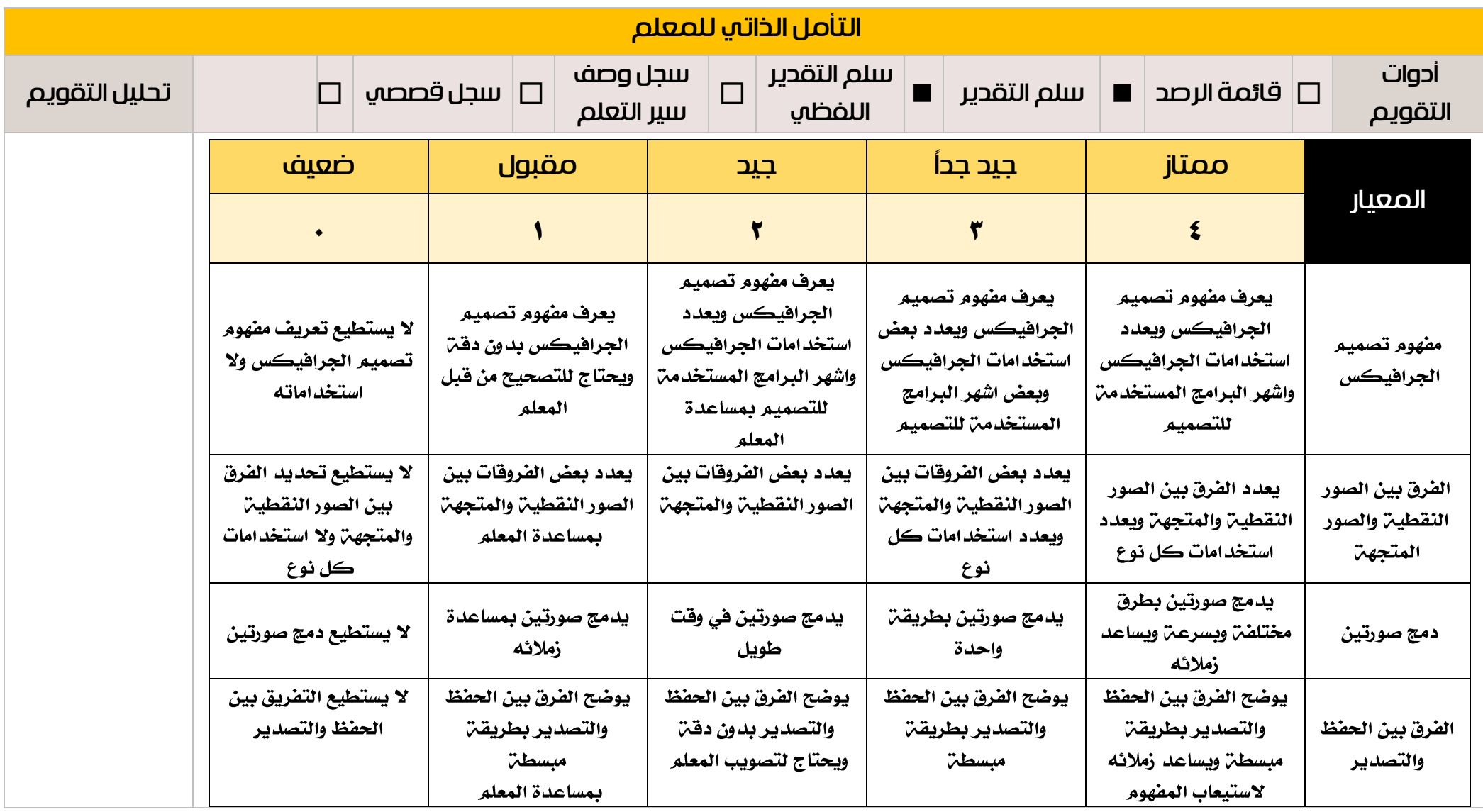

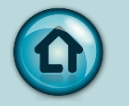

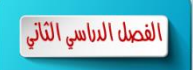

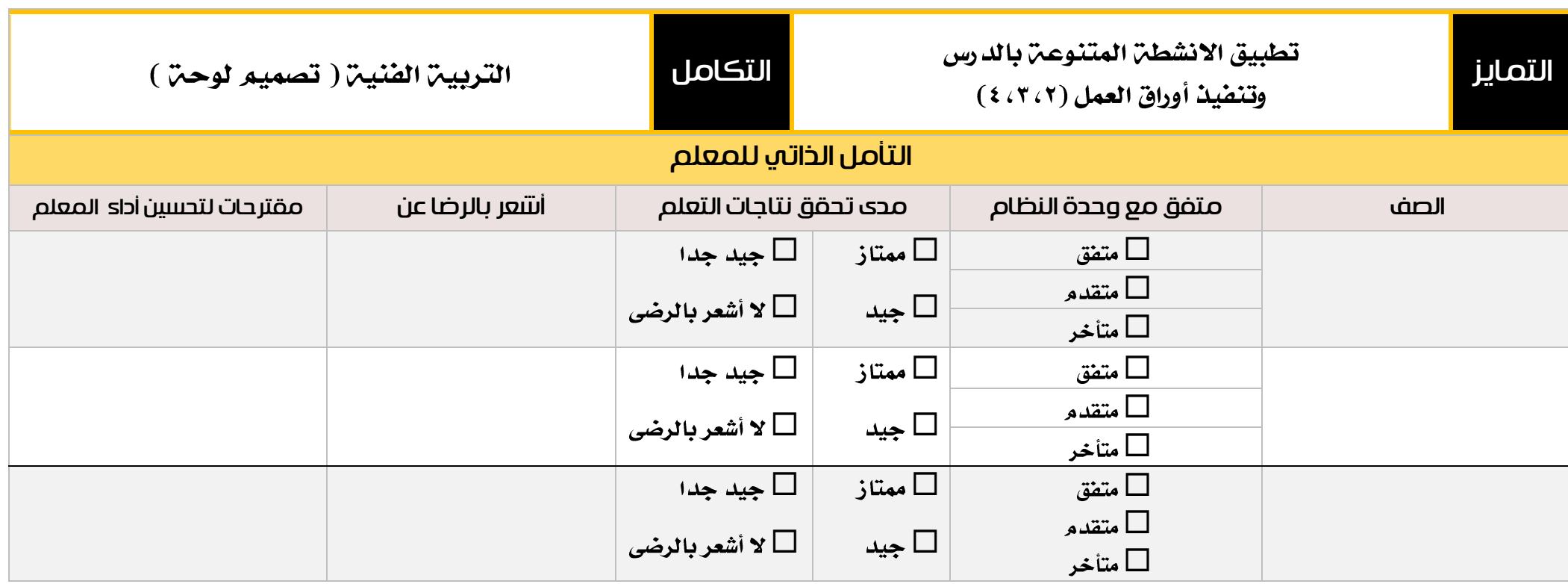

 $-0$ 

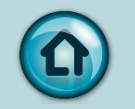

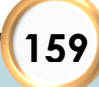

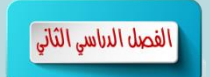

<span id="page-164-0"></span>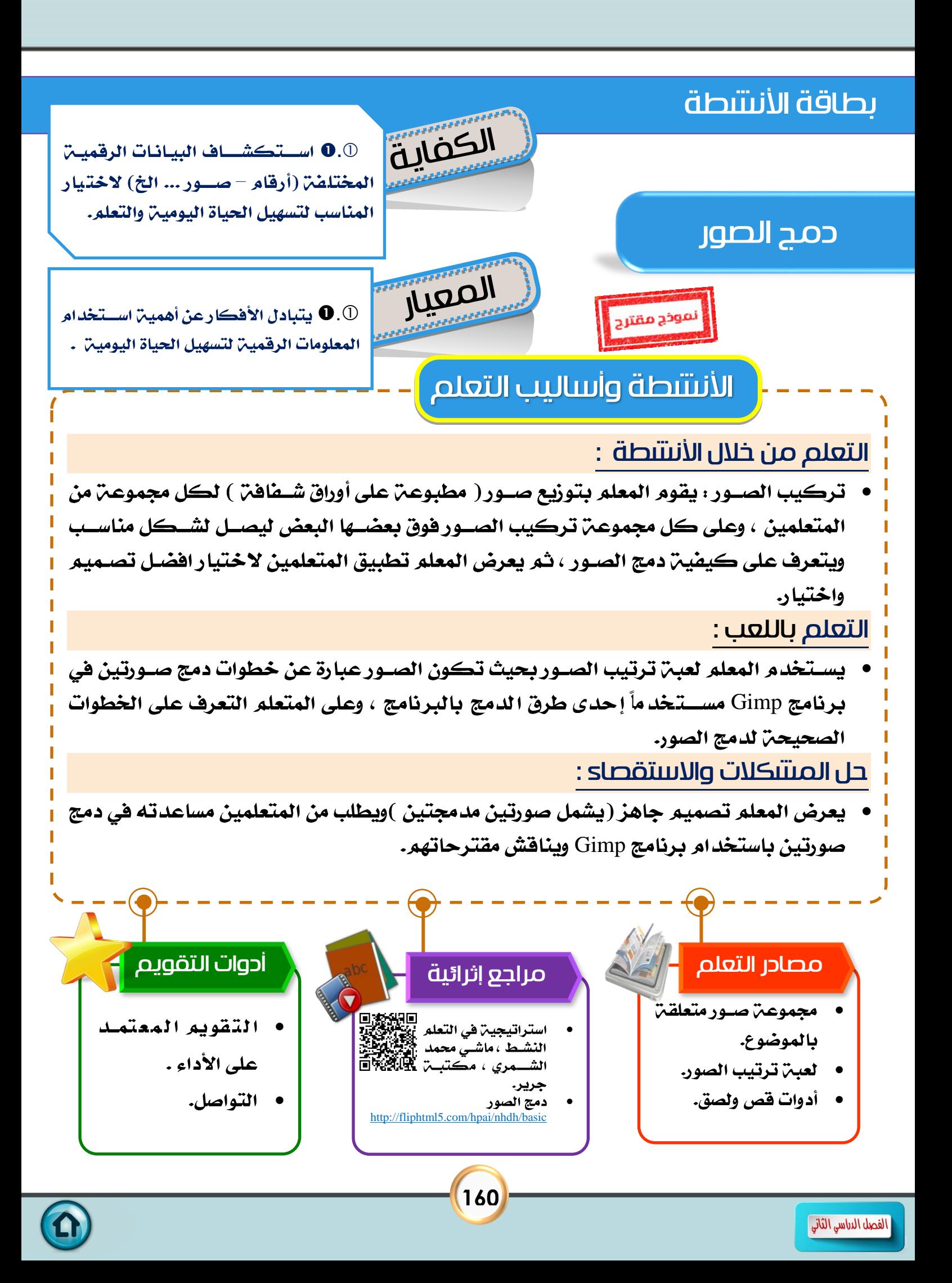

# قصة نجاح (۱) / درس : دمج الصور

الكفايات الخاصة :

 $\mathbf{0}$ . $\odot$ 

المعايير :

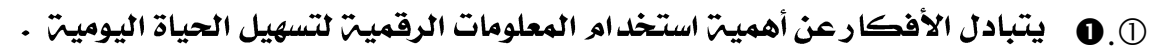

شرح المعيار وربطه بالكفاية وكيفية تحقيقه :

**. 0 . ( يستطيع المتعلم البحث عبر الانترنت عن صورأو رسوم … (البيانات الرقمين المناسبن )** وإدراجها وإضــــافتها أو دمجها مع نموذج رقمي جاهز للحصــــول على نموذج رقمي يخدم في التعلم أو يساعد على تسهيل الحياة

مثال (البحث عن صور ونصوص (بيانات رقميـّ ) عن الاتجاهات الأربعـّ Directions كصورة لشروق الشمس وأخرى للغروب ونصوص عن الاتجاهات يمكن دمجها والحصول على نموذج رقمي كوسيلن تعليمين توضيح الاتجاهات (اللغن الانجليزين الاتجاهات Directions ) .

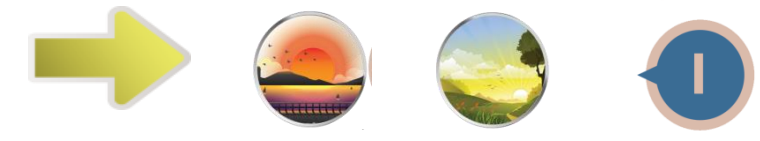

أنواع لبيانات رقمين تم دمجها للحصول على البوستر التعليمي التالي

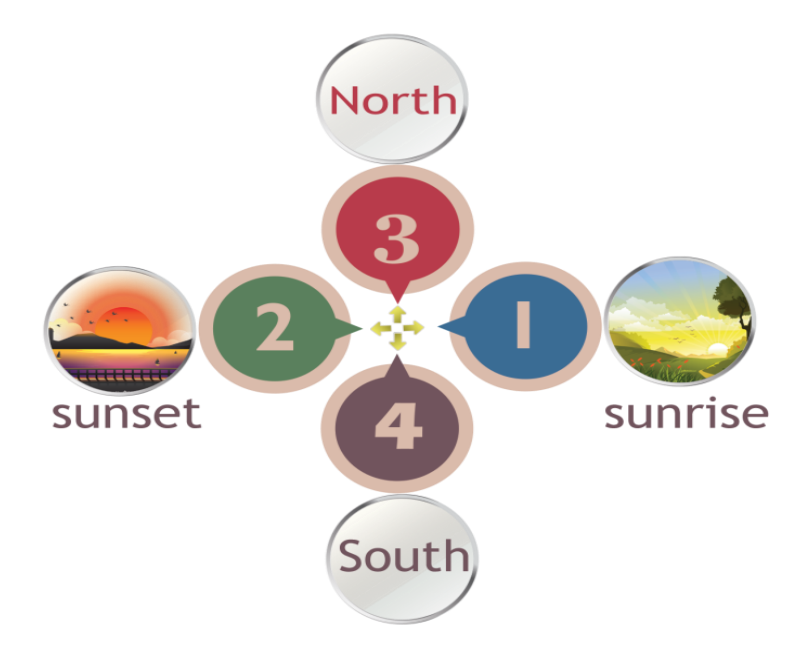

يرتبط هـذا المعيـار بتبـادل الأفكـار مع الاخرين واحترام آراء الآخرين وتقبـل النقـد من اجـل التحسين والتطوير في المنتج الرقمي (وعرض رأيه بأسلوب راقي ). مثال ( عند تصـــميم بوســـتر عن ابراج الكويت أو الخليج العربي مثلا يمكن اجراء التعديلات

اللازمن بناء على اراء الاخرين بهدف تحسين النموذج الرقمي (كإضافن او دمج صورة معها أو تغيير الخلفين البوستر أو ادراء تعديلات لتصبح اكثر جاذبين وجمال – مثال اضافن حور القمر للنموذج كما هو موضح بالكتاب ومن ثم قدرة المتعلم على تطبيق مهارات الدرس وشعورة بالمتعن لإنتاج نموذج رقمي مرضى له بالإضافة لتقبل النصح والإرشاد من الأخرين

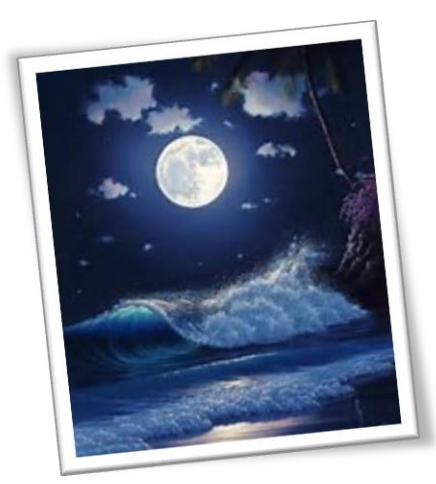

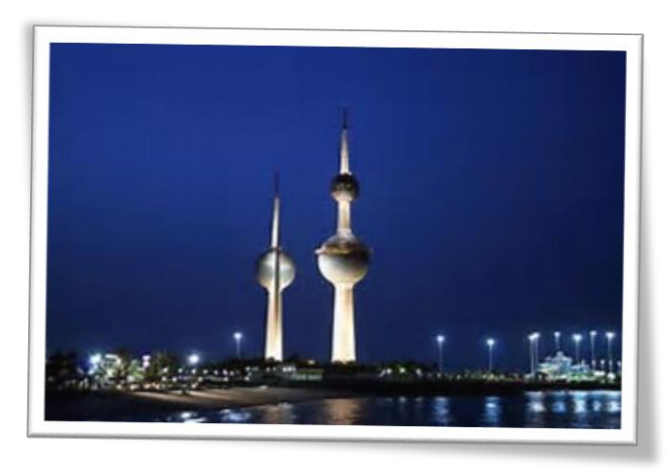

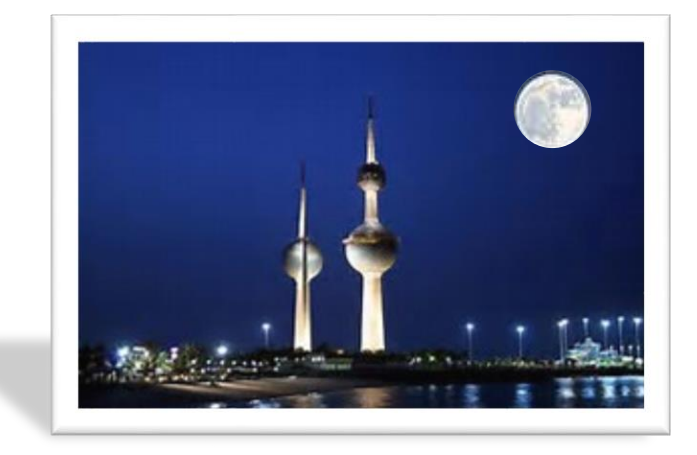

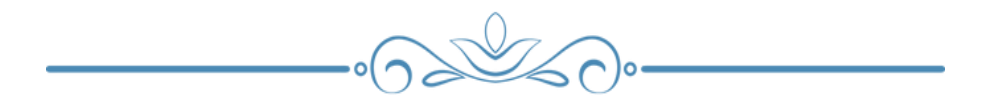

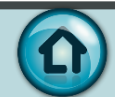

#### كيفية التقييم :

• استخدام المعلم والمتعلمين التغذيـّ الراجعـّ [ باستخدام أدوات التقويم المذكورة في بطاقة النشاط الخاصة بالدرس ].

↓ كنتف التغذية الراجعة [ للمتعلم ] :

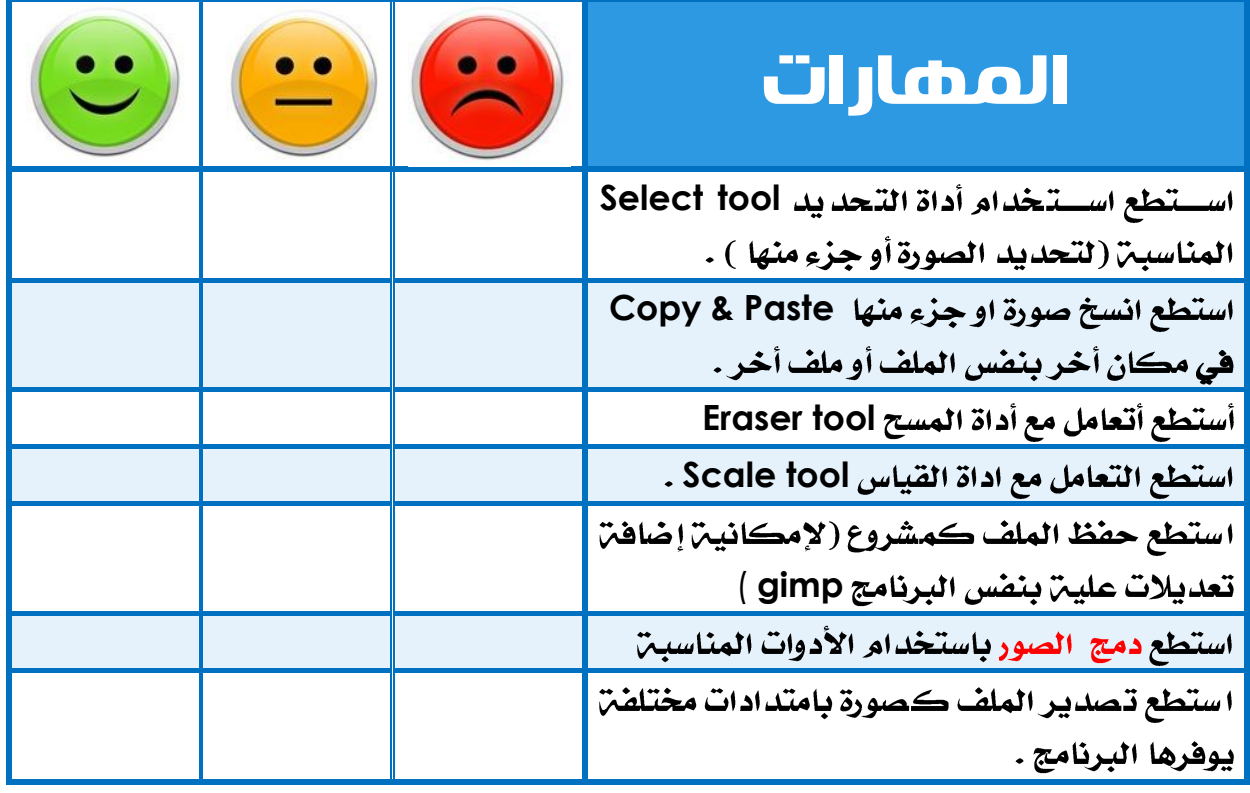

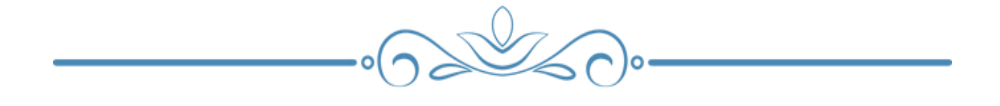

Ω

# + كلَّتَيْفَ التِّعْدَيَّةَ الراجعة [ للمعلم ] : "المحددات الوصفية للمنهج الخاصة بالدرس وفق الخطة الفصلية"

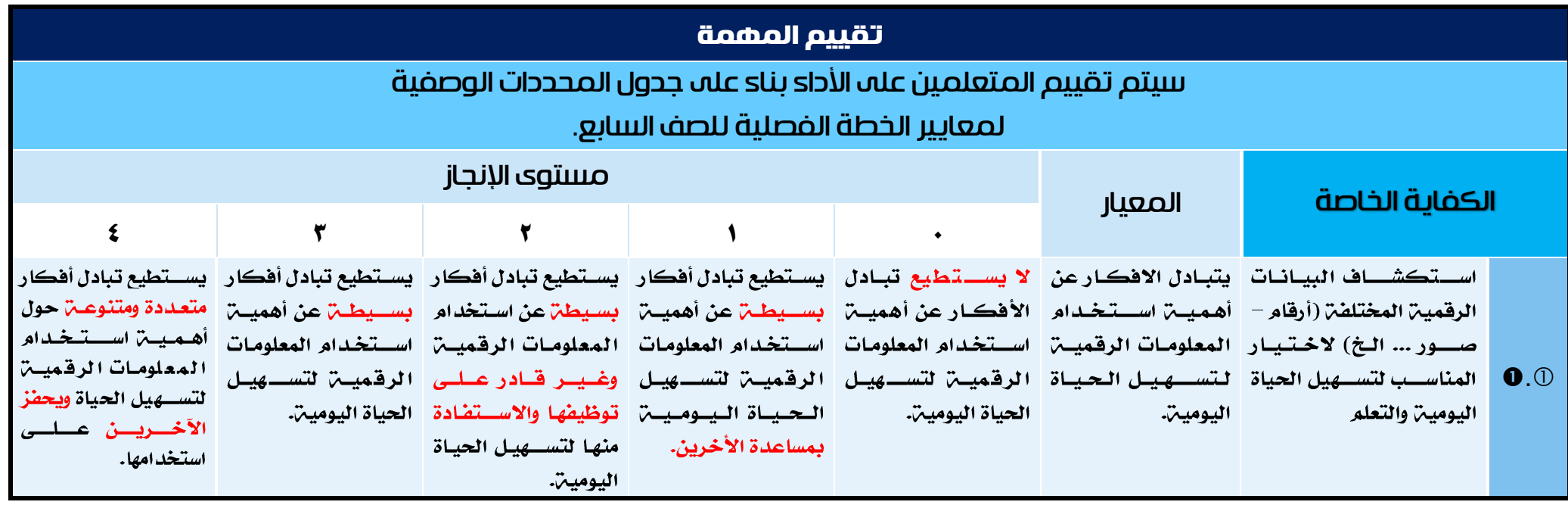

 $-0$ 

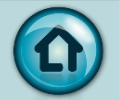

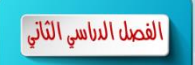

# قصة نجاح (۱) / درس : الانعكاس

#### الكفايات الخاصة :

 $2.3.01$ 

المعايير :

- .<br>① . @ يستخدم البيانات الرقميـ في عمل نماذج تعليميـ ّ للمواد الأخرى.
	- $\mathbf{Q}$ . $\odot$ يكتب ترميز ليطبق حركت، ر*سم* وإجراء لمثال لنموذج رقمي.

شرح المعيار وربطه بالكفاية وكيفية تحقيقه :

يرتبط بإمكانيه المتعلم على تصــميم نموذج رقمي تعليمي "لمواد دراســيـن" مســتخدماً البيانات الرقمية التي تساعده في ذلك.

ويمثل موضوع الدرس التعامل مع الصور -الانعكاس للصورة أو جزءِ منها وبهذا يمكن للمتعلم عمل انعكاس لأي شــكل هندســي لمادة الرياضــيات ( يدرس الطالب الانعكاس في الصــف الســابـع – الفصل الدراسي الثاني ) وأيضًا يمكن إنتاج نموذج رفقي يوضع انعكاس الضوءِ وانعكاس الموجه و ... كنموذج تعليمي لمادة العلوم ، . ...

تتبع موجات الضوء قانون: "قانون انعكاس الموجة"

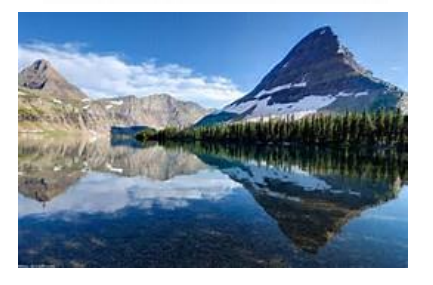

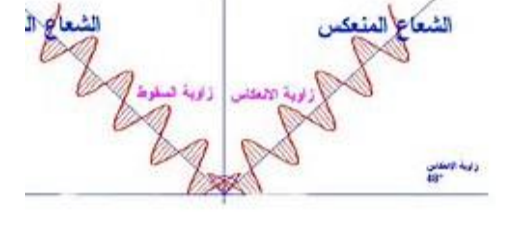

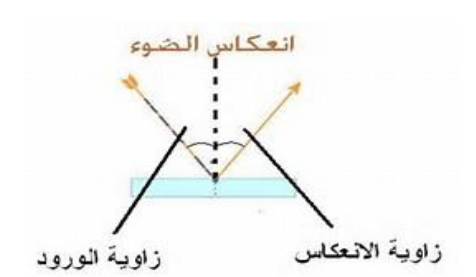

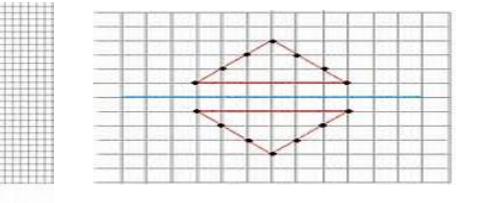

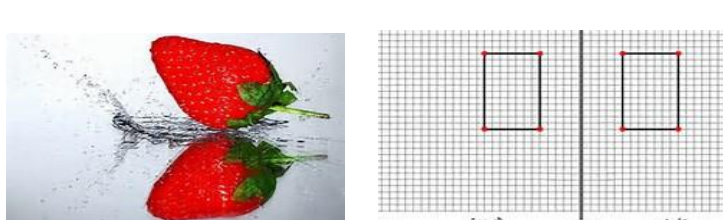

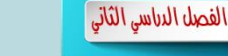

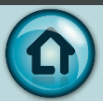

## كيفية التقييم :

• استخدام المعلم والمتعلمين التغذيـ الراجعـ [ باستخدام أدوات التقويم المذكورة في بطاقة النشاط الخاصة بالدرس ].

 $\,$ كنتف التغذية الراجعة [ للمتعلم ] :

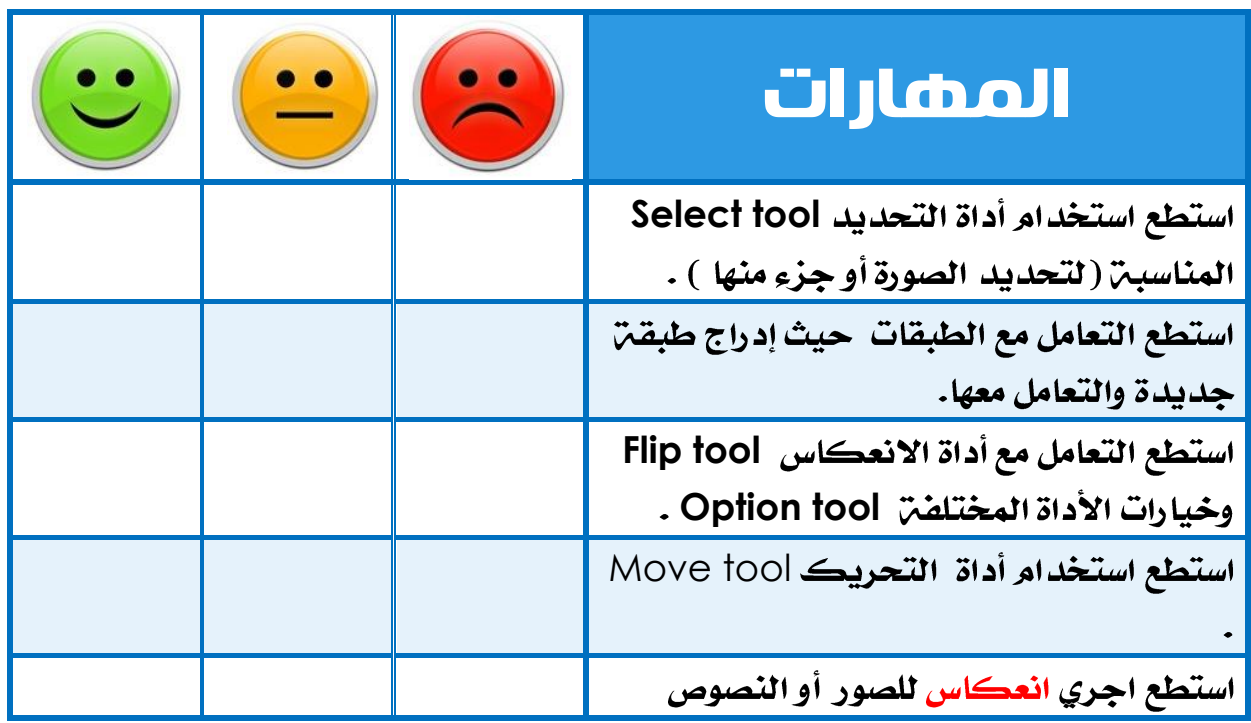

 $\mathbb{Z}$ p.  $\cdot \circ$ 

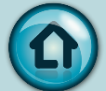

+ كلِّلّت التغذية الراجعة [ للمعلم ] : "المحددات الوصفية للمنهج الخاصة بالدرس وفق الخطة الفصلية"

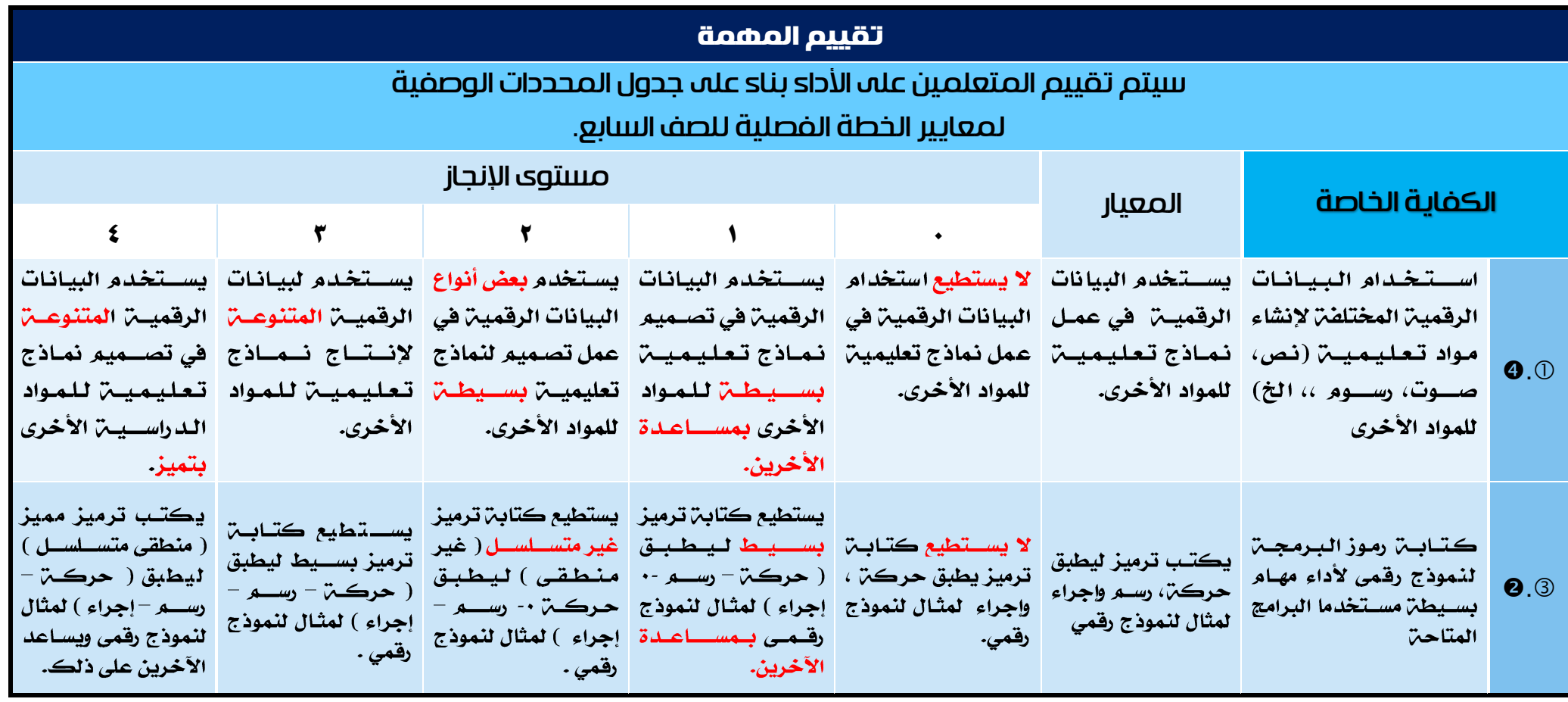

 $\cdot$ 

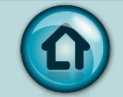

#### المنهج الوطني الكويتي – التحضير المطور لمادة تكنولوجيا المعلومات واالتصاالت ICT

#### الصف السابع – الفصل الدراسي الثاني – األسبوع الثاني

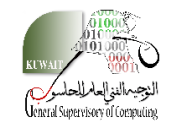

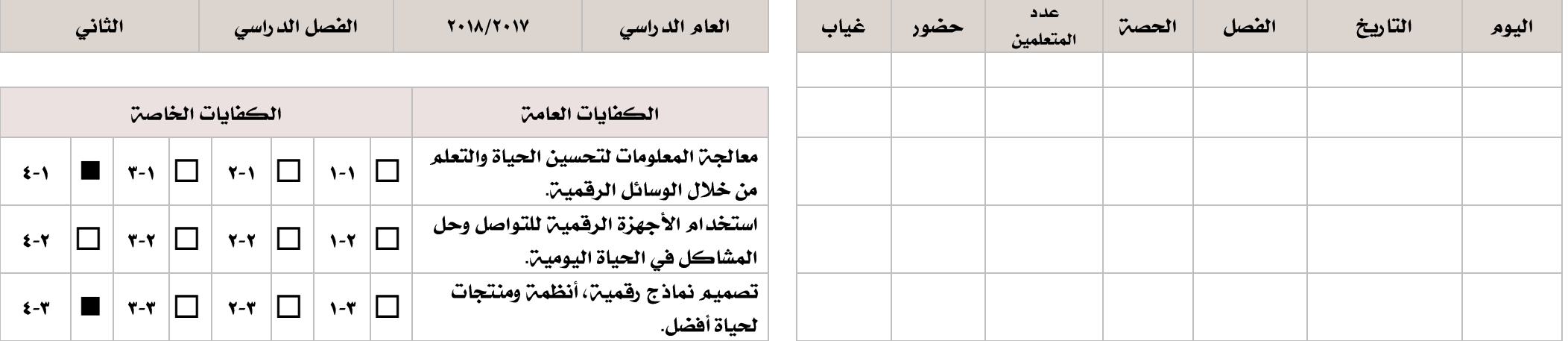

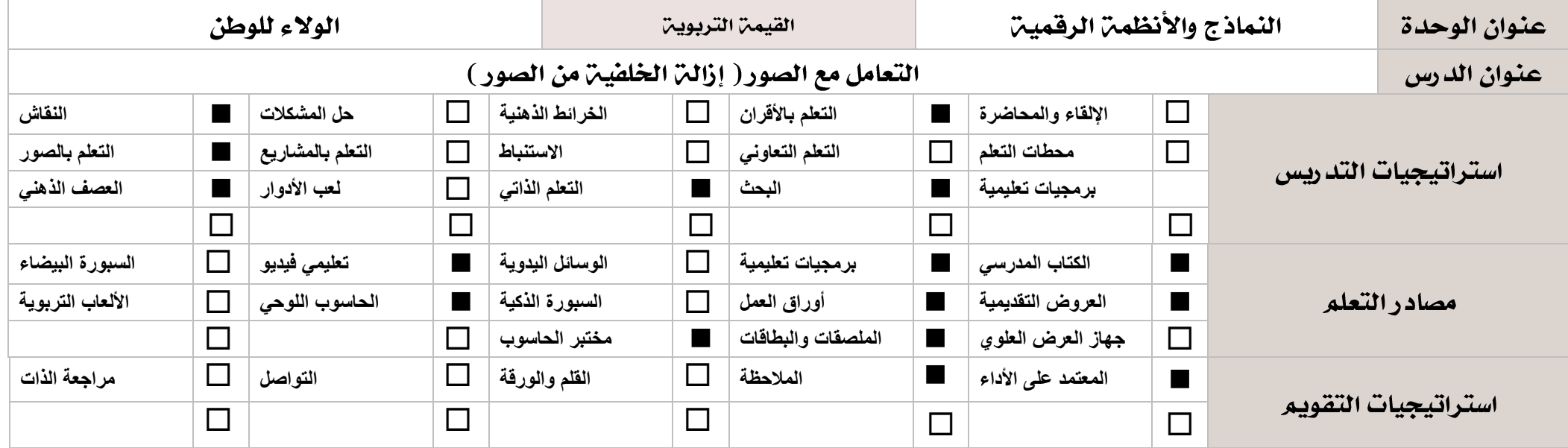

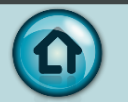

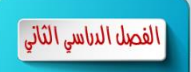

نموخج مقترح |

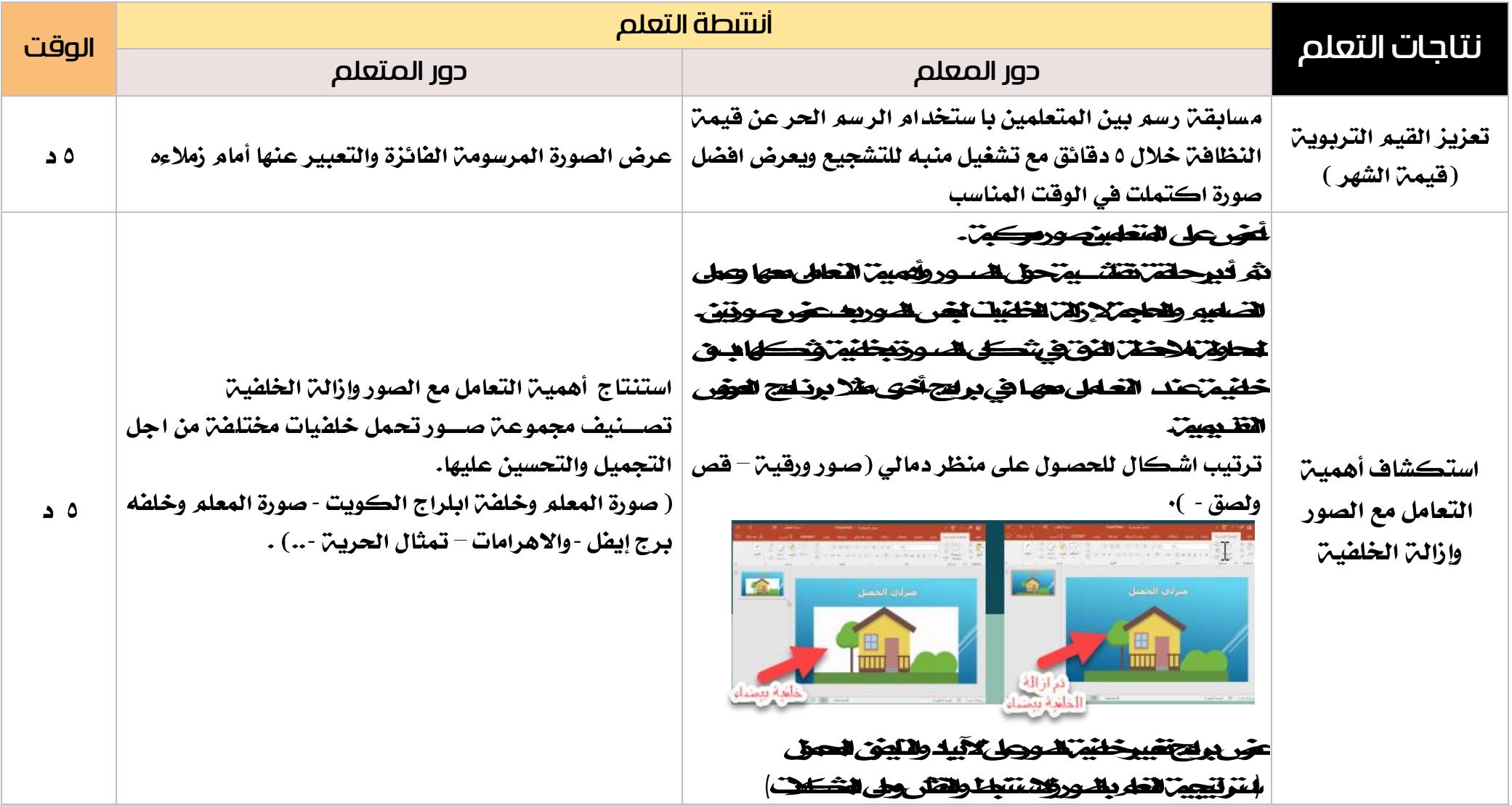

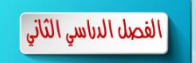

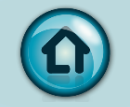

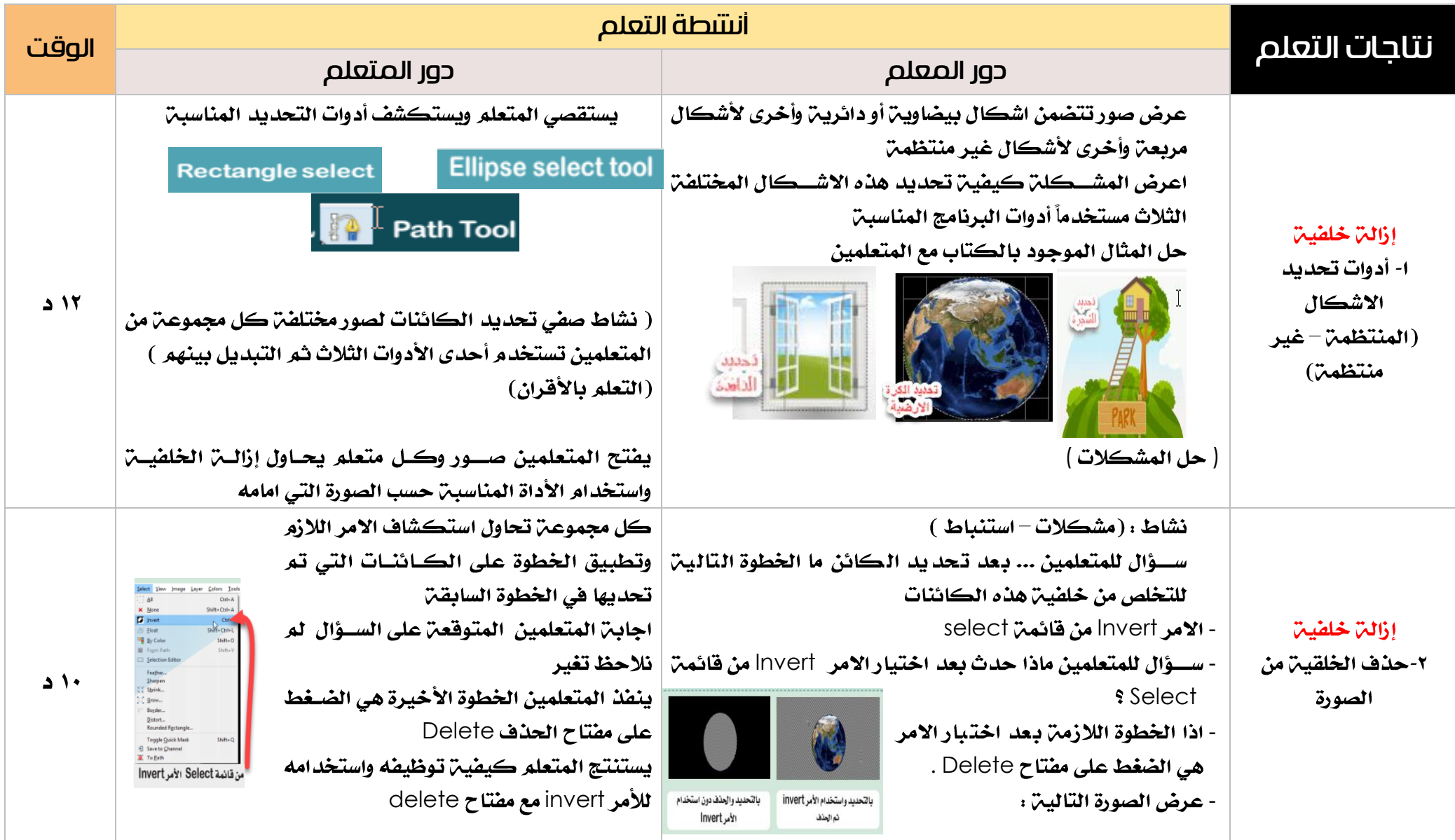

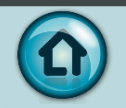

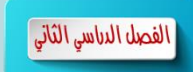

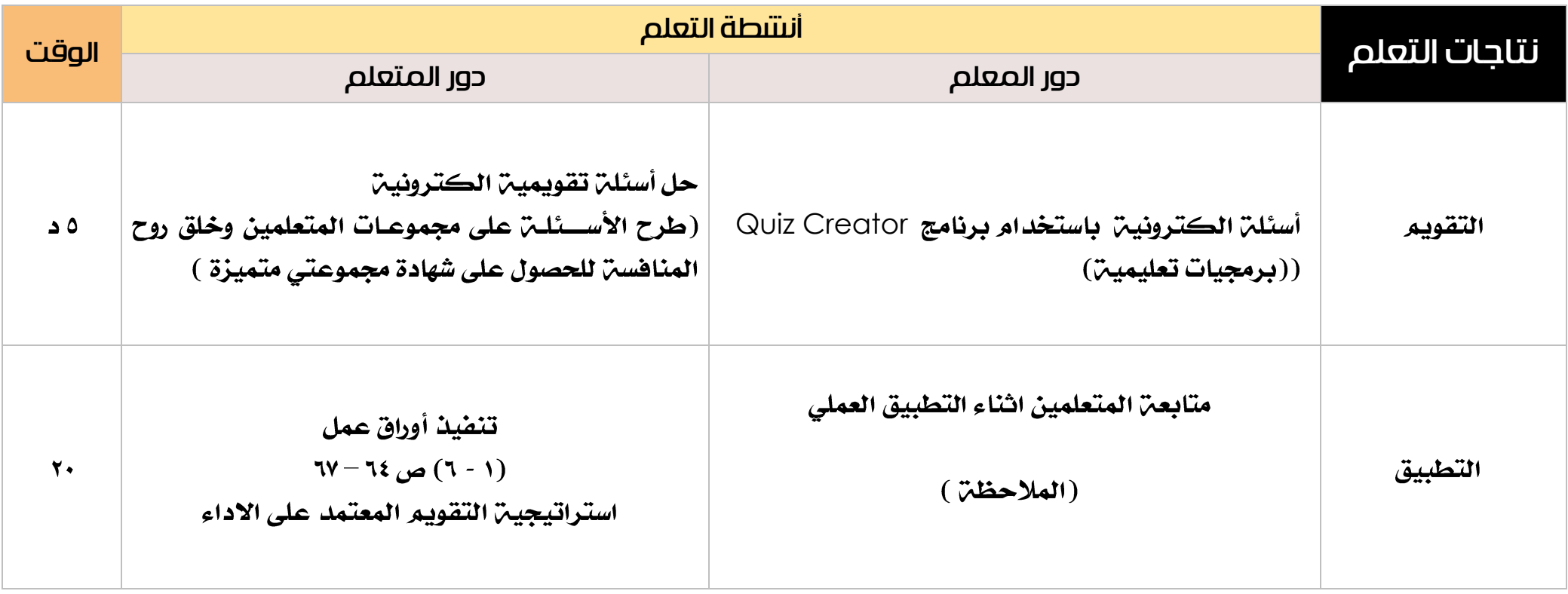

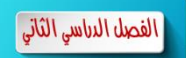

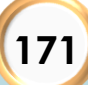

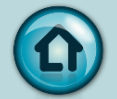

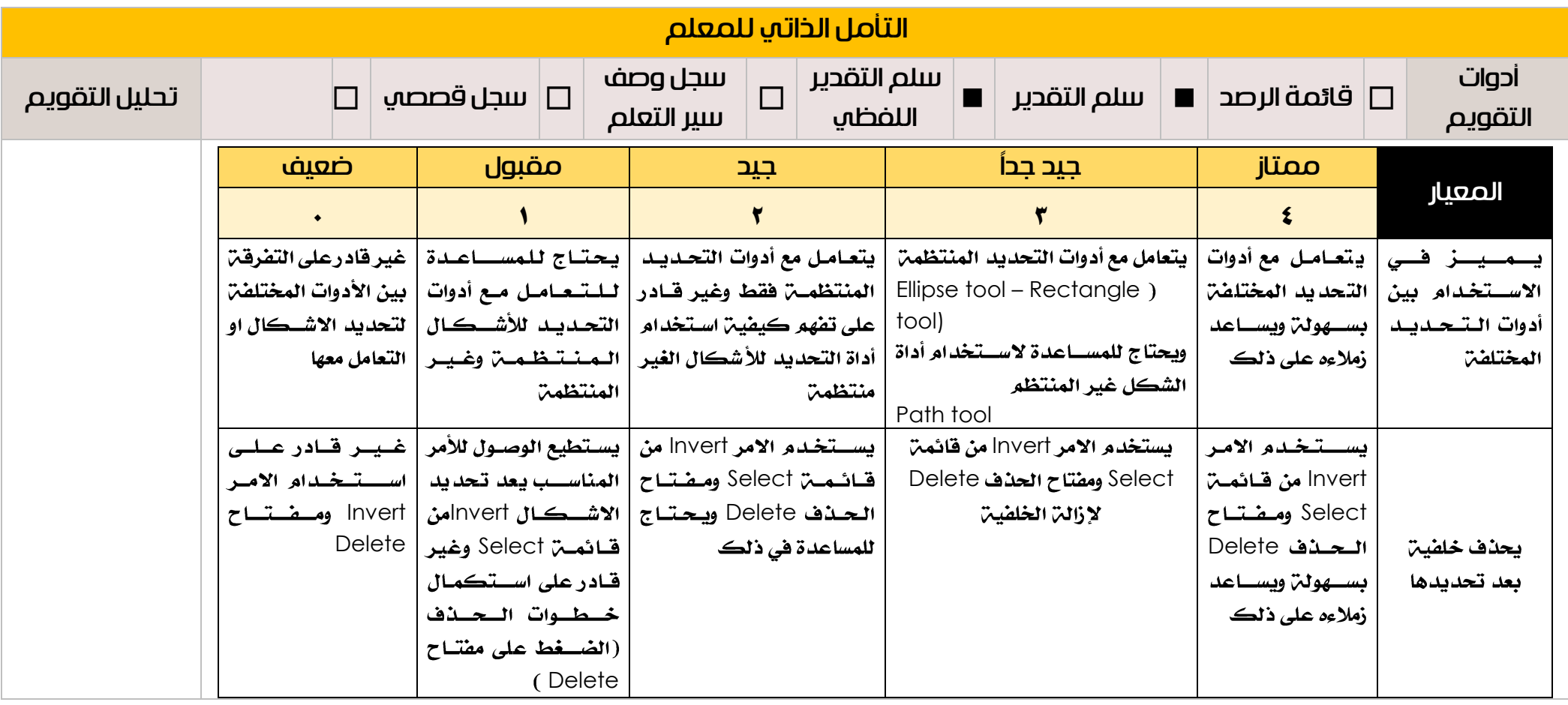

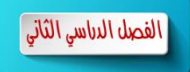

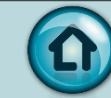

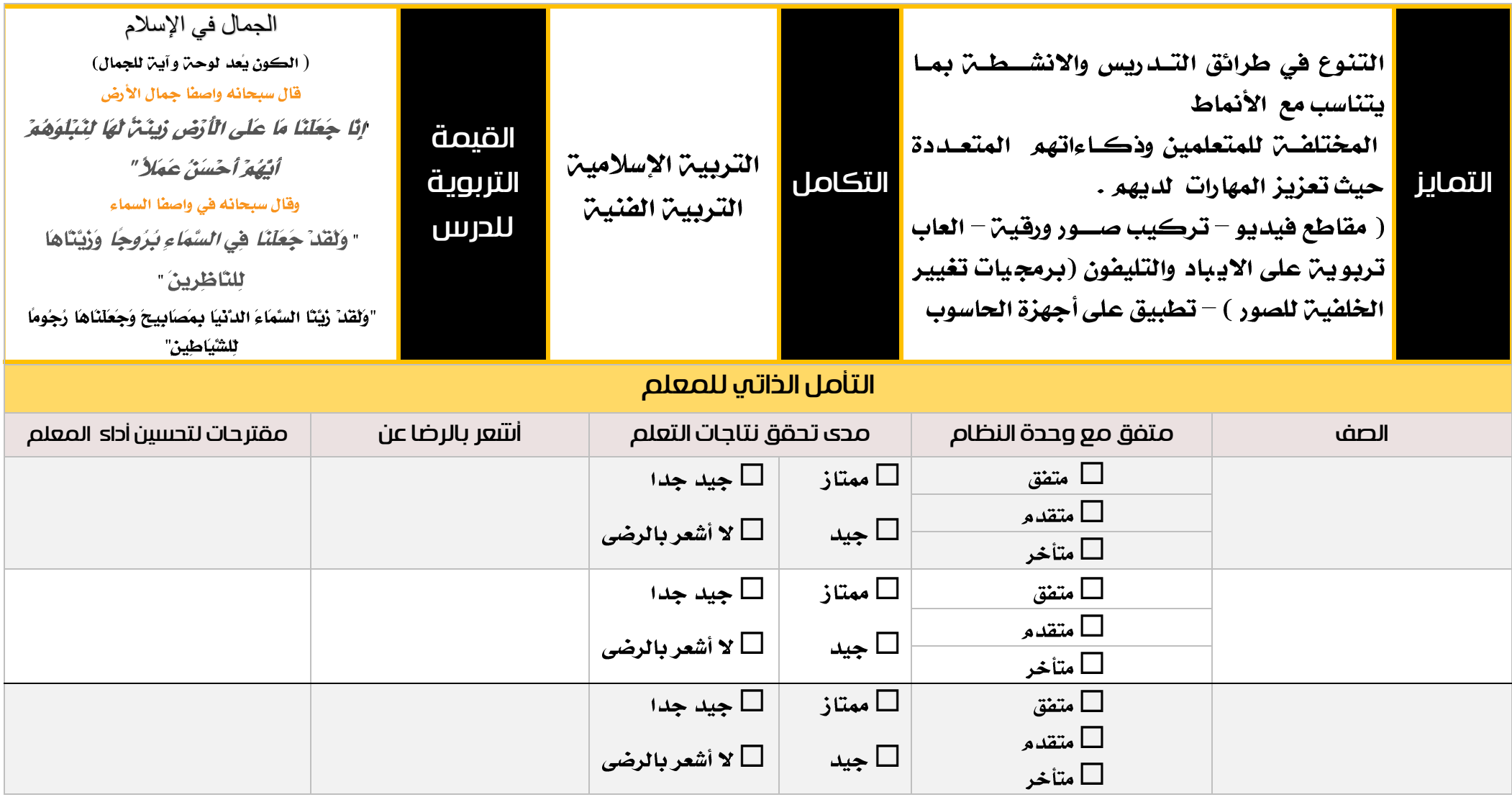

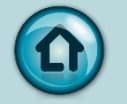

# المشروع / التصدير والمشاركة

المهام : استخدام النماذج الرقمين المختلفن لتعلم مادة دراسين . حيث يصمم ويطور ويحسن المتعلم نموذج رفَّمي ( يسـتخدم الصــور والنصــوص والمقاطع الصــوتيـن والخرائط الذهنيـن والعروض التقديمين لتعلم مواد دراسين أخرى)

#### <span id="page-178-0"></span>مهام المتعلم

• تحديد فكرة المشروع (مثال الانعكاس ... مادة الرياضيات و العلوم )

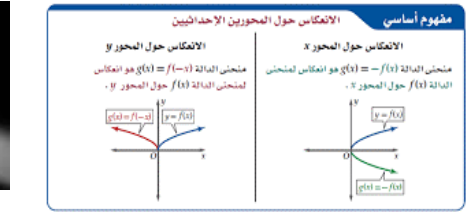

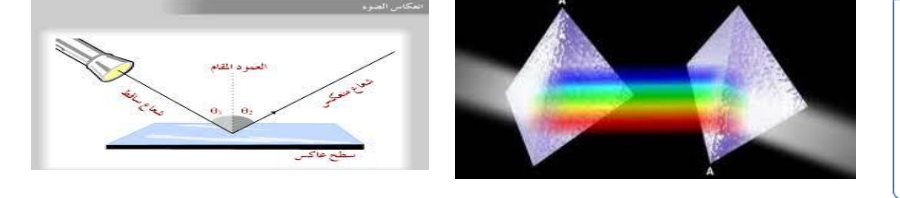

- تجميع المعلومات اللازمن والمرتبطن بموضــوع المشــروع (مســتخدماً الأجهزة الرقمين والانترنت ، ... )
- استخدام خرائط التدفق Flow Chart و الخرائط الذهنين Mind Map لرسم وتخطيط مراحل خطوات المشروع .
	- تصميم المشروع ( يوظف المهارات البرمجين للبنات برنامج سكراتش)
- تنفيذ المشروع وعرضه على زملاءه للحصول على التغذيـ، الراجعـ، ﴿ يعرض المشروعِ وينشره عبر الانترنت ليستفاد منه زملاءه ) .
	- يتقبل النقد ورأي زملاءه لتطوير مشروعه وإضافن التحسينات اللازمن له.  $\bullet$ 
		- يطور المشروع ويحسنه (بناءً على التغذية الراجعة)  $\bullet$ 
			- مهام المعلم :
- تقديم الوقت المناسب للمتعلمين لتصميم المشروع . ( المشروع يجب ان يكون داخل  $\bullet$ المختبرات بالمدرسة - يمكن للمتعلم العمل خلال مجموعة )
	- $\bullet$ يعرض المتعلمين المشروع – يحصل المتعلم على تغذيـٌّ، راجعـٌ، من زملاءِه .
- $\bullet$ بعد تطوير المتعلم للمشروع على المعلم ان يقيمــــــــــــــــــه بناءً على المحددات الوصفية للمعايير الخاصن بالمشاريع .

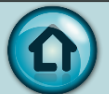

كيف تقيم المشروع :

يستخدم المتعلم نموذج التغذيـّ الراجعـّ التالــي :

## كتتف التغذية الراجعة [ للمتعلم ] :

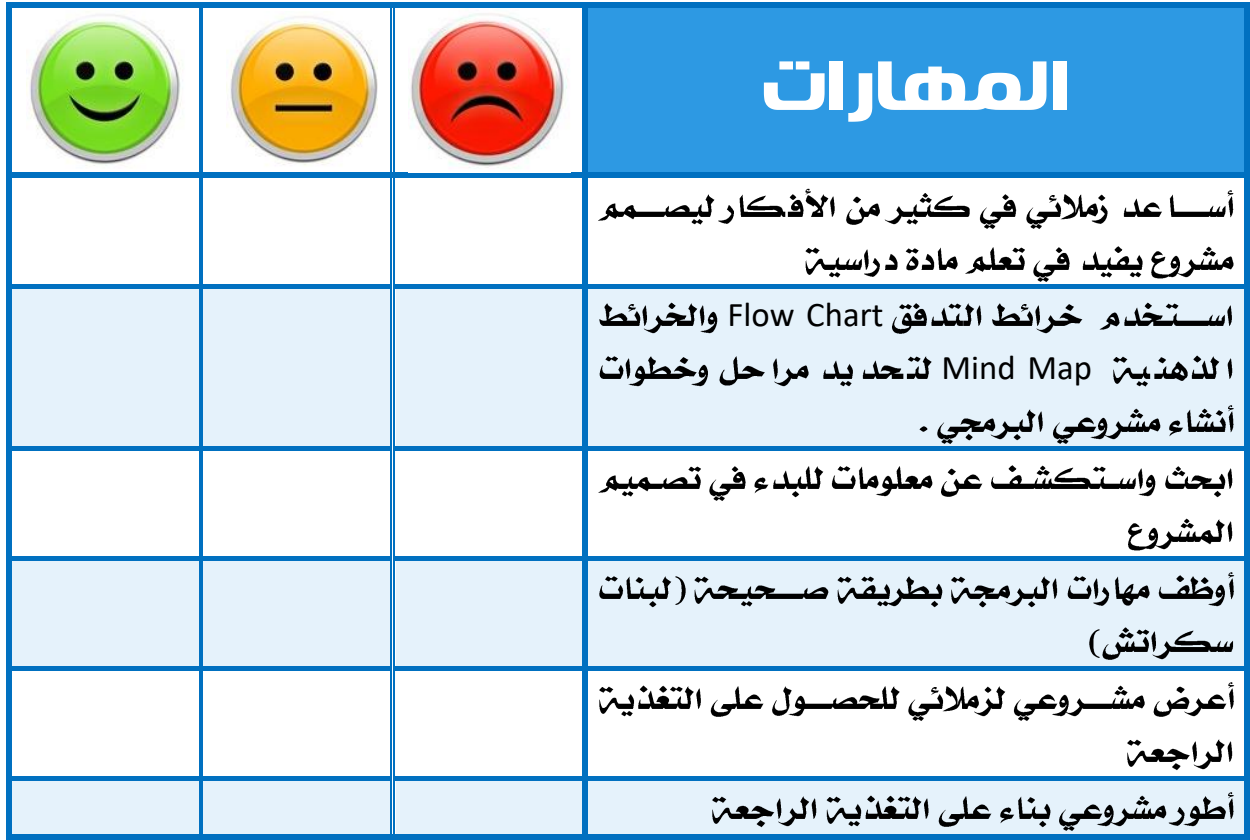

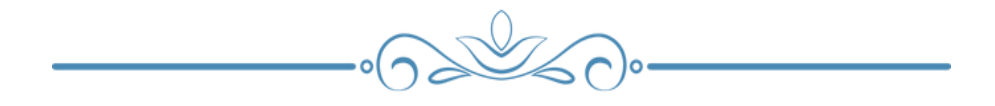
## كشف التغذية الراجعة ] للمعلم [ :

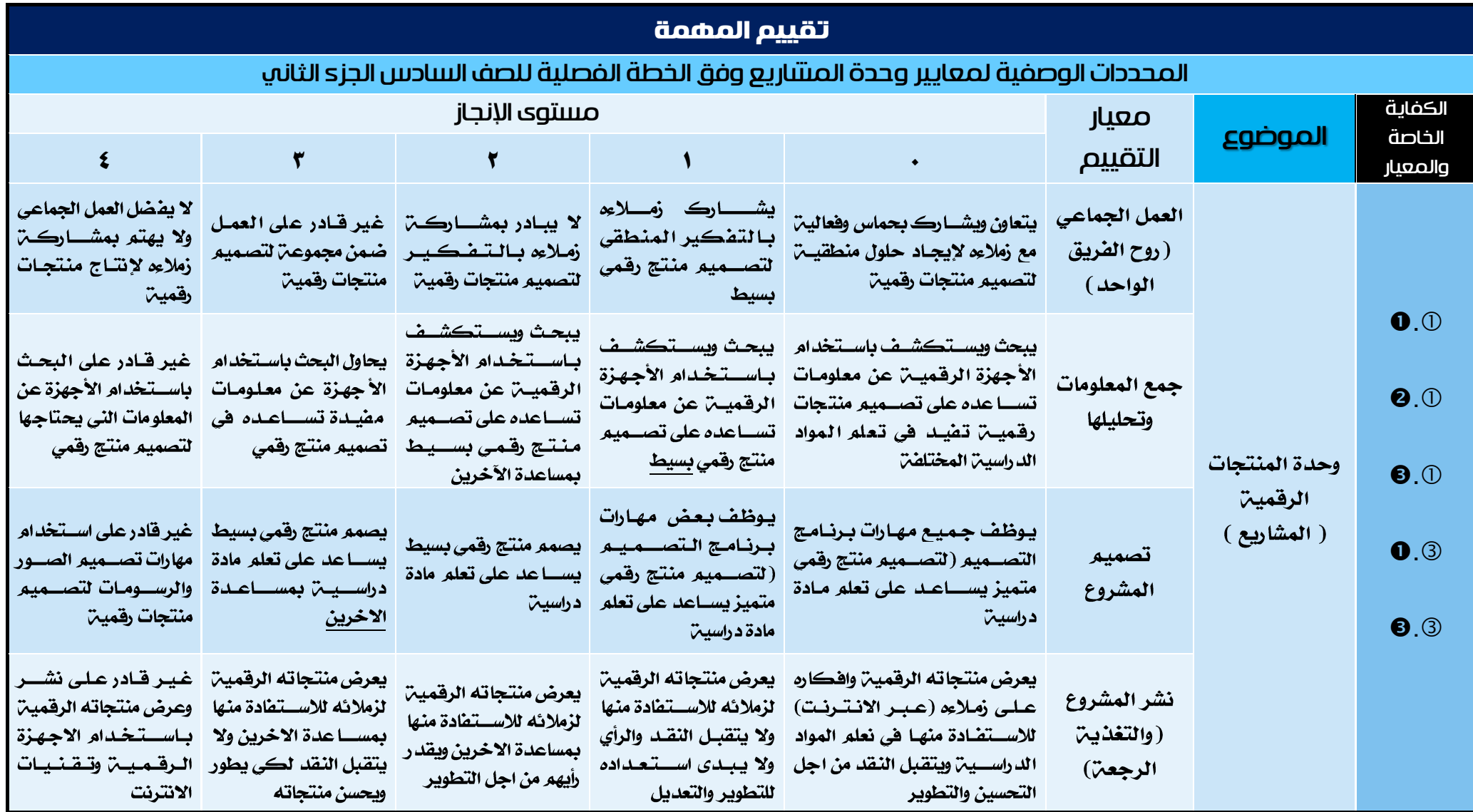

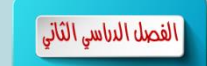

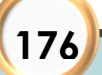

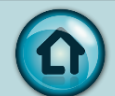

## المراجع

- www.moe.edu.kw **1**
- المنهج الوطني الكويتي المرحلن المتوسطن المنهج الدراسي والمعايير لمادة تكنولوجيا **2** الاتصالات والمعلومات – دولة الكويت ٢٠١٤ م)
	- **3**
	- [www.saudi-teachers.com](http://www.saudi-teachers.com/) **4**
		- <sup>0</sup> مقرر تصميم التدريس- أ.هيله عصام العطاس
		- دليل الروبوت التعليمي الصف السادس وزارة التربيب ّ دولن الكويت ٢٠١٥ . **6**
			- متعن التربيبن -أنشطن تريوين تفاعلين ماتعن للمرحلن الابتدائين . **7**
			- وثيقة التقويم للمرحلة المتوسطة وزارة التربية دولة الكويت ٢٠١٥ . **8**

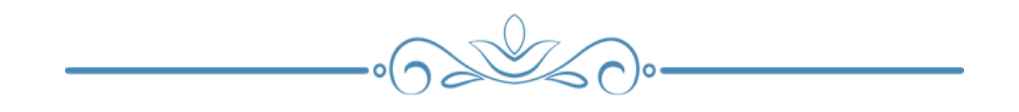

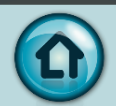

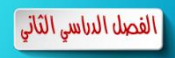